BRITAIN'S BEST-SELLING MAGAZINE FOR THE AMSTRAD

PLUS

**GX4000** 

ě

Arnie Schwarzenegger is the man from<br>Mars in trom Mars in this<br>AA Mars this AA Master<br>90ma 1.er game, Check<br>out the out the centre spread ...

What, wo toverlape? *^jJjJJBf/LISjSjJ .* <u>tewsanen</u>

**Particularly District and District of the American** 

han any other mag!

**The Second** 

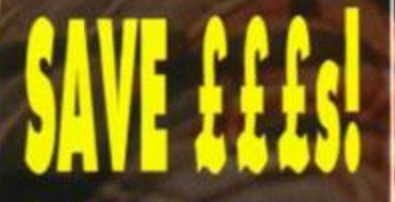

CONSOLE/PLUS OWNERS ew 6128 Plus 4000 console t load our  $pe - but we$ can offer you a special money-off deal on the latest cartridge software. Check out the AA Special Offers section for more...

# **BETTER BY** DESIGN

TOTAL

*ISSUE No- 68* 

*MAY 1991* 

£2.20

**Learn how to lay out your** pages in our Desktop **Publishing special** 

*X SWITCHBLADE (TAPE!) • F16 COMBAT PILOT • SUPERSKWEEK • SUPER MONACO* 

*GRAND PRIX*   $\star$  BAT

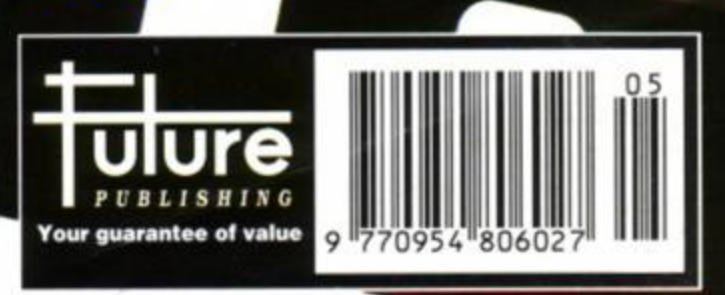

NARC The arcade action thriller with the BIG finish. Infiltrate the criminal underworld your mission is to seek out and destroy the king pin of the MR BIG CORPORATION if you get that far.

You'll have to outwit his enormous army of body guards... gangs of charisma-bypass patients in trench coats, the bullet brain

with the build of a rhinoceros and the breath of a dung beetle, packs of vicious canine yappies, the psychotic clown with an evil sense of humour - you'll die, but not laughing! Then there's the gas guzzling cadillac jock - a cool specimen, elbow hanging on the door rail, a serious looking piece in his hand and ready to blow you away as he rolls down main street leaving you coughing lead. It's not all bad!... You've got a chopper to back you up, a mean, shiny street machine, some heavy metal hardware and some pretty neat moves. And what about the king pin... did I say he was Mr. Big? No, he's MR BIG!

**The Arcade thrill**  $_{\oplus}$  the bright lights of Pa rugged terram of the S mission is to track down, **d** ehend the dangerous criminals. it's fASTER - explosive power sends ou buHeting through various

terrains - hold the line or plough the fields! It's TOUGHER - the criminals wield some heavy hardware - hut so do you! You can shoot but you must dodge their flak... heavy gunfire, trucks unloading their cargo onto your bonnet... it's the meanest pursuit game to hit the micro screen.

The extra features will leave you gasping for extended play weather changes, bodyguard squads, grenade lobbing bikers, gun-choppers... just play it!... we dare you to stop!

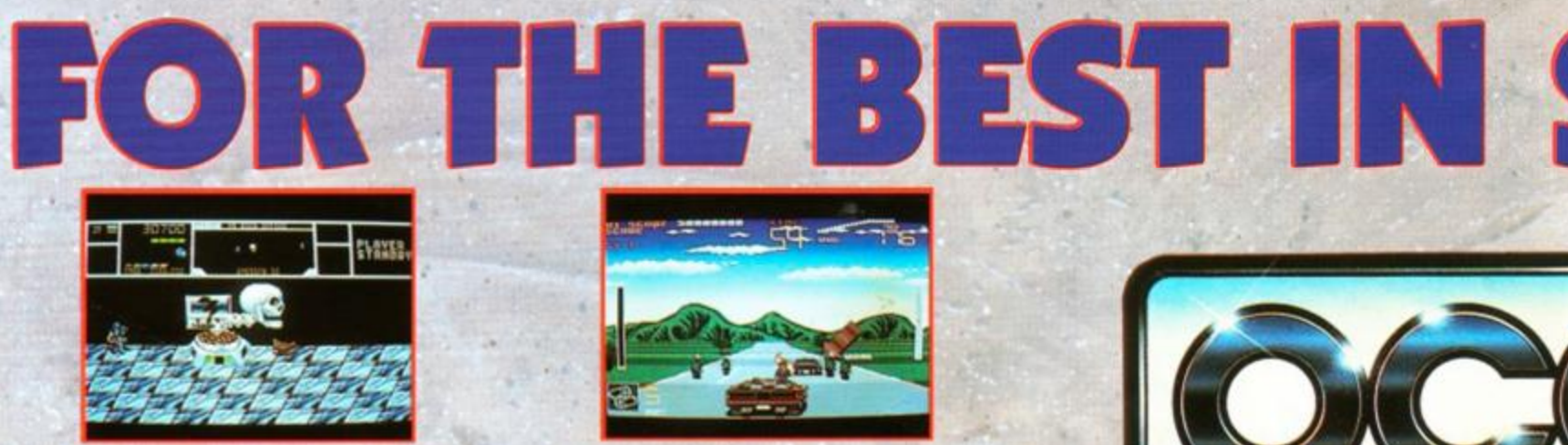

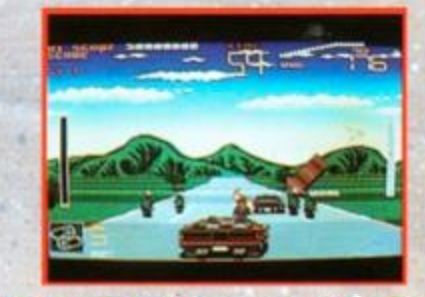

AVAILABLE FOR YOUR: SPECTRUM • AMSTRAD COMMODORE AMIGA ATARIST

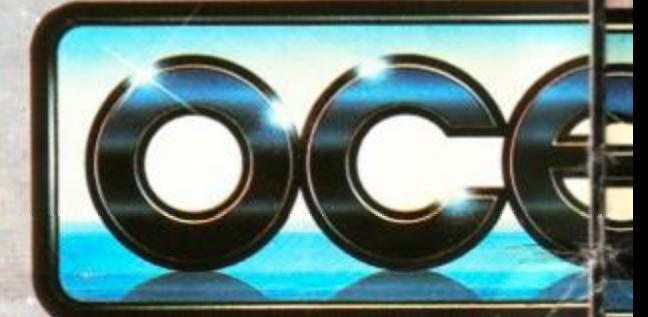

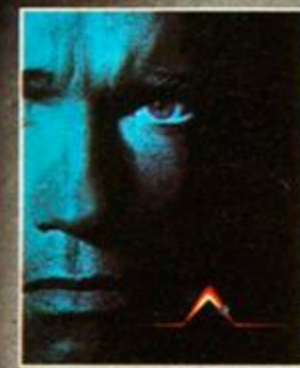

# id you have

recurring dreams of another life on Mars. You are varawn to Rekall incorporated, a unique travel service specializing in implanting fantasies into the minds of those who desire to turn their dreams into

reafity. THE EGO TRIP Of A LIFETIME

Experience the horror as your dreams turn into hideous nightmares. Suddenly your every move is monitored by would-be assasins. You discover the surreal truth -

You're not you - you're me.

You must travel to Mars to discover your true identity - your mission is now a journey of non-stop action, strange mutants, futuristic vehicles and a startling array of weaponry all captured in superbly executed graphics and a game play that compliments the success of the year's top movie. © 1990 CAROLCO PICTURES INC.

EVEN IN THE FUTURE OF **ENFORCEMENT, THERE'S ALWAYS ROOM \*\* FOR IMPROVEMENT.** 

The future is a rough place Detroit is a bankrupt city...torn apart by the decadent forces of the Old Man and his corrupt corporation. If you want to die - then walk the streets, if you want to live - then pray for the return of Robocop! Robocop 2 has justice in mind... a kind of justice only he can deliver! Take on Detroit's evl ^mastermind and his mega-corporation in some of the most action-packed scenes ever devised for maximum entertainment value. Detroit Is falling apart - it's time to put it all back together! **HE'S BACK... TO PROTECT THE INNOCENT** 

ROBOCOP TM & :: 1990 ORION PICTURES CORP. ALL RIGHTS RESERVED

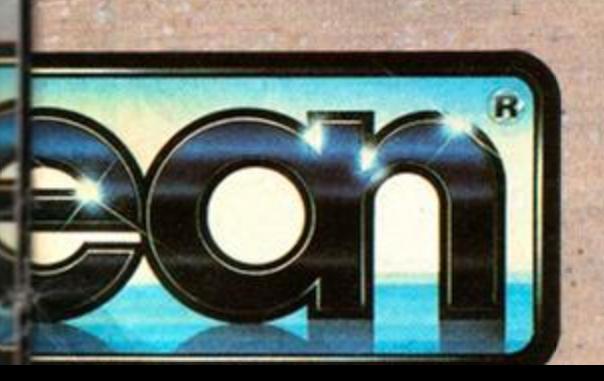

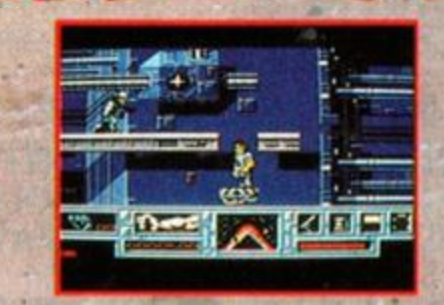

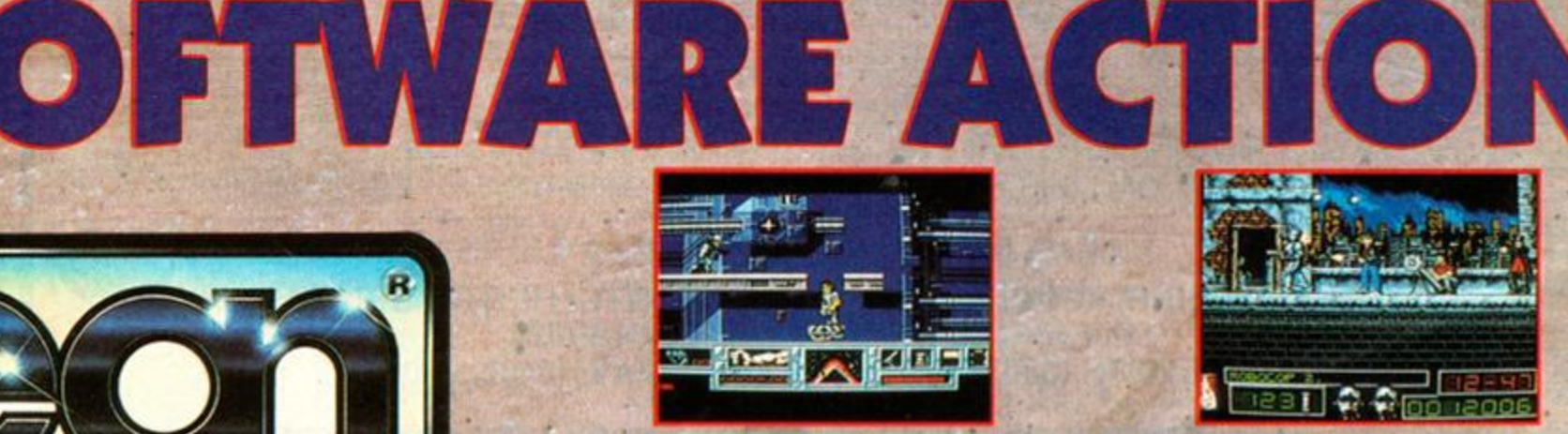

OCEAN SOFTWARE LTD, 6 CENTRAL STREET, MANCHESTER, M2 5NS. TEL: 061 832 6633. FAX: 061 834 0650

# DISCOUNT SOFTWARE from M.J.C. SUPPLIES

**STOP PRESS SOFTWARE**  A superb page layout program allowing

text and graphics to be printed on the same page. Contains a number of text fonts & clip art. Create leaflets, posters etc.

## **ONLY 34.95**

### **STOP PRESS & AM X MOUSE**

As above but is supplied complete with the AMX mouse making the program a lot quicker and easier to use. **ONLY 64.95** 

**EXTRA! EXTRA!**  Two disks of extra fonts and clip art for use with Stop Press.

**ONLY 14.95 \* \*\* SPECIAL OFFER \*\*\*** 

STOP PRESS SOFTWARE AND

EXTRA! EXTRA! **ONLY 44.95**  OR

STOP PRESS & AMX MOUSE AND EXTRA! EXTRA! **ONLY 74.95** 

### **AMSTRA D 612 8 PLU S COMPUTER S**

Amstrads replacement for the CPC 6128 is now available, with Colour Monitor £369.95 with Mono Monitor £309.95

# **RIBBON S**

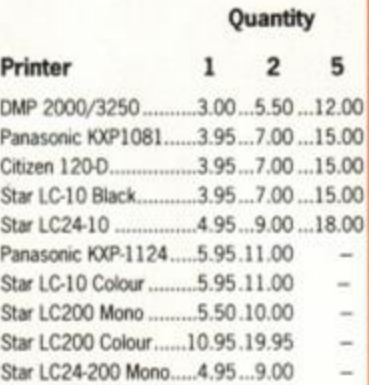

Heat Transfer Ribbons (for iron on transfers) Citizen 1200 ..10.95 19.95 Panasonic KXP 1081. ..10.95 19.95 Star LC-10 Black ......... 10.95 19.95 Star LC-10 Colour ........ 16.95 29.95

#### **AMSOF T CF2 Disk s**  5 for £9.95 10 for £17.95 20 for £32.00

# **DISK SERIOUS**

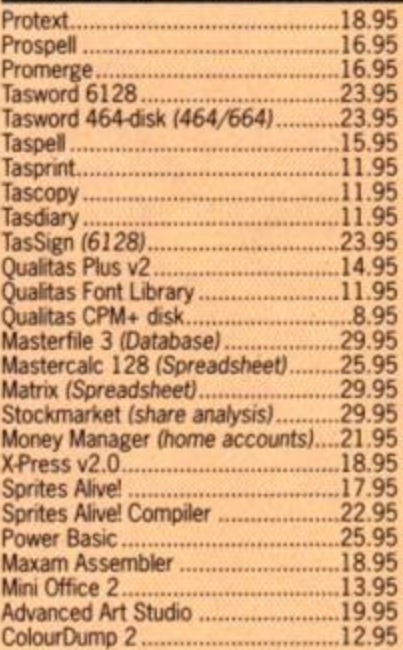

**DISK GAMES** 

MJC SPECIAL **CHIPS CHALLENGE** RRP £15.99 Our Price £10.95 Offer runs from 1/5/91 to 31/5/91

Back to the Future 2................................10.95 Edition 1 Compilation.......................17.95 Fists of Fury 17.95 Hollywood Collection ........................14.95 Kick Off 2 10.95 Lords of Chaos 10.95 Lotus Esprit Turbo Challenge............10.95 Monty Pythons Flying Circus.............10.95 Nightbreed Arcade ............................11.95 [Puzznic 11.95](#page-60-1) Rick Dangerous 2................................10.95 [Rainbow Islands 10.95](#page-18-0) Shadow of the Beast 12.95 Sim City (NOT 6128 PLUS) .............CALL T.N.T. Compilation 17.95 [Total Recall 11.95](#page-46-0) TEENAGE MUTANT HERO TURTLES .12.95 Wheels of Fire compilation 17.95

**CASSETTE BASED**  Fun School 1 (2-5) 4.95 Fun School 1 (5-7) 4.95 Fun School 1 (8-12) 4.95 Mini Office 2 9.95 Maxam 464 15.95 Protext 464 15.95 Tasword 464 15.95 French Mistress 12.95 German Master ...................................12.95 Spanish Tutor 12.95

#### Learn to Read with Prof (4-9) .......... 14.95<br>LCL Primary Maths (3-12) ................. 19.95 LCL Primary Maths (3-12).................19.95 LCL Micro Maths (11-GCSE).............19.95

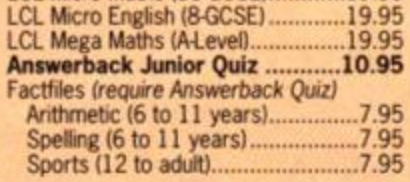

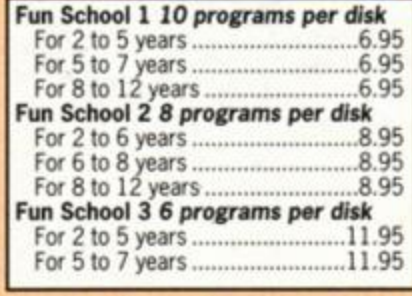

French Mistress 12 to adult ......15.95 German Master *12 to adult* 15.95 Spanish Tutor 12 to adult 15.95<br>Italian Tutor 12 to adult 15.95

# **CPM BASED**

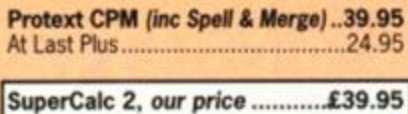

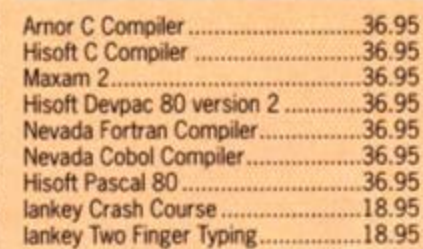

# **ACCESSORIES**

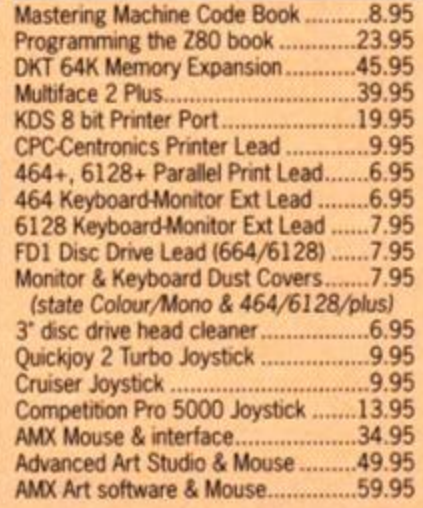

# **EDUCATIONAL <b>Quali Pack V.2**

*The Print Enhancement Package*  Qualitas Plus V.2 KDS 8 Bit Printer Port R.R.P £36.90 Package Price £31.95 **Quali Pack Extra V.2** Qualitas Plus V.2 KDS 8- bit printer port Qualitas font library RRP £51.85 Our Price £42.95 NOT 6128+

## **PRINT COLOUR GRAPHICS!**

At last *it is* possible to *get colour screen dumps from a 6128! Colourdump 2* is *available exclusively from M.J.C Supplies. WHI take a* standard screen file *from the Advanced Art Studio or created with AMX Art, and Pnnts out* in full colour *on a Star LC10 or LC200 colour printer.* 

*Also works on Epson compatibles (inc.*  DMP *2000/2160) with coloured ribbons.* 

*Colour Dump 2 £12.9*5 *Advanced Art Studio* £19.95 Star *LC-200 PRINTER £219.95* 

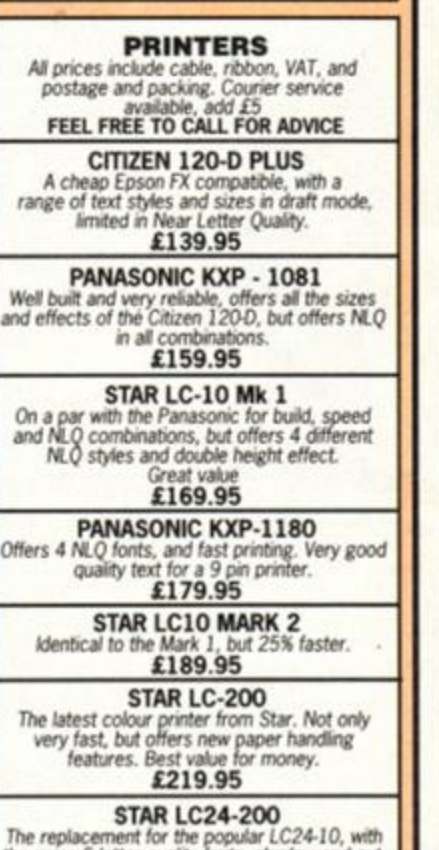

The replacement for the popular LC24-10, with<br>the same 5 letter quality fonts, shadow and out-<br>line effects, and again, much quicker and with<br>improved paper handling. Please call for advice<br>if you require graphic output

PANASONIC- KXP 1124 Excellent text quality, build quality, paper<br>handling and control panel. Please call for<br>advice if you require graphic output<br>**£259.95** 

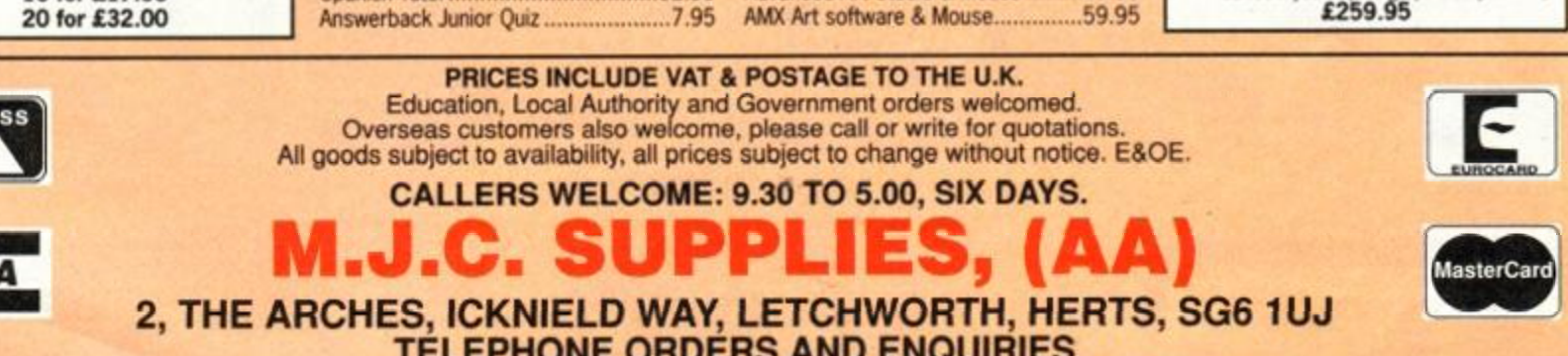

TELEPHONE ORDERS AND ENQUIRIES LETCHWORTH (0462) 48.11.66 ( 6 lines) FAX: (0462) 670301

Prop. M.J. Cooper

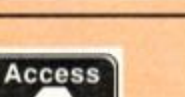

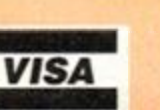

# **K & M COMPUTERS**

# **\* \* FAST \* \* FRIENDLY SERVICE \* \***

### **CARTRIDGES**

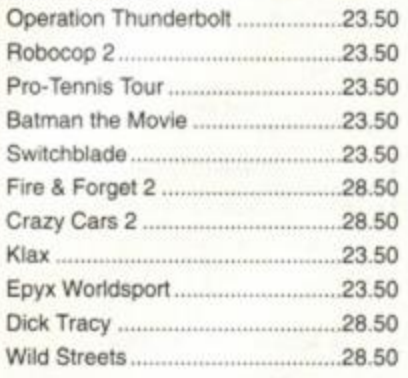

### **COMPILATIONS**

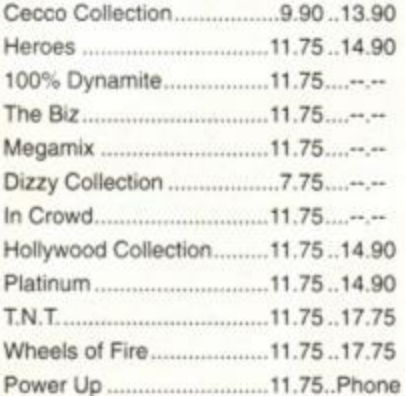

#### STRATEGY / SIMULATION

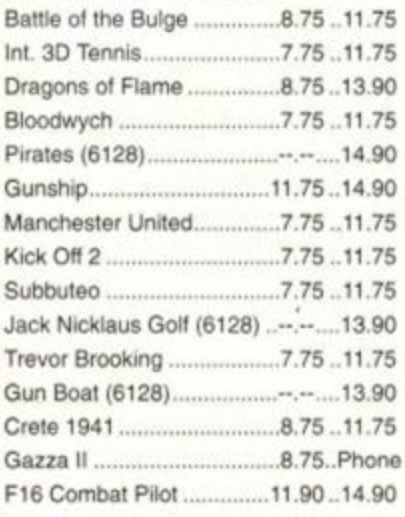

## **EDUCATIONAL**

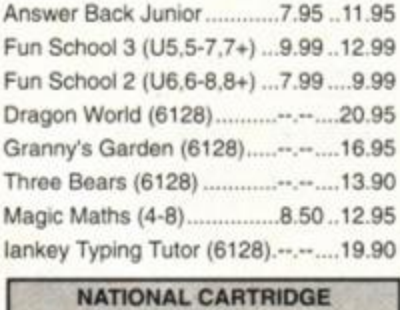

EXCHANGE & HIRE HIRE OR EXCHANGE FOR AMSTRAD..SEGA..COMMODORE CARTRIDGES ONLY PHONE OR WRITE FOR DETAILS

ALL PRICES INCLUDE VAT AND POST & PACKING ON ORDERS OVER £5 UNDER £5 ADD £1 P&P

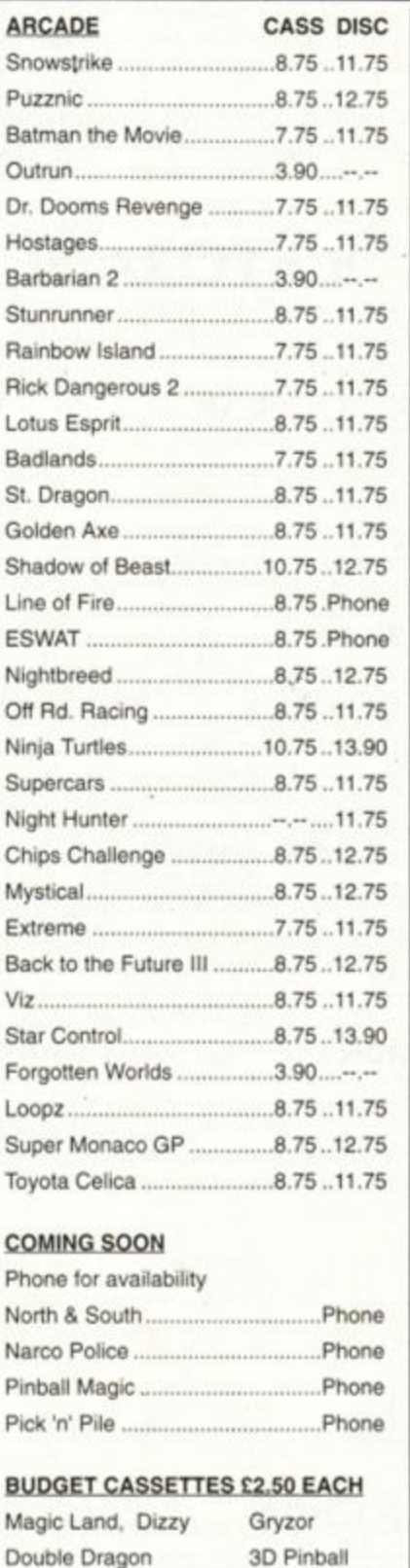

Operation Wolf Quatro Superhits Continental Circus Salamander Live & Let Die Buggy Boy Target Renegade Tr. Island Dizzy Kwiksnax Dizzy Quattro Adventure Question of Sport

Sidearms Super Ted Zenon Predator Rambo III Matchpoint Silkworm Popeye 2 Fast Food R-Type Tomahawk

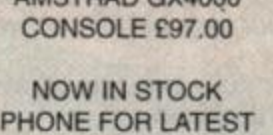

AMSTRAD GX4000

# KDS Electronics Special Offers

CARTRIDGES

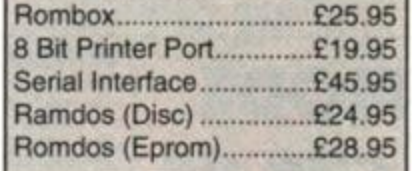

Mini Office 2 Cass £11.90 Disc £14.90

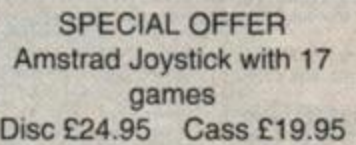

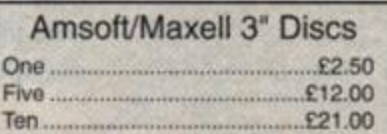

# 3.5" BULK DISCS ONLY 40p EACH

## SPECIAL OFFERS Cass only £2.00 each

Trivial Pursuit, Scrabble, Monopoly, Scalextric, Fruit Machine, Harrier Attack, Cluedo, Nomad, X-Anagrams, Hunch Back, Hunch Back II, Bridge It, U.S. Baseball, Doors of Doom

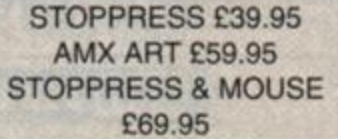

DMP 2000/2160/3160 RIBBONS £3.00 EACH £5.50 FOR 2-£13.00 FOR 5

OVERSEAS INC. EIRE PLEASE ADD £1.00 PER **ITEM OF SOFTWARE** PAYMENT MUST BE IN STERLING

**K & M Computers (AA) 140, Sandy Lane Centre Skelmersdale, Lancashire, WN8 8LH** 

# **ACCESSORIES**

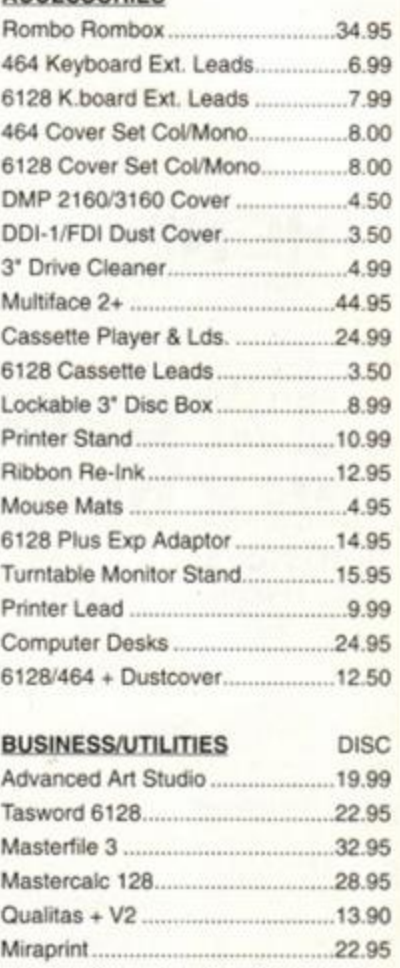

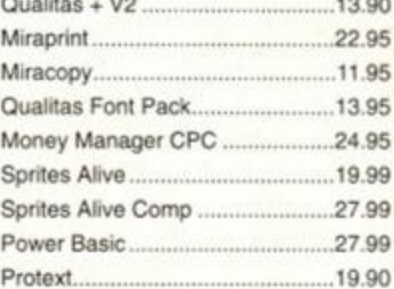

### **HARDWARE**

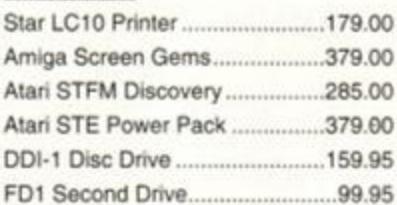

### **JOYSTICKS**

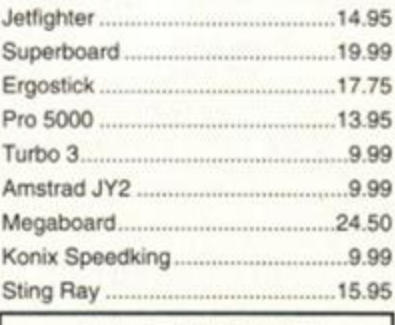

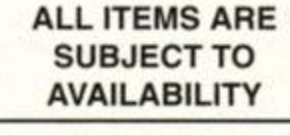

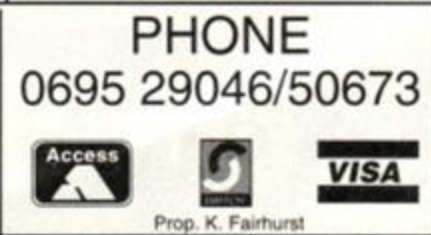

# NEW - 800K SOFTWARE - FREE

We are proud to announce MS800, the NEW STANDARD in 800k per disk software, and doubly proud to be giving it FREE with our 3.5" DUAL DRIVE. *It is no longer necessary to pay an extra £20 to £30 for additional 800k software.* Our new MS800 software is all you need to store up to 800K on each 3.5" disk.

FEATURES INCLUDE: select 360k or 400k per side or even 2 x 180k per side (allows MULTIFACE II users to save to 3.5" disks in the B drive); choice of 64 or 128 directory entries; verify disks, CPM compatible; 464/6128 PLUS compatible and more.

# MS800 can be bought separately for £9.95 **THE NEW STANDARD IN 800k STORAGE**  Formatting up to 400k on each disk side needs a SIDE SWITCH to be fitted to the drive. Our drives

already have one fitted but for £3 we can supply a kit and instructions to fit one to any double sided 80 track 3.5" or 5.25" drive.

> **BONZO SUPER MEDDLER ............. £13.75** now includes the BONZO HACKPACK - free! The most comprehensive tape to disk utility. Supplied on disk with a huge database of verified transfers. Produces stand-alone transfers.<br>The database of verification and alone trans

BONZO BLITZ ...X13.75. now Includes BONZO'S DOODAH *and* 4 adventure games - *free!*<br>Tape to disk transfers. Deals with all forms of Speedlock. Works on all<br>CPCs. Huge database of verified transfers.

BONZO'S BI6BATCHm»m~».»»»£1 0.00 Fast, flexible DATABASE, superb FOOTBALL POOLS PREOICTOR plus a user-friendly, memory saving SCREEN & SPRITE DESIGNER.

BONZO'S FLASHPACK~~~ £10.00 and be estimated to extremely useful RSXs to use in your BASIC programs<br>but the resulting programs will run on any computer without the pres-<br>ence of FLASH BASIC. Includes a database and other excellent example programs.

DDI-1 DISK DRIVE £79.95 **The DDI-1 is the only 1st drive for the 464** 464 PLUS VERSION - £84.95 **(please add £3 carriage)** 

# FILE TRANSFERS - CPC TO/FROM PC'S, PCW'S AND OTHERS<br>2IN1 - £24.95

**2IN1 - £24.95**<br>Moonstone's 2IN1, the Rolls-Royce of CPC/PC file transfer utilities,<br>mot only allows the transfer of files by copying to and reading from PC<br>disks but it also allows the same data disk to be used in both<br>m

MFU - £29.95<br>Transfers files easily to and from PC's, various CPM format<br>machines (e.g. PCW), BBC's, Osborne and other computers. Its<br>PC transfer is the basic 2IN1 program but without all the facilities.<br>When MFU's PC tran *shoulders above the rest'.*  GENERAL

If you just want PC transfers then 2IN1 is by far the best. If you also need transfers to/from the other machines, then MFU is the one to have. Both programs run in CPM+, not in CPM 2.2.

6128 ROMS ......£24.95

**NEWS** 

I hope you've got good eyesight because<br>we're squeezing our ad to make room for<br>this monthly column. It will bring you inter-<br>esting info, news from MicroStyle, maybe<br>some humour, recommendations for prod-<br>ucts (not ours)

#### WARNING

Owners of 6128 PLUSs should not attempt<br>to connect an Amstrad FD1 second drive<br>If it is connected wrongly, the internal drive<br>can be very easily killed off. Phone here<br>for info, or walt a while for an AA project on<br>the cor not a problem.

6128 SYSTEM ROMS<br>We have come up with a quantity of 6128<br>roms. Remember them? They are the<br>roms that Amstrad stopped selling so that<br>people could no longer upgrade their 464s<br>to the 6128 spec. They are £24.95 each<br>but stoc

#### **NO FLIES ON US**

Did you all notice how. when the mags were busy lamenting the fact that the 464 PLUS could not cope with a dek drive, we were busy solving the problem? Because of that and other unique, low priced and very pop-<br>ular products, business has positively<br>boomed for us during this time of recession-<br>So much so that our deliveries have some-<br>times, though not always, been a little<br>slower than w

#### **DATA PD LIBRARY**

Run by Tony KingsmM {choques payablo to him): disk based PD for the CPC and PLUS machines; includes adventures., games<br>and utilities. For sample programs & cata-<br>logue send 50p and s.a.e. to: 202 PARK<br>STREET LANE, PARK STREET, ST.<br>ALBANS. HERTS.

**TAPE & DISK PD**<br>There's not much in the way of PD on tape<br>these days but the thinked and increased their<br>Group has maintained and increased with<br>there PD altogether. Together with their disk<br>collection, they have one of t

**YOUR TURN NEXT?** 

If you offer a service - PD, BB, etc - and<br>would like a mention here, drop us a line.

It won't cost you anything Wil the lad who runs a PD library with he fnend, to whom I said I would give a plug, please get in touch. IVe lost your details.

# OTHER ITEMS

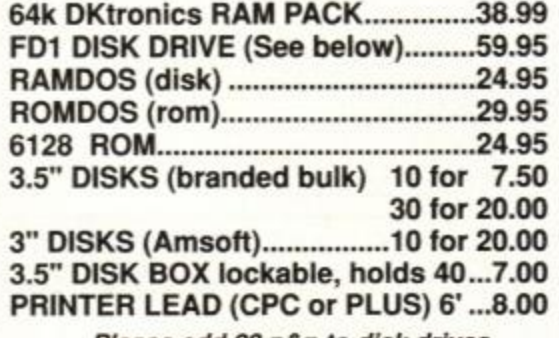

*Please add £3 p&p to disk drives*  FD1 - state 464, 664, 6128 or 6128 PLUS

MICROSTYL

# **FTTT** 32k RAMROM - £13.95!!

ange is a RAM which can be loaded with 1 or 2 (yes two!) ROM pro-<br>grams. After which it behaves exactly like 1 or 2 ROMs. It<br>plugs onto the computer so a romboard isn't needed. You can<br>select a rom slot for each 16k bank or choose t banks on the same slot switching between them at will. Complete with through connector and type-in software, it is now available for an amazing £13.95. Send s.a.e. for fuller details or a cheque to get yours now.

## **EPROM PROGRAMMER**  only £30 inc. p&p

Transfer your favourite programs (BascMactiine code) onto rom. Programs 8k, 16k; 21v arid 12<sup>1</sup> /2veproms Powerful but easy to use software, rom to rom copy, odting. verification, single byte or block programming. Blank 16K eproms ...<br>£3.50 each or 5 for £15.00

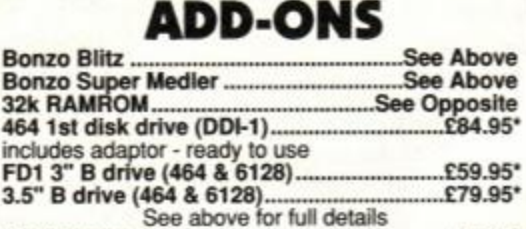

464 PLUS/6128 PLUS

Printer lead (6ft) .. £8.00 Plus to edge adaptor £8.50 Allows CPC add-ons to be used on the PLUS computers Please agd £3 p&p on disk drives<br>PLUS OWNERS WATCH THIS SPACE We will add more items for your computer as quickly as we test them.

DEPT. AA, 212 DUDLEY HILL ROAD, BRADFORD, W. YORKS BD2 3DF. Tel: 0274 636652 (after 2pm). Prices include VAT and carriage unless otherwise stated.

are offered free s • Our drives are fully Dual-Mode, operating as a normal B drive as well as an 800k megadrlve. working with overy available 800k per disk software. So far. no other dnve has offered this feature. ★ Our drives are supplied with external power supplies. If, in years to come, the<br>power supply dies, it can be replaced cheaply and easily by a standard unit from<br>shops like Tandys and Maplins rather than having to underg specialised repair ★ When buying our drive you can choose to receive MS800; the new standard in 800k per disk software, absolutely free. So, for a total of £82.95, inc. p&p, you<br>receive our Dual-Mode 31/2" drive and all the software you nee cheaper than any that might *seem* to be cheaper and they have the additional fea-ture of being Dual-Mode.

3<sup>1</sup>/<sub>2</sub>" DUAL MODE

DISK DRIVE £79.95

800K STORAGE PER DISK PLUS £3 CARRIAGE FREE MS800 OR FREE MAXIDOS - YOU CHOOSE Before you decide which 31/2" drive to buy, may we point out a few interesting<br>things which you perhaps don't realise. things which you perhaps don't realise.<br>★ Our drives are supplied with free software that has genuine retail prices. If you<br>are offered free software that "normally retails for...", ask where it is, or has been,

Sounds good? It *is* good. Our drives are so good that all but one of the<br>advertisers who sell CPC3<sup>1/</sup>2<sup>\*</sup> drives sell ours. Compare the total prices, compare<br>features (see below) and then decide.

Our drives are:- the MOST RELIABLE type available (TEAC); the MOST COM-<br>PACT drive of all (4" x 6.75" x 1"); the BEST FREE SOFTWARE (major utilities,<br>Maxidos and Procopy, were £13.75 each, MS800 speaks for itself); 800K ST formatting to 178k free on each side of the disk. Everything that an FD1 can do,<br>our drive can do so you can choose to use the drive in either NORMAL or 'BIG DISK' MODE.

Ready to plug in and use. Please state 464, 664, 6128 or 6128 PLUS.

# **MAXIDOS** (with free PROCOPY) **£13.75**<br>THE MOST COMPREHENSIVE & EFFECTIVE GENERAL DISK UTILITY

Fully compatible with RAMDOS, ROMDOS, AMSDOS and CPM formats!<br>COPY Tiles/disks; VERIFY disks; RESURRECT erased files; FAST FORMAT<br>Amsdos/Ramdos/Romdos; IDENTIFY format; CAT files (inc. erased ones)<br>optional status/address/

# **AMSTRAD ACTION ACTION**

- 36 FISTS OF FURY *Four beat-em-ups in one compilation from Virgin*
- 40 SWITCHBLADE *The tape version of Gremlin's console stunner is here!*
- 42 SUPERSKWEEK *Better than Skweek? Loriciels' sequel sure is cute...*
- 43 ED THE DUCK *The famous TV gets the Impulze treatment*
- **46 TOTAL RECALL** The film was a stonker, *and Ocean's licence is too!*
- 50 SUPER MONACO GRAND PRIX *US Gold's racing coin-op conversion*
- 51 TOYOTA CELICA GT RALLY *Gremlin's rall y sim is tricky !*
- 52 F-16 COMBAT PILOT *The best fligh t sim ever, from Digital Integration?*
- 54 BAT *Weird - but excellent - role-playin g*  **from Ubi Soft**

# **SERIOUS**

- 8 AMSCENE *Amor returns to the CPC market with new software!*
- 12 WIN A PRINTER *A 24-pin Mannesmann Tally MT222 is up for grabs*
- 14 MAKE THE HEADLINES! PART 2 *Designing pages in Stop Press*
- 22 FORUM *Three pages of technical help*
- *fro m resident expert Adam Waring*  26 ASK ALEX *Stuck on the basics? Alex*
- 30 **KWIKREF/X** New BASIC programmers'  $u$  *utility* under the microscope
- **70 TYPE-INS** Another brilliant selection of *70* TYPE-INS *Another brillian t selection of*
- **76 FREE FOR ALL Caroline Lamb's regular** update on the public domain scene

# **REGULARS**

- 8 COVERTAPE *What's on the cover cassette this month??!!!?*
- 32 ON THE GRAPEVINE *Predator 2 news, and a special compo...*
- 60 CHEAT MODE More cheats, tips, solu*tions and pokes for the latest games*
- 66 BALROG *The furr y fiend' <sup>s</sup> regular adventure update*
- 75 **HELPLINE** Ask our readers for help it *won't cost you a penny!*
- 79 REACTION *Just a selection of the hundreds of letters we get a month*
- 84 SPECIAL OFFERS *AA bargains you can't affor d to miss*
- 87 SMALL ADS *Want to sell (or buy) some gear? This is the place*
- 88 SUBSCRIPTIONS *An extra-special deal this month. It can't last!*
- 90 AAFTERTHOUGHT *All the AA gossip*

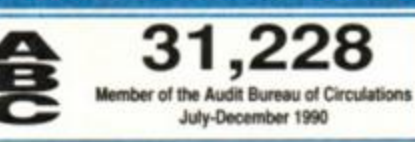

# **ACTION PACK**

Amstrad CPC 464, CPC 1268, CPC 464,

**PREDATOR 2** 

A fullyplayable demo and two full games. We're just too good to you!

*Viir \**  WIN, Five P<sup>er</sup> stereos copies s Recall!

**6 COMBAT** 

Ocean's game-of-the film is a stonker!

тота

**• Thanks to Guild Home Videos for the** loan of our cover trannie!

# WIN, WIN! A 24-pin<br>Mannesmann<br>Tally MT222<br>Printer work Printer worth<br><sup>Over</sup> £500!

WIN, WIN! An absolutely<br>
unique Predator<br>
mask, plus<br>
gauntlets. It<br>
gauntlets. It gauntiers.<br>looks horrible.

# ESKTOP

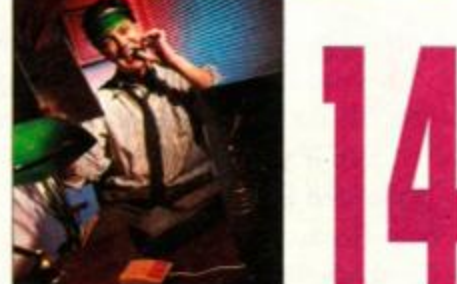

The basics of page design explained, plus step-by-step examples using *Stop Press* 

**C FiMww Publishing Ltd 1 MO** *AtittlwS Action* **i l in WtpwJwl puWoicv Thi coctv**  pany producing it - Future Publishing Ltd - has no connection with Amstrad pic. We<br>cannot guarantee to return material submitted to us, nor can we enter into personal com-<br>spondence. We take great care to ensure that what

**Advertisement Manager** Philip Davenport tel: 0225 442244 **§ Publisher** Jane Richardson **• Publishing Assistant Michele Harris @ Group Publishing Director Greg** Ingham **• Production** Melissa Parkinson **§ Subscriptions**  Christine Stacey, lei: 0458 74011 **• Mail Order** Claire Bales, tel: 0458 74011 **• Circulation Director** Sue Hartley, tel: 0225 442244

## 'YOUR GUARANTEE OF VALUE'

This magazine comes from Future Publishing, a company founded just six years ago, but which now sella more computer magazines than any other publisher in Britain. We offer:

Better advice. Our titles are packed with tps. suggestions and explanatory features, written by the business.

Stronger reviews. We have a cast-iron p o' edlonal independence, and our reviews gwe dear buying recommendations.

Clearer design, You need solid inform fast individual they elements by using chats, dagrams, summary bows, anno-tated pholographs ale.

Greater relevance. At Future, editors operate under two golden rules • Understand your readers' needs. • Satisfy ttwn

More reader interaction, We draw strongl on readers' contributions, resulting in the livetiest<br>letters pages and the best reader tips. Buying one<br>of our magazines is like joiring a nationwide user<br>group.

Better value for money. More pages, better quality magazines you can trust

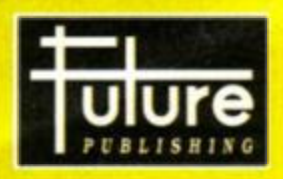

Home of Britain's finest computer magazi

**Amstrsd Action • 8000 Ptus • PC Ptus Amiga Format • ST Format • New Computer Express Your Sinclair • Commodore Format • Sega Power Annga Power • Amiga Shopper • Mac Publishing** 

It's been a long time in the making, but Digital Integration's new flight sim is one impressive program

**BEATING** 

# Future Publishing Limited Beauford Court, 30 Monmouth Street, Bath, Avon BA1 2BW

Tel: 0225 4422441 Fax: 0225 446019 **• Editor** Rod Lawlon • **Reviews Editor** Adam Waring **• Staff Writer** Frank O'Connor • **Culinary Advisor Cyril Smith @ Contributors Alex van Damm,** Stuart Whyte, Phil Howard, Caroline Lamb, Alec Rae **• Art Editor**  Paul Morgan **• Additional design** Paul Tudor **• Window Cleaner**  Blind Pew

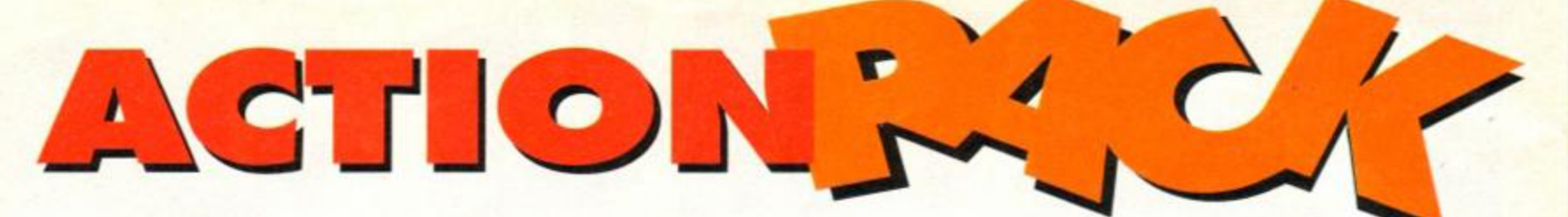

*¥7 bat a treat! The AA Action Pack No. 2 Imageworks biggie Predator 2. Then we to whet your appetite! For starters we have COMPLETE games, followed by the AA a scrummy fully playable level from Toolbox for desert. Yum yum!* 

*is jam packed with games and demos. bave the main course consisting of two* 

# **HOW TO LOAD THE COVERTAPE**

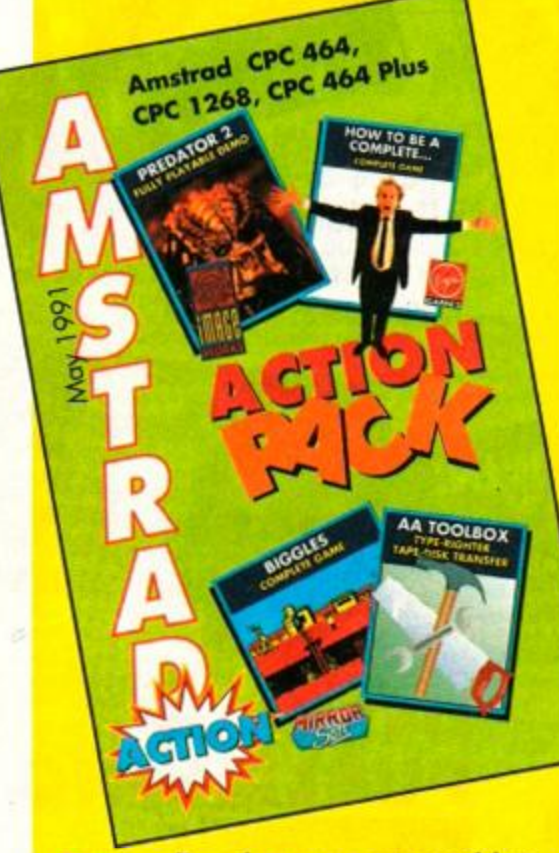

L oading the programs couldn't be simplerl The first program on the A-side is *Predator 2,* 

and if you simply type RUN" (followed by RETURN), that will load first. If you want to play How to be a *Complete Bastard,* on the other hand, just wind into the tape a couple of minutes and type RUN", as before. (The computer will then ignore any remaining code for *Predator 2* and only start loading when it reaches *How to be a Complete Bastard.)* 

Alternatively, you can type RUN"PREDATOR or RUN"BASTARD, and the computer will find the programs automatically as you play the tape from the beginning. On the Bside, the filenames you want are BIGGLES, SW, TWRITER and DISK.TFR.

*• If you have a disk drive connected to your machine you'll First have to type I TAPE to switch the machine to tape loading rather than disk loading. (The I is obtained by pressing SHIFT and @.) The computer will load the next program.* 

**8** 

# PREDATOR 2AV HOW TO BE A

playable level from Imageworks' forthcoming movie licence *Predator 2\* 

The film is soon to be seen in this country, and is the follow-up to the Arnie blockbuster, *Predator.* 

The film is set in 1997. A hostile drugs war is ravaging Los Angles, and it's against this scenario that tough city cop Harrigan has to defeat the evil space-alien.

You get Level One.

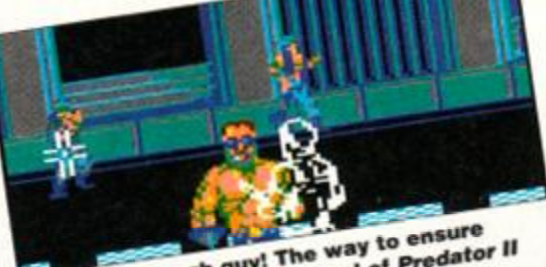

ext lead, tough guy! The well of Predator .<br>
peace is war! In the first level of predator .

you have of  $\mathbb{R}^n$  Here Harrigan has to do battle with the drug peddlars in an effort to engineer a ceasefire so he can get on with the proper job of kickin' alien ass.

You have to gun down the baddies as the level scrolls from right to left. Move your sights over them and press Fire to mow them down with your machine gun. Careful, though - they shoot back! It's not possible to dodge their fire, so you'll have to shoot them down before

they do the same to you.

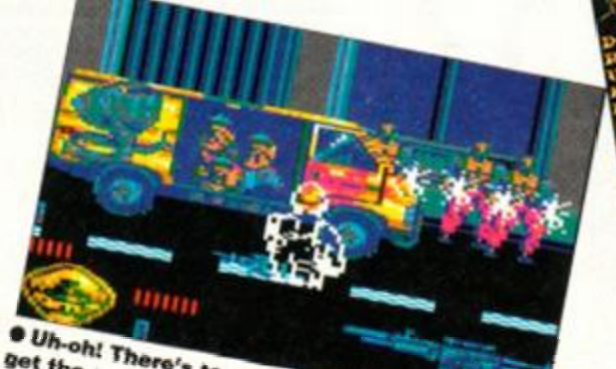

Uh-oh! There's too many of them! You can<br>live that long! the floor by shooting it - if get the gun on the floor by shooting it - if you<br>ive that long!<br>Also on screen live the gun or

you'll see the occaisional magazine cartridge to top up your ammo supply, and uprated guns to increase your firepower. Simply shoot these to add them to your arsenal. *A .* 

## • Predator 2 Controls

 $Q$ /up Sights up A/down Sights down O/left Sights left P/right Sights right Space/fire Fire

Our exclusive demo this month is a complete **COMPLETE BASTARD** 

Our first complete game this month is *How to be a Complete Bastard* from Virgin games (it's the game of the book by Adrian Edmondson and Co.) You play Ade, who's visited a

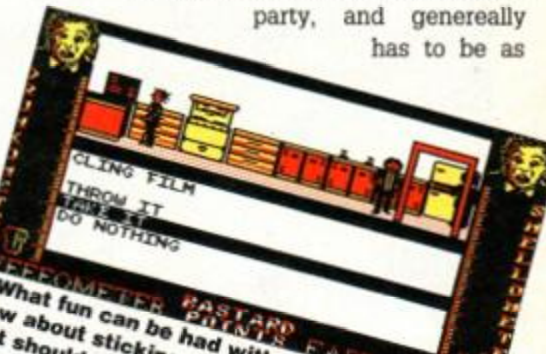

 $\omega_{\mathsf{Id} \, \mathsf{b}}$ unpleasant \*\*\*\*\*\* a laught toilet with the **a** What fun can be had with a roll of climaniments as a post-of the total of climaniments as the total of bowl. sible. The aim is to get all the other (invited) guests to leave.

This is done by doing bastardly pranks. These light up letters from the phrase 'Complete Bastard' at the bottom of the screen. All sixteen letters must be lit in order to win.

There are four scales which vary according to your actions. The Drunkometer mirrors the amount of alcohol you've had to drink. Some bastardly activi-

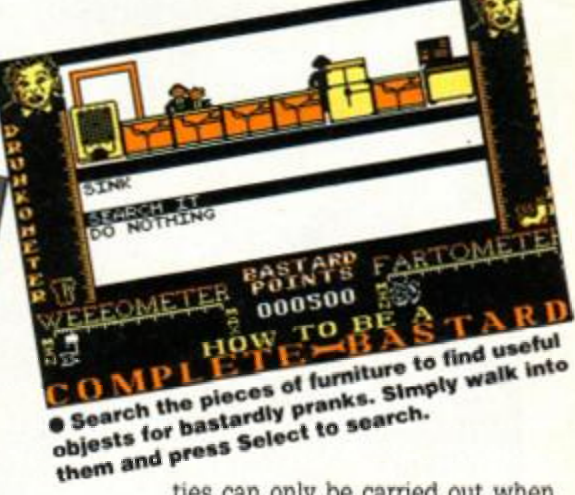

ties can only be carried out when you're well plastered, while others require a far more sober approach.

The Weeeometer is also increased by drinking. When it reaches the top you'd better go pretty sharpish - preferably before someone else gets in there and locks the door. (Though you'll no doubt find other places to go.)

Your Fartometer increases according to the amount of food you eat. You can save up fart power to let off a real trouser-ripper. Your Smellometer should be kept as high as possible too. Farting is one good way of doing this.

To carry out the pranks, you'll need to search everything for suitable objects. To search, get

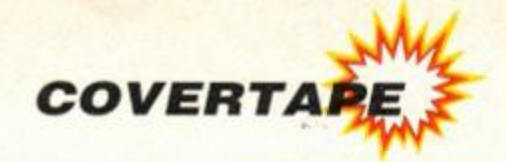

**close to an item of furniture and turn to face it. Continue to push in that direction and press Select. Up and Down highlights the options available to you.** 

**Talk to the party guests in a similar way. You must maneouvre yourself towards them and then press Select. A sucessful encounter will reveal their name and your possible options.** 

**The game is viewed using 'Bastavision'. The screen is split into two viewpoints. The top screen is the main window, and Ade moves around according to the joystick/keyboard. The Bottom window can be set to view from any independent angle. It takes a wee bit of getting used to, but once you've got the hang of it. it's extremely useful for lining yourself up with doors and objects and so on.** 

- **Complete Bastard controls Q/up Up A/down Down**
- **O/left Left P/right Right**
- **Space/fire Select**
- **F Fart**
- **1 Rotate view in top window**
- **2 Rotate view in bottom window**
- **G+Enter Quit**

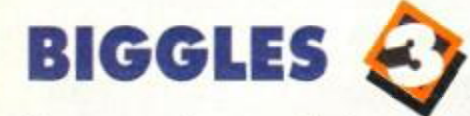

**It's up, up and away with the complete game**  *Biggies* **from Mirrorsoft! (It's actually licenced from the mid-'80s film rather than the Capt. W.E. Johns books.)** 

**Biggies, along with chum Algy, has found himself in a spot of bother. Seems the enemy have developed some sort of secret** 

**weapon, and are threat-**

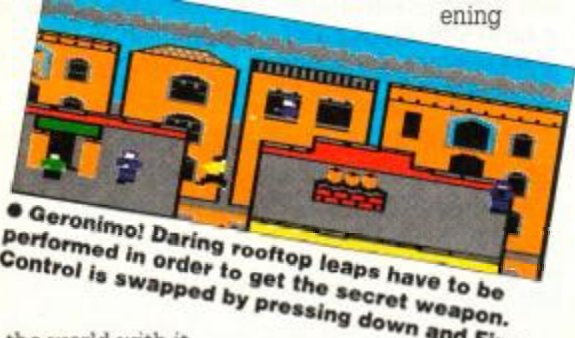

**the world with it.** 

**The first three sections of the game see the two pals going for the secret weapon. There are three ways to get to this; flying through the** 

**air in the old kite, leaping from rooftop to rooftop or crawling through war-tom Europe. Suceed, and you can play the fourth part (a separate load) where you have to get the secret weapon back to base again. (You can play without completeing the first part, but it's harder).** 

• Biggies Controls **Use a joystick** 

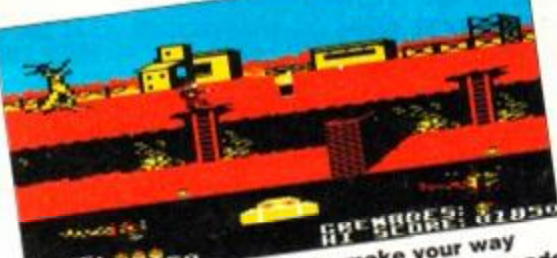

 $\n <sub>canceled</sub>$ which is the fillers as you make your way<br>• Shoot the soldiers as you make your way<br>through war torn France. You'll need a gren<br>to take out that bunker. Informat that bunker.

# Tape Trouble?

**We hope that your covertape will load first time. However, having worked with computers for as long as we have, we know that things don't always go like clockwork. If you have problems loading the tape, try the following:** 

- **Try loading at several different volume levels if you're using an external taperecorder. Computers can be very fussy about the volume they will load at.**
- **Clean the tape heads. This can be done with any commercially available cleaning kit. Alternatively, use a cotton bud soaked in alcohol. Gently rub the surface of the heads and pinch roller to remove that layer of accumulated grime.**
- **Adjust the cassette recorder's head alignment. The alignment screw is located**

# TOOLBOX

**What's them funny codes in** *Type-Ins* **and** *Cheat Mode* **for, then? You know, the strange four**letter codes in the (squiggly brackets) at the . **start of each line? That's the question on people's lips throughout the country.** 

**Actually, these codes are rather useful. They're not for typing in, though. Instead, they're checksums, designed to help you ensure that you've typed in programs correctly.** 

**When we print listings, we run them through a special program that produces the codes. The codes are worked out from a combination of all the characters in a program line, and are unique for each line. However, the same sequence of characters will always produce the same checksum, so if a line is mis-typed, the checksum displayed on your computer will differ from the version printed in the magazine.** 

**So. wouldn't it be just wonderful if you had the same program that we use? Then, when you had an error in your program, all you'd have to do is check that the codes are identical. Much easier than painstakingly going through every** 

**just to the left of the tape head, and is usually accessible through a small hole. Rotate it a fraction at a time with a jeweller's screwdriver. When the crispest sound is heard, the alignment is spot on.** 

**• Sometimes the tape spools can jam or stick at a critical moment. Check the spools in your cassette rotate freely, if necessary giving the casing a slight tap against a table edge just to make sure. If, after trying the all of the above, you still can't get the tape to load then you can return it for a replacement. Send the tape, along with an SAE to:** 

*AA68 Covertape Returns, Ablex*  **Audio Video Ltd, Harcourt,** *Halesford 14, Telford, Shropshire*  **TF7** 4QD.

**smgle character on the line...** 

**Well now your wildest dreams have come true! This wonderful program is yours, and you don't even have to type it in! (Because it comes on the covertape. silly.)** 

> **It works by generating the code each time the Return key is pressed. It's a machine code program, and hides itself away once it's been run. When you've loaded and run**  *Type-nghter,* **it's just as well to type NEW to clear the BASIC area. (Once**  *Type-nghter* **has been initialised, it doesn't need the BASIC program.)**

**Now just type in a listing from**  *Amstrad Action.* **Every time you ENTER a line, the checksum will be printed immediately following the end of that line. (We print them at the start of each line for clarity.) Make sure they match. If the don't, you've made a mistake!** 

**If you prefer, you can check the listing after it's been typed in. Just type LIST, and the codes will appear at the end of each line. If you have a printer connected you can print out the listing complete with checksums by typing: LIST #8.** 

**May you never be troubled by SYNTAX ERRORs again!** 

# **ve aot a disk drive...**

**Disk drive users will no doubt be horrified at the prospect of loading the programs from cassette ever time they want to use them. Well, fear not. At the end of the tape is a special little program that'll transfer all the programs from tape onto disk.** 

**It's the last program on side B of the cassette, called DISK.TFR. Just run it as you would a normal program, wind the tape to the beginning, and it'll transfer all the programs automatically (when you reach the end of side one. you'll have to turn the cassette and disk over - there's not enough room for all the programs on one side of a**  disk)

**If you're using an external cassette recorder, then connect the REM jack to the**  REM **socket if there is one. The computer** 

**will stop and start the tape several times as it transfers the files across. If you don't have a REM socket on your cassette recorder then you'll have to be careful to pause the tape in the right places. Pause it when the red disk drive light comes on: this indicates disk access.** 

**Once everything has been transferred, the disk will be full of files. The programs can be run by typing the following:** 

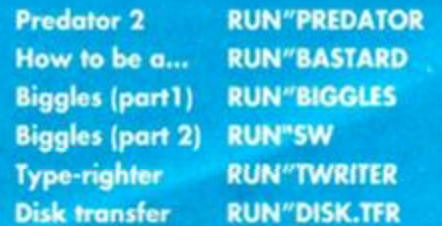

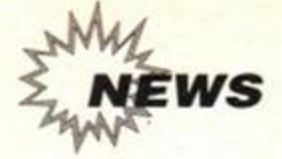

# Amscene

# ARNOR IS BACK WITH NEW SOFTWARE

**New print utility joins best-selling** *Protext* **suite as Arner reports increasing sales** 

mor, publisher of the excellent word<br>processor *Protext*, is returning to CPC<br>development with a brand new product.<br>Called *Protype*, it's a print enhancer designed to mor, publisher of the excellent word processor *Protext.* is returning to CPC development with a brand new product. be used with standard Epson-compatible printers, and promises to transform printed output with a whole range of features which include seven different fonts and special characters and accents for over forty languages!

The program has apparently been several years m the making, and its full list of specs is as follows:

 $\bullet$  Seven fonts with subscript, superscript, underline, box, encircle, mirror images

- Right justified proportional printing with any combination of fonts, kerning
- Tabulated proportional text
- **•** Line graphics
- 54 extra characters on-screen including accented
- letters, accent keys defined • Multiple accents on any
	- letter

Although *Protype* fits neatly into the *Protext*  family, it will in fact work with other word processors and programs, even BASIC!

*Protype's* arrival comes at a time when many publishers are having second thoughts about

remaining in the 8-bit field, and is great news for Amstrad owners dedicated to using their machines for anything other than games.

However, although *Protype*  is evidence of Amor's continuing commitment to the CPC range, the company explains that the timing of its release was due simply to the fact that the product had reached completion rather than forming part of a grander marketing strategy. Arnor is nevertheless reporting a boost in *Protext* sales from last autumn, which may be a result of Amstrad's relaunch of the CPC range.

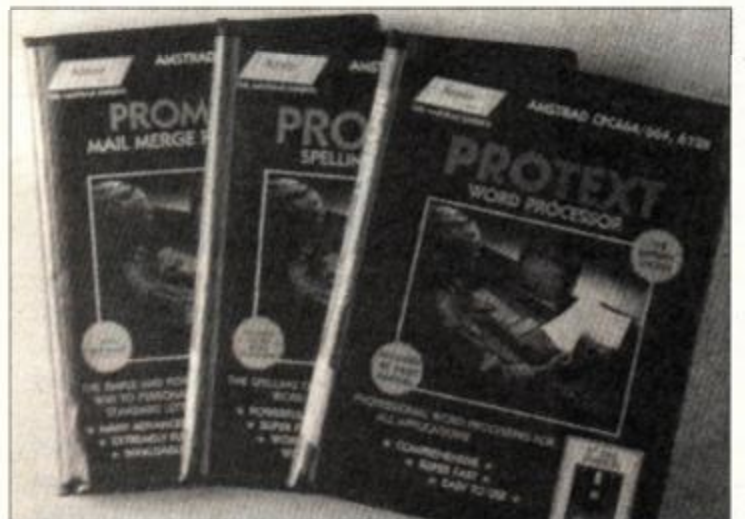

 $\bullet$  Arnor's formidable *Protext* family is soon to be joined by **Protype, a powerful new printing utility.** 

# **SD Micro Systems goes on the offensive**

Hitchin-based SD Microsystems is launching a "Spring Software Offensive" with no fewer than five new products.

*• Picture Disc* contains over 400 pieces of clip-art which can be used with the company's desktop publishing program *Page Publisher.*  The pictures are converted from American public domain sources. *Picture Disc* costs £12.50.

*• Home Finance* lets you carry out all your household budgeting with a comprehensive range of accounting features. The program was first released a while ago, but has until now been difficult to obtain, due the producer's difficulty in marketing a single product effectively. *Home Finance* is £14.95.

*• DiscBase* is a powerful disk file organiser,

and is another program which had fallen by the wayside until picked up by SD Microsystems. *DiscBase* is £12.50

*• Graph-Master* is a brand new product which lets you produce graphs in any of ten different styles, including histograms, pie charts, bar graphs and more. Price is £14.95.

• The fifth program is a handy disk utility that carries out all the usual list/run/print/erase commands, but all with single keypresses. There is also an un-erase option. Best news of all is that this program is completely free, and is being given away with all software order.

SD Microsystems also offers a range of other bits and pieces for Amstrad owners. For more information, call 0462 422897.

# FREE "COLOUR KITS" FOR PRINTERS

Printer maker Citizen is to give away colour printing kits with three of its printers.

The models involved are the Citizen Swift 9, Swift 24 and Swift 24x. Each will accept an optional "colour kit" including a user-installable colour ribbon and motor. These kits usually sell for £38-41, but Citizen is going to be giving them away as part of a "major initiative to promote the benefits of colour printing". The offer - "Citizen Extra" - will run for a limited time only, expiring at the the of May.

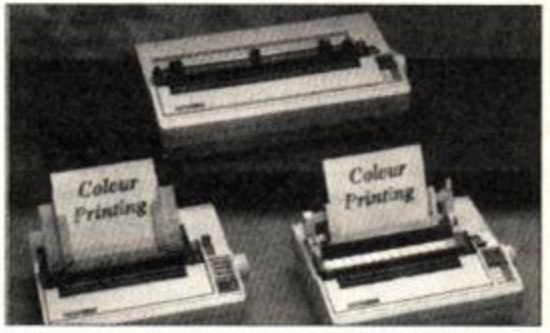

 $\bullet$  Citizen is offering a special deal with three **of it s printers . For a limite d time , th e compan y will throw in a "colour kit" free.** 

The Swift 9 is an 80-column 9-pin Epson and IBM-compatible printer which runs at 160cps in draft mode and 40cps in NLQ. It has four built-in fonts and a push/pull tractor feed. The Swift 24 and 24x are both 24-pin machines, the second being a wide-carriage version. They can print at up to 192cps in draft mode, are IBM. NEC and Epson-compatible and have five built-in fonts.

News of the colour kit offer follows hard on the heels of a price reduction on the entry level 24-pin 124D model last month. The Swift 9 currently retails at £239, the Swift 124 at £365 and the 124x at £489. To find out more, call Citizen on 0895 72621.

Meanwhile Star has announced a series of price cuts affecting its "Professional" series of highly-specified, heavy-duty dot-matrix printers. The 9-pin FR-10 drops £60 from £459 to £399, while the FR-15 wide-carriage version drops £100 to 499. The 24-pin XB24-10 drops from £599 to £499, while the wide-carriage XB24-15 drops a massive £190 to £599.

At the same time, Star is also offering a "drop-in" colour kit plus ribbon worth £39 with the FR-10 and XB24-10, free, in a deal which competes directly with Citizen's current offer. Star Micronics is on 0494 471111.

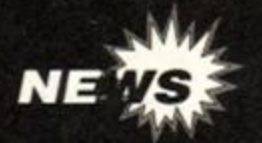

# PALACE TO BACK CPC PRODUCT AGAIN FOLLOWING **FRENCH TAKEOVER**

oftware house Palace has<br>been sold by its parent<br>company, the Palace film<br>and video organisation, to French oftware house Palace has been sold by its parent company, the Palace film company Leisure Holding. Leisure Holding also owns French software house Titus, though any kind of merger between the two is being ruled out.

Despite the sale, no immediate changes in the company are planned. It will stay at its current base and continue to be run by managing director Pete Stone.

Palace has been responsible for such Amstrad classics as *Barbarian*   $I$  and  $II$  and, more recently, the Head of the Palace group, Chris

Graib, is fatalistic about the deal: "Having nurtured the software division over the years we will be sad to see it go. However we were impressed by Leisure Holding's organisation, activities plans and enthusiasm and they made us a good offer. The timig is good for Palace Software. The games market is changing fast and is particularly competitive."

Palace Software had previously indicated its intention to withdraw from the 8-bit market for good, but with ownership now moving to

#### **MICRONET NOW FREE OFF-PEAK!**

Dedicated comms users will be delighted to leam that Micronet is introducing a new charging system which could reduce users' bills dramatically.

From the 1st of April, subscribers will get unlimited free access (off-peak times only) to all Micronet and general Prestel information. The only cost will be that of a local phone call.

There's a slight catch, in that users will now have to fork out a sub of £30 per quarter. This is what business users were paying anyway, but is £10 more than the previous "residential" rate. Nevertheless, heavy users should find the new system reduces their bills by more than enough to make it worthwhile. While off-peak access is now free, at peak times users will pay 8p per minute.

If you're interested, you can find out more from Micronet on 0442 237237.

## **YET MORE 6128 UPGRADE ROMS - CHEAP!**

Those elusive 6128 upgrade ROMs are about again! Supplies of the ROMs, which allow 464 owners to upgrade their machines to full 6128 specifications, were banned over a year ago. when the producer, Locomotive Software, discovered they were being sold outside the licensing agreement (Amscene, AA54). Amstrad

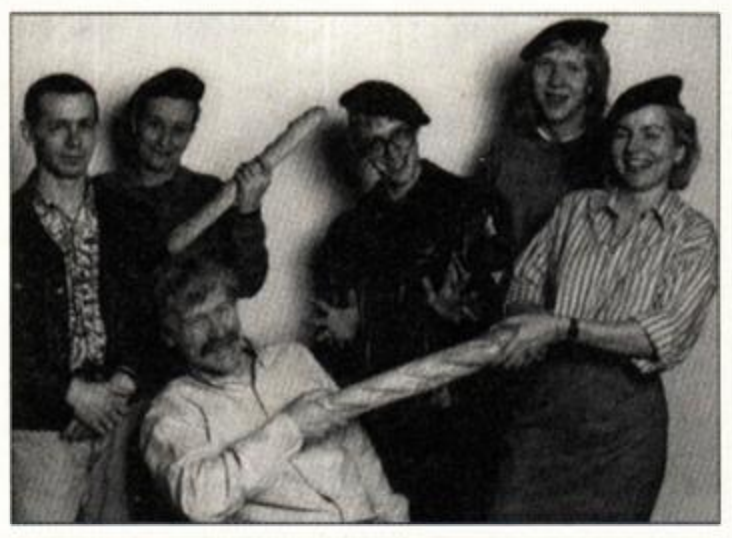

**example 1 and 1 and 1 also constraint in Leisure Holding, which also owns Titus. Which is good news, also constraint in the market! • Palace Software has been bought by French company because the company is coming back to the CPC market!** 

France, a traditionally strong CPC market, will the company change its mind? Well, funny we should ask. Pete Stone: "As you know, the CPC is a very strong machine in France. As a direct result of this move, we will be producing 8-bit software again".

In fact, Palace has just tied up a deal with French developer Microids to publish its next four games. Two games, *Swap* and *Sliders,*  should be out in a couple of months' time on all the 16-bit formats and the Amstrad CPC.

they withdrew the chips from the market, causing much consternation amongst 464 owners and a general upward spiral in the price of those chips still on the market.

Well, after a few months of near-unavailability, limited supplies of the chip are back, and at a new, lower price. Bradford-based Microstyle  $(0274 636652 - after 2pm)$  is selling the wee beasties at £24.95, while WAVE (0229 870000) is offering them at £24.50. Stocks are limited, so you'd be well advised to phone to check availability. plus postage & packing.

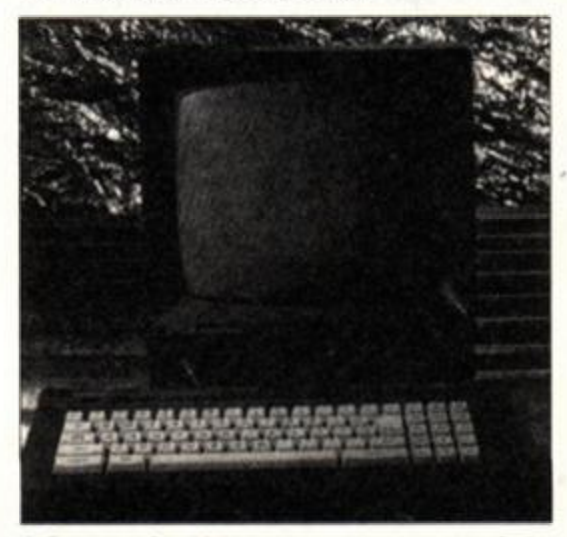

 $•$  **Once again, 464 owners can now upgrade to full 6128 spec . Those elusive 6128 ROMs have**  surfaced again, this time at a bargain price...

# AEROBIC SPECS ALLEVIATE EYESTRAIN SHOCK!

If we didn't know better, we'd think this was a belated April Fool's joke. An company called Larkhall Natural Health is marketing "aerobic glasses'' designed to alleviate eyestrain and headaches caused by staring too long at computer screens.

Apparently they work on the "pinhole principle", which allows the eyes to relax and recover naturally. The glasses should be worn up to a maximum of 20 minutes per day. We have been experimenting in the AA offices with a large cardboard box and a knitting pin, in an effort to simulate the results.

The Aerobic glasses cost £27 per pair, including postage and packing, and are available from Larkhall Natural Health on 081 874 1130. A deluxe pack is available too. by the way. and includes eye exercise charts and a detailed information book for £42.

## SAFE FROM SPILLAGE?

Sick of your printer making an unholy racket? Kador is offering a DIY acoustic printer cover kit for £38.95 upwards, according to model. And if that doesn't tempt you. how about a moulded, waterproof keyboard cover that will protect your keys from spillages, dust, cigarette ash etc? Kador is on 0443 740281.

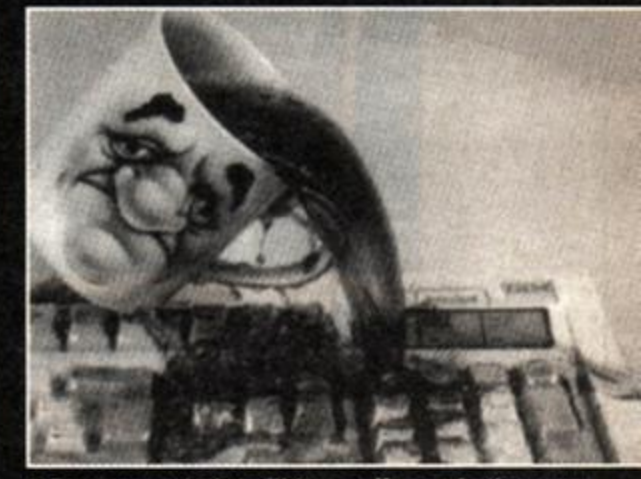

 $\bullet$  Do you regularly spill tea, coffee and other corro**sive substances all over your keyboard. If so, Kador may well have the answer...** 

# EVERYTHING YOU EVER WANTED TO KNOW<sub>z...</sub>

Amstrad buff Ferguson Sugar has come up with a rather natty menu-driven database containing all sorts of information about the CPC. Books, printers, hardware and software are all detailed, and there's even a section on the CPC's history. To get a copy, all you have to do is send a blank disk and a stamped SAE to: Video CPC. 18 Morris House, Wigan WN1 3QX. *AA* 

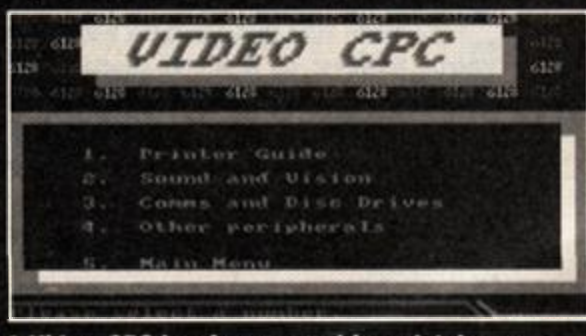

**• Video CPC is a free menu-driven database**  devoted to the Amstrad, its peripherals, software **and even illustrious history!** 

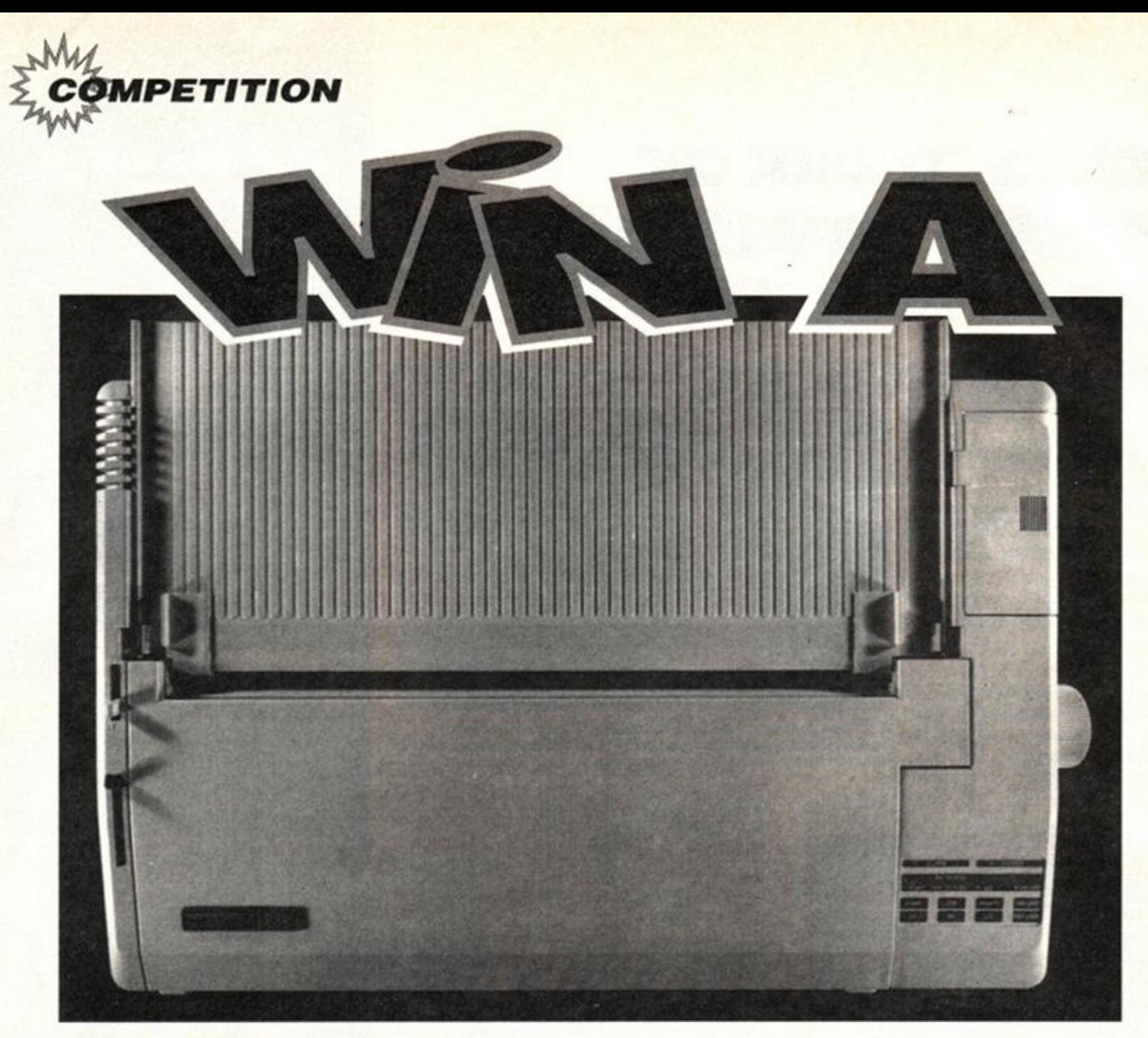

# **MANNESfflANN** TALLY **24-PIN** *PMM1E*

 $\begin{array}{c}\n\cdot & \cdot & \cdot \\
\cdot & \cdot & \cdot \\
\hline\n\vdots & \vdots & \vdots \\
24\text{-pin }1\n\end{array}$ o co-incide with our desktop publishing special, *Amstrad Action* and Mannesmann Tally are giving away a fantastic 24-pin Mannesmann Tally MT222 printer worth over £500.

24-pin printers offer far higher print quality than ordinary 9-pin machines, as well as higher print speeds. Their increased resolution and excellent graphics capabilities make them ideal for desktop publishing purposes as well as ordinary letter printing.

To make sure that our prize goes to a good home, however, on where its specialist features will be put to good use, we're going to check your knowledge of desktop publishing, the Amstrad and printers with no fewer than six (aaargh!) little questions:

- **1***. Amstrad Action* **is laid out on-screen using which leading machine?**
- **(a) IBM PC**
- **(b) Apple Macintosh (b) Apple Macint**<br> **(c) BBC Electron**<br>
■ ▲
- **2. What does the printing term**
- **leading' refer to?**
- **(a) The space between words**
- **(b) The space between letters**
- **(c) The space between lines**
- **3. The Amstrad CPC has which type of printer interface?**
- **(a) RS232**
- **(b) Centronics**
- **(c) SCART**
- **4. Name the Amstrad's central processor.ls it...**
- **(a) An 80486?**
- **(b) A 6502?**
- **(c) A Z80?**
- **5. What does 'cps' stand for?**
- **(a) Characters per second**
- **(b) Coded printer signal**
- **(c) Character pin set-up**

**6. What is 'tractor feed'?** 

- **(a) A mechanism for drawing continuous stationery into a printer?**
- **(b) Another name for an automatic sheet-loader?**
- **(c) A ton of well-rotted silage and a gallon of engine oil?**

Simply write down your answers, e.g.

1. (a), 2. (b) etc, on a postcard, and send it to:

PRINTER COMPETITION AMSTRAD ACTION 29 MONMOUTH STREET BATH, AVON BA1 2BW

## THE RULES:

1. Closing date is 31st May 1991 2.Only one entry allowed per household

• The winner will be the first correct entry selected at random from all those received before the closing date.

**AMSTRAD ACTION** May 1991

# SOME PRINTERS CAN BE CHILD'S PLAY...

Samuel 1

Whatever computer you use, a toy town printer is going to make your printing look appalling however outstanding the content. To create the right impression and look professional you need a professional's printer.

NEC. It's a name that most professionals rely on. Now they introduce two new printers, the Pinwriter P20 and P30, specifically designed for personal use.

The 24-pin printhead technology that NEC pioneered produces type quality of crisp, sharp

start of print positioning that personal use demands, allowing fine setting for each paper format. And there's a choice of 9 resident fonts from prestigious Prestige Elite to classic Courier, including typeset look proportional spacing. Both the P20 and the P30 are compatible with virtually any software and both will operate in all major hardware environments from IBM PS/1 and Amstrad 2086 machines through all the 100% PC compatibles to manufacturers

UNFORTUNATELY.

daisy-wheel standard, but at 108 characters per second in high speed letter quality mode and 216 characters per second in draft mode.

And the paper handling is superb. Built in push/pull tractors for perfect non-slip printing on continuous stationery; 'low tear off' for paper conservation and perfect realignment; paper park facility eliminating messy unloading when printing single A4 cut sheets.

They've even thought about the variable

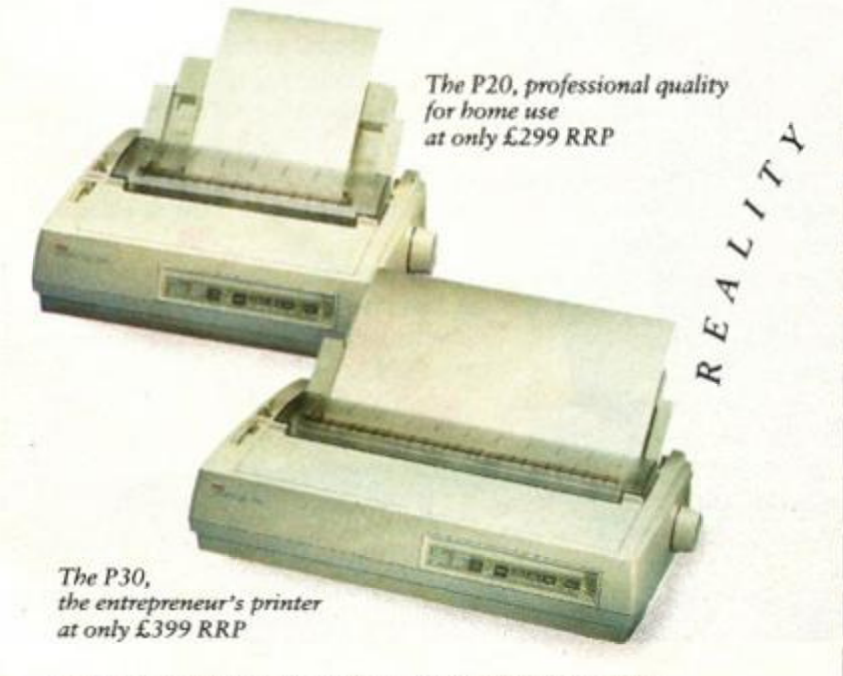

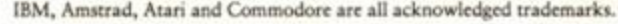

such as Atari and Commodore. At only £299 recommended retail price for the P20 and £399 for the wide carriage P30, with so many professional office printer features, you might be forgiven for thinking that they would cost at least twice that. But then creating the right impression is what it is all about. For samples of the Pinwriter P20 and P30 print quality and more information on the printers either call us on (081)993 9831 or fill in and send the coupon, postage is paid. RE DEFINED

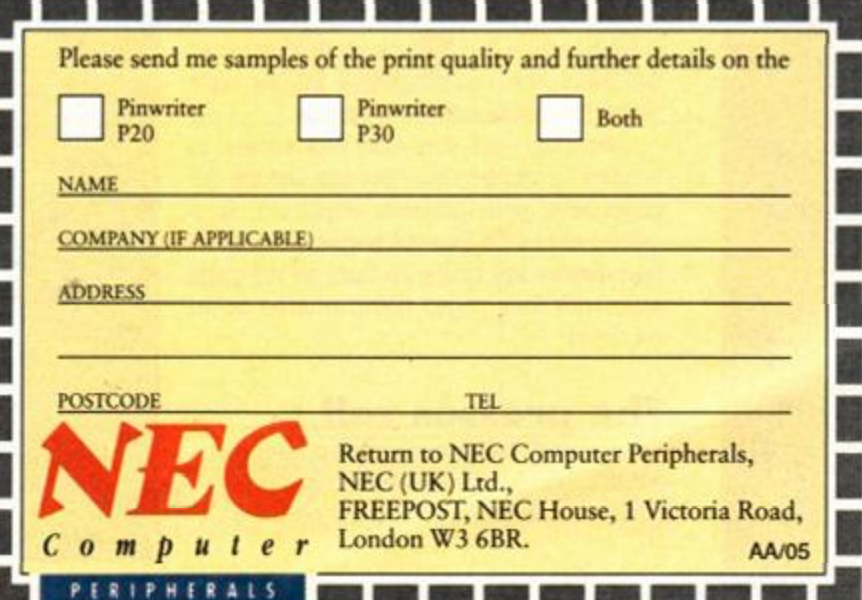

**DESK TOP PUBLISHING** 

# HOLD THE FI

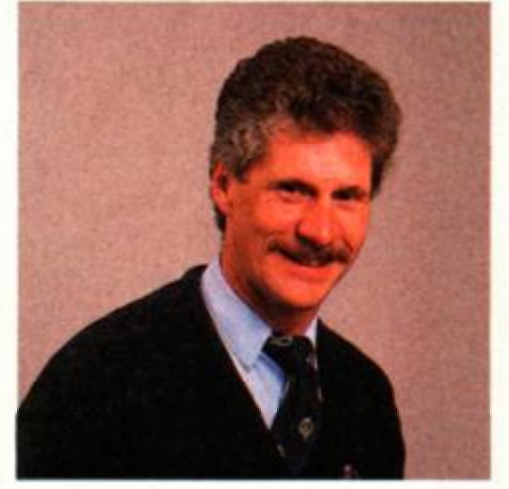

\*

**J** 

\*

**TV***J e* continue our *YV look at Desk Top Publishing on your Amstrad. This month ALEC RAE puts theory into practise and tells you how to get those ideas onto paper.* 

o you do want to go into competition with Amstrad Action? But where do you start when designing a newsletter on a desktop publishing o you do want to go into competition with *Amstrad Action?* But where do you start when designpackage?

Well the first thing is to decide on the size of your publication. Most DTP programs will allow you to design A4-sized pages, although you may well want to produce smaller pages than this. For instance, if you want to produce a newsletter with A4-size pages, the normal way would be to print four pages on to both sides of an A3 page, which you then fold in half. The best way to do this is to print out each page separately and paste them on to the bigger sheet.

If you are going to be really ambitious and produce an 8 or 12-page publication, it is best to do a quick mock-up to make sure you print the correct pages in the right place. It's not as easy as it sounds.

Naturally, not everyone has access to printers or duplicators that can handle A3 paper and, perhaps more important, it is quite hard to fill four A4 pages. So a lot of newsletters are made up from an A5 page size, with four pages being printed to an A4 sheet.

## **The presses rol l**

Even with a really good, quick printer it is unlikely that you will want to mass-produce a newsletter, printing out perhaps

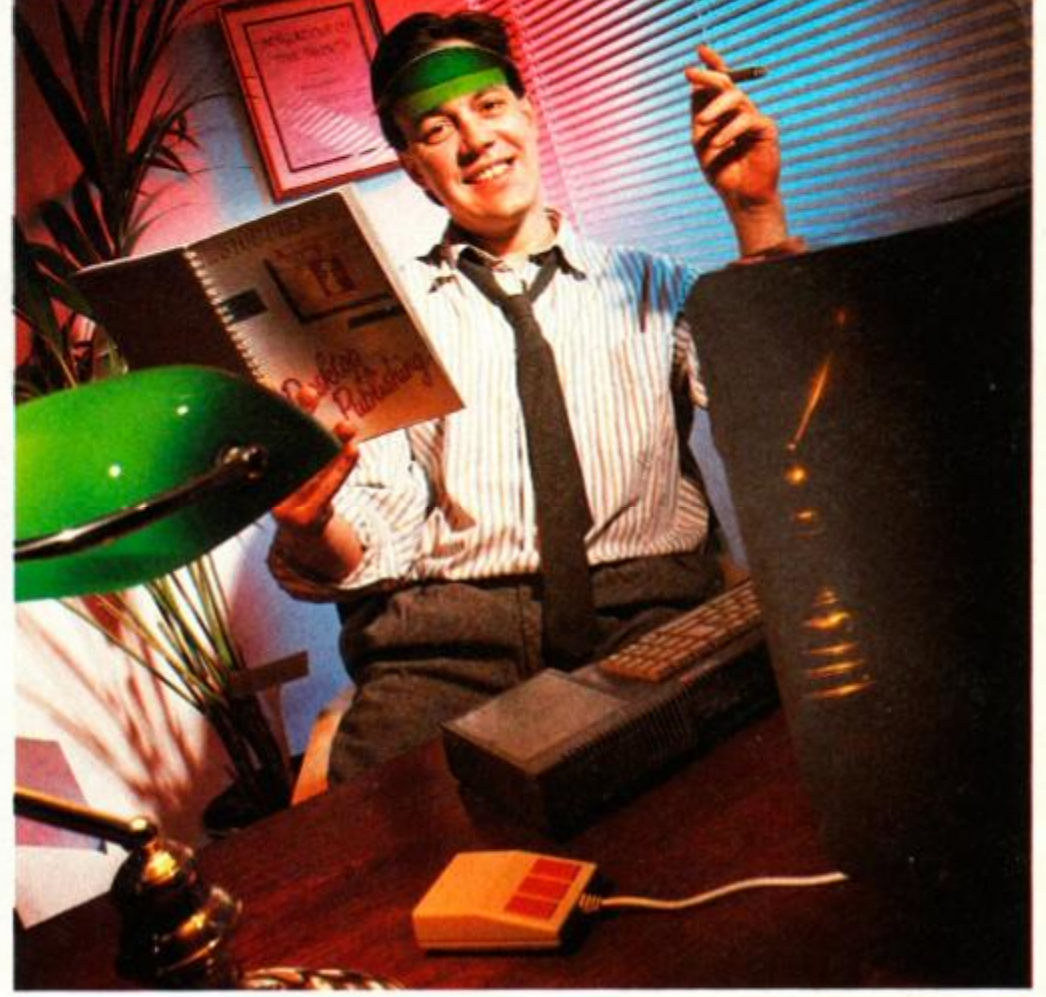

# **Stop Press**

Stop *Press* is widely regareded as the top DTP package around. It offers the most advanced features found on any of the CPC packages. (It's the one we've used for the create your own page walk through.)

The package requires a disk drive and 128K of memory, so 464 owners will need to upgrade their machines if they're to use the package.

It can be used with keyboard, joystick or mouse, the latter being the most controllable. (Though using the keyboard is fine.)

To coincide with our feature, we have arranged to have two very special offers made available to you. Firstly, the mouse version of *Stop Press* is available at a much reduced rate through our mail order pages. See pages 84 and 85.

Secondly, the standard version of the package is available completely free when you take out a year's subscription to now you *Amstrad Action*! For details, turn to page 89 now!

# **AMSTRAD ACTION** May 1991

**M** *DESK TOP PUBLISHII* 

hundreds of copies on your printer.

Instead, most people print the pages out once and then duplicate them, either through a professional printer or, more normally with a photocopier.

If you are using a photocopier that can reduce in size, you're laughing. You can simply design the page on an A4 format and then reduce the size to fit the A5 size. This allows you to work with a decent size of page on screen and it also improves the quality of your text and pictures. What it is particularly good for is cutting out the 'stepping' effect that you get on the curved part of letters when you use a dot matrix printer to print out large headline text.

It does mean that you have to use a bigger than normal type size, though, to allow for the reduction. But with most DTP packages this is no problem.

# **Advance in columns**

Once you have decided on your page size you will have to decide how to divide up your page.

DTP programs generally allow you to split the page into a number of columns, and as all page design should really be aimed at making everything readable, you should try to use this column function. Reading text in quite narrow columns is far easier than reading a line that straggles right across a page.

On the other hand, you can't make the columns so narrow that you only get one word to a line. Even if the package will allow you to set eight columns you are best to stick to no more than three on an A4 page and two on an A5.

# You're my type

Then you have to decide on what type face you want. This is one of the real danger areas for the beginner in DTP. There are often a good choice of fonts, most of which look far more interesting than the ones you normally get out of your printer.

But again, the whole thing comes down to readability. Old English font may look really different, but it also is virtually impossible to read, especially if there is a lot of text.

With most DTP packages there are special 'body type' faces, small fonts that are particularly suitable for the great swathes of text that make up the 'body' of your newsletter.

Whatever typeface you choose it is important to stick to it. Even if you have a choice of fonts it is most unlikely that they will look good next to each other. Most magazines and newspapers use only two or three fonts at the most.

# Making the pages

So now its up to you. We've given you all the pointers, but just how easy is it to make up a page in practise? We used *Stop Piess* to create a page from scratch. This step-by-step guide tells you what you need to know to lay out you first page.

RONT PAGE!

Before you load Stop Press, there are a couple of things youll have to do first. You'll need some pictures and text to be put into your page.

Although the program offers facilities for creating both, it's much easier to use dedicated programs - an art package and word-processor - to originate the work, and then import them into the DTP package for laying out on the page.

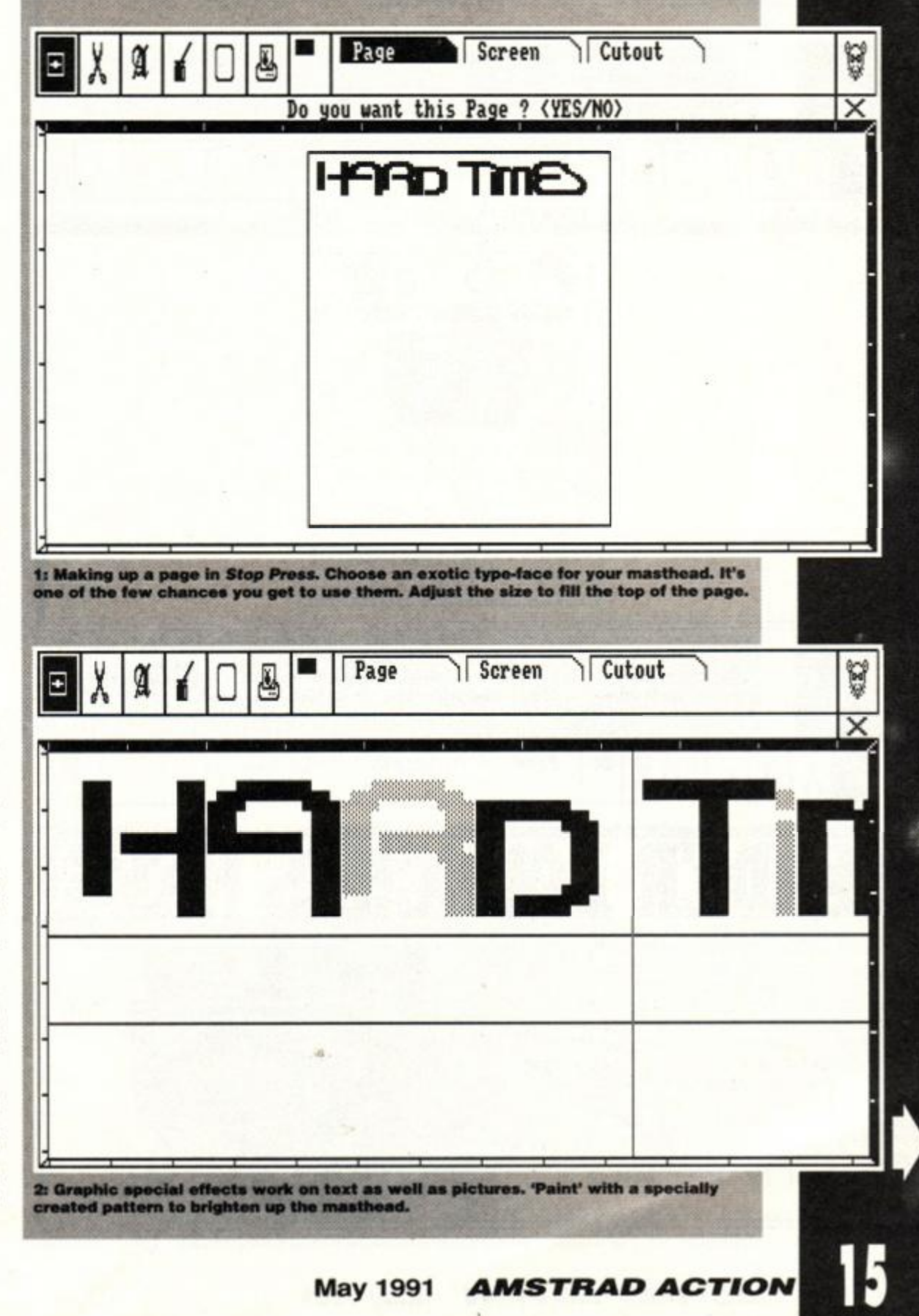

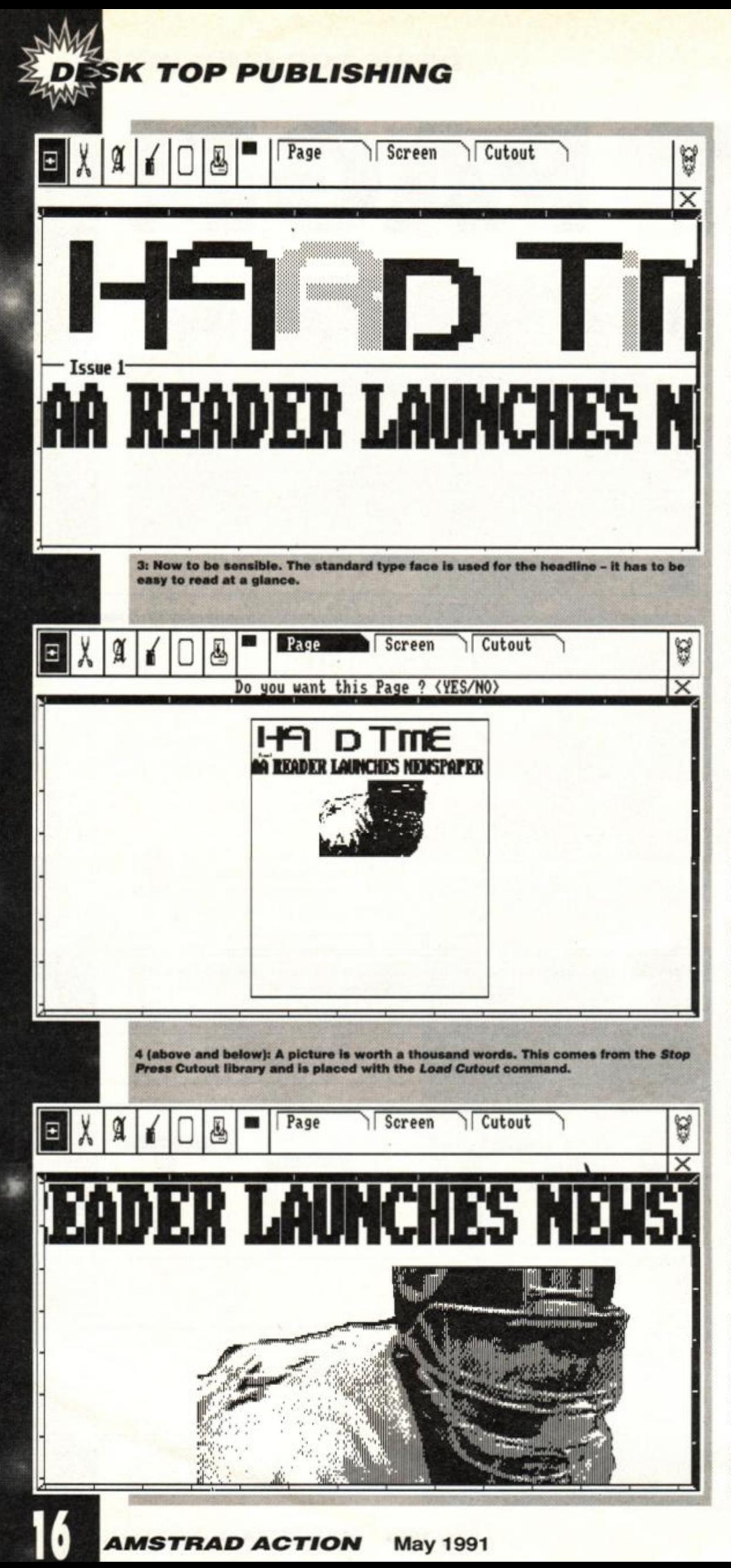

Rather than use different fonts it is more sensible to ring the changes by using bold, italics and/or different type sizes. For instance, you might highlight the introduction to a story by putting the first paragraph in bold. Or you might pick out an important point in the middle of the text by putting it in italics. But again, don't go overboard. Too much of this sort of thing can make the reader dizzy.

# **Can it be justified?**

You normally have the opportunity to decide whether to make your text justified (with each line spread out to take up the full column width) or 'ragged right' (with the line ending where it would naturally).

Generally, if you are working with quite narrow columns and, especially, if you want to get a 'newsy' feel to your page, you should justify the text. Magazines are more inclined to use ragged right margins.

Some programs will allow you vary the body text size. While this is a great advantage in that you can adjust the size of the text to fit the space you have available, there is also a great danger in this. If you use a variety of type sizes on the same page it can very quickly become very scrappy. Once you have decided on a size for your body text it is wise to stick to it as much as possible.

Sometimes there is also the opportunity to alter the spacing between lines (all us clever people call it leading) or column widths. This is a better method for adjusting the amount of space you story takes up but, again, it can look quite strange to see two columns with different leading next to each other.

Although it is not easy with any of the DTP packages available on the CPC, it is best to try to cut the length of the text or add more to make it fit. Most will allow you to cut text and to type in direct on to the screen so it's not impossible to get stories to fit properly.

One tip that is worth picking up from the professionals is the use of cross heads - those little sub-headings that you get every four or five paragraphs. These do help to underline what is important in the following section and they do make the page look more interesting.

# **Banner headlines**

It is perhaps more difficult to pick a font for your headlines. Most DTP packages will offer you quite a wide range of fonts including some that look very interesting.

The thing to remember is that if a font looks 'very interesting' it probably means it is virtually impossible to read more than three words of it without giving yourself severe eye-strain. All the really readable fonts have been used to death and look pretty boring.

You may choose to go for one of the exotic type faces and let the readers take care of themselves. But, as most people are producing a newsletter in the hope that

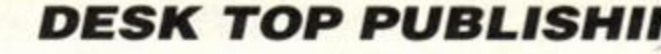

someone will read it, it must be said that there is much more chance of it being read with a boring old type face.

And if you want to look professional, choose perhaps one or two headline fonts and stick to them. There is only two occasions when you will see more than three headline fonts on a page - in an advert for a DTP program when they are wanting to show you what it can do, and when someone had just got a new DTP package! The sensible thing to do is to choose a bigger version of your body copy.

All the DTP packages will allow you to change the size of your headline font to a greater or lesser degree. The more flexibility you have in this, the better your page will look - obviously, you want the headline to fit the space at the top of the page as neatly as possible. This can be done either by changing the number of words in the heading or changing the size of the type. If you can't alter the size of the text, you need to have a good imagination for writing headlines. You want a variety of font sizes and single and double deck headlines (one and two line headings) to make the page more lively.

# **Height or width?**

Another pitfall is the way some programs will allow you to adjust the height and width of the letters independently. This is common in the expensive DTP (like the one *AA* is designed on) and is ideal for getting a headline a fit the space exactly.

The problem is that on the CPC, using a dot matrix printer, each letter is made up of a series of dots. If you change the height or width, the program simply sticks in extra rows of dots.

If you are making small adjustments to height or width this can lead to quite noticeable distortions. In some cases, you may be quite happy with this. But if you are not sure, try printing it out to see what it looks like before you design a whole page round it.

It is also worth working out how big you can make your headlines before the letters start 'stepping' - the ragged edge you get on the curved part of larger text.

The one place where you definitely can get away with exotic type, however, is the masthead. (The masthead is the bit at the top of the first page that tells you whether you're reading *Amstrad Action* or the *Milton Keynes Pigslaughterers' Guardian and Gazette.)* 

This doesn't really have to be readable. Most people know when they are reading the *Milton Keynes Pigslaughterers Guardian and Gazette* without reading the masthead. You can therefore go to town, picking the most outrageous font you want. With some packages you can also make use of the graphics features to make the text more interesting. You can use a pattern on your masthead, put the text against a more exciting background or even combine it with a piece of graphics or clip art.

*AA* 

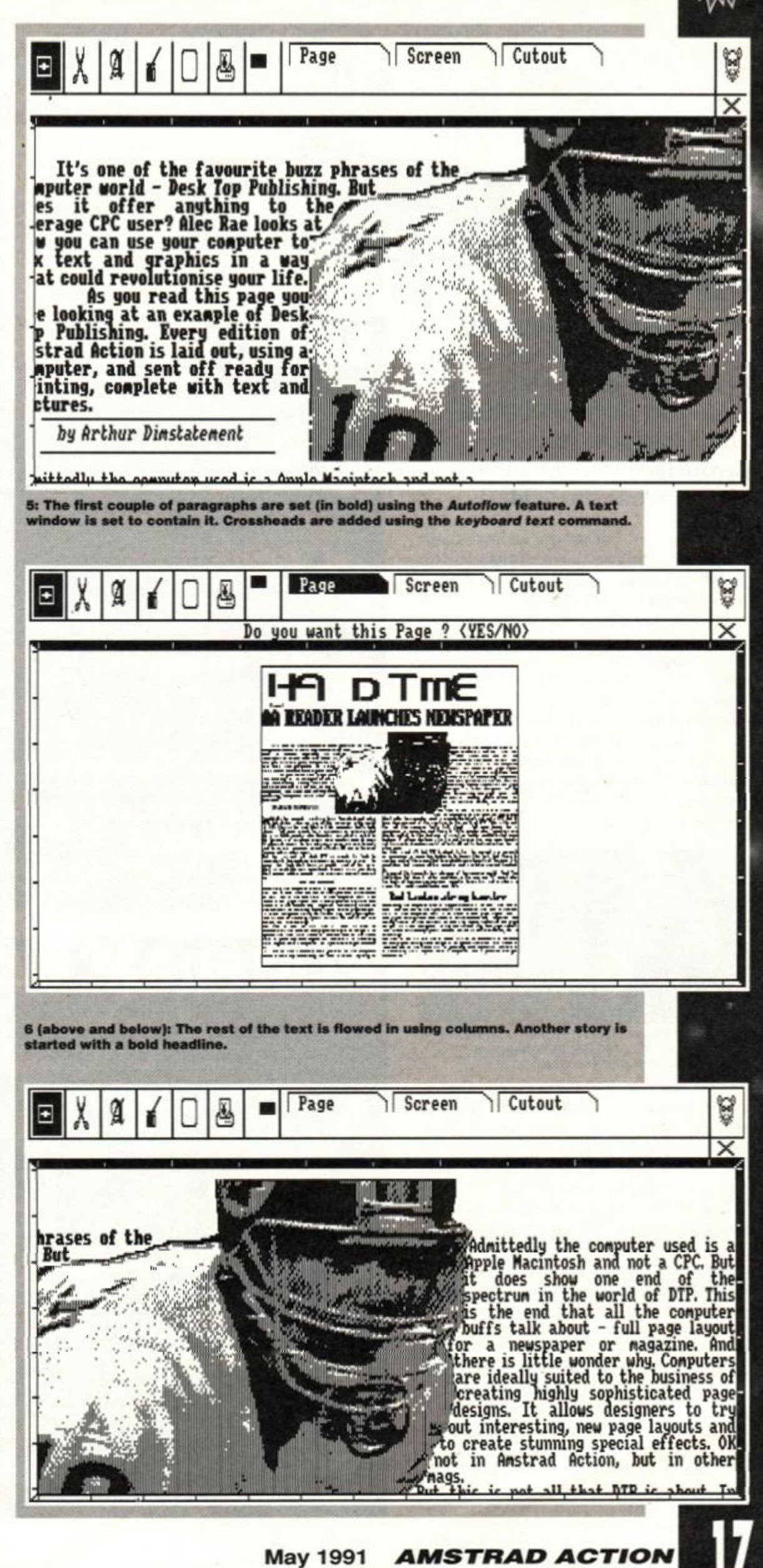

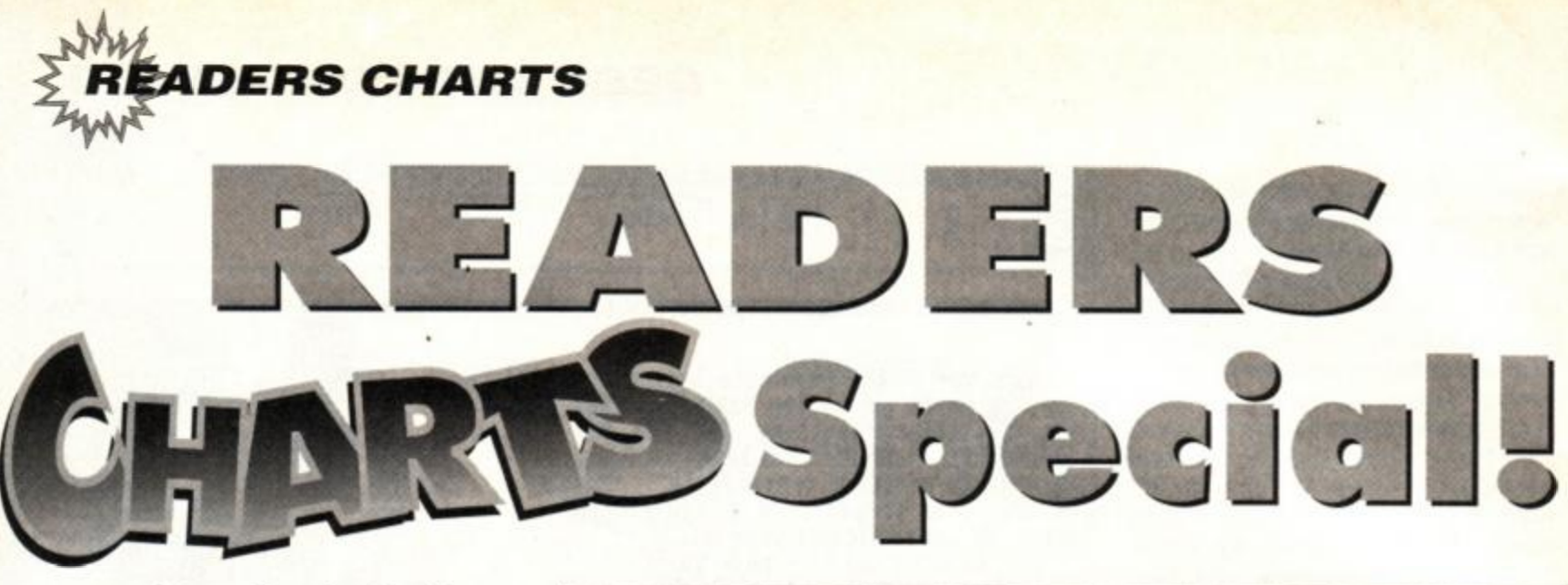

In AA64 we finished off<br>
our two-part review of the n *AA64* we finished off year's best games. We also gave you, the readers, the chance to vote for your favourite games of 1990. This is what you said...

ow then, pop pickers, we have finally<br>assembled compiled and arranged your<br>choices for the best games of 1990. It<br>were a coloreal took and are which took months assembled compiled and arranged your choices for the best games of 1990. It was a colossal task, and one which took months of collecting and storing all of the valuable data you sent to us. Our mail man had to endure the task of dragging the huge sacks of letters and entry forms up the stairs. The office was deluged in a flood of mail of almost Biblical proportions. But, resolute in our desire to finish the task, we waded through the mountains of post, and discovered, sometimes with horror, and sometimes with a kind of moist happiness, what your fave raves are. *(That's enough gushing -ed)* 

<span id="page-17-0"></span>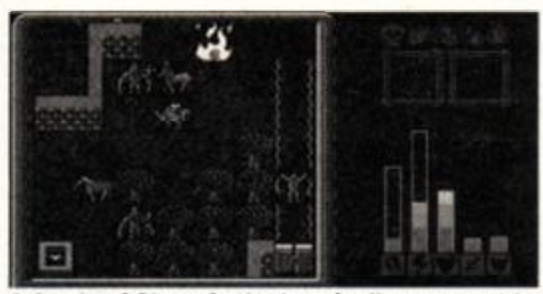

 $\bullet$  Lords of Chaos is the 'magical' successor to **Laser Squad.** It could hardly follow the  $i$  original, but it's still excellent.

As it turns out, your tastes are quite varied. You lot seem to like everything from the most mindless shoot-em-up to the deepest, most intellectually demanding adventure games. We are, however, glad to announce that your faves are almost exactly the same as ours!

We did get a couple of very bizarre entries, voting for some of the biggest turkeys of all time. Remember *HerculeS?* A bit duff, to say the least, and certainly not from 1990! That's right, we also received a few votes for games which were much too old. Pay attention next time!

Platform games were easily the most popular category, if there is one thing you folks agree on, it's that jumping and bouncing are good ways to spend a rainy afternoon. Second on your list of fab genres are shoot-em-ups. It seems you just cannot find enough aliens to kill. Even when there are aliens aplenty, you still want beefier, more devastating power-ups. Arcade conversions generally fit the bill in this

# OOT-EM-U

Here are the top five shoot-em-ups as you, the readers, voted. How many vile alien scum did you wipe out before you put pen to paper?

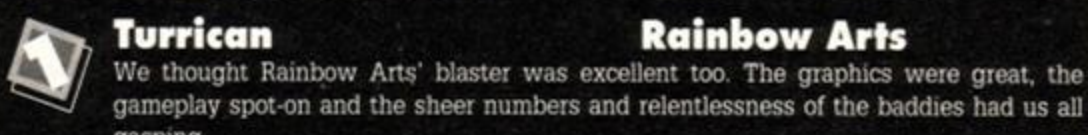

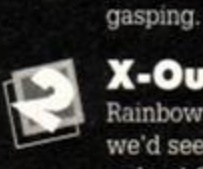

**X-Out Rainbow Arts**  Rainbow Arts had a good year in 1990. *X-Out* was as fast and tough as any shoot-em-up we'd seen, and had the added factor of a huge range of extra weapons you could buy in

# **P47 Thunderbolt Firebird**

 $\bigotimes$ Horizontally scrolling world war 2 action. Fly your P47 deep into enemy territory, and give them a good hiding! There wasn't much that was new in this game, but it was very playable and there were some stunning graphics

# **Operation Thunderbolt Ocean**

a shop! Only just pipped to the post by *Turrican.* 

First person perspective machine gun fun. If it moves shoot it, if it doesn't... the sequel to *Operation Wolf* with more of everything.

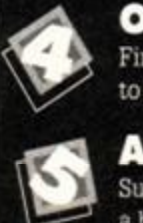

# **After the War Dinamic**

Surprise entry time again. A horizontally scrolling blaster, and one that almost gives war a bad name (perish the thought). Not too tough, with superb graphics.

# ATFORM GA

Definitely in vogue at the moment, platform games seem to be everyone's favourite pastime. Often cute, but seldom dull, they can encompass quite a wide range of styles. They all have one thing in common though - pixel-perfect timing.

**Rick Dangerous II Micro Style** 

Easily the best platform game of last year, this platform extravaganza will keep you awake until the wee small hours. Lots of exploring, puzzling and wicked gameplay.

# 2

# **Turrican Rainbow Arts**

Well, this one just about qualifies as a platform game, we suppose. No puzzling, but plenty of exploring and some very nasty surprises...

# **Fantasy World Dizzy Codemasters**

 $\clubsuit$  $\hat{\mathbf{a}}$ Who said eggs aren't hard and cool? Dizzy is, and you'll find out why if you watch him somersault skyward. Dizzy is a bit of a cult figure in the budget market, not least because all the games he's in are very playable and very captivating.

# **Rainbow Islands Ocean**

Oh. it's so cute it'll just make you want to blow your groceries. Guide the big-headed sprog through a maze of platforms on his magic rainbow bridges. Superb playability.

\*

# **Myth System 3**

Tricky platform puzzler with more than an element of violence! Nice spooky atmosphere, and lots of lush graphics, even if they are Speccy ports.

**8** *AMSTFtAD ACTION* May 1991

# **The Rip-Roaring Radical Readers' Raves (the, er, top 20)**

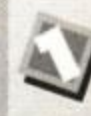

# **Rick Dangerous** *2* **Micro Style**

Daring Dickie Dangerous has the readers' vote by a mile. His platform antics and puzzling mayhem obviously had you hooked from the start!

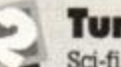

# **Turrican Rainbow Arts**

Sci-fi blast-o-rama! The leaping, sprinting, shooting, killing, blasting cyberdude only just misses out on the no. 1 slot of 1990.

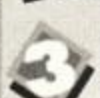

# **, Fantasy World Dizzy Codemasters**

Budget laffs aplenty, as our intrepid egg-like hero is confronted by more puzzles than you can shake a stick at, and all this for a measly three quid!

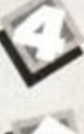

# **Burnin' Rubber Ocean**

Does tearing round international circuits in a hugely powerful supercar sound good to you? Fab graphics from this first ever Amstrad console game.

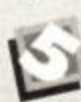

# **i V y Chase HQ**

classic Laser Squad.

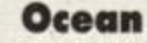

## More driving fun, but this time chasing criminals around America. You don't just pull them over, though - you Bash 'em off the road! 'em off the road!

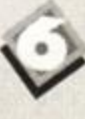

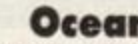

<span id="page-18-0"></span>**ill Rainbow Islands Ocean**<br> **Even cuter than a big bag of fluffy cute things, the best arcad Aaaw, innit** *cute***?** Even cuter than a big bag of fluffy cute things, the best arcade conversion of the year makes it into the top ten. Aaaw, innit cute?

Deep, dank dingy dungeons, and diabolically dastardly denizens! Lords of Chaos was a great follow-up to the

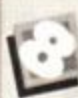

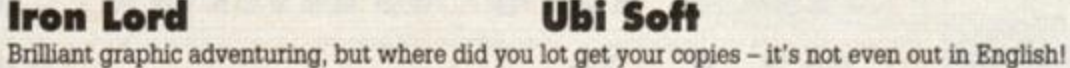

**Shadow of the Beast Gremlin** 

**Lords of Chaos Bladesoft** 

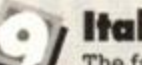

# **Kaly 1990 US Gold**

The fave footie sim in the chart! Pull on your special Gazza wig, and give that football the kicking it so richly deserves...

**Sim City** Infogrames

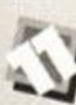

# ^ ^ At last! The chance to build and control your own city. A bit of nifty town planning is required to keep your citizens happy.

**^ v Ghostbusters** *2* **Activision**  Spooky goings on in New York in this excellent movie tie-in. Stop the slime engulfing New York, and destroy Vigo the Carpathian!

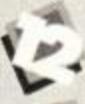

You're half man, half er... thing in this scrolling beat-em-up. Lots of area to map and explore, and nice graphics throughout.

**y The Untouchables Ocean**  You too could have a machine gun just like Elliot Ness. Pull on your Armani suit and go do some good in '30s Chicago.

**<sup>&</sup>gt; Fighter Bomber Activision**  Filled polygons enhance the action no end in this truly outstanding flight simulator. Chocks away, chaps!

**Bloodwych Image Works** \* RPG time - it's the usual Dark Ages dungeons and dragons stuff, but with enough style and originality to pull it off.

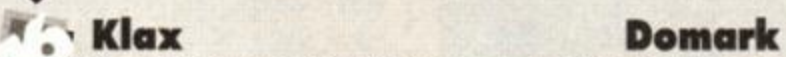

# Excellent puzzling antics in this Tetris-type affair. Stack coloured blocks in horizontal, diagonal or vertical lines to win the day.

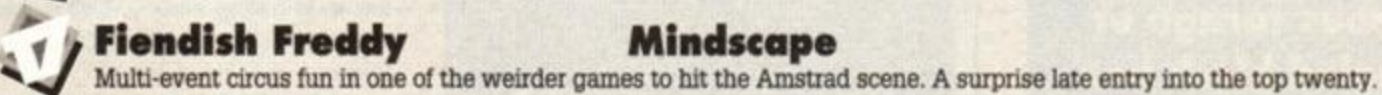

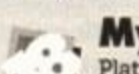

multi-event circus run in one or the weirder games to int the Amstrad scene. A surprise late entry mto the top tw<br>System 3<br>Platforms action again, this time set against the backdrop of ancient Greek and Roman mythology. Ni and spiffy gameplay.

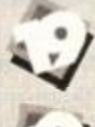

**X-Out** *Z* **X-Out** *Z Z Mi Rainbow Arts <i>z <i>Tremendous shoot-em-up action in a horizontally-scrolling underwater blast. And you can buy your own weapons...* 

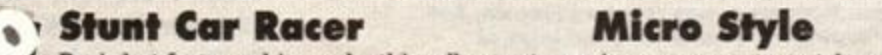

Basic but fast graphics make this rollercoaster racing game one to watch out for. It's like stock car racing on a big dipper!

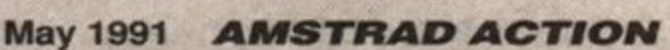

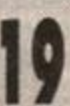

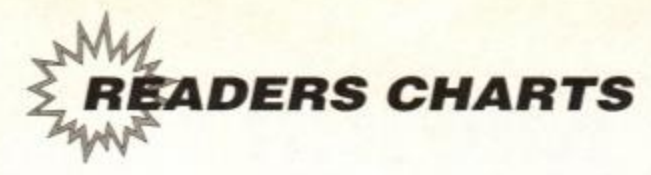

department, but the original shooty games seem to rank higher in your opinion. It just goes to show that expensive licenses aren't everything.

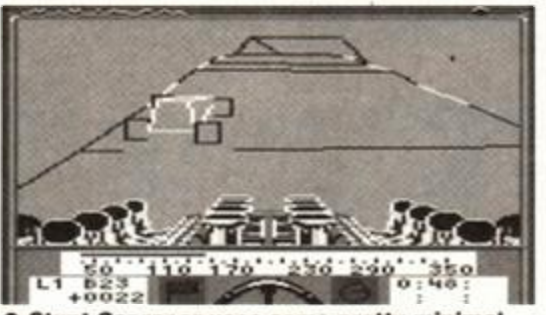

 $\bullet$  Stunt Car racer uses some pretty minimal wire-frame graphics, but is so fast and  $plane$  **it doesn't matter.** 

On the subject of licences, it seems that film tie-ins are all the rage these days, what with *Robocop, Batman, The Untouchables* and the like. Ocean is the leading light here, and during 1990 assembled a formidable list of excellent film tie-ins.

So we can now present the top twenty games chart as compiled by Amstrad readers. If you disagree with any of the placements on the charts, don't blame us, because it was you lot who sent the results in  $-$  we only put 'em together!

(Incidentally, one-time programmer Adam Waring was shocked and horrified to learn that his masterpiece *Lost Caves* didn't make the number one spot or the chart for that matter. Ho ho... no, sorry, it's not funny, is it?)

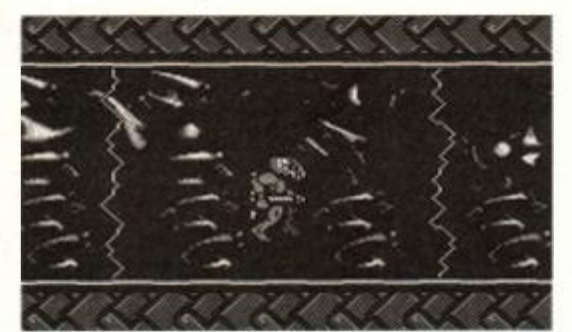

**• Gremli n use d mod e 1 graphic s for** *Shadow of the Beast.* **The result is superb detail and animation .** 

Further sorting revealed the top five in each of three categories. Shoot-em-up. Platform and Simulation. Without a doubt, jumpy jumpy platform games were the most popular genre, with shooties following closely behind. Kicking up dust and blowing their afterburners at the rear came the simulators.

• Console and Plus owners made themselves heard, with more than a few votes for cartridge games. However, the overwhelming majonty of stalwart 464 and 6128 owners buried their votes at the low end of the scale. Who knows, though - maybe next time the tables will be turned...

# The famous farago of the bungled black box

Something went, er, slightly wrong with our chart form back in *AA64.* Everything went according to plan until the time came for readers to print their names and addresses in, er, a black box.

It was Rod's fault. Here is his very own, handwritten apology to all our readers: <u>1988 - 1999</u><br>AA

# SIMULATORS

A bit of a tricky category, this one, since what one person classes as a simulator, another doesn't. As far as we're concerned, a simulator is a game which derives its gameplay from an attempt to mirror something in the real world. It doesn't have to be as accurate as the latest flight sim, just as long as it's attempting to duplicate a real-life activity.

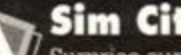

# **Sim City Infogrames**

obviously gets your vote! Surprise surprise! Infogrames' city-building simulator might sound a daft idea, but it

# **Fighter Bomber Activision**

the air. The 'simulator' aspect is played down in favour of lots of combat. Fly a totally gnarly jet fighter into enemy skies, and destroy the bad guys on land and in

# **Example 2 Stunt Car Racer Micro Style**

 $\bigvee$  get it wrong, it'll make you quake just like the real thing. (Well, it made Rod quake, any anyway.) Is this game a simulator? Sure it is, with proper 3D and some horrifying drops when you

# **Hard Drivin Domark**

Conversion of a colossally popular Atari coin-op, and a very noble attempt at a realistic driving simulator. It's tough, and the genuine 3D is a lot for the 8-bit Amstrad to handle.

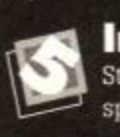

# **International 3D Tennis Palace**

stick-man 3D graphics but ultra-deep gameplay make this one for the sportsman. Not terribly slick, but incredibly detailed and accurate. Stick-man 3D graphics but ultra-deep gameplay make this one for the thinking

# **And the winner is...? Rick Dangerous II!**

Amazingly enough (or is it just a tribute to *Amstrad Action* reviews?), you lot out there voted *Rick Dangerous* H the best game of 1990 - just like we did! This platform puzzling epic scored a massive 97% back in *AA62* for its combination of tricky puzzles, exploration and timing. The graphics are great, sound is excellent and the game is was massive. It consists of five different levels, each set on different worlds (and each possessing problems characteristic of that world). Four of the worlds can be accessed at will, while you can only get to the fifth if you complete the other four in one sitting. *RDII* is tough enough to last you for ages, but addictive enough to keep you playing long into the night. Every night!

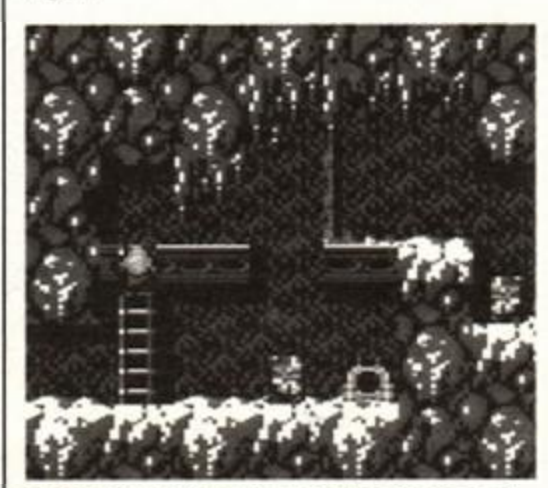

 $\bullet$  **Rick Dangerous has reached Freezia, and it's flipping freezing! Watch out later of machine s throwin g letha l snowballs.. .** 

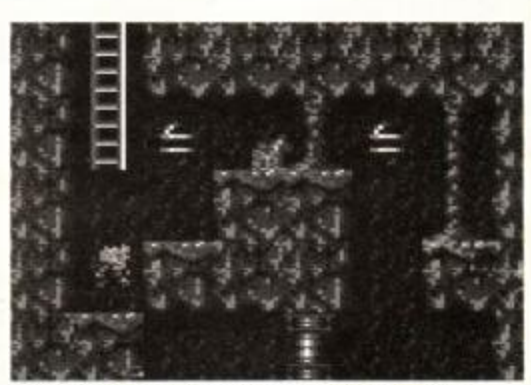

 $\bullet$  Treading carefully through the Atomic **Mud Mines... just one of the five worlds in** *Rick Dangerous II.* 

# Compo winners

Now then, in AA64 we promised a mystery prize to ten winners picked at random from those sending in voting forms. And the prize? Well because *Rick Dangerous U* has been voted game of the year by both *Amstrad Action* and its readers, Micro Style, the publisher, is giving away a T-shirt and badge to each of our ten winners. Their names are as follows:

David Sung, Auchtermuchty Mr M. Giles, Chatham, Kent Oliver Bernard, Montenotte, Cork Steven Davy, Hitchin **Michael Johnstone, Dumfries C. Malcolm, Inverness Adrian Harper, Douglas Trevor Johnson, Ashford** Duncan Peek, Kington **Rodney Funnel, Henfield** 

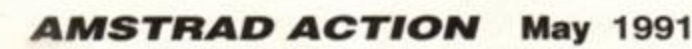

**A SMALL SELECTION FROM OUR WAREHOUSE** 

# Amsoft 3" Disks Box of 10 + FREE disk box  $£14.95 + £2.30$

Disk box while stocks last

# **Multiface 2 £45.2 3 + £1.1 5 Multiface 2 for CPC Plus (MF-2E ) X47.9 5 + £1.1 5**

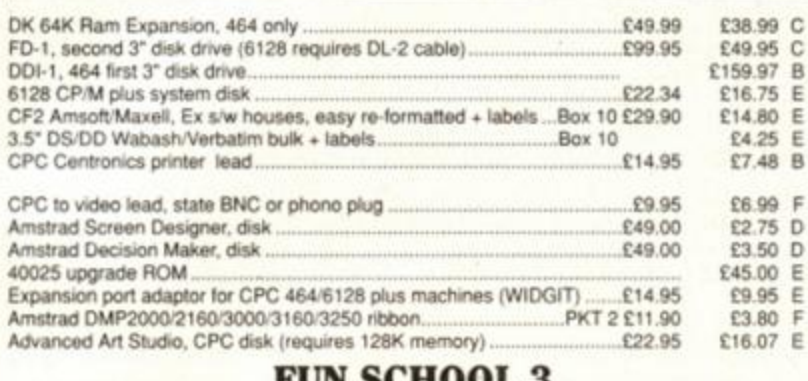

#### FUN SCHOOL 3 AVAILABLE IN 3 AGE GROUPS, UNDER 5, 5-7, OVER 7<br>Cassette £9.95 + £1.15 Disk £12.99 + £1.15  $\text{Cassette}$  £9.95 + £1.15 AMSTRAD BUSINESS SOFTWARE Titles include:

MicroSpread, Microfile/Word, MicroScript  $£4.90 + £3.45$  Each

ALL PRICES CORRECT AT TIME OF GOING TO PRESS!

**OFFERS WHILE STOCKS LAST** 

#### 3.5" DISK DRIVES FOR 464 & 6128 **Look at the facts WAVE 3.5 " Others**  £79.95<br>FREE £30.00  $P = \frac{1}{a}$ Drive ' 800k Software Side Switch **£79.9 5 £99.9 5**  Yes, a saving of over £20.00 Your 3.5" drive is useless without the 800K software, so the logical thing to do is supply it with the drive. Also a Side Switch into the bargain. **All this for £79.9 5 + £4.6 0 p&p**  PP8 PROMOTION PACKS All on 3" disk 1 7 GAME S + JOYSTIC K RRP apx  $\text{\&}164.95$ **WAVE Specia l £7.9 5 + £2.3 0 p& p T h e Amstra d 1 2 pack**  12 games on cassette for the CPC plus machine **only £3.9 9 » £1.1 5 WAVE PRESENTS ENVIRONMENTALLY FRIENDLY PRICE LISTS**  Our current price list runs to over 28 pages! And because of the number of requests for our price list we are destroying trees at a mammoth rate so a technical bod has transferred our price list to a three inch disk!

This will cost you only £2.26

You can use the disk when finished as a blank!

ENG. MAINLAND post & ins: (A) £5.75, (B) £4.60. (C) £3.45 (D) £2.30 (E) £1.15 (F) 58p (ANC)3 Day £10.35. Next Day £13.80, COD\* £2.30, Max. UK post chg. £8.05 per 20kg £500.

ALL PRICES INCLUDE VAT: All sales subject to our Trade Terms of Trading. W.A.V.E. (Trade Dept. AA 9104) Walney Audio Visual & Electrical Distribution 1 Buccleuch Street, Barrow-in-Furness, Cumbria, LA14 1SR Tel: 0229-870000 (6 lines) Hours: Mon-Fri 10.00-5.00

# <span id="page-20-0"></span>**3.5" DISK DRIVES NOW ONLY £69.99!**

Everybody knows that our slimline 3.5" disk drives are the most reliable on the market. Our whisper quiet drives come complete ready to use and each one is individually tested to ensure trouble free performance. A twelve month guarantee, instructions and FREE utility software complete the package. This low, low price is valid until 1st September 1991.

# **PRICES**

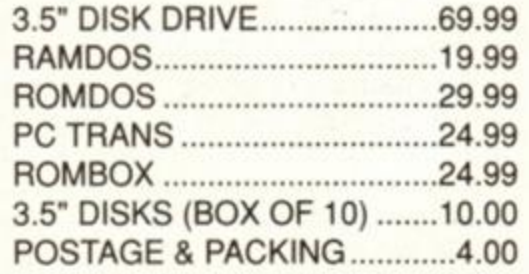

<span id="page-20-2"></span><span id="page-20-1"></span>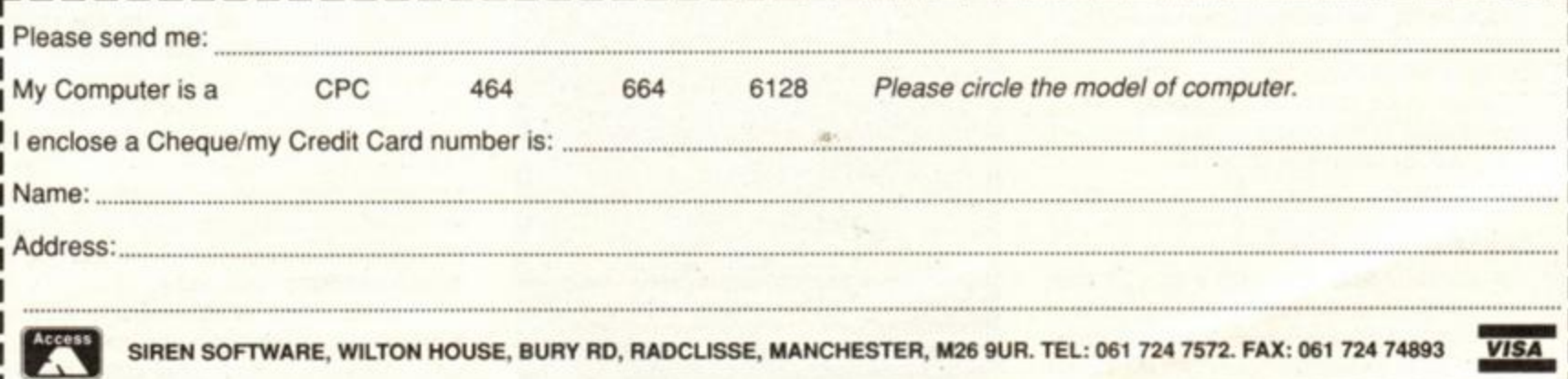

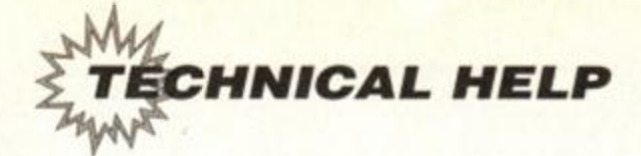

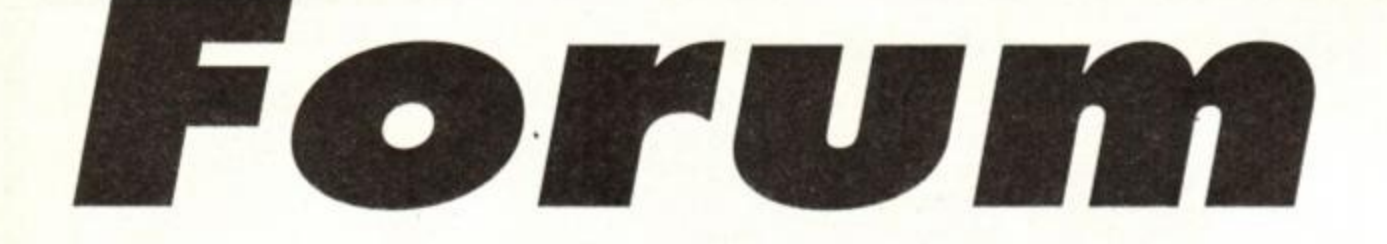

G of any technical queries? Are you stumped by you computer? AA's very own technical wizard ADAM ot any technical queries? Are you stumped by your *WARING* will attempt to sort it out for you. Or maybe you want to pass on some tip you've discovered to the rest of us? (Send us a good 'un and you could be in line for a £25 mail order voucher!) Write to: *Forum, Amstrad Action, Beauford Court, 30 Monmouth Street, Bath, Avon BA1 2BW* 

### **Lost in tapes**

I am an Amstrad 6128 user. I am having difficulties in transferring the programs from the cover tape of *AA64* to disk. The transfer utility loads and displays some information and commands. I play the cassette, the screen occasionally becomes corrupted and the disk drive buzzes into action. When I come to CAT the disk afterwards. only the BASIC programs have loaded, e.g. PUZZN1C.BAS, LOST.BAS. The binary programs have not been transferred so the games will not load. When the tape has ended and I have pressed Escape, the following comes up on the screen: Error - tape/disk or escape break in line 160.

I am also having trouble in loading *Space Fioggy* directly from tape while other games *can* be loaded.

On a lighter note, please could you recommend some good compilations of games that are available on disk. Also, some software that was designed specifically for the Amstrad 6128.

> David Bacon Grimsby

*What I think is happening, David, is that the tape is running on while the computer is* transferring *programs to disk. The CPCs have a built-in computer-controlled switch to step the tape from running when it's not required. The REM socket needs to be connected to the tape recorder for it to work though.* 

*If your cassette recorder doesn't have this REM facility, then you're going to have to be extra vigilant; as soon as the disk drive starts to whirr pause the tape, only restarting when all sign of disk access is over. It's a bit of a pain, but you only have to do it once per covertape! Compilations, eh? Last month* we *had a fair old bonanza with three packages reviewed. Check out last month's Cheat Mode.* 

*Many of the more serious packages make use of the 6128's extra memory, such as Advanced Art Studio and Stop Press.* 

# **Inside secrets**

Last month (*AA66)* there was a plea for help from Daniel Robinson. He wanted to know how to use Des Daley's assembler. My advice is not to even try to use the assembler: it's more trouble than it's worth. Go and buy *Maxam.* But if you aren't discouraged, this is how it works: You put your machine code commands *inside*  the assembler, before the BASIC program. Before you type the commands in, you must delete the demonstration program. An inverted comma must precede the commands. Preceding that must be a line number, e.g.

10 'Id a,87 20 'call 4bbSa 30 'ret 2080 Des' progran...

So your machine code actually becomes part of the assembler. Run the program. The code will assemble before your eyes. Finally, make a call to the execution address. Before typing in a different machine code program, you have to delete the old one. My advice is to save a "mas-

# Stop the presses

I was just flicking through a computer club leaflet, when I saw DTP or *Stop Press* or something for £11.95 and I was wondering whether you can get it on tape and do you have to use a mouse? Can you not just use a joystick?

> Joanne Kelly New Mossley, Co. Antrim

*Stop Press is only available on disk. I'm afraid, Joanne. However, it is usable from keyboard and joystick as well as mouse.* 

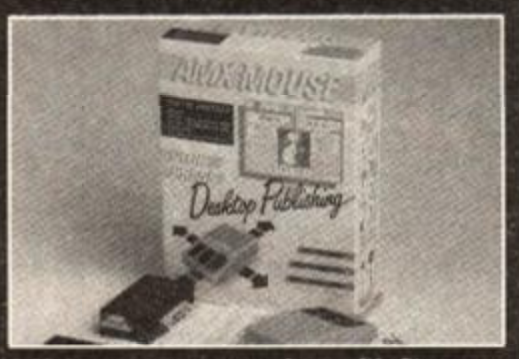

**• Mak e you r ow n magazine s wit h** *Stop Press.* **Yo u ca n use mouse , joystic k or keyboard , bu t it require s a dis <sup>k</sup> driv e an d 128K.** 

ter" copy of the assembler, one with no machine code program in it, to disk. Then you can load this each time you want to use the assembler.

You can enhance the assembler, too. Not many complicated programs can be done without the enhancement. It is done by typing in extra lines in the right places in the assembler's program. Some of these lines were printed in issues of *AA* after the issue upon which the cover tape was mounted. These issues are now very old, and if you haven't got them now, you probably never will! To let the assembler have loads of new commands, you will really have to understand how it works. I spent weeks trying to get Des' assembler up to scratch - with a lot of hard work it's possible to get a very reasonable program.

> Edward Hieatt Cambridge

*Thanks Edward.* 

# **Plug it in**

I bought my CPC464 with TV modulator MP1. The specification read, "For use with any portable television." I thought, "Great, I'll save myself some money not buying another monitor." I dashed home to plug into the TV. whereupon I found my small, but frustrating, dilemma.

The TV I have is a Hitachi with a built-in TV/RGB monitor switch. This means that to be able to use the 464 I must have a special lead fitted with a 7-pin plug to insert into the RGB socket and presumably a 6-pin plug to insert into the monitor port of the 464. Is there such a lead? I don't know, I've tried everywhere in the Birmingham area. What I want to know is, where can I get this damned lead? Mail order? Amstrad dealers? Electrical retailers/wholesalers? If it is as simple as an address from yourself, I'd be most grateful if you could enlighten me.

Currently I am using a decrepit old mono portable which produces dire graphical effects and illegible text. I pine for something in my life, I pine for colour!

Seriously, could you help me. You're my only hope.

P.S. What happens to the MP1 Modulator? Does it become obsolete or do I have to incorporate it in the set-up as well?

> Steven Smith Birmingham

*You should be able to use the MP1 Modulator with your Hitachi TV. The telly will still have the ordinary aerial input which you can plug the aerial lead from the MP1 into.* 

*However, using the RGB input directly will*  Fress. You can use mouse, joystick or However, using the RGB input directly will<br>to use Daley's assembler: it's more troubless and the state of the state of the state of the and 128K.<br>The court of the and the state of the

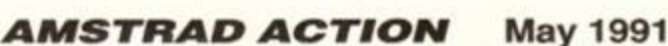

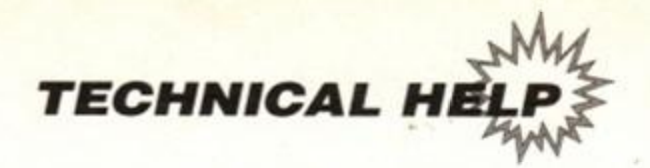

# **Out of the area**

I noticed in *Forum, AA67,* a letter concerning user areas. Your reply to the letter concerned changing user areas, but it is possible to save things into a user area without changing the area. For instance, if I wanted to save the file PROG into user area 1 rather than 0, I would type:

### SAUE"1:PR0G"

It is also possible to save things in user areas with numbers up to 255. but changing the user area as follows:

POKE &A7Q1, <USER No.)

You have to beware of area 229, however, since this is where Amsdos stores deleted

*they should be able to make a lead up for you.* 

*If you have no luck in your area, then Liverpool-based Lightwave is an excellent source for such things. It should be able to supply what you require for 10 to 15 quid or so. Lightwave, Unit 18, Winal Business centre, Dock road, Birkenhead, Merseyside L41 1JW. Tel 051 639 5050* 

# **Printing money**

I have an Amstrad 6128 with colour monitor. I've got a word processing disk and desktop publishing package, and would like to buy a printer and appropriate leads.

Letter-quality print and the ability to print on any paper or envelopes is vital. Colour depends on price. I would consider a monocolour printer if a colour one was too expensive. Speed isn't too important.

Also, how do I transfer programs or whole tapes to disk (from cassette)? I already have a cassette player & leads.

#### Lisa Chapman London

*Most cheap (i.e. affordable) dot matrix printers offer near letter quality (NLQ) rather than letter quality output. As the characters are formed from an array of dots they inevitably suffer from slightly uneven print. A daisywheel printer overcomes the problem by having the letters properly formed rather like a typewriter's. However, daisywheels are slow, noisy, relatively expensive, and are only capable of using their predetermined fonts. They can't print graphics, do any clever printing tricks, and so are useless when it comes to DTP.* 

*A 24-pin printer goes some of the way to solving the problem. They work like standard 9 pin dot matrix printers, but the DTP output is far clearer because so many more pins are used to form the image. Star does a 24-pin version of its popular LC200 colour printer, the Star LC24- 200. It has a RRP of £369 excluding VAT. (Though you'll be able to find it far cheaper through mail order outlets.)* 

*One word of warning though: you may find that the printer, any printer, has difficulty with* 

files, and anything saved here is liable to dis appear without any warning. This is more likely to happen on a disk which has been used a lot, because the directory space gets filled up with deleted files.

Another useful address is &A700. This contains the drive number. It is 0 for drive A and 1 for drive B.

P.S. There's a prize going for anyone who can interpret this waffle. No there isn't. Only joking. Harr Harr Harr!

> Ed Blackshaw Bedford

*Cheers tor that Ed. Note that using a similar trick you can actually un erase accidentally deleted files too:* 

*POKE M701,229: MEN,"Ostilenane",'filenane"* 

*envelopes and very thick paper. Star recommends that you don't use anything with a thickness of greater than .28mm. If you're unsure whether your stationary is suitable, send a sample along to Star. It will test it out for you. (Kind, eh?) Star Micronics Ltd, Star House, Peregrine Business Park, Gomm Road, High Wycombe, Bucks HP 13 7DL. Telephone 0494 471111.* 

*The Tape-disk transfer program on the front of our covertape will transfer standard files from tape to disk, but commercial programs may well be protected, and will not transfer easily.* 

## **Desk**

Once upon a time in AA54 you reviewed a PD program called *Desk* which was available from DW software. But no address was given for contacting David Wild, the owner. Unfortunately, I missed getting a few copies of *AA* (very sorry), and I still don't know where to write off to. Could you please print the address so that I can get my hands on this marvellous piece of programming? If you do I'll make sure I never miss another copy of *AA* again.

#### Neil Groves Blackburn

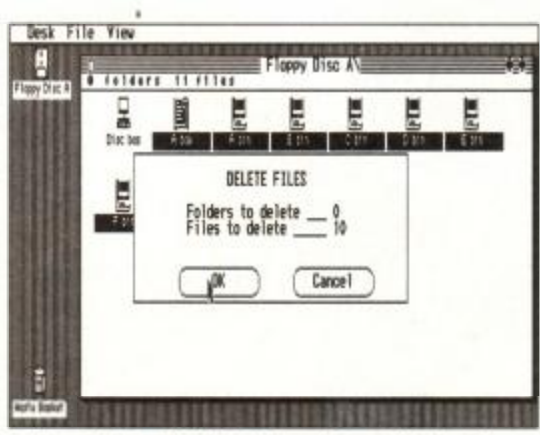

 $\bullet$  Your CPC will think it's a Mac with David **Wild's amazing Desk program. Windows , Icons, Menus, Pointers. They're all here.** 

You can *get your copy of Desk for £6 from DW Software, 62 Lascelles Avenue, Withernsea, North Humberside HU19 2EB.* 

*Now don't forget your promise...* 

# **In all probability**

At school in maths we are doing stuff on probability. At the moment we are doing it with coins. I have written a program that throws a coin up and tells you what side it is showing. I did this by using the RND command. I have got some questions to ask you, but I will show you the program first:

```
5 FOR d=l to 1088:NEXT:PRINT " " 
10 PRINT "I'm tossing the coin...";
20 FOR j=1 to 3
38 FOR d=l to 2S0:NEXT d 
48 PRINT " •; 
SO NEXT j 
60 PRINT 
70 IF RND<0.5 THEN GOTO 100 
80 PRINT "and it's tails!"
90 GOTO S 
100 PRINT "and it's heads!"
110 GOTO S
```
Please can you tell me what I would need to do so that first it asks: "Printer or screen" and you have to type in P or S? Then I want it to say: "How many coins to be thrown (1-10)", or something like that. Then, finally. I would like it to give a total of heads and tails. Please could you answer my questions and re-type my program?

Could you tell me how you can print out your listing on a printer and could you tell me how you can print out the stuff from Logo. I know how to print out the procedures, but not the actual stuff you draw. Finally, could you tell me what ribbon I need for my LC-200 printer? Would it work with the LC-10 colour or mono ribbon?

#### Paul Begley Verwood, Dorset

*For the computer to ask a question, you need to use the INPUT command. It's possible to input both text and numbers with the command, so if you add the flowing lines to your program:* 

## *1 INPU T "Scree <sup>n</sup> or Printer";a\$ : INPU T "Nunbe <sup>r</sup> of coins";n*

*The computer will now ask the questions, but won't do anything with the results as yet. You now have to get it to make use of the information you've given it:* 

# *<sup>2</sup>* s=0:I/ *UPPEF\$(a\$)="P u THE N s=8 3 FO E x-1 to* n

*You'll have to change lines 90 and 110 to read:* 

## *NEX T x:ST0 P*

*You'll also have to modify all the lines with PRINT in to read PHIHTI8 instead. This will direct the computer to use the screen if s is set to 0, or the printer if s equals 8.* 

*Printing the listing out on a printer is done in a similar way. Use the command LISTH8.* 

*The old LC10 ribbons won't work with your LC200 I'm afraid. You'll need to buy the new ribbons which have a product code Z9CL.* 

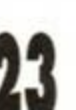

**I** 

May 1991 **AMSTRAD ACTION** 

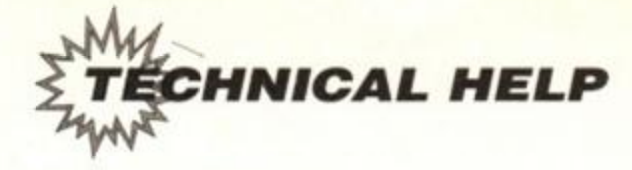

# **On the wide side**

Here's a (serious) tip re a printer problem I have never seen mentioned anywhere in print.,It applies to my DMP2000, but I have no doubt that other Epson-compatible printers suffer the same way.

Using the condensed font, the printer is theoretically capable of printing 137 characters per 8-inch line. In practice, however, it jibs at 128 characters, tipping the surplus over

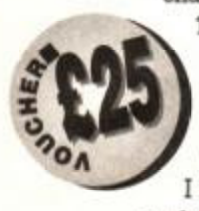

127 on to the next line. Some word processors manage to make it do more, but none that I know of give the full 137. Even Protext only manages 132. Up to recently, I have not really needed more, but a short time ago I wrote a program

which needed a 135-character-per-line print-out. It took a surprising time to find out how to do it, but in the end I came up with the following:

- 1. Issue WIDTH 255 to the computer.
- 2. Issue a left print margin of 0 to the printer.
- 3. Set right print margin to any number between 128 and 131. All values print 137 characters per 8-inch line. Below 128 the specified number of characters is printed; above 131 the printer goes haywire and prints short lines.
- 4. Line lengths between 128 and 136 must be obtained by moving the left hand edge in (enter 1 to 10 instead of 0). If line centring is needed, do this by moving the paper.

If you are curious as to why I needed this, it was for a pattern print-out program for use with Foundation Software's sequencer. Using it with subscript at 12 lines per inch spacing, you can get 18 patterns per A4 page. Minute, but quite readable.

#### Gilbert Matthewman Leeds

*Thanks for the tip Gilbert. That deserves a £25 voucher. Well done!* 

### **Modem art**

Firstly I would like to say what a good magazine it is that you are producing, and that I am an avid reader of it. And secondly I have a few queries I would like clearing up.

If I bought a digitiser, could I take a picture,

# Disk print II

I have just read issue 65 of your fantastic magazine. In the Reaction section, under the heading "The crinklies strike back" was a letter asking for a way to print the contents of a disk. Easy-peasy! Just load CP/M, turn your printer on line, press CONTROL and P together, and you'll hear a beep. Insert the disk to catalogue and type DIR (and press RETURN). The printer will start and give you a catalogue on paper.

Alternatively, after pressing CTRL and P. you could insert side one of CP/M+ and type "DIR [FULL] B:" insert the disk to catalogue and hey presto!

The above might only work on CP/M+, though.

Also, recently in *AA* I've seen some weird things in REM statements etc m the *Type-ins*  section (my favourite!). You say that all *Typeins* are public domain, so why do some have messages like: (C) Watashi Soft 1990 and (C) HYDERENTERPRISES 1989?

Were these programs copyright but have recently been changed to PD, or are they, and have they always been, copyright? I'm sure

for example a photograph, digitise it, and then be able to edit the digitised picture with my art package (*Advanced Art Studio)?* Also, on some adverts for digitisers I have seen, it says that it feeds the image through the printer (or something like that). What does this mean?

Also, if I bought a modem, would I be able to contact and 'speak' with a person with a different computer, for example an Amiga? What else would a modem be useful for?

Recently I started to leam machine code. I have started with CP/M+ programs, using ED and ASM as leamt from a book called *Introducing Amstrad Machine Code* by Ian Sinclair. I then started writing Z80 machine code programs with *ADAM* (by Audiogenic Software) and created files that could be loaded from BASIC. These are not very useful as all I can do is print messages to the screen and do calculations. I know what most of th Z\*=80 commands dO. but do not know any good routines,

> only &BB5A which prints a character stored in the accumulator to the screen. Is there a book you could recommend to me that has lots of useful routines and addresses I could use specifically for my 6128.

> Also you ran a series for beginners to machine code *(First Bytes*) in the late thirties and early forties issues. In the early fifties issues you did a series on advanced machine code programming (*Machine Code Mastery),* leaving a big gap for people like me who had got past the initial concepts, and wanted

I'm not the only one confused!

Also, perhaps on some bulletin boards you've seen some messages like "Neon PD Software - the new CPC and Plus software library", or something like that? Well that's us! As soon as we get ourselves sorted etc, we'll give you a disk or two with a load of our programs.

Keep up the great work in the PD section and Type-ins. and everything else in your great mag. (I don't think that you should have large print and fewer programs in the Typeins section.)

#### Tim McCarthy Bagshot, Surrey

*Thanks for the catalogue printing tip. We* published *one a couple of issues ago. but yours is a jolly handy alternative.* 

*Even though a program may be Public Domain, the author still retains copyright over the program. By the way, you must not alter the programs in any way, so these copyright messages must be left in - after all, it's only fair that the writer gets some recognition for their work.* 

to leam some good techniques, some useful addresses and a few routines.

#### David Cardus Stamford, Lines

*A digitiser will take an image from a video source (such as a video camera or VCR) and converting it into a form the computer can manipulate. Great fun taking pictures of your mates, but you do need access to a camera or video. The Rombo Vidi Digi costs £69.95 and is available from Rombo Productions, 6 Fairbain Road, Kirkton North, Livingston, Scotland EH54 6TS.* 

*A scanner reflects a beam of hght over a photographic image, and stores it into a computer in a similar way. Some scanners use the mechanics of a printer to move the scanning device over the image, allowing them to be made relatively cheaply. The Dart Scanner costs £79.95: Dart Electronics Unit B5 Oulton Works, School Road, Lowescroft, Suffolk NR33 9NA.. Tel 0502 513707.* 

*The language of the modem is universal, and you can indeed communicate with anyone who has any type of computer, as long as they too have a modem.* 

*You can also hook up to bulletin board* - a *sort of electronic user group which* allows you *to communicate with others who use the same board. You can even play Multi User Games, where several people play the same game simultaneously. Or you could hack into Barclays and add a few zeros to the end of your balance...* 

*The Amstrad Advanced Users' Guide by Daniel Martin, ISBN 1-85181-081-8, is a positive mine of information. It costs £8.50 and is available from Glentop, Unit 11, Stirling Industrial Centre, Stirling way, Borehamwood, Herts WD62BT. Tel 081 953 9292.* 

We *have exciting plans for a new machine code series in the future.* Watch *this space.. AA* 

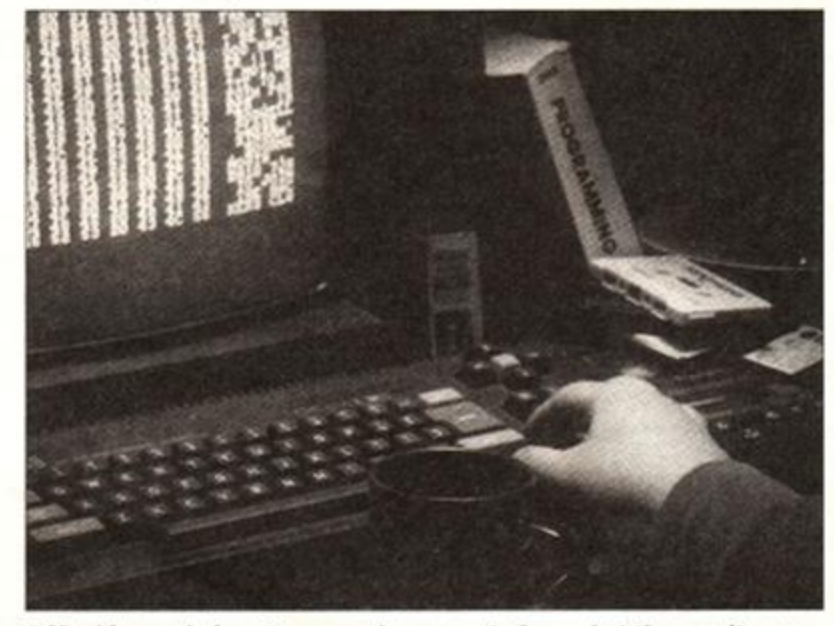

 $\bullet$  Machine code is not an easy language to learn, but the results are **wel l wort h it. Get hold of a good book t o teac h you al l th e trick s and technique s and you'l l soon be burning th e midnight oil.** 

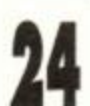

**PROTON SOFTWARE**<br>162 686977 24 Hour. FAX 0462 673227 Tel: 0462 686977 24 Hour. FAX 0462 673227

**Cheques/PO's to: PROTON SOFTWARE, ENTERPRISE HOUSE,** BLACKHORSE ROAD, LETCHWORTH, HERTS, SG6 1HL.

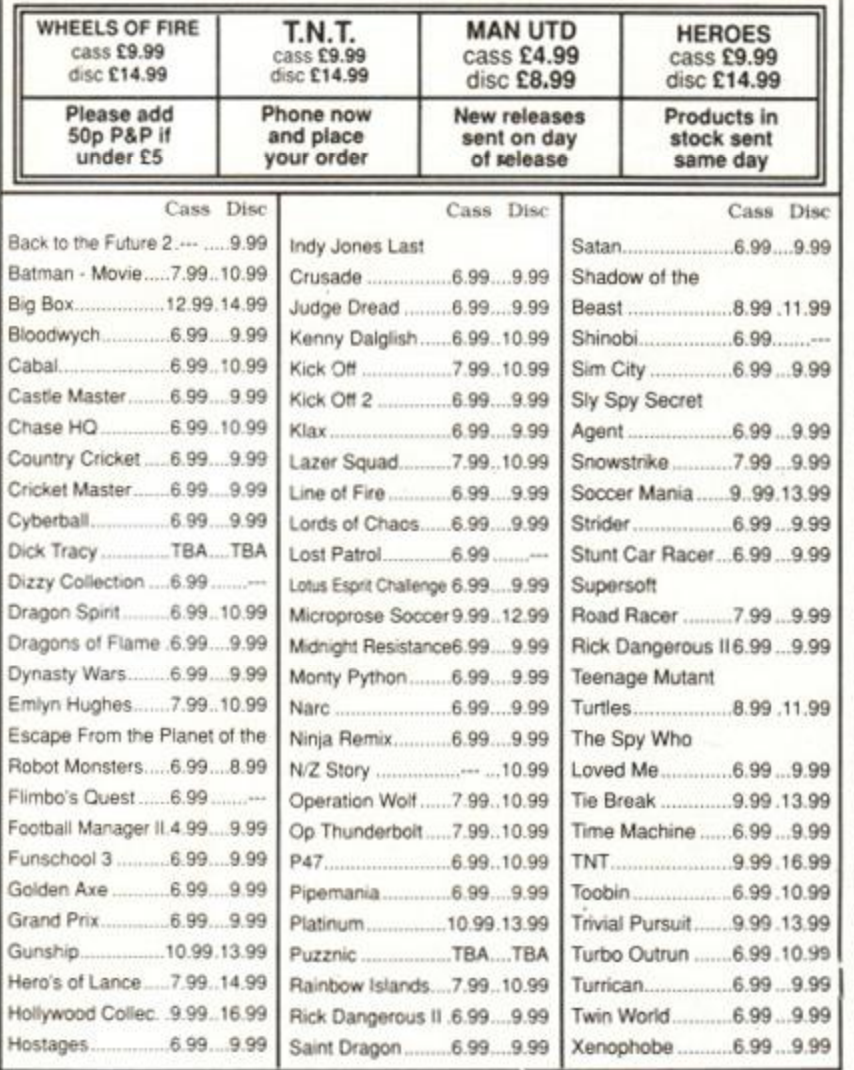

# **SD MICROSYSTEMS**

CPC BUSINESS SOFTWARE **GENERAL LEDGER 612 8 £29-9 5**  Computerised book-keeping for small firms'' clubv self-employed. Receipts, payments. VAT. Ixink & cash, profit & loss Account etc. **STOCK ACCOUNTING 612 8 .£39.9 5**  Integrated stock/invoicing/sales. **NF.W? HOME FINANCE £14.9 5**  Powerful management of up to 30 different accounts, Easy to use. **NEW! GRAPH MASTER £14.9 5**  Produces TEN different types of graph.<br>Includes printer dump s/w. We also do

#### PAGE PUBLISHER

Superb text and drawing (DTP) package for<br>the CPC 6128 or expanded 664/464. Works<br>with keyboard/joystick/AMX mouse.**Only £29.95** with extra fonts and sample clip art page.

**NEW! PICTURE DISC. ,£12.5 0**  Large library of top quality graphics in PP data formal.

**NEW! DISCBASE JU2.5 0**  Automatically archives discs. Finds any file<br>in one second:

in one sec ond' **NEW! KWIKHI.E £12.5 0** 

Versatile database with field totals, searches and reports. PCW business software and supplies at

All programs are supplied on disc and run in 64K unless stated. When ordering please state Computer/Printer type. Add £1 P/P. SPRING OFFER: FREE disc utility sent with all orders'

special prices.

Send Cheques/PO's or SAE for our full catalogue to: (Dept AA) SD MICROSYSTEMS, P.O. BO X 24.HITCHIN, HERTS. TEL : (0462) 422897 Australian agent: Cue 3 Software. P.O. Box 548 ROSN Y PARK TAS.

# SPM SOFTWARE

### **POWER BASIC** £29.95 6128 DISK ONLY.

Convert your BASIC programs into fast running machine code with 35K space for programs It's fast and easy to use, no machine code knowledge needed. Create games or utilities, large or small. Link in RSXs, your own or commercial such as SPRITES ALIVE. Includes a detailed 40 page rranual, 2 too:kits and many demo programs 'Power Basic is certainly powerful' - ACU April 91.

'Easy to use, compiling BASIC programs is a docdle" - A A March 91

**GENERAL MILITARY SIMULATOR** £14.95 464/664/6128 DISK/TAPE. All you need to create your own professional wargames. GMS has a powerful computer opponent with units having individual orders. A detailed manual shows how to design scenarios, create battlemaps, and define units. Scenarios can be simple or advanced, includes 2 ready to run games, Tank Attack and The Italian Campaign WW2 GMS was compiled into machine code with our POWER BASIC compiler and therefore runs extremely quickly.

**For further information send SAE or phone 091 581 7064** All prices include P&P. Outside UK add £2 P&P. State Disk or Tape. SPM SOFTWARE, 32a Albert Street, Seaham, County Durham, SR7 7U.

# Learning is now even more fun!

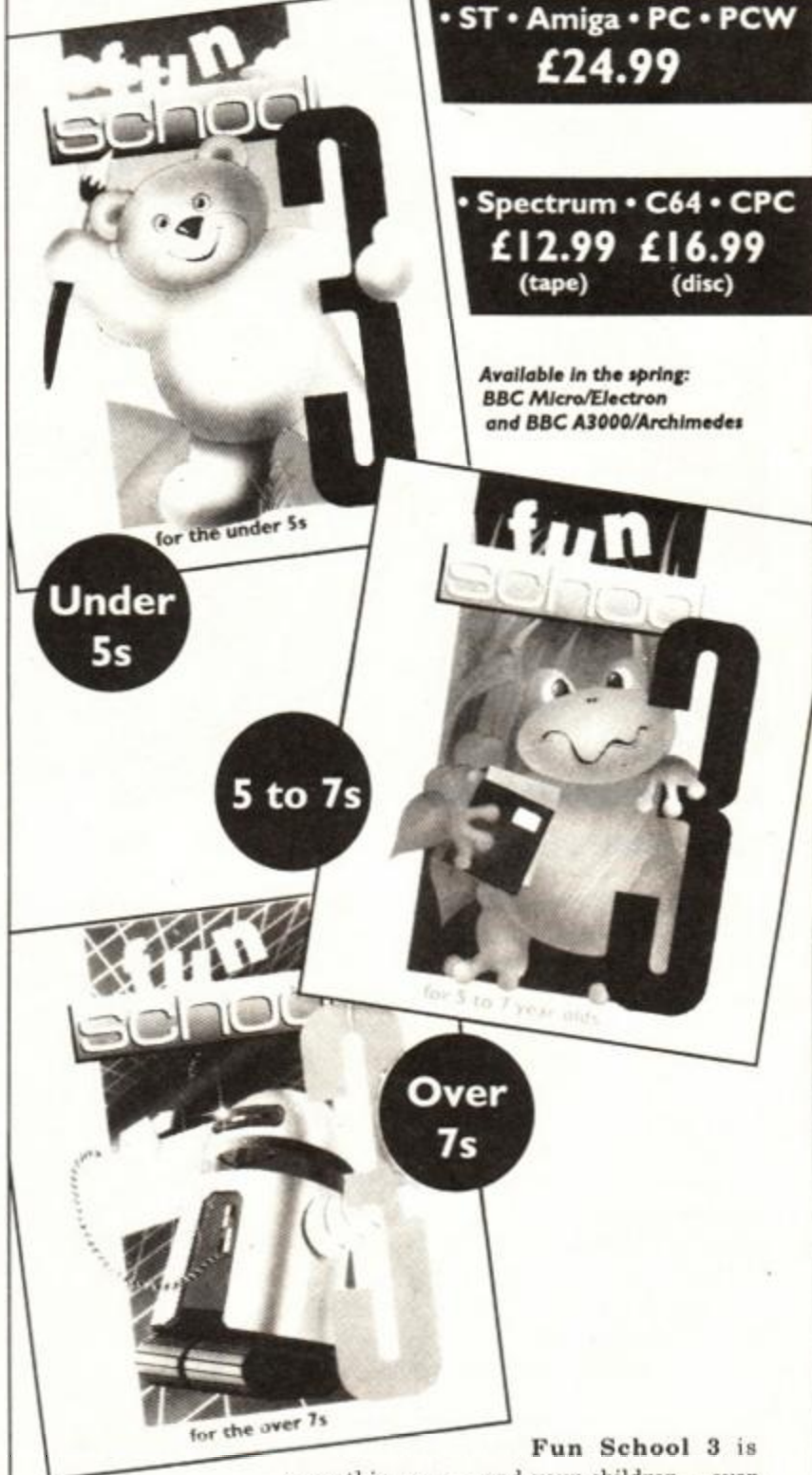

everything you  $-$  and your children  $-$  ever

wanted from educational software: SIX challenging programs in each pack which fulfil the exacting requirements of the National Curriculum; stunning graphics; exciting sounds; carefully structured levels so your children can have fun and learn at their own pace. And all are designed by the winning team which created Fun School 2: The biggest-selling educational package ever!

- *On sale at independent dealers nationwide. Selected formats available at larger branches of XVH Smiths and Boots.*
- Order by telephone on 051-357 2961, or send your name, address a and postcode together with a cheque payable to Database Software or your Access/Visa/Switch number and its expiry date. Postage free in the UK. Add £2 per program for Europe & Eire (£5 Overseas).
	- *Send to: Database Direct, FREEPOST. Ellesmere Port, South Wirral L65 3EB.*

DATABASE EDUCATIONAL SOFTWARE

# **Ask Alex m a ft • What a start letters with "...I**

**^ M m I m<>nth! • • • • Wandered • • • • the streets until my feet simply ached looking for a supplier of eyelash curlers anyone know where I can get them?** 

**Well, how much you all like the BASIC tutorial! I'm not just a pretty face then, am I? Right, let's get on with it, the mail bag's simply bursting and I'm sure you're all dying to know whether I've been able to answer your query this month.** 

**One thing before I do though. Many of you** 

# **Confused of West Kirby!**

David Beaumont is, by his own admission "...a very confused person!" And what's the cause of all that confusion? "I have so many questions that need answering..." says the poor young man. Let's have your first then, David.

"Can you recommend a good cheap word processor as I have little money left in the bank. I read your review on word processors in the February issue of AA, and the cheapest word processor was *Protext,* but you said it was for business and as I only need it for school projects, that might not be best..."

That's right. *Protext* is an excellent word processor (it's used all the time in the *AA*  office...) problem is, it's not exactly cheap, right? There are, however, alternatives. Some of

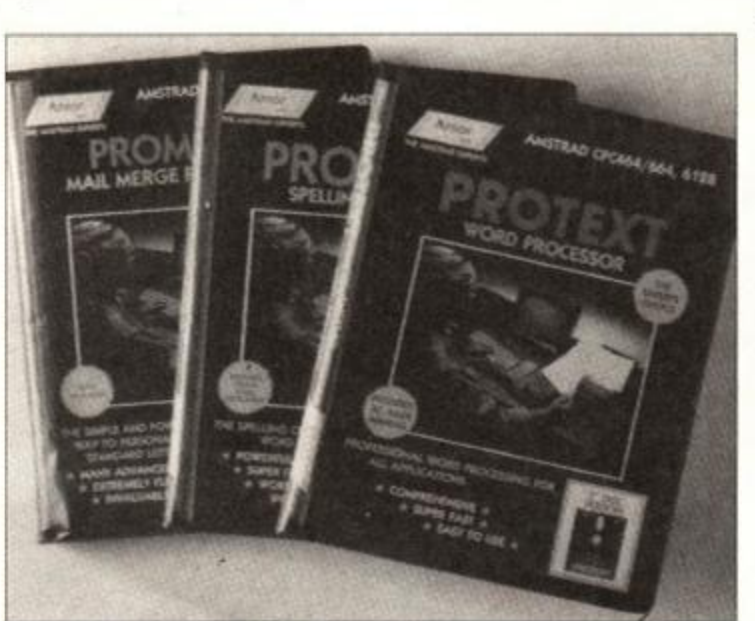

 $\bullet$  There are plenty of word processors available for the CPC, and *Protext* is one of the best. If you want one for free, **however, have a rummage in the Public Domain!** 

**know you'l l think I'm**  stupid but..." or "...this **is probably really easy but—", stop thinking like that! Computing is always a little difficult at first, it was for me, and it is for you, and you shouldn't feel bad about it. I'm here to solve your problems and I won't laugh - promise!** 

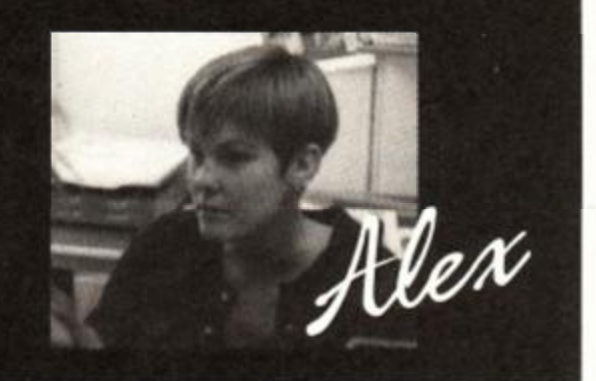

them we mentioned in the review but what about if I told you you could have a word processor for free? At least, for just the price of the disk. Don't worry, I'm not suggesting we dress in striped jerseys and knock over a software store - far from it. There are programmers out there who are more than willing for you to have their software for free! You've probably seen the *AA* public domain pages, well, public domain is software which the author has said can be given away free to anyone who wants a copy. And there's some very good programs in the public domain too.

All of which means that it's possible for you to get a word processor entirely for free! And now a little diversion. In the nasty old world of business computing, one word processor shines out for all others and that WP is *WordStar.* Used

> since times immortal, WordStar is the de facto standard (ask your mum...) for fast and accurate test manipulators everywhere. In fact, *WordStar* is available for your CPC but it costs a whopping £50. Guess what? There's a PD version of *WordStar* for your CPC!

> Well, for version read clone, for the *VDE* word processor is an almost exact copy of WordStar with name changes to protect the innocent and. even better, no price tag. all you'll pay is for the price of the disk it's on and the postage involved winging it your door. Now, what's your next question?

> "What's the difference between machine code and a BASIC program?"

Ah, that old chestnut. Machine code consist of the actual values your computer is instructed by in order to do useful and fun tasks like word processing and playing games. Because the machine can understand these value instructions directly, it can respond to them very quickly indeed.

Problem is. when the average human is confronted by a lot of what appear to be jumbled numbers, they curl up in disgust (I know I do...). To get around this problem, incredibly clever lab-coated boffins came up with the idea of the 'High Level Language'. Don't worry, all this means is that all the number instructions are coded into commands that you and I can (hopefully) understand.

To program, all you have to do is type in the correct command, the computer converts it into the number instructions mentioned earlier, and then performs whatever action these number instructions are telling it to do.

Several people have invented high level languages in an attempt to make them better than those already available. One of the first was COBOL, then came Fortran and soon after, BASIC (the one used mside your CPC). BASIC stands for Beginners' All-purpose Symbolic Instruction Code and consists of simple commands that look just like ordinary English which can be used to program computers.

Time for an example. Let's say that you wanted to print your name on the screen 10 times. You'd need a command to do the actual printing and you'd also need some commands to make this command print 10 times. The program to do this then could be

#### $FOR 4=1 to 10$ PRINT "David is learning about conputing fast!" NEXT A

The first line says "we want to perform an operation ten times please". The second says "print this line" and the third says "if you haven't already printed it ten times, go back and print it again". Right that's not too difficult is it? Using machine code however, the necessary instructions might look something like this

2A0C40 CD8740 23 71 CB 79... etc. etc

The first line tells the machine where the characters to display are stored, the second fetches a byte, the third and fourth print it on the screen and so on, and we haven't gone into getting the line to be printed into the computer's memory, or what to do when all ten lines have been printed. We haven't set up a counter either.

You can see then that using a high level language is far easier than grappling with machine code. It is possible to use machine code, and in the future you will want to leam to use it too, but for now, stick with BASIC (and especially my tutorials...).

David has several more questions but I'll have to answer those next month or no-one else will get a turn!

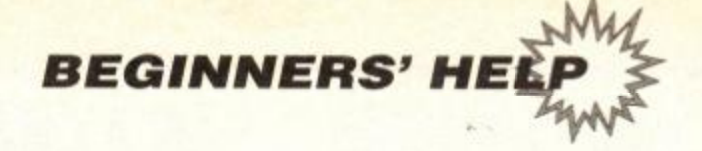

# **Ticked off**

Rafat Sai (who signs himself 'my biggest fan!' anyone want to challenge him?) wants to know "...where I could get a good book on BASIC . from..." and " ...why. when my friend Christopher give me his games to borrow, some don't load on my computer. Is my machine broken or does it need special treatment?"

There are so many books explaining how to use BASIC, it's a little difficult to recommend

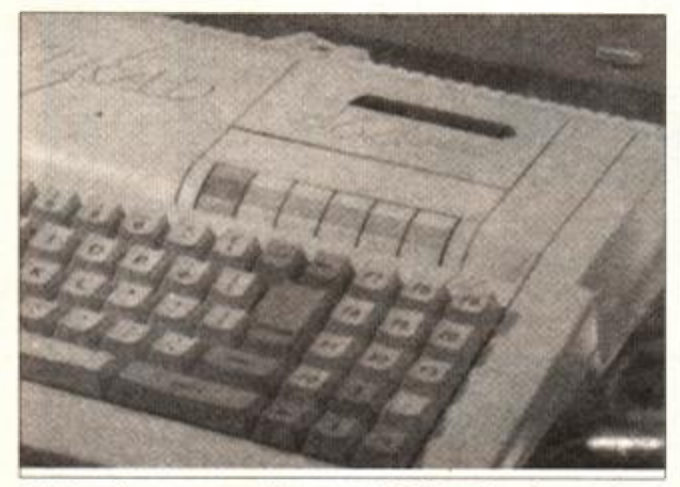

**• Is loading games giving you gip? Your heads may be**  out of alignment. No, you don't need a doctor, but your **local electrical store may be able to help!** 

# Basic BASIC

Let's have a little recap over those things you learned last month. First there were variables, remember those? Variables are labels that can have a value assigned to them, and that value can be added, subtracted and so on from the values of other variables or ordinary numbers.

You also learned that printing lines of text on the screen only worked if the text was enclosed by inverted commas ('). This was to tell the computer that it should print what is enclosed by the inverted commas, rather than trying to evaluate it and this was demonstrated by PRINT Alex says hi, which produced 000 and PRINT "Alex says hi" which produced Alex says hi.

Anything contained within inverted commas by the way. is known as a 'String'. For example, "2CVs are cute", "eyelash curlers make a girl look good" and "wonder where I'm going for my hols" are all examples of strings. Let's talk a little more about strings.

# **The string's the thing!**

Strings are strings of characters, and the characters can be numbers, letters, glyphs such as  $*$  and  $*$  and  $*$  and so on, in fact, anything except the string indicator itself {").

Now you know what variables are and you also know what strings are. Let's combine the two to produce something useful. Type in this

### petroI=2

then type the statement

PRINT "Petrol is a shocking price. It costs "; petrol; " pounds per gallon!"

one above another, especially when they're all so expensive. My advice is to cut along to your nearest library and have a grub about on their shelves. All libraries will have a least one or two books about BASIC and if they don't, they'll be able to order one for you.

In this way, you'll get a book to use alongside my tutorial and it won't cost you anything and that's got to be good, pocket money being what it is these days!

As for the software problem, you don't say whether the it's with cassette tapes, disks or cartridges. I suspect however, it's the former. The problem with using other CPCers' software is that the heads of your cassette player might be slightly out of alignment stopping the machine from reading what's on the tapes properly. Hang on a minute, head alignment - what's that?

In order to read data from cassette tapes, the cassette player built into your machine has something called a 'read/write head'. It's a little oblongshaped piece of metal which, when held against cassette tape, can sense where programs and data are, read them and pass them to the computer.

#### After typing Enter or Return, you'll see

Petrol is a shocking price. It costs 2 pounds per gallon!

Because we've assigned the price of petrol to a variable, we can manipulate it easily, but we only need to put the variable name petrol into any statement in order to print its price. Try

PRINT "If I bought three gallons, it would cost me a whopping "; petrol\*3; " pounds, and that's an awful lot!"

After pressing Enter or Return you'll see

If I bought three gallons, it would cost ne 6 pounds, and thatls an awful lot!

As well as having strings and variables, we can combine the two to create a 'string variable'. Try this

#### petrol\$="£2"

then type

#### PRINT "Do you know how nuch a gallon of petrol costs for my 2CU? "; petrol\$ "! A huge anount!"

Press Enter or Return and you'll see

### Do you know how nuch a gallon of petrol costs for ny 2CV? £2! A huge anount!

What is that '\$' sign? Why do you sometimes use semi-colons and sometimes miss them out altogether? Ah. that's the subject for next month's tutorial...see you then!

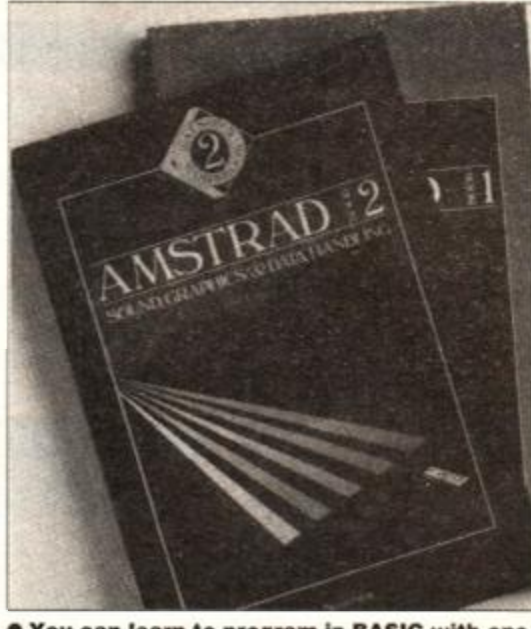

 $\bullet$  You can learn to program in BASIC with one **of the many books available from computer bookstores . Alternatively , read my tutorial!** 

The problems start when the head doesn't come into contact with the tape correctly. It's supposed to touch the tape at an exact angle and if this varies, even slightly, data cannot be read properly. Of course, if the data is wntten to tape at the wrong angle in the first place, then only the machine which wrote the data will be able to read it back again.

Here's how to find out if it's your's or your friend's cassette that's at fault. First, use a 'wet' cassette head cleaner (available from any record store) to remove any nasties that have accumulated on the head. Then try loading some commercial software, a game for example. If that works, try saving some data say, a little BASIC program onto tape, then reading it back gain on Christopher's computer.

If your CPC passes all the tests, but Christopher's can't read the tape you made and his can't read commercial stuff either, then his cassette is faulty. If, however, your CPC fails any of the tests above, then yours is. ahem..., knackered.(Pardon my French!)

Fortunately, correcting head alignment is a very simply operation which can be achieved at home. Unfortunately, it's not for little chaps like yourself, so get your mother or father to take it to an electrical repair store where it can be realigned cheaply and quickly, OK? *AA* 

# **STUCK ON** THE BASICS?

Queries? Questions?  $\begin{array}{c} \textbf{Conundrums? } \textbf{Questions?} \\ \textbf{lex? } \textbf{Shell } \textbf{do} \textbf{ he.}. \end{array}$ Alex? She'll do her best to help<br>bu out. Write to her best to help you out. Write to her best to help<br>Amstrad Action F... Amstrad Action, Future<br>blishing, Reader Publishing, Beaford Court, 30<br>Onmouth Street, Bear Court, 30 Monmouth Street, Bath BA1 2BW

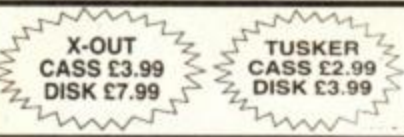

# **TURBOSOFT** ESSERCT

AMSTRAD TOP 30 HITS

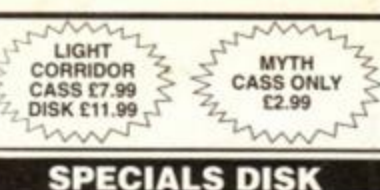

**RRP** 

**SRP** 

# **SPECIALS CASSETTE**

#### **RRF** Pool<br>P.B. A. P. B 9.99 Amazon Advent 9.99 ack Tiger 9.99 Irian Cloughs Football Fortunes uifornia Gar<br>ackdown Crackdown 10.99 ... Dragon Sprit 9.99 Dynasty Wars 10.99 E-Moton 10.99 [Hammertist 9.99](#page-63-1) Hot Rod 9.99 Hunt for Red October 14.95 Inheritance 9 99 .... eser Squad 1999<br>An Uld 1999 Man UM 9 99 Mr Heli (9.99 .)<br>
Oulrun (original) 9.99 ...<br>
9.99 ... 9.99 ... 9.99 ... Participant (angles 1999)<br>
Participant 17 Thunderbolt<br>
Participant 1995<br>
Participant 1995 assengers on the Wind 1 99.99.<br>assengers on the Wind 2 essengers on the Wind 2 99.99.<br>A Games 9 99. Put) Gaines -.9.99 Pu<p\*e Satum Day 9 99 Rick Dangerous ,..,. 9 99 Running Man 9 99 Sorceror Lo?d 9 99 Shr Crazy Bobo 9 99 Time 4 Magk 14.99 — Tin Tin On The Moon 9 99 Tumcan .9.99 vendetta 9.99<br>Venephobe enophobe 999<br>-Out X-Out..- .9.99 ...\_., Xybots 2.99 **Game Set & Match 2**  voots<br>Game<br>Only g<br>Ma<br>Bothi **£9.99 Disk £13.99**  Bothars Test Match,<br>Basket Master, Super<br>Hang On. Track 'n'<br>Field. Steve Davis<br>Snooker, Nick Faldo's<br>Open. Championship<br>Open. Championship<br>Sprint IN CROWD ONLY £11.99 Barbarian, Gryzor,<br>Crazy Cars.<br>Predator, Karnov. Comtai School, Target Renegade Platoon **CECCO** COLLECTION Cass £9.99 Disk £13.99 Exolon Cybemoid, Cybernoid II, Stormlord TAITO COIN OP ONLY £9.99 Rastan. Flymg Shark. Bubble Bootxe. Arkanoid. Slaphont Arkanoid II, Renegade.<br>Legend of Kage SUPREME CHALLENGE ONLY £4.99 DISK £10.99 Elite, Aco. Sentinel, Starglider. Tetris MEGA MIX ONLY £11.99 Barbarian II. Dragon Ninja,<br>Operation Wolf, The Real **Ghostbusters** SOCCER SPECTACULAR **Only £4.99 Di«k £10.99**  Football Manager, Peter<br>Beardsley's Soccer. World Champions,<br>Handball Maradonna. Soccer Supremo THE BIZ ONLY £11.99 Operation Wolf. R-Type. Batman Caped Crusader, Double Dragon 30 RED HOT HITS ONLY £6.99 Ghostbusters. FA Cup. **SRP** .3.99 3 99 .2.99 399 4.99 3 99 2.99 1 99 2.99 3.99 3.99 2.99 699 2.99 4.99 ... 3.99 3.99 3.99 4.99 4.99 2.99 299 2.99 3.99 4 99<br>2 99<br>2 99<br>4 99<br>4 99 .... 2 99 4.99 3 99 2 99 3.99  $209$

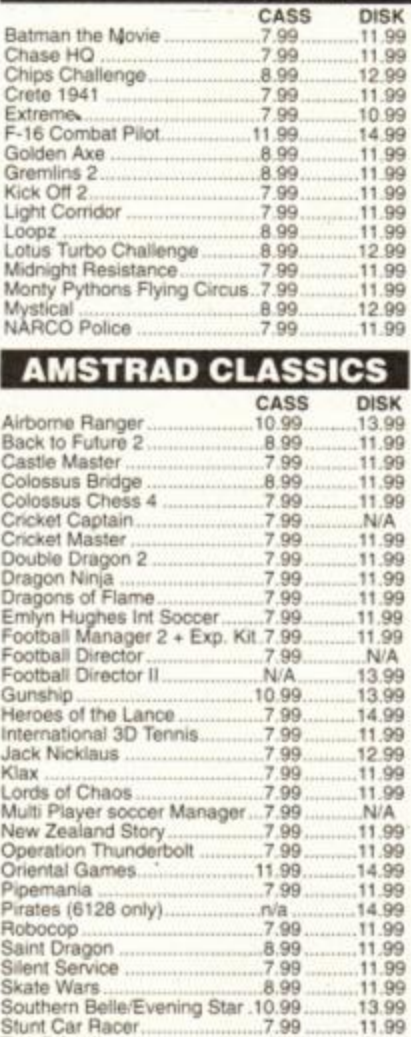

Test Dnve II 7.99 12.99 The National 7.99 N/A Treble Champions 7.99 11.99 War in Middle Earth 7.99. 11.99 Wembley Greyhounds 2.99 N'A

WAR GAMERS Ancient Battles 11 99 ....11 99 Annals of Rome ...: 2.99 4.99

Battle ol the Bulge 9.99 ....12.99

Desert Rats N/A 11.99 Johnney Reb 2 3.99 N/A Tank Attack 6 99 9 99

Amhem

Vulcan.

Crete 1941.

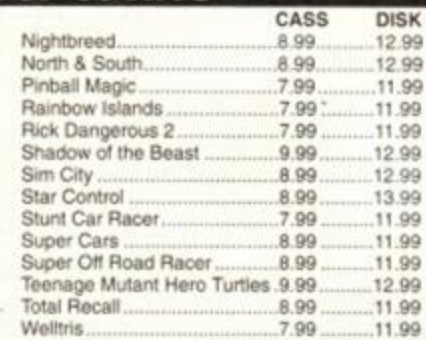

### FORTHCOMING ATTRACTIONS

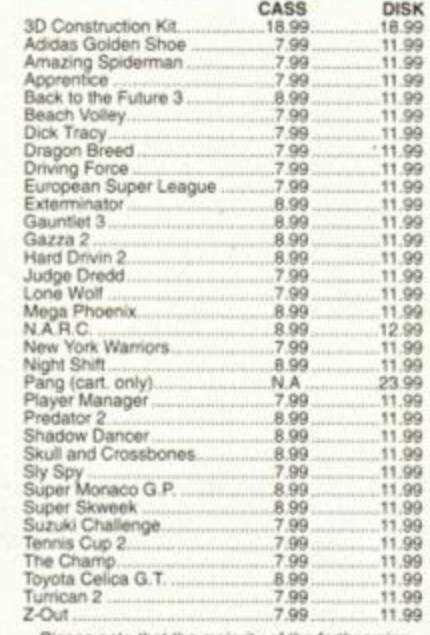

Piease note that the majority of the forthcom attractions are not released at time of going to<br>press These will be despatched within 24 hours of<br>*release subject to availability*.

# **JOYSTICKS**

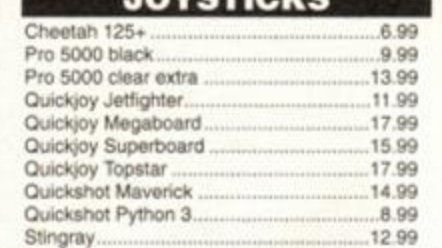

#### Afterburner<br>Altered Beast<br>A.M.C. 14.99<br>14 99 14.99 4.99<br>14.99 4.99 A.M.C . .1499 4 99 Bloodwych Colossus Man Jong . .14 99 7.99 ...14.99. . 6 99 . .1499 . . 4.99 Dra<jon SpiM 14 99 2.99 Drud II Enlightenment . .14.99 4 99 Fair Means or Foul (boxing). ...14 99 5 99 ...14,99 3 99 Galactic Games 14.99 4.99<br>
Hammerfat 14.99 4.99 Mammerfist 4.99 4.99 4.99 Hard Dnv«n . .14.99. . . 4 99 Huni for Red Octoeer Laser Squad ...14.99 14.99<br>14.99 7.99<br>14.99 4.99 14.99 Ninja Spirit Passing Shot Pro Tenn»s Tour ...14.99. . . . . 7 99 14.99 . . . . . . . . . . . . . 2.99 . 14 99 . 7 99 . 14 99 4 99 3 99 . 14 99 4 99 . 14 99 . . 2.99 The Trai Tin Tin On The Moon ...14.99 . . . . 3 99 .14.99.. . . 7 99 .14 99 399 .14 99 . 7 99 Turrican Tusker. 3 99 Vendetta 14.99 X-Out . 1 4 99 7.99 Xybots . . .14 99 . . . . . .2 99  $.14.99$   $.7.99$ MIND-PLATINUM **STRETCHERS** COLLECTION CASS £11.99 CASS £9.99 DISK £14.99 DISK £13.99 Ghouls n Ghosts. Monopoly Strider. Black Tiger, Scrabble Led Storm, Cluedo Forgotten Worlds SOCCER MANIA WORLD CUP COMPILATION 90 Cass £7.99 Disk £9.99 Cass £8.99 Disk £11.99 Microprose Soccer. Football Manager Wortl Cup. Gazzas Soccer. Football Manager 2 Kick Off, Gary Lineker's<br>Hotshot, Tracksuit<br>Manager. **SEGA MASTER MIX**  DYNAMITE **Caas C11.99 Olak £14.99**  Only £11.99 Cass Only. Afterburner. Last Ninja II. WEC Le Mans, OouWe Dragon Super Wonderboy. Crackdown, Dynamite Dux, Thunderbiade. Turbo Outrun FISTS OF FURY TOLKIEN S TRILOGY Only 8.99 Disk £11.99 CASS £11.99 DISK £14.99 Dynamite Dux. The Hobbit<br>Lord of the Rings<br>Shadows of Mordor Shinobi. Ninja Warriors. Double Dragon 2

LOOK! MEGA OFFER LOOK! For every £10 spent you can choose a free gamefrom the list below Mr Weems and the She Vampires, Mega Apocolypse, Dandy, High Frontier, Hijack, Sailing, Mandragore. Split Personalities, Warlock, Ballblazer, Death Or Glory. Stifflip & Co, The Train All the above available @ £1.99 each If your choice is no longer available a substitute will be sent 30 MEGA GAMES PACK CASS ONLY £12.99 Karnov, Gee Bee Air Raily, Allens, Super<br>Hang On, Real Ghostbusters, Guadal<br>Canal, Firetrap. Knightmare, GFL American<br>Football, Wonderboy, High Frontier, Inc.<br>Shrinking Sphere, Supersprint, Prodigy,<br>Basketball, Star Raider

Please charge my Access/Visa No: Expiry date: **VISA** Customer Number ORDER FORM **X** Please supply me with the following for DATE: NAME: Pnmni itar Titles Price ADDRESS: ...........Post Code.............. TEL:

# AMSTRAD ACTION MAY '91

(CASS ONLY)

# *Please make cheques & PO payable to Turbosoft*

*Credit card orders taken payment cashed only on despatch. Orders under £5 add 75p PSlP per itent For Jirst class add 75p* P&P *per item UK only. EEC countries add £2.00 per item. Non EEC countries add £3.00 per item. Express airmail £4.00 per item. All items subject to* **availability.**  *All prices subject to change without notice. E. & O. E. Please remember Mail Order Companies may take 28 days to deliver from receipt of order. Please allow for cheque clearance.* 

Agent X 2, Kane. LA Swat, Nmja Mastor. Rasputin Ollie and Ltssa, Ricochet, Zolyx. Way ol Exp Fist. Dan Dare. Formula 1 Simulator, Brian Jack's<br>Superstar Challenge, Tau Ceti, Park Patrol. Thrust. Harvey Headbanger. War Cars. Tarzan. Ninja Hamster. Enlightenment - Druid II. Tho Boggit. Mystery ol the Nile. Mega Apocalypse, Endurance. Activator. Catch 23. Dark Sceptre

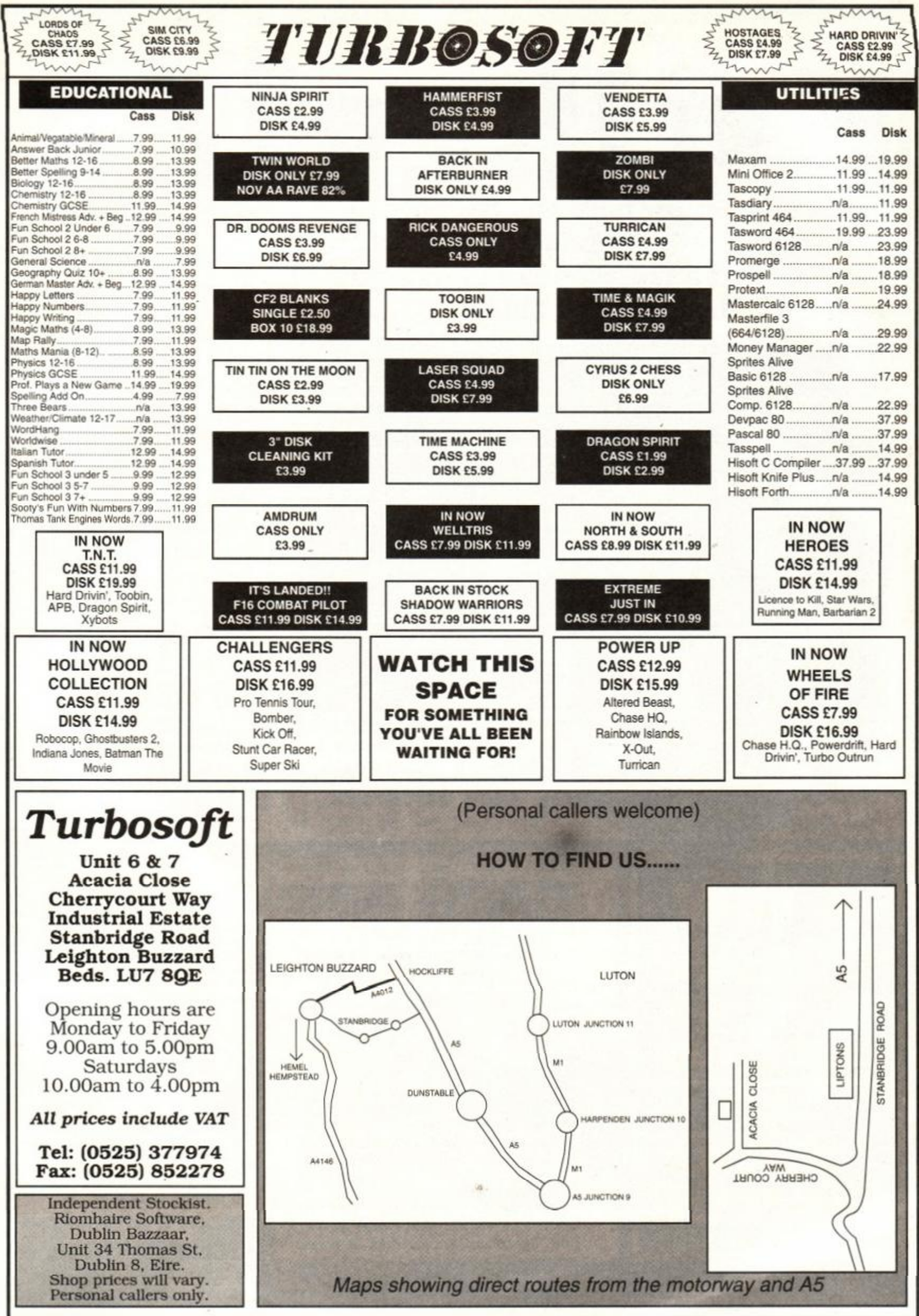

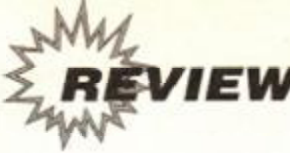

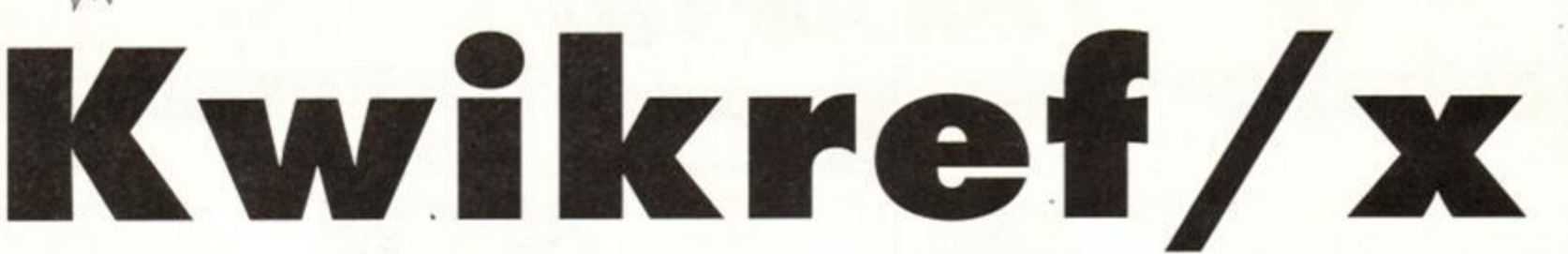

**N o matter how hard you try, bugs in your BASIC programs are inevitable. Can Parimgold's new programmer's utility help undo those tangled knots?** 

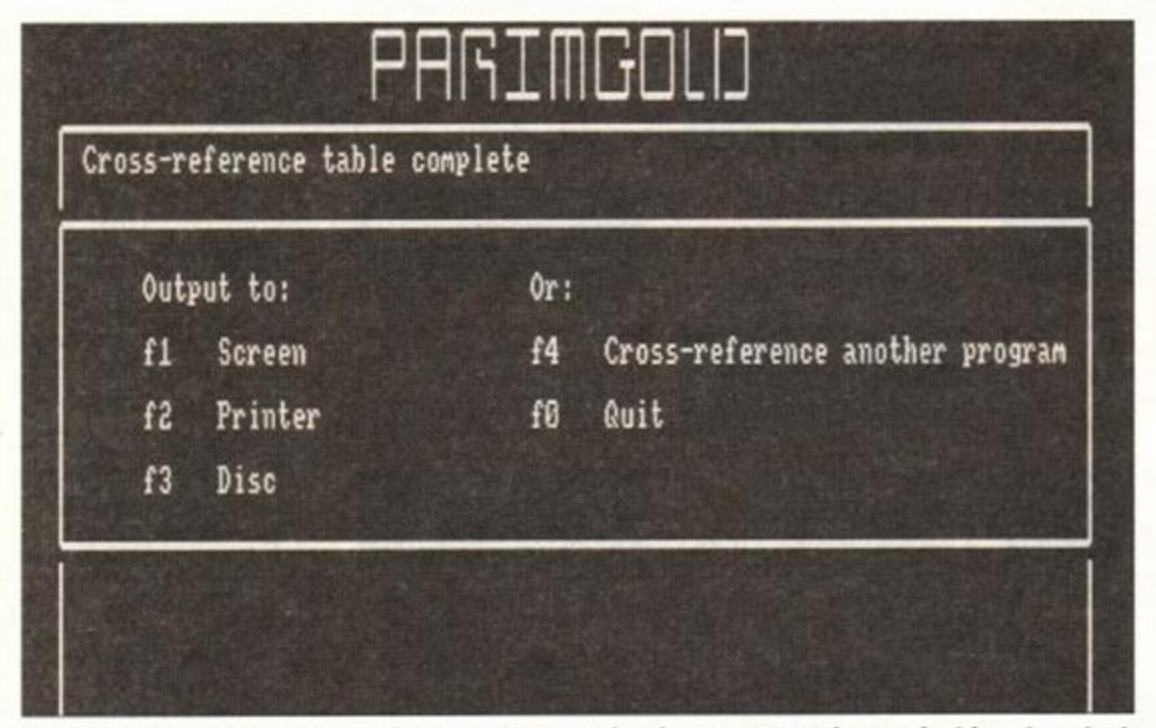

 $\bullet$  Kwikref/x is very easy to use. Once your program has been processed you select how to output the reference table, either to screen, printer or disk.

# £12.95 disk  $\bullet$  Parimgold Ltd  $\bullet$  45 Newtown, Hullavington, Chippenham, Wilts SN14 6EL. Tel 0666 837215

here's nothing quite as frustrating as<br>
having a bug in program. Something<br>
is going wrong somewhere, but<br>
where exactly remains a mystery.<br>
The problem is that no matter how well here's nothing quite as frustrating as having a bug in program. Something is going wrong somewhere, but where exactly remains a mystery.

structured the program is when you start, it invariably ends up looking like a plate of spaghetti. Finding where the error lies can be a bit of a nightmare. Wouldn't it be wonderful to an way of seeing what happens where, without having to painstakingly search through every single line in the program?

That's exactly what *Kwickref/x* sets out to do. It will search through your BASIC programs in an instant, examining the lines for you, and producing a reference table of the results. This results table is comprised of two sections. The first is an alphabetical list of variables along with the line numbers in which they appear. Further to this lines where a variable may be changed are marked with an asterisk, to indicate that it's a place where things are especially likely to go wrong.

Next a list of all the lines which access other lines is shown, ie all the GOTOs and GOSUBs.<br>This shows up lines which may be jumping to<br>the wrong place, or for the wrong reason. This shows up lines which may be jumping to the wrong place, or for the wrong reason.

*Kwikref/x* is easier to use than it is to say. When loaded you're prompted for a filename. Bung the disk with the troublesome program into the drive, tap in the filename and off it goes. It counts through the program lines at a fair old whack, a 6K program takes around 25 seconds to process. When finished you're asked whether you'd like to see the table on-screen, have a hard copy printed out, or to save the table onto disk.

Hard copy is probably the most useful. You can have it by your side as you re-examine the listing, but of course not everybody has a printer. The disk output version is a standard ASCII file, and can be loaded into a word processor for future reference.

Just how useful is all this though? While there's no doubt that it is capable of helping trace certain errors, it by no means is guaranteed to crack all bugs.

The £13 price tag may prove to be prohibitive for a program which appears to do so little. Though undoubtedly useful in certain instances, it's unlikely to be the sort of thing you'd buy until you actually came across a seemingly unsolvable problem.

Adam Waring

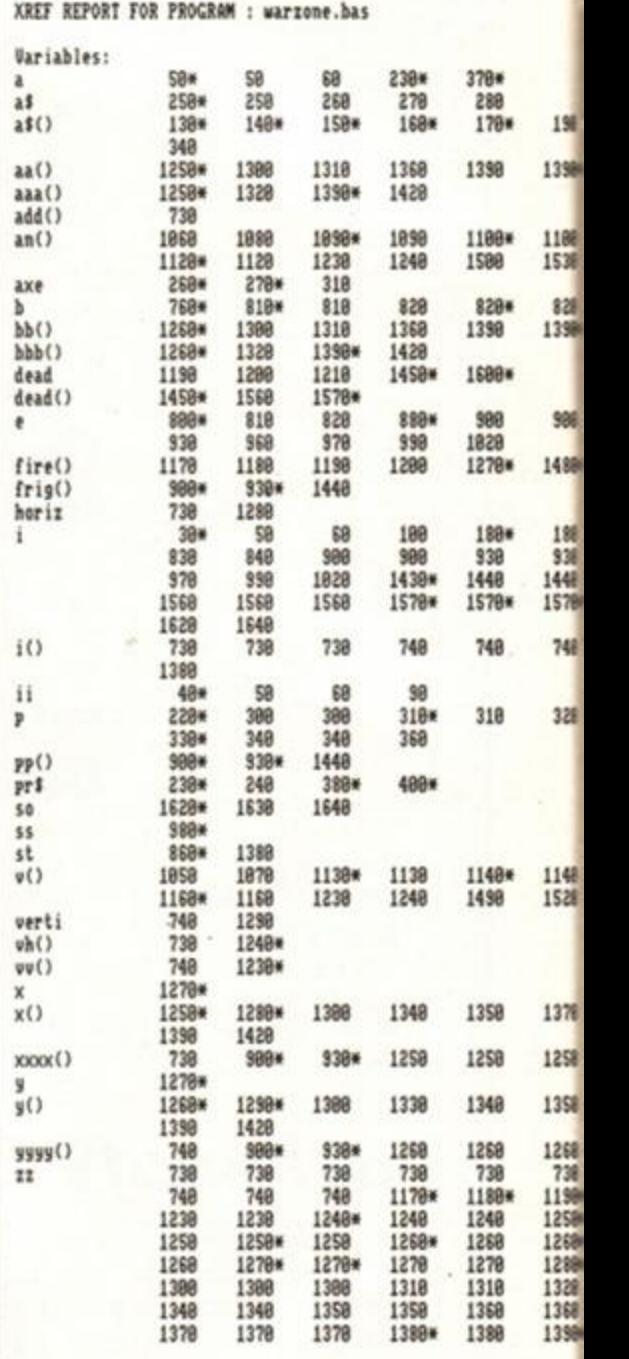

**• Here it is! A list of variables is produced** along with the line numbers in which they appear. The asterisks mark lines where the **variable may be altered.** 

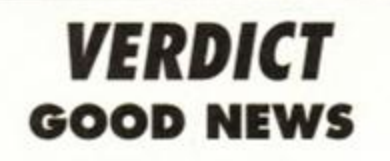

- Speeds up bug-hunting dramatically
- Checks out listings quickly
- A doddle to use

# BAD NEWS

- **Expensive for what it is**
- Is it really all that much help?
- **Only occasionally useful**

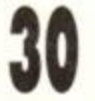

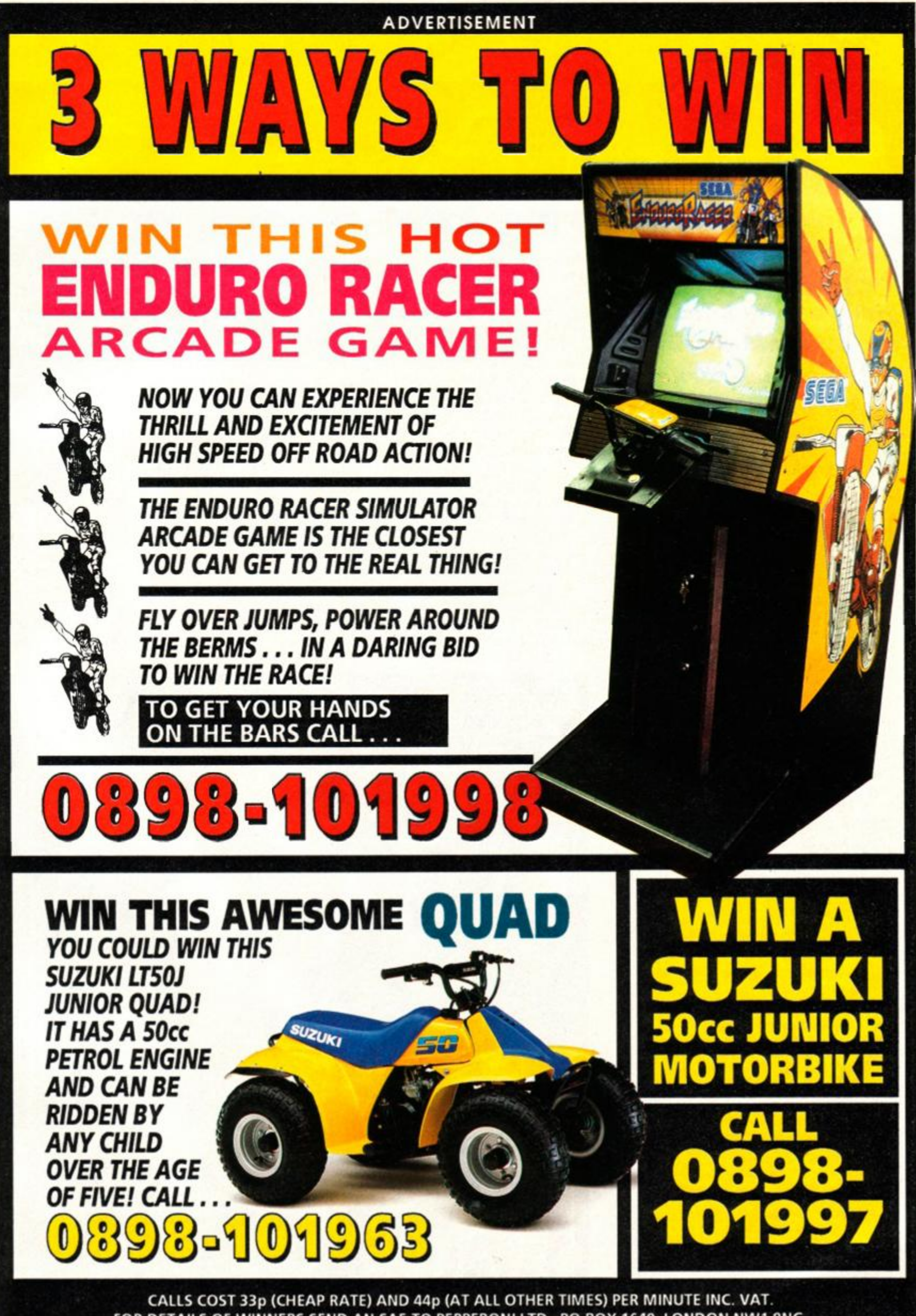

190 1398+

1180 1538 828

1390\*

988 1488#

328

1148 1528

1378 1250

1358 1268 738 1199\* 1258\* 1269\* 1288+ 1328 1368 1398+

> FOR DETAILS OF WINNERS SEND AN SAE TO PEPPERONI LTD.. PO BOX 1640, LONDON NW1 8NG. PLEASE ASK YOUR PARENTS' PERMISSION BEFORE YOU CALL AS THE AVERAGE CALL LENGTH IS 5.5 MINUTES.

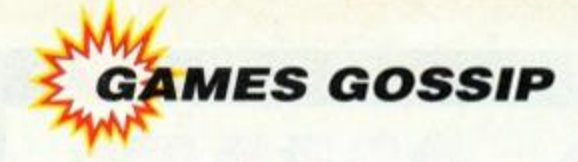

 $\bullet$ 

*f ^ <sup>1</sup> antes, games games. This is the page where we give you the low down on what's happenin' in the games scene. News, previews, compos, charts - it's all here!* 

# PREDATOR 2 COMPO

Scare the living daylights out of your little brothers and sisters with this brilliant prize from Imageworks! To celebrate the imminent release of *Predator 2,* we have a full head 'n' shoulders *Predator* mask and gloves to give away. (Unfortunately you'll have to do without the cloaking device.)

The kit comes all the way from the States - it's not available in this country. It's modelled in latex rubber, is hand painted and is very realistic! Arrrghhh!

As well as this fantastic top prize, we also have ten runner-up prizes - a copy of the *Predator 2* game plus T-shirt (so you'd be better off stating your size and whether you have a tape or disk machine).

Send your entries to: I want a face like a Rhino's bottom, *Amstrad Action. Future Publishing, 29 Monmouth Street, Bath, BA1 2BW* And no cheating! Only one entry per household, and get them in by May 31st. (If you don't the Predator will come round to your house and chew your face off.)

And to enter, all you need to do is answer these three simple questions...

### **1. What' s the Predator' s idea of a goo d time ?**

- (a) A gentle punt down the river?
- (b) A cup of cocoa ond o soppy film?
- |c) Ripping your lungs out?
- **2. Why does the Predator come to Earth?**
- (a) He needed two more Esso vouchers for his set of leod-crystal tumblers?
- (b) Just felt like a change really, after all, Alpha Centuri gets boring after a while?
- (c) To skin people alive and hang them from trees?
- **3 . Wha t does the Predator use his •I cloakin g device for ?**
- (a) Getting into the pictures without paying?
- (b) Slipping into the girls' changing room?
- (c) To sneak up behind people so he can impale them through the gizzard with his prongs?

# REDATOR

The beast is back! The Predator, that evil space alien whose idea of fun is to go on a human head hunt, has revisited Earth, and this time he's chosen the city rather than the jungle to stalk his prey!

You play Harrigan, the cop who's to be the eventual killer of the Predator. The problem is that the city has become a war ground for rival drug-barons. So the first thing to do is engineer some kind of cease-fire between the rival gangs. (And what better way that by killing all the gang members!) This is done on the city streets.

Next you pay a little visit to a Colombian drug baron. Yep, there's more killin' to be done here as you persuade people to think from your point of view.

The third level is set in a subway. Here you'll see the Predator for the first time (in the first couple of levels he's camouflaged).

The final level takes place in an abattoir, where there's a big showdown with the big beast. Cushions at the ready! (To hide behind, not throw at him!)

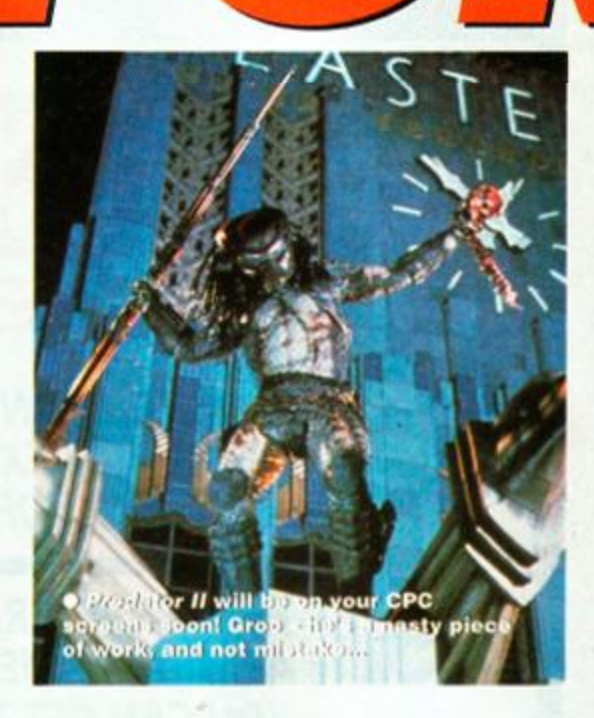

The computer version of the yet-to-bereleased film is due from Imageworks soon. But we've brought you the best preview of all - the covertape on the front of this issue contains the whole of Level One for you to try. What a treat!

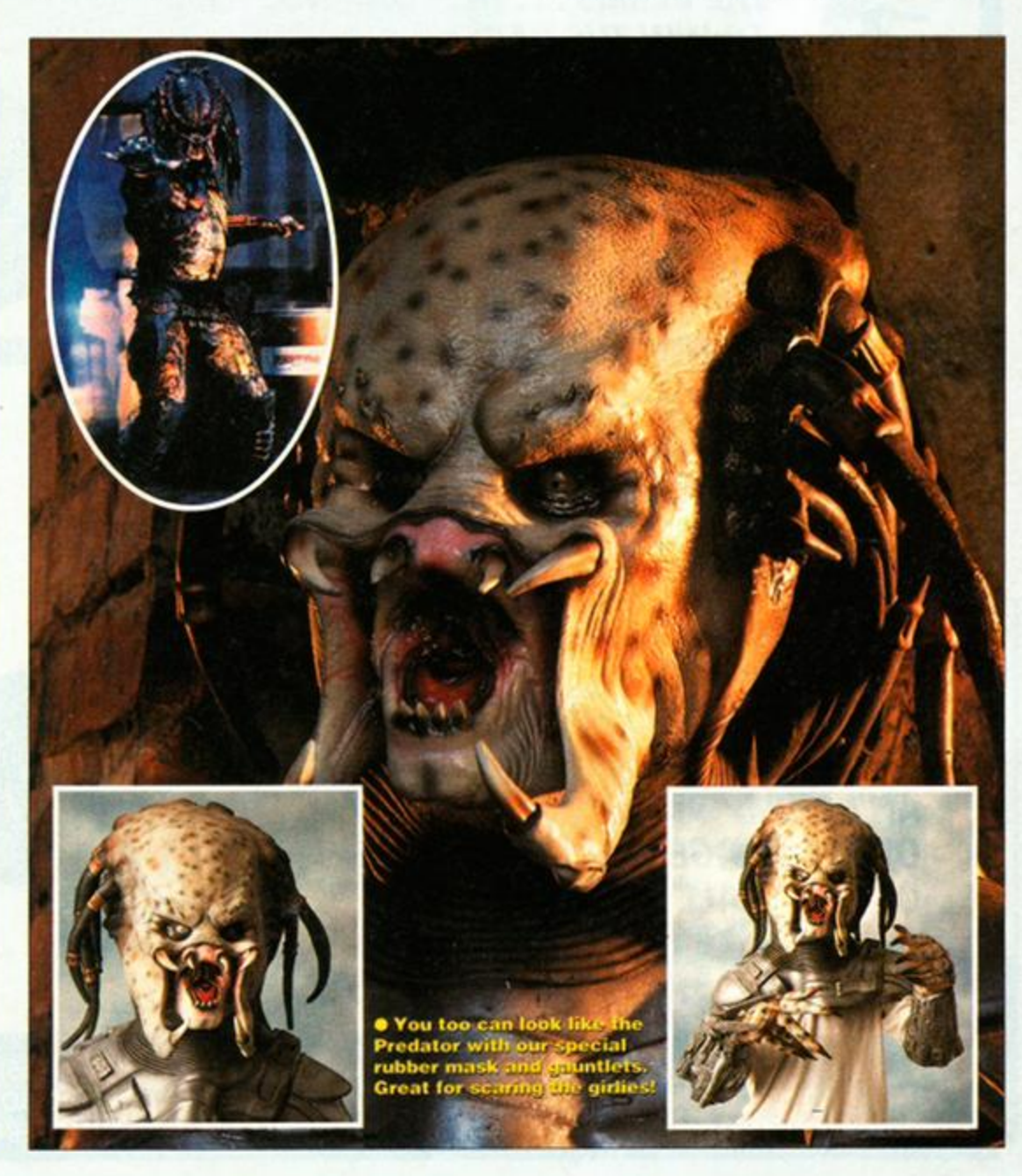

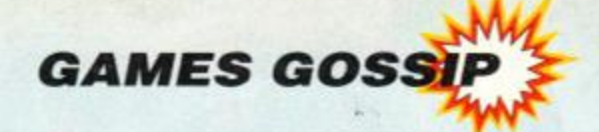

 $\mathbf{A}$  **TREASURE ISLA** 

"I say Dick," said George, "I say Dick," said deep<br>have it! The gold was have it! The gold midden in the disused midden in the universe in the mineshaft. That's how the robbers avoided suspicion."

I

1

picion."<br>"Cripes! You're right!

Quick - there's no time to<br>lose! To the cave!"<br>"Bah! If it wasn't for you meddling"

i co

well. It's a fair cop I suppose..."<br>Jolly Hockey Sticks! Now's your<br>chance to take control of Julian, Anne,<br>Dick, George and Timmy the dog in chance to take control of Julian, Anne, their exciting adventures. Enigma<br>Variations is putting Enid Blyton's<br>world-wide selling children's books

world-wide selling<br>onto the computer screen. chd-wide<br>the computer screen.<br>The first of the Famous Five books<br>The first of the Famous Five books onto the computer famous Five booking<br>The first of the Famous Five booking<br>being translated to electronic form is<br>the partial of the seasure island, which sees

The first of the electronic form a<br>being translated to electronic form asses<br>five on a Treasure Island, which sees being translated island, which see<br>Five on a Treasure Island, which see<br>the fab five having spiffing adventures<br>the fab five having spiffing buried Five on a Treasury spiffing adventured<br>the fab five having spiffing duried<br>capturing crooks

treasure, Corks!

# **THUNDER JAWS**<br>Explore the mysteries of the deep. Visit

an underwater world so strange that it may as well be another planet. Marvel at the way that evolution has formed such a bizarre and fascinating array of creatures. And then kill them!

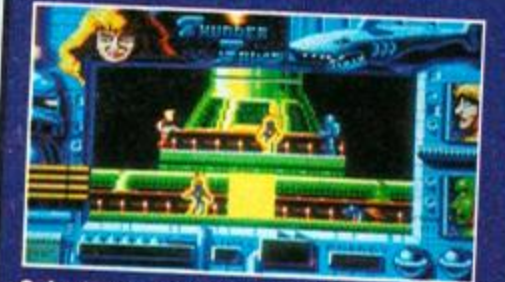

**.** Just when you thought it was safe... Thunder Jaws is Domark's latest Tengen coin-op offering,

In Thunder Jaws you, or you and a pal, brave the depths in search of cybernetic sharks and mutant mantas. You have a mission, and that's to rescue beautiful lizards from being trans-<br>formed into maid... formed into maiden monsters... no, hang on a sec, that should be beautiful<br>maidens and linear maidens and lizard monsters. Ahem.

There's a fair number of treats coming from Domark as well as Thunder

the plot of the book.<br>It's a fully interactive graphic affair. and offers a dead clever

and offers a dead clevel parser, so you can type many old garbage and it'll understand any old garbage and research

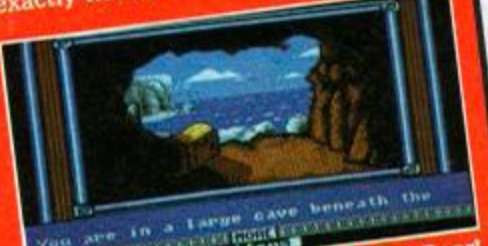

and the biggest of the state of the state of the state of the state of the state of the state of the state of the state of the state of the state of the state of the state of the state of the state of the state of the stat Lashings and lashings of Ginger Beer Lashings and lashings of Ginger Beer<br>There's japes aplenty with the comput-<br>There's japes aplenty with the comput-Lashings and lashing with the computer there's japes aplenty with the computer the computer of the childrens' books

you can take the role of any of the<br>You can take the role of any of the Frized vertext the role of any of the property of the characters are inde-<br>children. The other characters are inde-You can take the characters are move<br>children. The other characters are move<br>pendently computer controlled, so no pendently computer-controlled

# Jaws. Cop a load of this... • R.B.I. 2 is a baseball sim that provides all the excitement of the

American sport. Don't know what R.B.I.<br>stands for though stands for though.  $\bullet$  Hydra is a sort of watersports shoot-

em-up. It's set in the future, and apparently the sea and skies are ruled

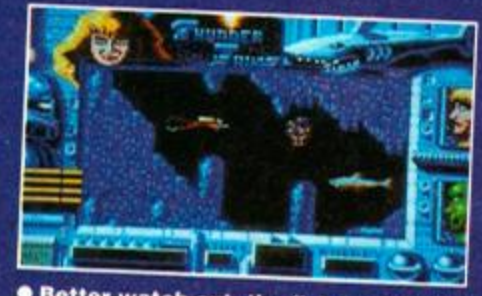

**C** Better watch out, the fish are biting today! Robotic sharks patrol the waters<br>in this game of undersea rescue.

by terrorists. You play the part of a courier. That may not sound too dramatic, but you're no Postman Pat. The mail must get through, and your Hydracraft – when complimented with the right pilot - is just the job.

• Skull and Crossbones is a swashbuckling arcade bash where there's pirates to fight and wenches to save. All in a day's work for you, matey!

# DIZZY IN A PANIC

Fans of *Dizzy,* everybody's favourite egg, will be pleased to hear that the budget star is soon to be making an appearance in a new game.

The game is a spin-off from the cartoon adventures. Instead of wandering across a magic landscape rescuing various yolk folk, this is a puzzler. *Panic Dizzy* follows the trend of the (relatively) recent spate of those games that require fast reactions, faster reflexes and the ability to remain calm and collected when all around is going to pot.

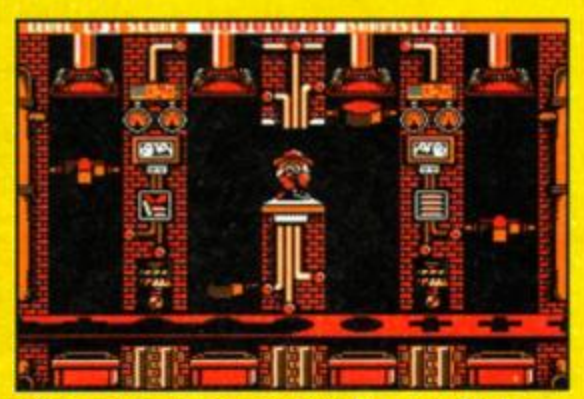

 $\bullet$  You can't put a square peg in a round hole. **T r y tellin g tha t t o Dizzy in** *Panic* **Oizzy, a spin-off from the popular arcade adventures.** 

It's rather similar to those intelligence tests where you have to put the correct-shaped pegs into the corresponding holes. Things are trickier than that, though  $-$  the shapes fall from the sky from, er, shape-producing machines. A conveyer belt at the bottom of the screen is punched with holes, and can be moved left and right. It needs to be positioned so that the shapes fall through the holes. Sounds straightforward enough still, but the tricky thing is that to get anywhere in the game, several shapes need to be dropped simultaneously. Urk!

More news on the *Dizzy* front: another 'real' *Dizzy* adventure is being worked on at the moment, and is due out later this year. Yip!

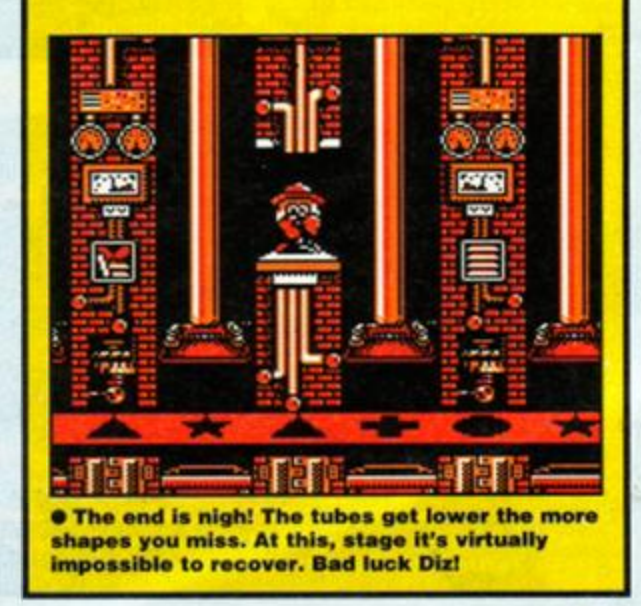

This chart is compiled by Gallup Ltd.

**© European Leisure Software Publishers Association Ltd. 1991** 

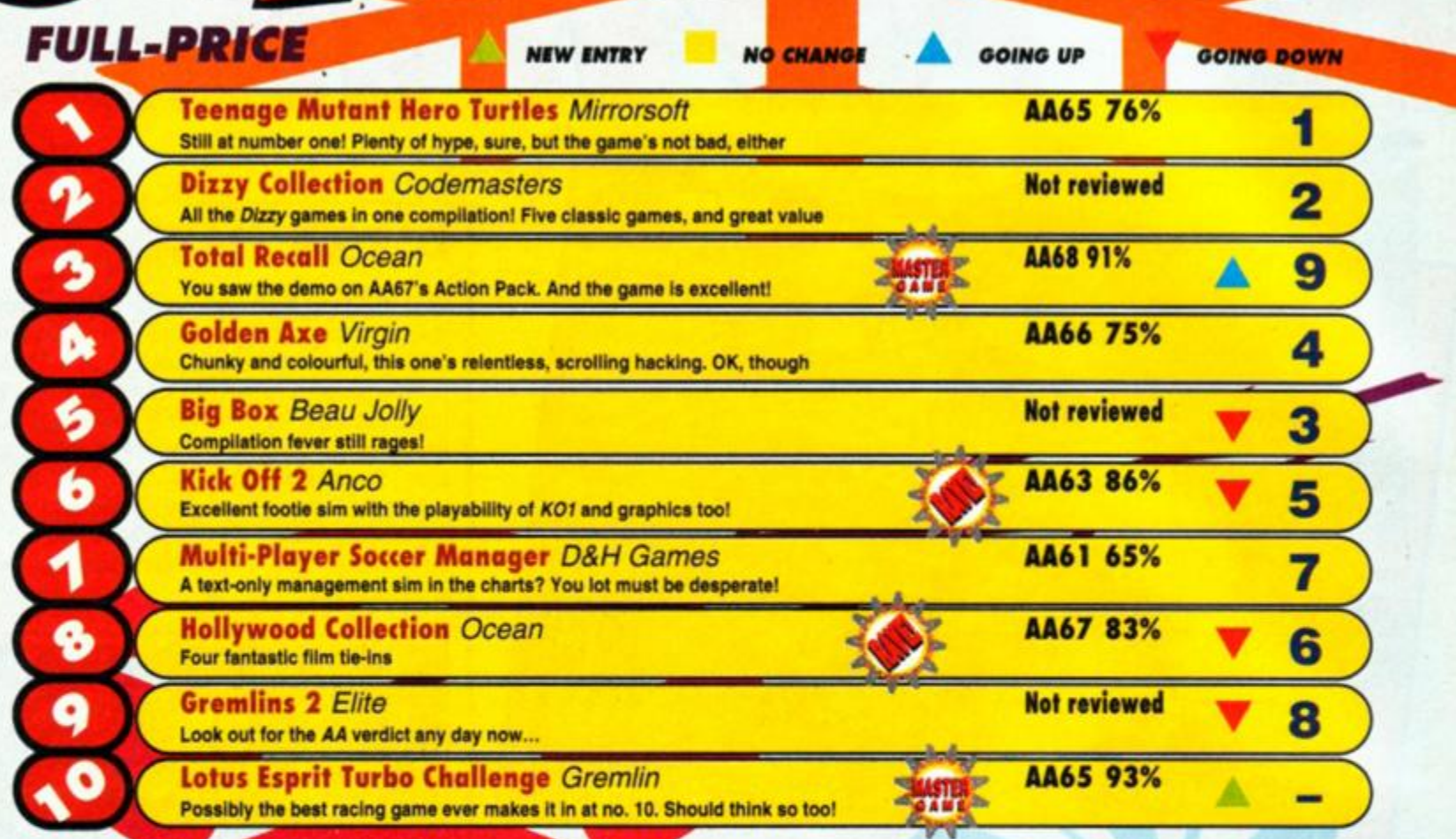

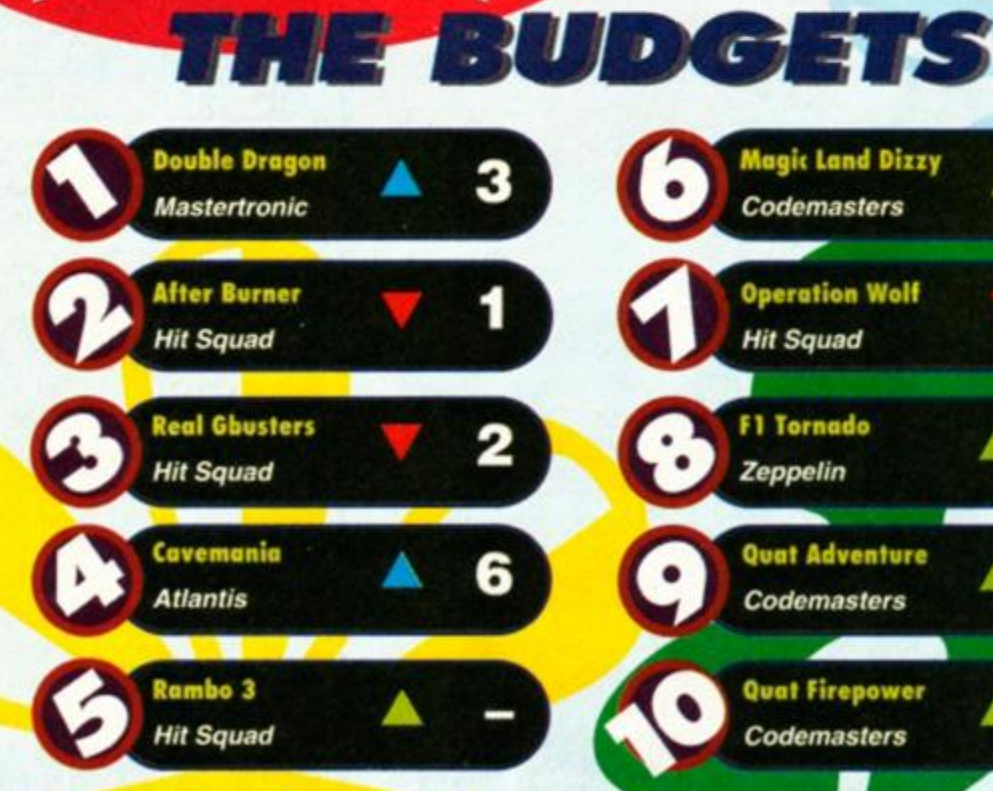

**May 1991** 

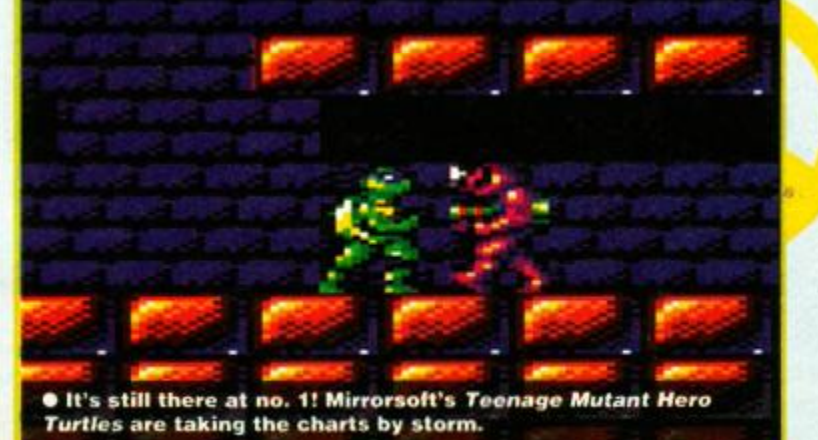

*AMSTRAD ACTION* 

**34** 

# WHAT'S HAPPENING

**Magic Land Dizzy** Codemasters

**Operation Wolf** 

**Hit Squad** 

**F1 Tornado** 

**Quat Adventure** 

**Codemasters** 

**Quat Firepower** 

Codemasters

Zeppelin

**I don't like it, Carruthers, it's too quiet... Well, it certainly has been a quiet month. Things appear to be settling down after the Christmas bonanza. The only new entry is Gremlin's** *Turbo Challenge,* **and that's a game that's been knocking around for a couple of months, waiting for some well-deserved success.** 

**The budget charts are pretty quiet too. The Codies are back in again, though, with two of their giant-value budget compilations.** 

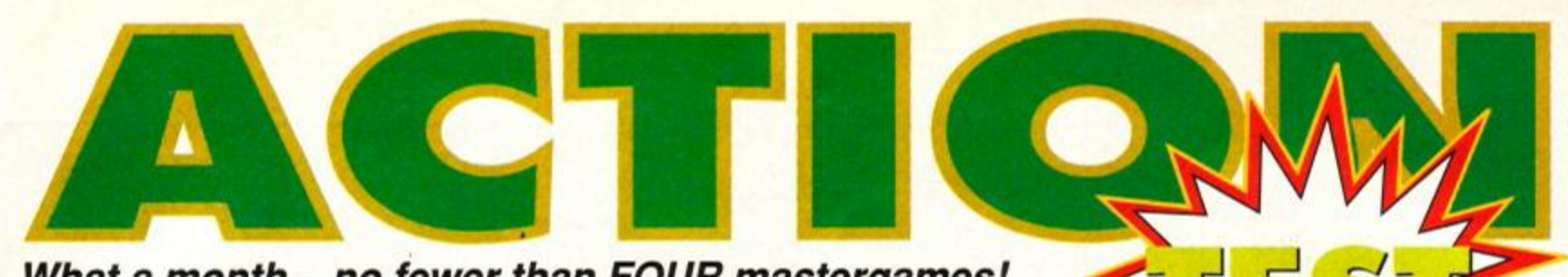

*What a month - no fewer than FOUR mastergames! Honestly, you've never had it so good...* 

# **OTAL RECALL** *OCEAN*

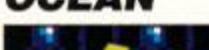

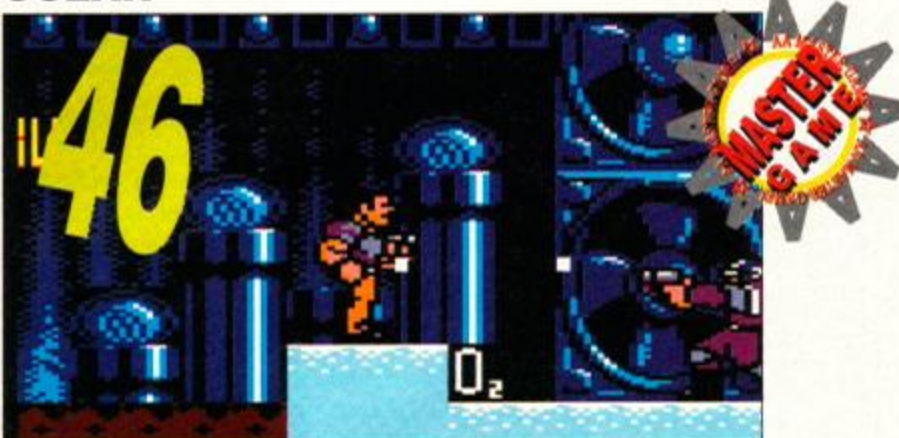

**• Yo u sa w a dem o o n th o AA Actio n Pac k las t issu e - no w rea d th <sup>e</sup> ful l review . Doe s Ocea n scor e anothe r hit wit h it s lates t blockbusting film licence? You bet!** 

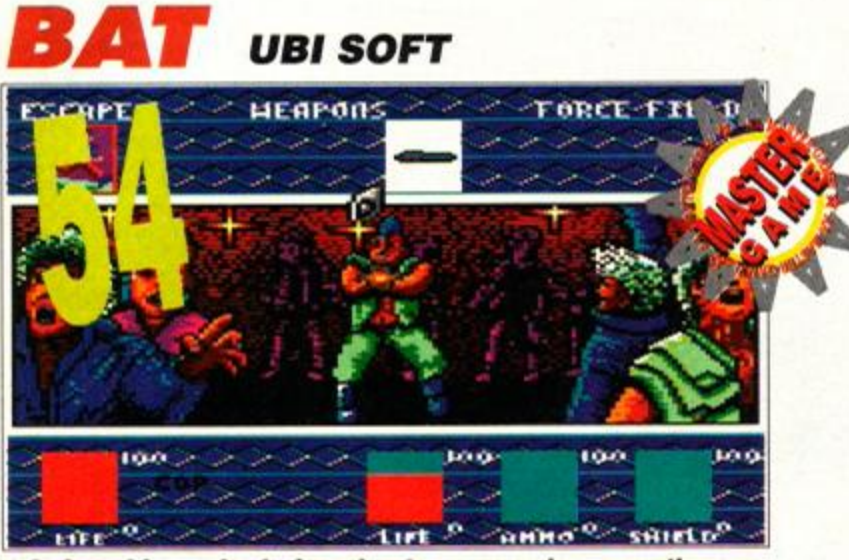

**• A n icon-drive n role playin g adventur e gam e where , you , th e cosmi c detectiv e hav e t o see k an d destro y th e evi l twiste d spac e fien d Vrangor! Jus t chec k ou t thos e lus h graphics .** 

# WITCHBL 7 **GREMLIN**

**• Thi s gam e wa s stunnin g o n th e console , so w e couldn' t wai t t o see th e 'ordinary\* version . Wel l no w w e have, an d w e are gobs - macked ! It reall y is a stonker.** 

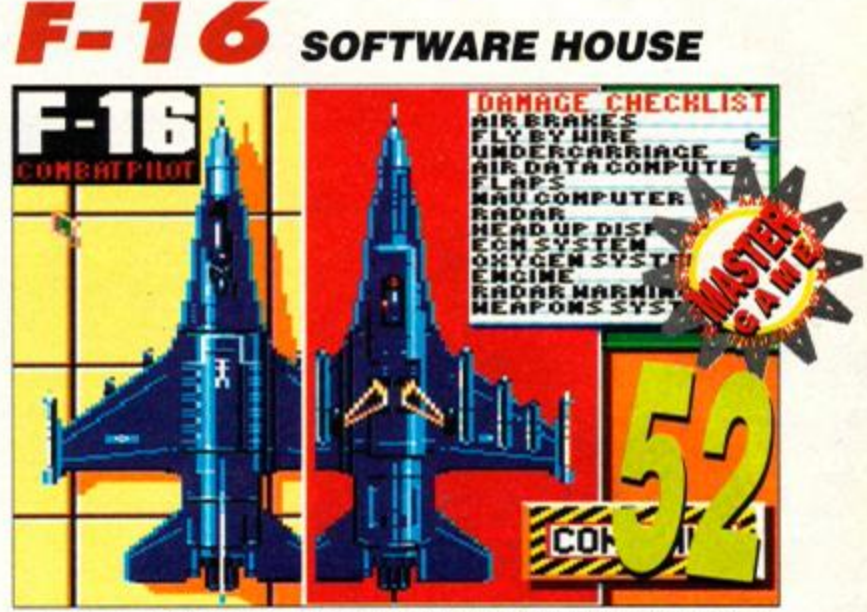

 $\bullet$  If you can't fly an F-16 when you load this program, you'll be half **w a y ther e b y th e tim e yo u finish . It' s a simulato r wit h mor e knob <sup>s</sup> tha n a n Amstra d hi-fi, an d mor e brain s tha n Magnu s Magnusson .** 

# GUNBOA' *SOFTWARE HOUSE*   $0 - 1$ 256

 $\bullet$  is is a 3D simulator or an arcade blast? You piloting a low-slung **nautica l deat h machin e throug h th e grimie r region s of Vietnam . If H moves , shoo t it!** 

## *SUPERSKWEEK LORICIELS*

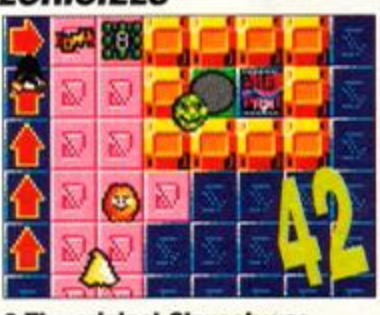

 $\bullet$  The original *Skweek* was  $ultra-cute$  and ultra-playable. **Could it really be improved on?** 

# *EDO THE DUCK IMPULZE*

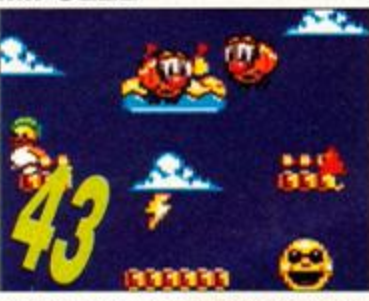

 $\bullet$  Rainbow Islands revisited! Edd is good all right, but has the **personality of a glove puppet.** 

# May 1991 **AMSTRAD ACTION**

# *VIRGIN • £14.99 cass, £24.99 disk*

 $H$ 

*Hi-yaaah!* Ok Kung-Fu dudes, it's time to put on your special Bruce Lee trousers. Virgin has released a compilation of martial arts games, enabling you to kick seven shades of sunlight out of a plethora of baddies. There are four games to choose from and a vast array of bare-fisted combat moves at your disposal. Are they worth lashing **1** your satin 'jammies on for...? *fismA* **W** 

**SECOND OPINION** *"A bit of a mixed bag. Shinobi and* 

*Dynamite Dux are OK, but the other two are not terribly inspired. Still it's better than* a kick *In tho~ (yes, that's quite enough of that - Ed." <u>Adam Waring</u>* 

*AMSTRAD ACTIO* 

**Dynamite Dux** 

Welcome to cutesville. The Ninja killers have to take a back seat for this game, and are replaced with their cartoon counterparts - dangerous ducks.

Bin and Pin are the names of the two heroes of this tale, and what a pair they are!

The plot is remarkably similar to that of *Double Dragon,* as is the game style. The evil Achacha has been up to some fowl (har har) play, and has stolen little Lucy. Bin and Pin's bestest friend in the whole wide world. "Gah! Let's get "em", they cry, and set out with their phenomenally big fists and serious attitudes to

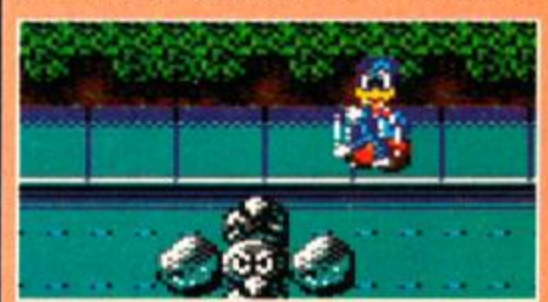

**• Bin prepares himself with a mega-power punch, waiting for the right moment before he totall y cream s th e end-of-level baddie.** 

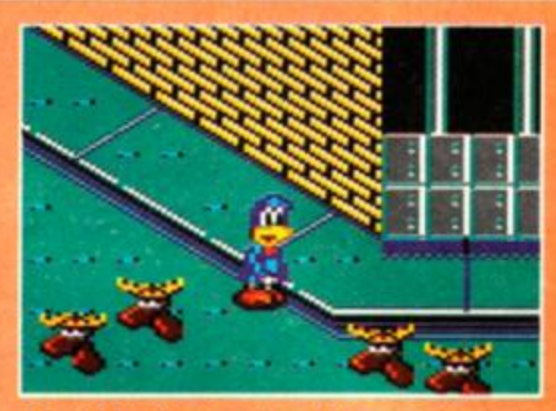

 $\bullet$  Aack! It's the invasion of the mutant moose**heads, power up and deal with 'em Bin, Lucy is waiting to be rescued!** 

dispatch Achacha. Oh, and rescue Lucy while they're about it.

The action scrolls horizontally with the occasional vertical scrolly bit. Baddies of various degrees of cuteness make their way towards you, and you either whack 'em with your big gloves or pick up a weapon and waste 'em. Treasure can be picked up along the way, as can energy-replenishing cakes and sweets. Power can be built up by holding the Fire button pressed & la *R-Type,* making Bin and Pin are more than a match for the big end-of-level

# **NINJA WARRIORS**

Apart from having a completely daft name, Apart from having a completely date has Bangler just happens to be the most point.<br>
figure in world politics. Not only that, he is figure in world politics. Not only then, totally bananas. His power-hungry struggle is

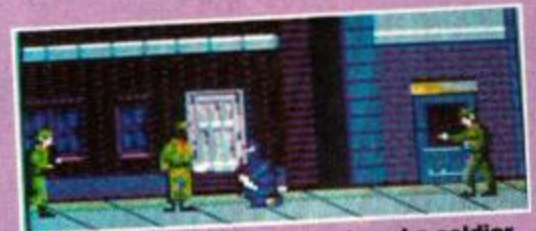

**e Surrounded by a hunchback and a soldier. Conservated** by a hunchleaded and serious trouble...

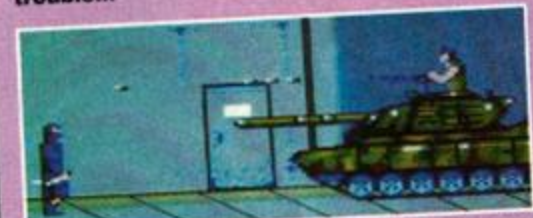

. Pah! Only a tank, eh? I eat tanks for break-**O** Pah! Only a tank, en? I can take that the<br>fast, matey boy... uh-oh, isn't that the<br>infamous and totally hard Tank Girl?"

despised by the world's population, but his despised by the world's population.<br>
criminal connections have kept his position<br>
criminal connections have kept his position secure... or at least until he messed with a secure... or at least until he hiessed<br>nice scientist fellow named Mulk... (Where do they get those wonderful names?)

y get those wonderful names!<br>Mulk, being the outrageously spiffy geezer Mulk, being the outrageously spary stone to<br>that he is, has come up with a solution to that he is, has come up what a bondon gas?<br>Bangler's menace. A bomb? No. Poison gas? Bangler's menace. A bomb? No. Folson gas.<br>Nah. A candlelit dinner with Madge Bishop? Nah. A candient dinner with mange.<br>Well, er, possibly... but no. Instead, Mulk has Well, er, possibly... but no. instead, ...<br>come up with two cybernetic, nigh-on indecome up with two cybernetic, high on dudes!<br>structible Ninja Warriors. Right on dudes! (Well, it had to be the obvious solution.)

ell, it had to be the obvious sociality<br>Their mission is basically to kill everything

they come across and eventually assassinate they come across and eventually models.<br>big bad Bangler himself. Now the question big bad Bangler nimself is this: If you have the<br>you are asking yourself is this: If you have the you are asking yoursell is this. If you have the technology to make android killers, what kind technology to make antibial shields, these guys<br>of weapons are you going to kit these guys of weapons are you going to air these of weapons are you going to air these of the contractors? out with? Particle beam accessible.<br>Localised nuclear fission generators? Quad Localised nuclear rission generators<br>photon death cannons? Unfortunately not photon death cannons? Onorcannely<br>you give them knives instead. As soon as the bad guys make their way across the horizonbad guys make their way across the method raily scrolling screen, you have to take them tally scrolling screen, you have to take out with a well-aimed swipe or your<br>You also have at your disposal a limited sup-You also have at your disposar a minimizer<br>ply of rather weedy shuriken, which allow you to avoid those close encounters.

A poor Kung Fu Master clone at best, but A poor Kung Fu Master clone at Bear, for a while at least.

a while at least.<br>Duff graphics and poor gameplay, combine buff graphics and poor yamephay, comake this game one of the most harmlessly banal titles in years.

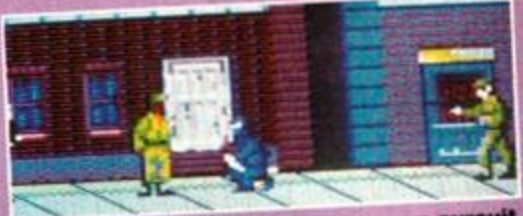

Kung-fu mayhem is a very dangerous pursuit,<br>and should be avoided in favour of a more<br>and hobby. Like train spotting, maybe? and should be avoided in favour of a more<br>peaceful hobby. Like train spotting, maybe?

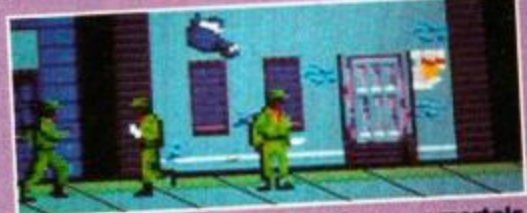

**Bif, baf, bof! Eat Ninja knuckle, puny mortals.<br>Stealth is abandoned in favour of brainless violence. Works every time.** 

## *hi* **Ma y 1991**
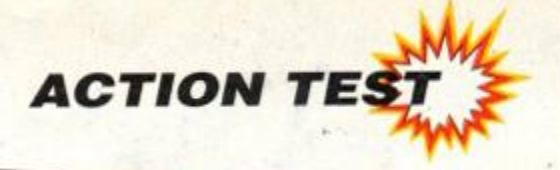

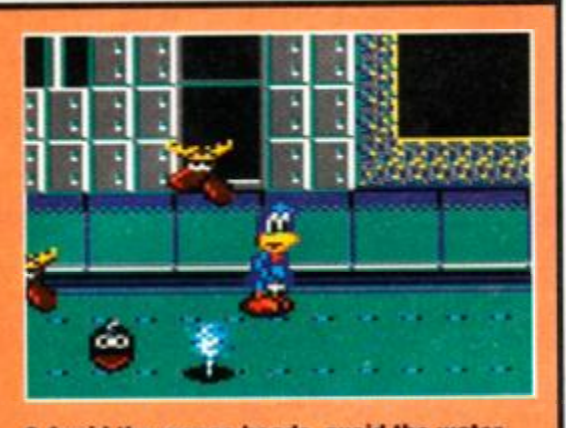

 $\bullet$  Avoid the moose heads, avoid the water**spout , but , iordy , lordy , don' t avoi d th e extr a weapons .** 

monsters from kung-fu land.

The graphics are absolutely excellent, very cartoony and outrageously cute. Scrolling is super-smooth, and only the lack of decent sounds lets down the presentation. Gameplay is simple and good fun, although it borrows heavily from other games in the kung-fu genre, and it is marred only by the fact that the game is a little easy to complete. Havmg said that, it is almost definitely the best game on the compilation, and by a long way. A total big laff, dudes.

### DOUBLE DRAGON 2

Billy and Jimmy are two righteously cool dudes, so you can imagine how upset they get when the boss of the local gang sends out some henchmen to murder Billy's best girl, Marian. Decidedly miffed, they set out to avenge her death - which is as much excuse as you need for the ensuing rampage of mindless destruction. Kill, maim, torture... and generally make life difficult for the nasty gang of kung-fu clowns.

Billy and Jimmy can operate as a team or work alone, but you will find it easier if you take your brother along as back-up. The action scrolls horizontally from right to left, and various baddies with their own strengths and weaknesses wander into your flying fists and feet. It is possible to climb ladders and gain access to ledges and platforms to avoid the baddies, but the real psychopaths amongst you will prefer to wade in and deal double death with deft dexterity.

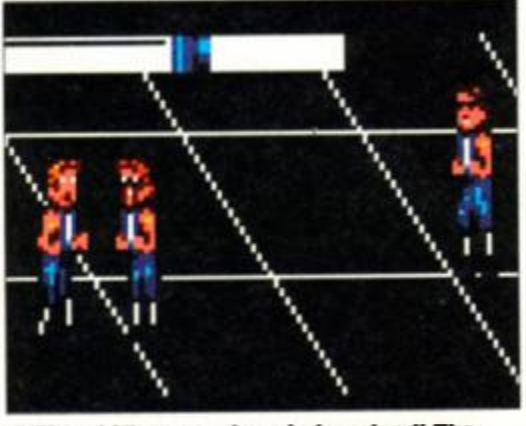

 $\bullet$  Oh no! It's a punch-up in Legoland! The **Double Drago n brother s hav e take n t o th e**  streets to avenge the death of their girl.

# **SHINOBI**

"Shinobi" is a japanese word, it means literally "to steal in", and shinobijutsu is the art of stealth. Stealth is the trademark of a Ninja assassin, and so it is stealth which is required for success in this game.

The Sega coin-op made its way onto the Amstrad some time ago, and the story goes a little like this...

Joe Musashi is a rock-hard Ninja who is having a little trouble with a totally nasty dude called Bwah Foo. Bwah Foo is angry, and not just because he has a pathetic name. He wants money, and in order to get some he has kidnapped lots of young pupils from the local Ninja school (not too heavy on plot this one). He has demanded a ransom for the safe return of said Ninja sproglings. Joe, however, has other ideas...

Boing... with a well-timed Ninja somersault, he springs into action and sets about the task of rescuing the brats. It is all standard kung fu fare, only the joy of close-quarter fighting is replaced by shuriken-throwing. The platform element in this game is more important than the beating and kicking, and adds greatly to the thrills and spills. Extra weapons \ (in the form of little rockets) are gained by collecting selected sprogs. After three separate

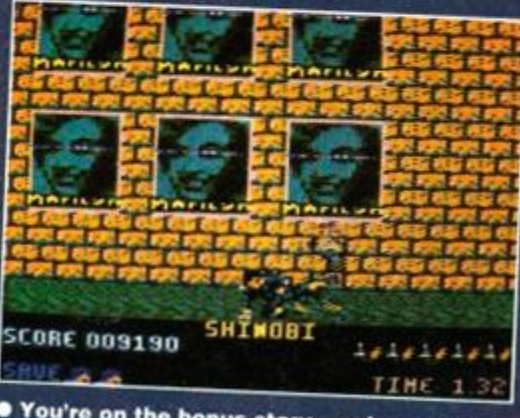

**e r** bu re on the bonus stage, and if let any bad guys past. let any bad guys past.

End-of-level nasties with special talents pop up from time to time, and are generally huge and vicious. Being picked up by a huge goon and pummelled mercilessly to death is not a fun way to go. But you're no cissy yourself, and you can dish it out too. You have the usual range of moves available... and a couple of really brutal tricks like the Glasgow Kiss and the super spinning cyclone kick.

Sounds good so far? Well, sorry, it's actually a bit duff. The graphics are slow and blocky, the sound borders on the pathetic, and the gameplay is absolutely diabolical. The characters' response to the joystick is about as fast as a slug breakdancing in treacle, and this makes the game a hundred times more difficult than it should be. Double Dragon II in the arcades was better than *DDI,* but on the Amstrad the first version is still the best. What a turkey!

Nobody really cares what happened to their girlfriend, and frankly, it's a bit suspicious, what with them being brothers, and sharing one girlfriend and all.

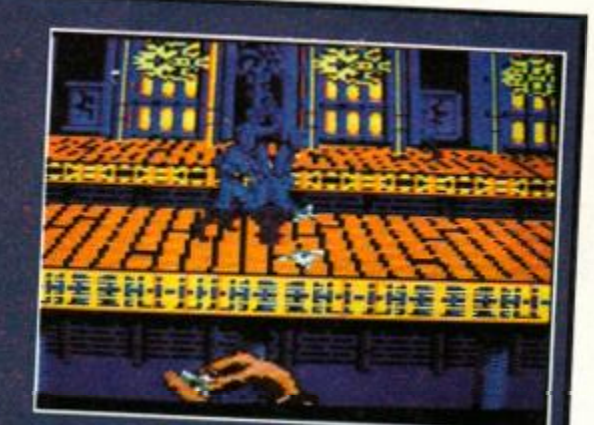

**e** A deft sweep kick completely destroys the enemy soldier. The evil Bwah Foo had better **watch his step.** 

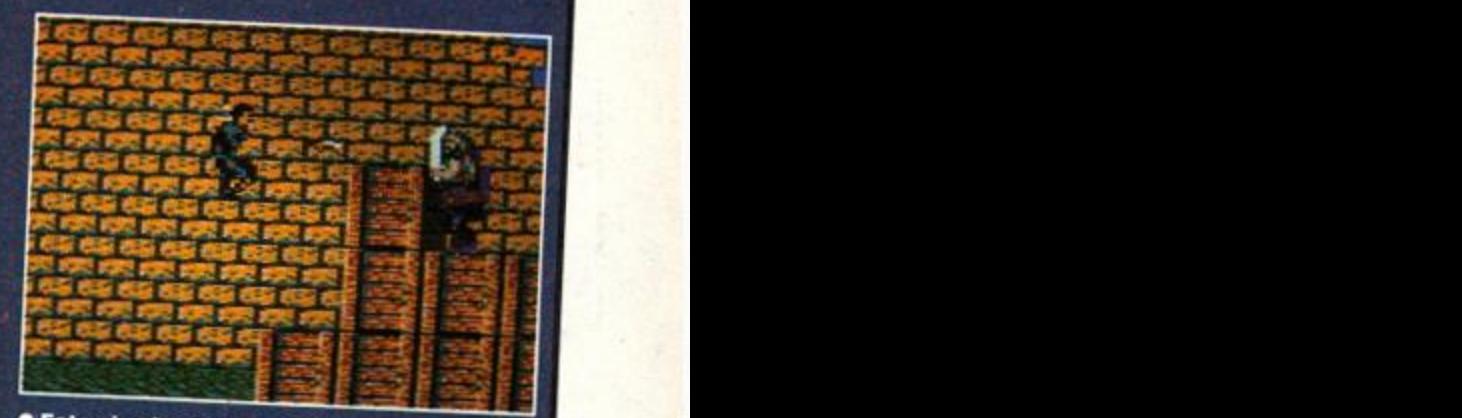

**• Fats o is abou t t o mee t hi s maker , so he . ca n quive r an d shak e behin d th e crat e al l h e , want s - tha t swor d won t hel p hi m now .** 

sections you meet an end-of-level baddie - for example, a whirling hurricane Ninja or helicopter gunship.

The Amstrad version is fast and reasonably smooth, and contains most of the elements found in the original arcade game. 1 The graphics are colourful and well designed, and the overall effect is helped by decent (although far from perfect) scrolling. Sound is a bit weak, but if you can live with that minor niggle, then what you have is a very accurately converted and enjoyable arcade i romp-o-ra, and a cool beat-em-up.

Remember... strike hard and fade away.

DOUBLEDRAGON 2 61% SHINOBI<sub>78%</sub> NINJA WARRIORS 71% DYNAMITE DUX 88% *VERDICT* 

**79%**  *Good value for the most part, and an irresistible package for the hardened martial arts psychonutters out there.* 

# The STISHIN

*The Atari ST is the perfect introduction to the world of computing. The power of the S T allows you to run "serious" applications as well as playing games, and the ST system is flexible enough to allow you to expand as you develop your interests and expertise in different applications.* 

*One of the real advantages that the Atari ST has to offer is the sheer range and depth of software support. From word processors, spreadsheets and databases through to professional DTP and CAD systems the ST user is spoilt for choice. In MIDI applications the Atari ST has been the choice of professional recording studios and the software support for ST MIDI is awesome.* 

*If you thought that computers were all about playing games you've been missing out on the real potential that you and your computer have. To find out more about either the Atari ST or peripherals for any applications simply fill in the coupon and send it to Atari at the address below.* 

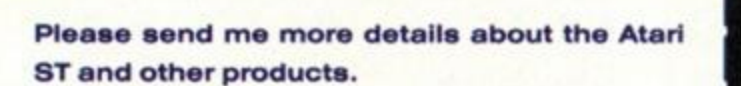

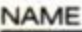

ADDRESS

POSTCODE

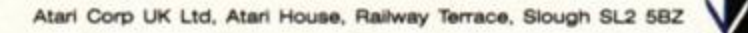

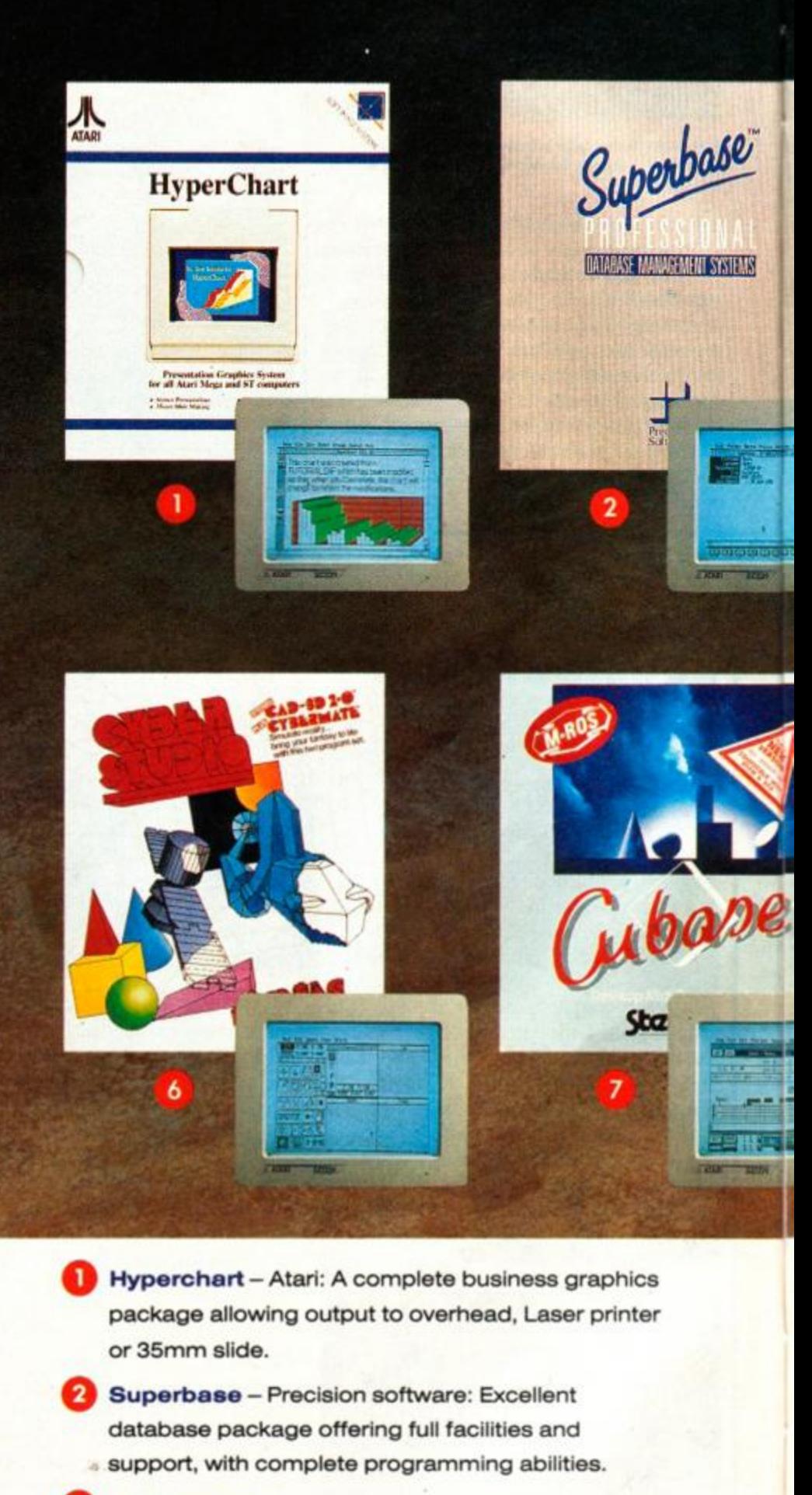

© 1st Word Plus - GST Software: The standard Word processing package for the ST, offers great ease of use and excellent WP facilities.

LDW Power-Atari: The best Spreadsheet

o

The *AATARI* **ST** 

# beginning ...  $\overline{\phantom{a}}$

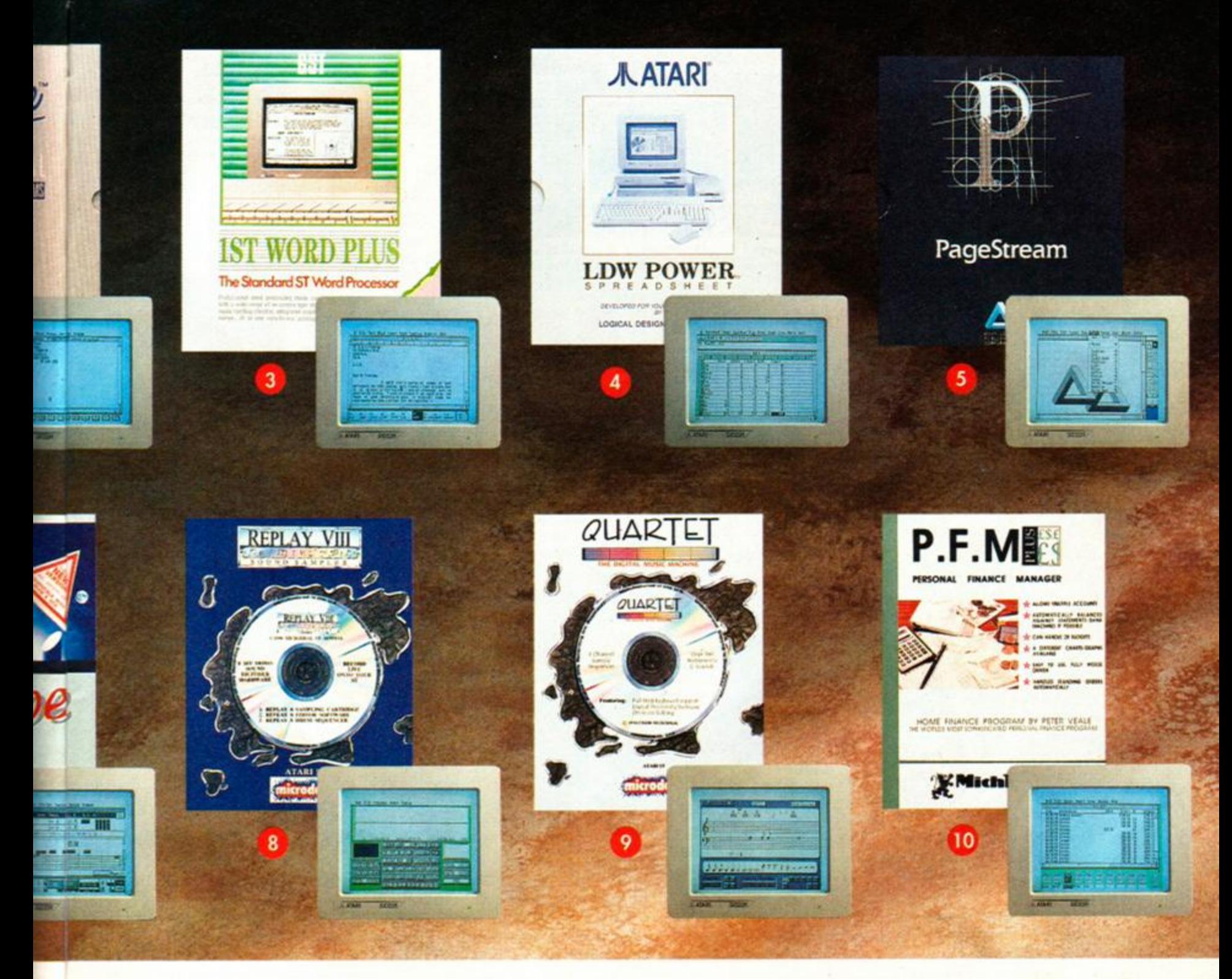

available for the ST. Lotus 1-2-3-compatible, fast and easy to use, but very powerful.

- **Q** Pagestream Softlogic: Desktop publishing package that is ideal for beginners and experts alike, full Gem utilisation.
- *b* **Cyber Studio** -: The Cyber series offers a complete art, design and animation package, with full CAD facilities.
- **^ ^ Cubase** Steinberg: A full sequencing package with an excellent array of features. A complete

music studio in your ST.

**B** Replay VIII - Microdeal: The latest edition of the standard ST sound sampler, easy sampling of sound to use in your programs and sequences.

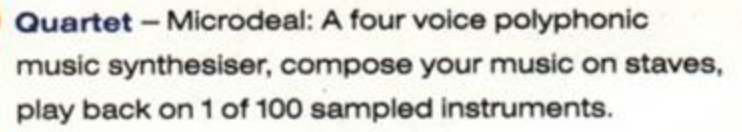

**<E>**  Personal Finance Manager -Microdeal: Control your finances the easy way, many many functions, excellent graphing facilities.

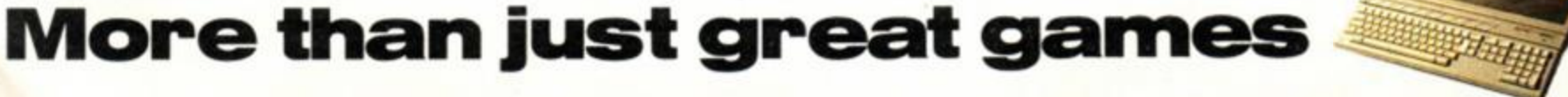

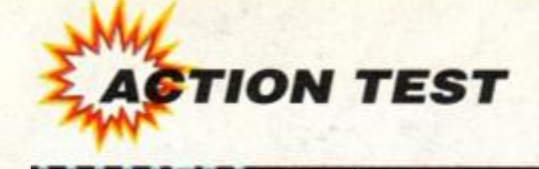

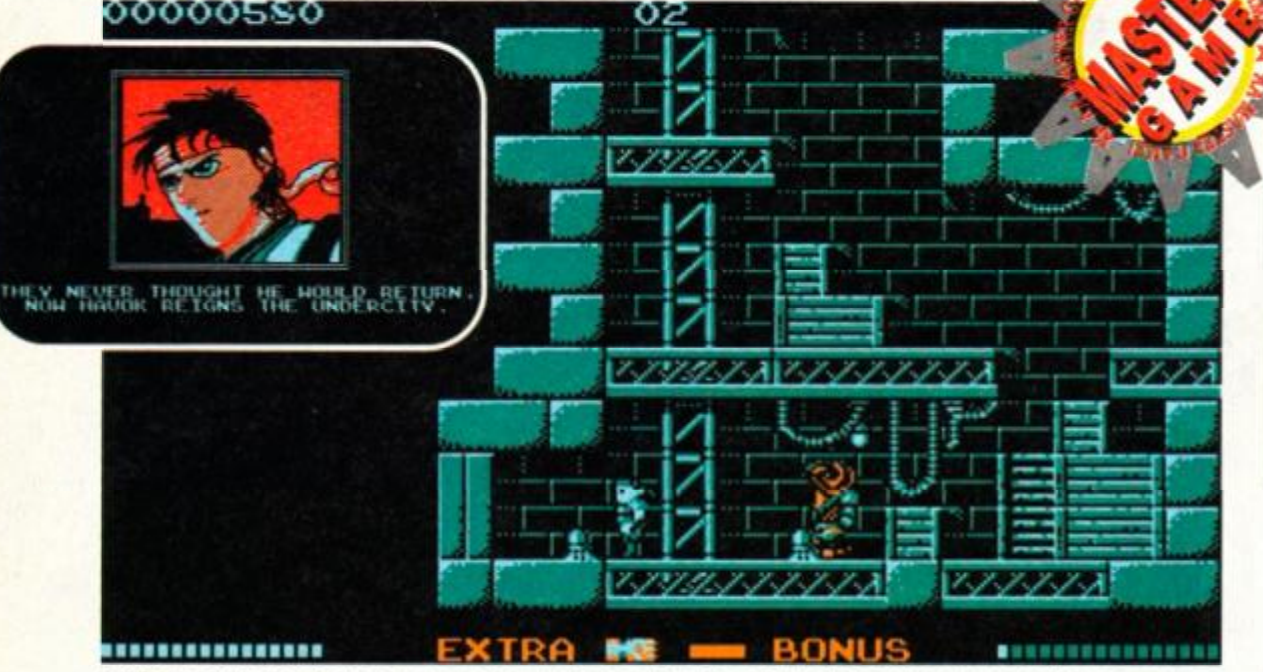

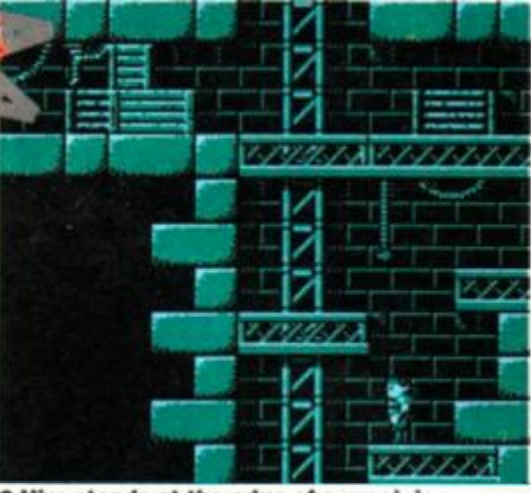

**• Hiro stands at the edge of a precipice,**  pondering a dilemma... should he jump now, or **go get som e extr a energy first?** 

way, and at exactly the same speed - in fact, the only discernible variation is the slight lack of colour on the CPC, but this does not affect gameplay, and barely detracts from the graphical appeal of the game.

 $\bullet$  Hiro has his baseball cap on, so he must mean business. The blacked-out areas of the screen are the bits he hasn't explored yet, so the nasty looking geezer behind him may be the least of his troubles... who knows what lies beyond the next door?

# GREMLIN GRAPHICS **E 10.99 cass, £14.99 disk**<br>
witchblade was stunning on the con-<br>
sole – but what can the 'ordinary' time. And until you enter a room or chamber, it<br>
cPC make of Gremlin's epic kick-em-<br>
lup?<br>
But first...

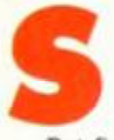

witchblade was stunning on the console - but what can the 'ordinary' CPC make of Gremlin's epic kick-emup?

 $\sim$ 

But first... the plot. You are Hiro, the last of the Bladeknights, a mysterious band of warriors who drew their not inconsiderable power from a sword called the Fireblade. The sword has been destroyed by the totally evil and \_

bogus dude, Havok. You, being a most righteous cool hombre, decide that it is time someone taught Havok a little lesson in manners. Apart from your incredible martial arts skills, you have one distinct advantage over the

enemy... you have a bionic arm, to which you can attach a wide variety of weapons.

Your quest is to recover the missing fragments of the Fireblade, and when it is re-assembled, use it to destroy Havok. There are 16 fragments in all, and the area they are hidden in is absolutely vast. The screen does not scroll

<span id="page-39-0"></span>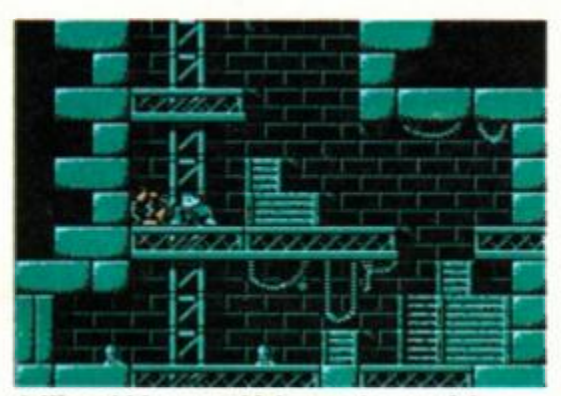

**• Ki-yaah!** A sweep kick reveals a useful **power-up, but there may be more stuff hidden behind the crates .** 

as you go exploring, but 'flips' a screen at a time. And until you enter a room or chamber, it is in darkness - so you don't know what's waiting for you.

(Once entered, a room will remain visible for the rest of the game.)

Hiro is a small but very athletic sprite, with a neat line in physical violence. His variety of kung fu moves are controlled by the Fire button - the length of the press dictating the strength

and type of the blow. The baddies aren't particularly hard, but they do crop up in the most irritating places, hampering progress and generally messing with your happy

> thoughts. There are many bonuses, hidden features and secret rooms to discover, and finding

everything there is to find will be an enormous task. Progress, however, is quick and linear, with the sheer size of the game being your main obstacle.

The graphics are superb, with wonderfully detailed sprites which are full of character and beautifully animated. The backdrops are well done, and convey the apocalyptic atmosphere of the game very well. Sound is outstanding, with melancholy tunes playing throughout the game. The real quality of the game, though, is in its payability, and in this department Switchblade is a beaut.

One point that should be made is the comparison between this standardised version, and the supposedly advanced console/Plus version. The CPC version is remarkable for being very nearly as good as its cartridge-based big brother. Both versions play in exactly the same **Example 2018** A Sweep kick reveals a useful that the CFC version is remarkable for being very one of the most boddatous, inspirational, power-up, but there may be more stuff hidden nearly as good as its cartridge-based bi

Totally fabulous this one, and a real treat for all the jealous observers of the console scene. Y'all are gonna have a big lurve for this game. Shake it baby, shake it.

(Frank's Scottish - Ed.)

#### **FIRST DAY TARGET SCORE Find the first Fireblade fragment**

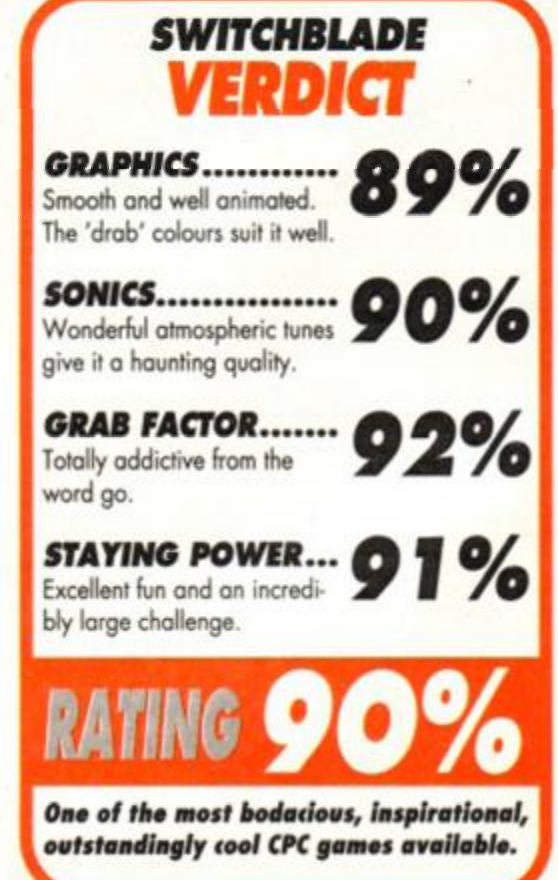

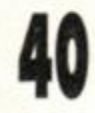

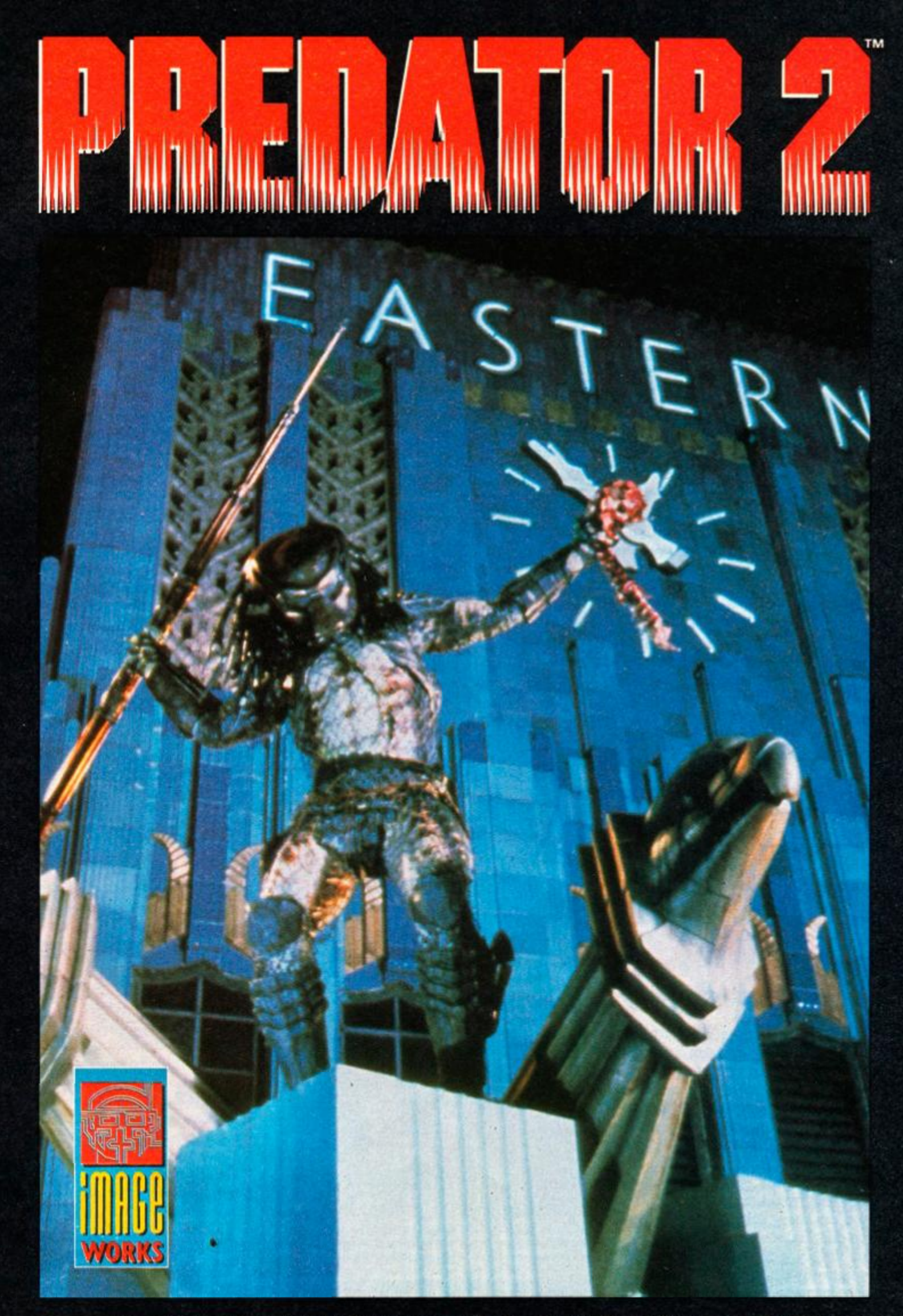

# HE'S IN TOWN WITH A FEW DAYS TO KILL

AVAILABLE ON: AMIGA, ATARI ST, COMMODORE 64/128, SPECTRUM, AMSTRAD CPC, IBM PC & COMPATIBLES

**T M & C 1990.1991** Twentieth Century Fo« Film Corporation All rights reserved IMAGE WORKS. Irwin House. **118** Southward Street. London SEl OSW Tel **071 928 1454** Fa\* **071 583 3494** 

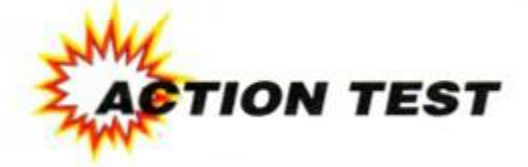

ek! Eek! Skweek! Skweek! It's of the cuddlies again, as Skweek! It's of the cuddlies again, as Skweek! his just as cute chum Skrouch l'hattle it out with the evil alier insist on painting their home planet blue. ek! Eek! Skweek! Skweek! It's attack of the cuddlies again, as Skweek and his just as cute chum Skrouch have to battle it out with the evil aliens who

The plot goes something like this: space aliens have invaded the home planet and painted lots of it blue. Quite why the aliens have done such a thing is a bit of a mystery. (It's a bit like the Magic Roundabout movie Dougal and the Blue Cat, where Buxton the power-crazed feline has similar true blue ideas.) (Yes, er thanks for that  $-$  ed.)

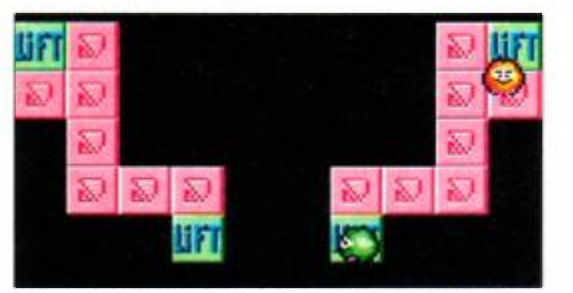

 $\bullet$  Up in the air. The lifts take you to otherwise **unreachable screens that are raised above the norma l playin g screen . Trea d carefully !** 

Anyway, our heroes aren't going to stand for this nonsense! They're determined to paint every patch of soiled ground back to its natural pink. The task is not without its problems, though. The world that the fluff-balls live in is a kind of paving-stone land in outer space. You can walk over the multi-coloured paving stones (this very act is what causes them to revert back to their original colour), but there are raised walls in the way, and even sheer drops into nothingness! (And there aren't even safety barriers to prevent the two falling to their doom!)

You may think that's quite enough to contend with, but no! These aliens haven't actually deserted the planet or anything. They're still there in droves - so you'd better watch your step, hadnt you!

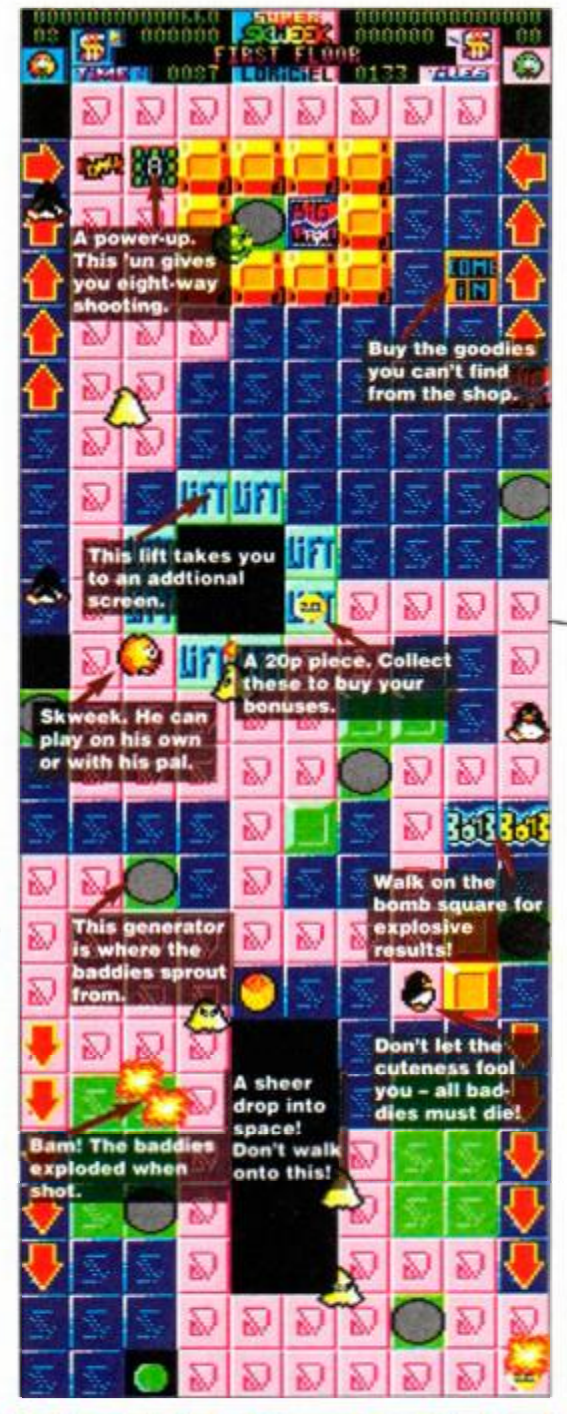

# *SUPERSKWEE LORICIEL <b>E £9.99 cass,*

So far it sounds pretty similar to the original Skweek, but plenty of refinements have been made. The levels are wider for a start, so there's a greater playing area. There's a very large variety of pick-ups, with effects ranging from the slightly annoying - such as reversed controls to the jolly good (e.g. extra lives and automatic completion of the level you're on). The two characters play simultaneously, too (not competitively as you have a common aim), though you can chase after the same goodies. And if you can't find the particular thing you're after, you can buy it from the shop. (You get spending money by killing the monsters.)

So do the improvements actually improve the game? Well actually, er... no.

The large variety of pick-ups is almost too large. There are so many of the damned things that it's difficult to remember what the icons represent. Still, practice makes perfect...

And the more that's on screen at one time, the slower the whole game moves. If there's a lot going on the whole thing slows down to a **the slower the whole game moves.** If there's a **e if** you can't find the particular the slower the whole game moves. If there's a **after, you can buy it from the** lot going on the whole thing slows down to a **they're th** 

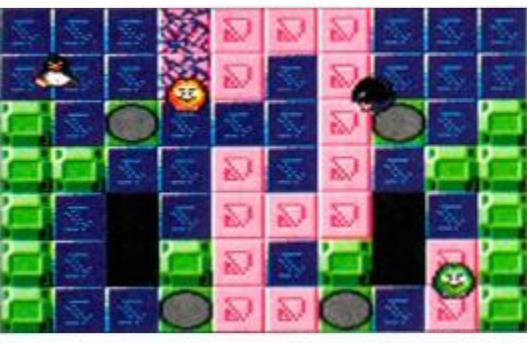

 $\bullet$  Turning those tiles back from blue to pink is achieved simply by walking over them. A trail **of metamorphosising tiles follow Skweek.** 

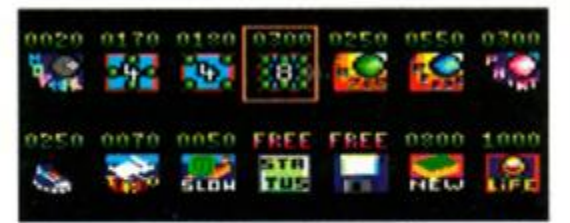

 $\bullet$  If you can't find the particular pick-up you're **after, you can buy it from the shop. Not that**<br>they're that hard to come by.

**SECOND OPINION**<br> **Superskweek is, not surprisingly,**<br> **Skweek with knobs on. The troubl** Skweek with knobs on. The now<br>is, the extra on-screen action<br>frequently slows the whole thing<br>frequently slows the whole more go is, the extra<br>frequently slows the whole thing<br>down to a plod. You get more game,<br>but less playability." Rod Lawton **Rod Lawton** 

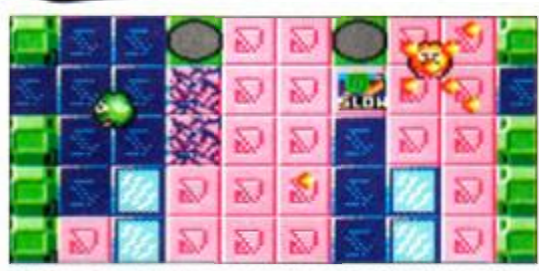

 $\bullet$  Two can play at once for extra fun. Skeek is showing off with a power-up he just found, while **Skrouch** does some colouring in.

really crushingly dull pace.

That's not to say it's complete tripe, though there are still plenty of challenging puzzles to muddle your brains. And some of the new features that have been added are cool too.

So although there's more to this follow-up, it simply doesn't hang together in quite the same way that the original did.

The problem with sequels is that they always have a predecessor to try to upstage. And when, as in Superskweek's case, they fail to live up to those expectations, the disappointment felt about the less than brilliant game is even more pronounced.

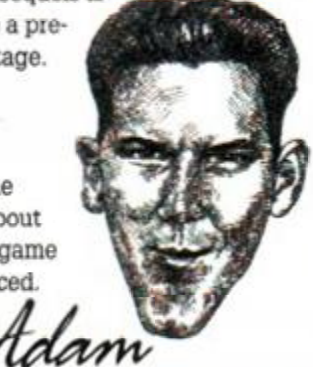

**FIRST DAY TARGET SCORE**  Reach level 10 on normal game

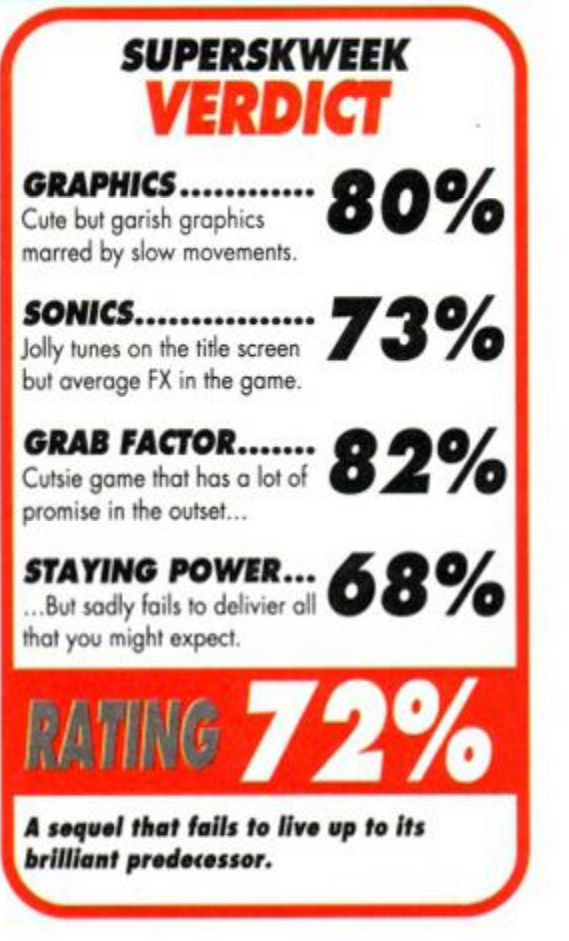

**AMSTRAD ACTION May 1991** 

dd the duck is a world-famous superstar. And it's high time he had his own TV series, rather than merely presenting other (lesser) stars' programmes from the broom cupboard. (Bit below his station, really.)

*IMPULZE rn £9.99 cass,* £14.9 <sup>9</sup> *disk* 

**THE REA** 

Well now it's happened. Edd has finally got his own action-packed show. It stars Edd (who else?) and follows his escapades through the various departments of the Beeb (yes, it is a low budget program).

It's an interesting format. Edd has to collect all the stars that have been littered around each section. Set against him is Wilson the butler (you only ever see his hand) and his cronies. Luckily they move in pre-determined patterns, and while they're not easy to dodge, their movements can be predicted.

Edd has four 'takes' in which to complete this task. If Edd is touched by one of the baddies then another take is used. When he gets touched for the fourth time the show's over.

*Edd the Duck* looks and plays

very much like *Rainbow Island* - it's the same vertical tower of screens that need to be scaled, with the dynamic duck having to climb upwards and onwards to complete this task. The graphical style is similar too,

the theme being cute and cuddly throughout. The way the monsters move, and even the star-collecting element, bears more than a passing resemblance to the coin-op classic.

Edd has to jump his way from platform to platform choosing a route that takes him ever higher while he's at it. Twenty stars need to be collected to allow entry to

**r»TN.** 

the next level but. on the first level anyway, there are one or two "spare' stars so you can afford to ignore the more difficult ones.

Edd's adversaries are headed by Wilson the butler. They followed preset movement patterns which can be studied. Edd is armed with a snowball-shooting device, which he can use to freeze his enemies for a few seconds. (There's no killin' in this game - boo!)

When they're stunned. Edd can move through the baddies without coming to any harm. And as they frequently guard the oh-soimportant stars, there's plenty of stunning to be done.

Edd's movement is easily controlled, he can be moved to the left or right as he jumps or falls

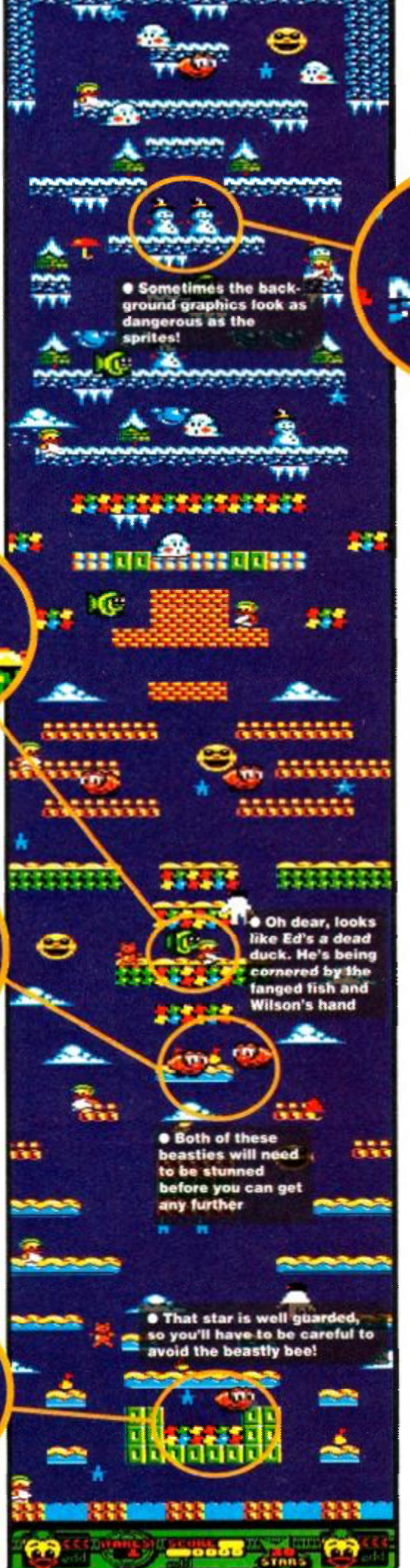

ECOND OPINIO K is a cute plat SECURE is a curough land on the puck is a chough last the<br>caller, and contains all but the<br>d surprises to keep all but the "Edd ouzzler, prises to keer<br>and surprises blayers<br>fussiest gamesplayers

**ACTION TEST** 

and doesn't get 'killed' when plummeting earthwards for too great a distance.

The graphics are cute. Even the piranha fish look friendly enough, and Edd is immediately recognisable as the television character. Sound is limited in the main to jumping, collecting and shooting type noises, but there is a rather jolly little tune that

accompanies the title screen.

*Edd the Duck* resembles *Rainbow Islands* a little to closely, but is not as good a game either technically or in game design - there are no power-ups for instance, and the game isn't quite as smooth or addictive as the coin-op.

Taken on its own merits though, it's plenty playable enough. The difficulty level is about right - you won't finish the game in the first five minutes, but you'll find that there's enough progression to keep you at it.

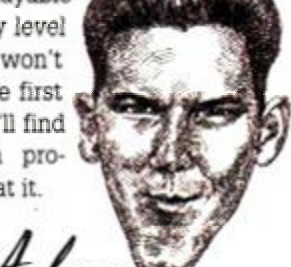

**FIRST DAY TARGET SCORE Complete the first level** 

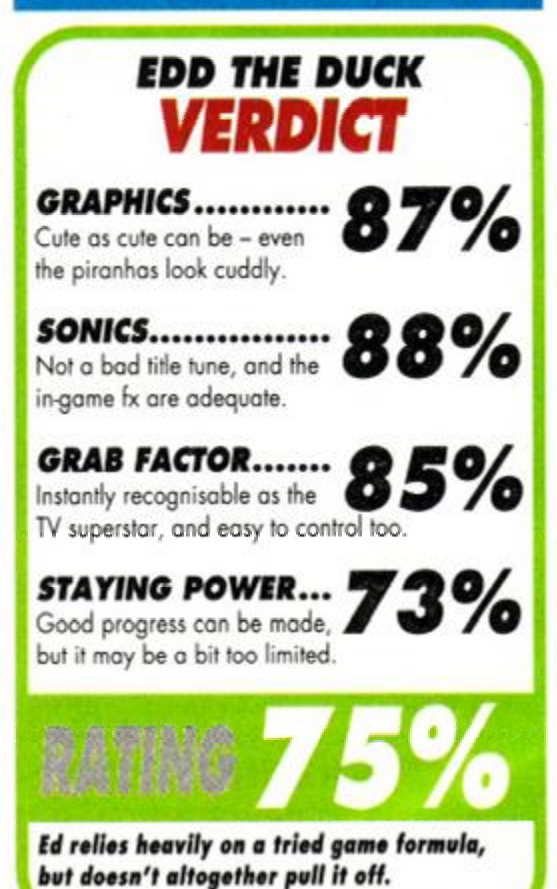

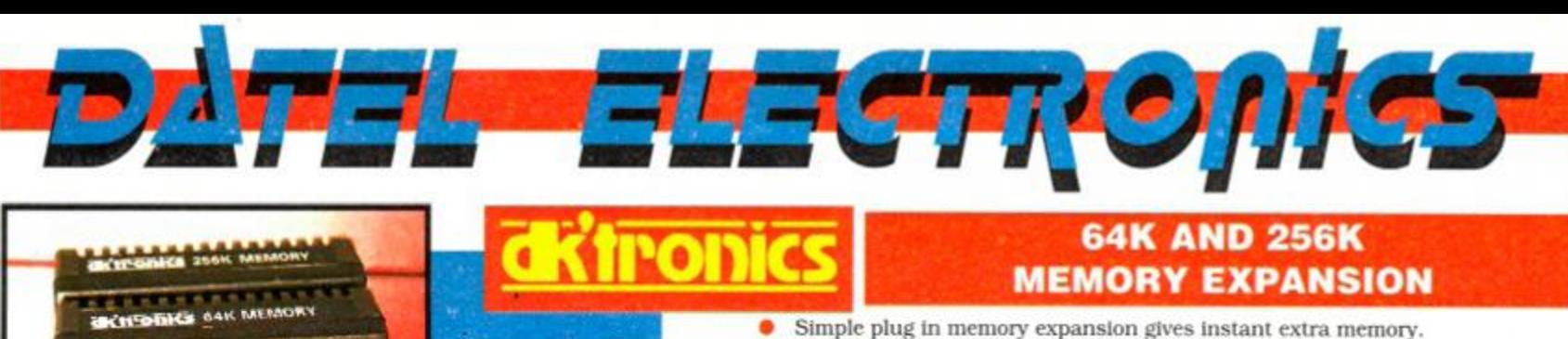

• Features bank switching software for easy use by the programmer or for use as a data storage area.

- The software also features some extra BASIC commands.
- 

64K unit expands 464 to 128K. The 256K unit takes your 6128 to 320K!! 64K unit brings 464 up to CPC 6128 memory configuration making a much larger software base available. Will work straight off with many programs designed for this unit (Including OCP Art Studio - see Ad.).

- Ideal for use with the CPM 2.2 etc.
- Bank switching done automatically by software (cassette 464 disk 6128).

ONLY £49.99 64KFOR464 ONLY £99.99 **256K FOR 46 4 OR 612 8 (PLEASE STATE)** 

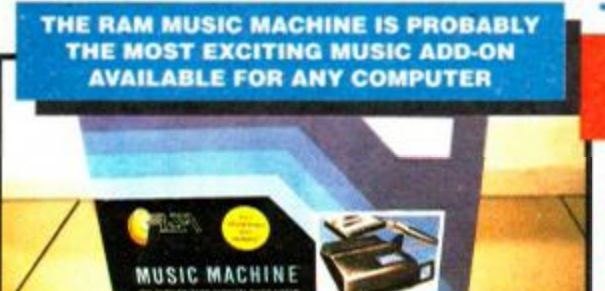

**ABBARTA** 

It's a full sound sampling system allowing any sound to be recorded digitally into the computer RAM. Once stored, the sound can be replayed at different pitches with many varying effects.

# music mAchina

It's an echo chamber & digital delay line. Create some very interesting effects. It's a two voice music/sound synth.

ammannanna.

The Music Machine can also be used as a drum machine - eight drum sounds are already provided for you. but you can easily produce

more of your own. The extremely powerful software allows you to compose tunes from individual bars of

music. You can edit your creations on screen & Save/Load sounds, instruments & rhythms.

• Fully MIDI compatible. The Ram Music Machine supports full MIDI In. MIDI Out &

#### MIDI Thru.

- Output through your Hi-Fi or Headphones. Comes complete with microphone.
- Use a full size MIDI keyboard to play the Music Machine.
- **Sounds produced by the Music Machine can** be mixed with a MIDI synthesiser's own sounds.
- On screen Sound Editor can produce MIDI data from your own compositions.
- Various sampled sounds are provided in
- order to get you going. • No other product can offer so much in one
- unit it's the TOTAL SOLUTION!!

**FOR THE BEST MUSIC ADD-ON AVAILABLE FOR THE AMSTRAD** 

# AMDRU

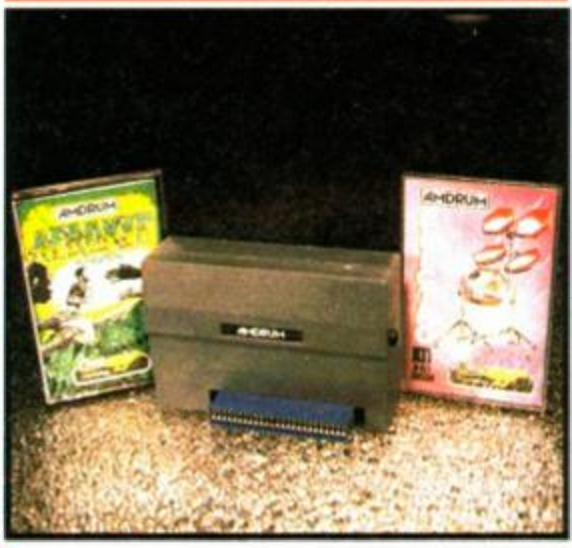

**• No w yo u ca n tur n your Amstra d into a real Digital Drum Machine.** 

AmDrum from Cheetah Marketing is a superb plug In device that produces "real" drum sounds via its unique digital system.

• On screen menu driven drum kit makes composing drum sounds easy for anyone to do!

 $\bullet$  Just plug the output into your Hi-Fi. cassette player, etc. and that's it - your Amstrad is a drum kit!!

• Comes complete with DrumKlt Sound plus extra DrumKlt and Kit Editor Program (worth £9.99 ) absolutely FREE!!

#### **SPEECH SYNTHESISER & STEREO SOUND BOOSTER**

This easy to use Speech Synthesiser includes a powerful Stereo Amplifier and two pod speakers which are an enormous improvement on the sound supplied by the internal mono speaker.

• Speech output is monorial but directed to both speakers. Booster gives stereo to computer internal sound output.

• Using the SPO/256 Speech Chip the unit has almost infinite vocabulary.

• Text to speech software is provided in ROM to make speech output simplicity itself. • Voicing is transparent to the user and the computer can carry on with other program

800

tasks as necessary.

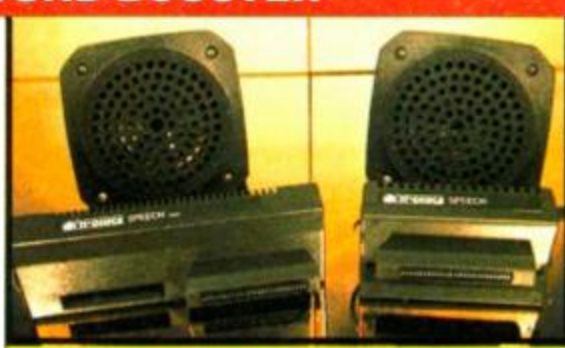

ONLY £29.99 **4 6 4 OR 612 8 (Please stat e which )** 

### **LIGHTPEN/GRAPHICS SYSTEM**

Complete Lightpen and graphics system lets you create a whole range of effects on screen.

- It can magnify, shrink, colour fill and
- create circles, rectangles, lines and curves. • Pictures can be edited at pixel level using a scratch pad which is magnified to a full screen.
- Picture storage and retrieval, and a pen calibration feature.

• Printer dump utilities for Epson/Amstrad printers supplied (on cassette).

• Complete package - no more to buy.

# **ONLY £14.99 CALY £14.99** CASSETTE **ONLY £14.99** CASSETTE **ONLY £14.99** CASSETTE

#### AMS 5

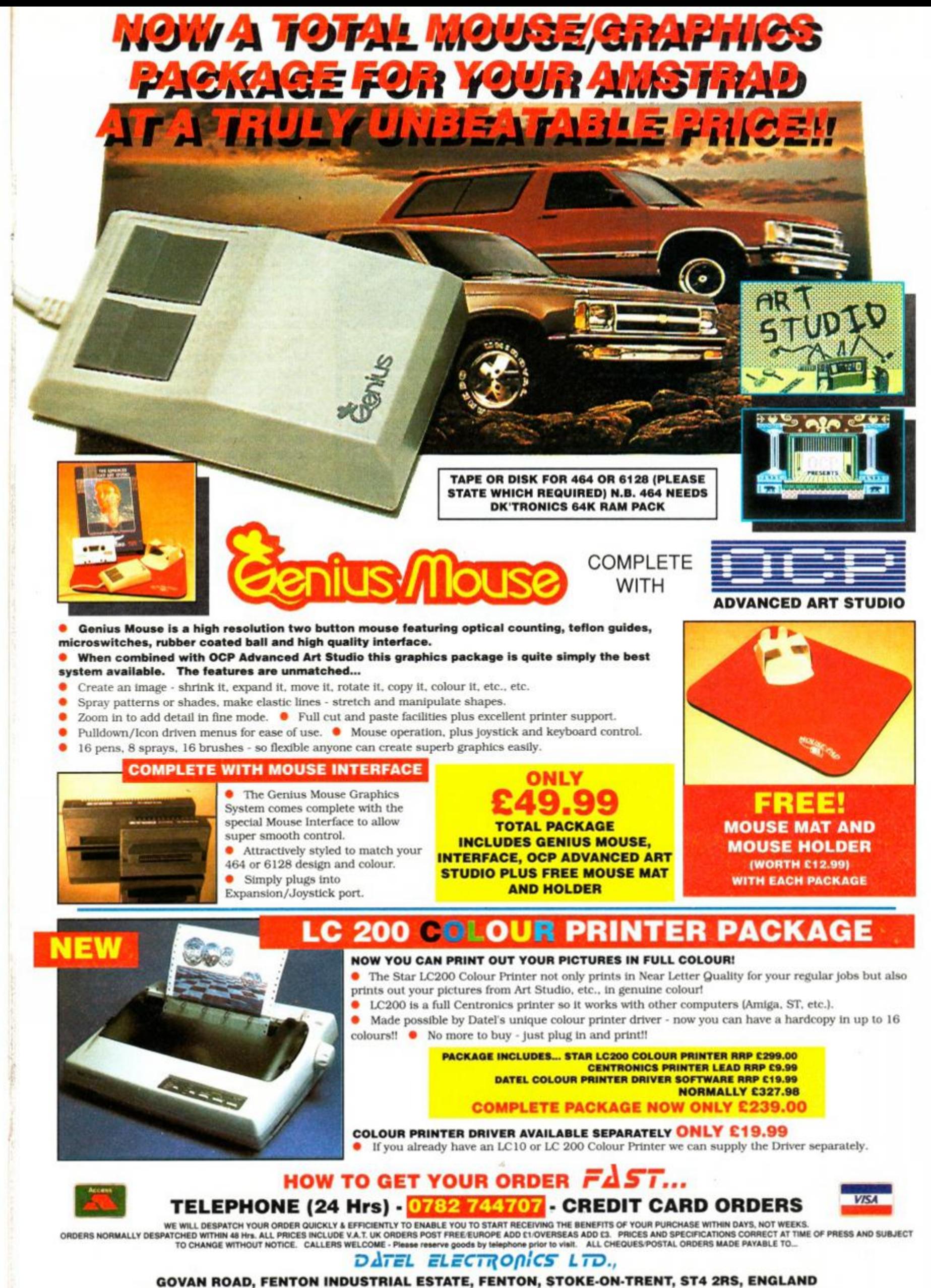

**TELEPHONE SALES ONLY 078 2 74470 7 FAX 078 2 74429 2 TECHNICAL/CUSTOMER SERVICE 078 2 74432 4** 

AMS MSE 2

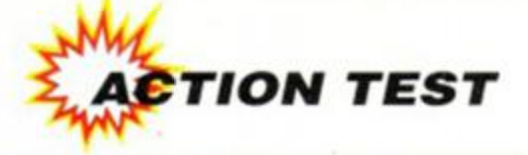

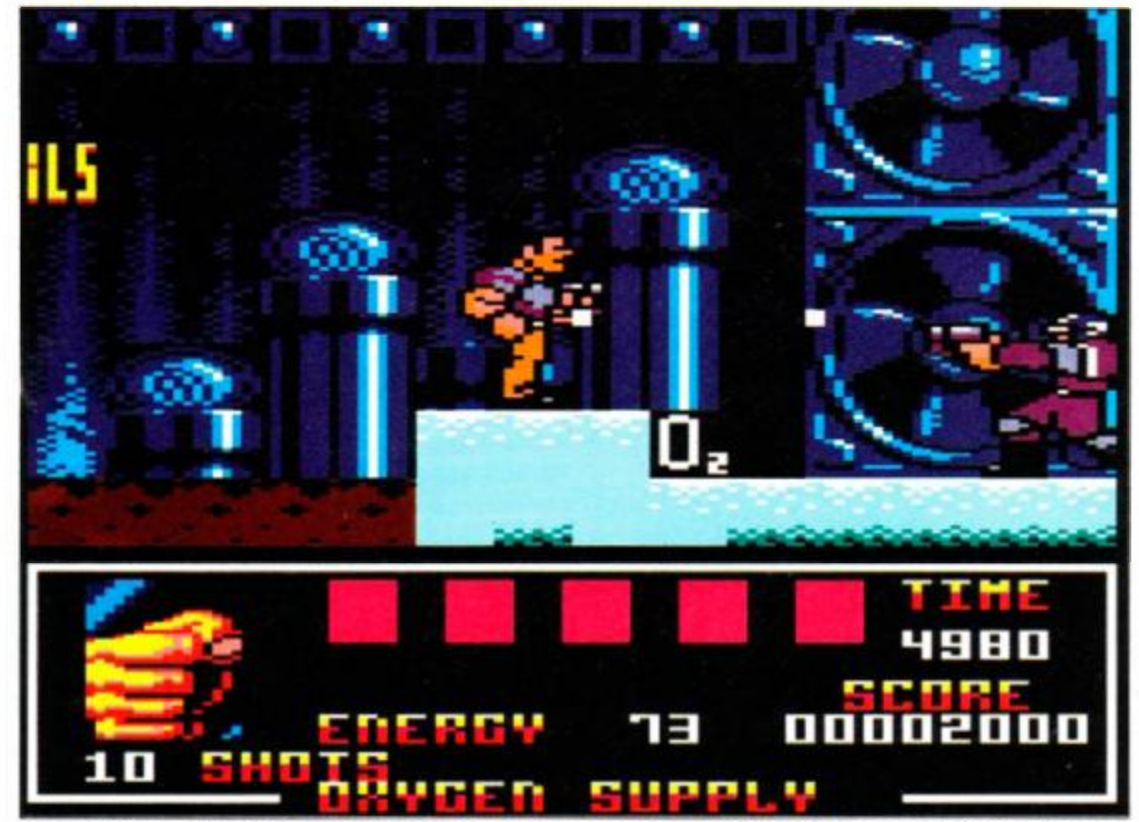

 $\bullet$  Jump Arnie, Jump! That nasty security guard has let loose with his Uzi 9mm. The bullets travel slowly enough for you to leap out of the way, charge in and bash him into bits with your giant fists  $-$  or you can shoot him if you want.

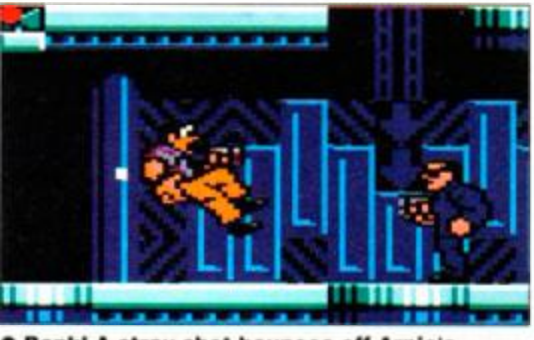

**• Bonk ! A stra y sho t bounce s off Arnie' <sup>s</sup> noggin , ha, ha! A mer e bullet , it' s onl y a fles <sup>h</sup> woun d fo r thi s hombre .** 

him off. As if all this wasn't bad enough, he finds himself involved in a huge plot to mess with the atmosphere of the newly-colonised Mars. You ever had a day that just went completely to pot?

The film made vast quantities of money at the cinema. It has only just been released on video, but looks all set to clean up at the vid shops too. Its success can be attributed mainly to the charisma of its star - the man himself. Arnold Schwarzenegger - but the plot was complex and involved enough to earn it some praise from the critics. The question is; how closely does the game follow the mood and plot of the film? The answer follows...

# **OCEAN** ■ £10.99 cass, £14.99 disk

example that it would be like to live someone else's life? To have memories of events you have never experienced? If you had no memories but those of another man, how would you know ver wonder what it would be like to live someone else's life? To have memories of events you have never experienced? If you had no memories if someone had stolen your mind? Confused? Arnold Schwarzenegger was, in the block busting movie of 1990.

The film goes a little like this: Arnie plays Doug Quaid, an ordinary bloke with an ordinary job. Doug gets dissatisfied with the humdrum nature of life in general, and decides it's time for a change. Instead of going on holiday like any

normal human being, though, he nips down to the local branch of Rekall Inc. Rekall implant memories directly into the human mind, be it a memory of a holiday, an adventure, or even a week of carpet-laying in Grimsby...

Rekall give Amie the memories of a heroic adventurer type, but as they implant them they discover that Schwarzzy's memory has already been wiped! Everything starts to go horribly wrong, someone tries to assassinate him, his day goes very badly and even his wife tries to bump

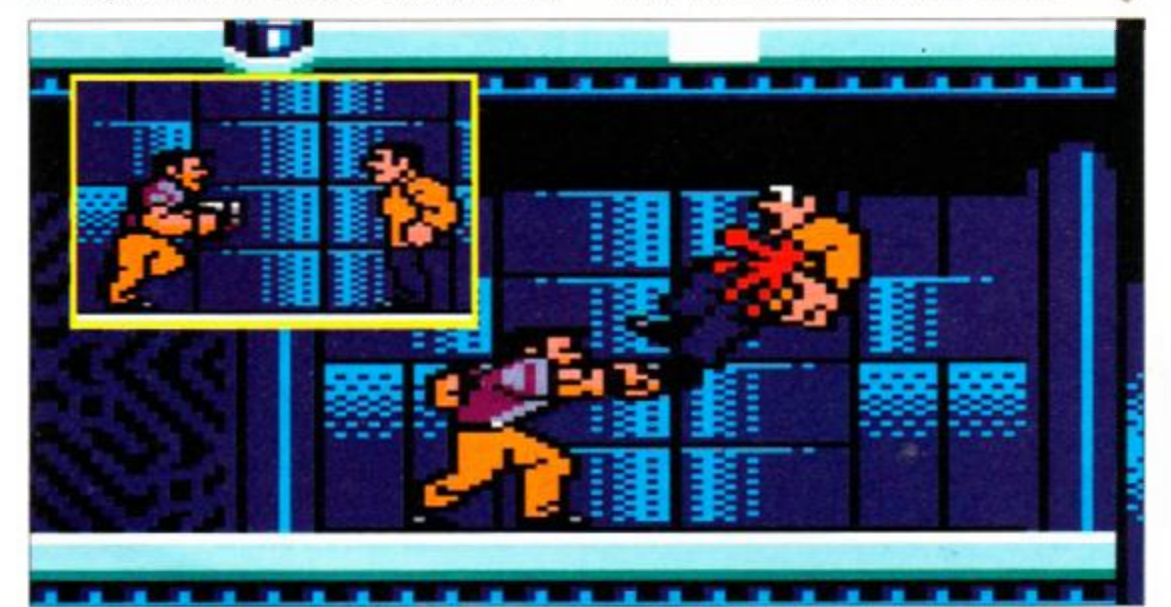

Inset: Arnie could use his gun but decides to barge in and belt the bozo instead. Main pic: a blow from Arnie's huge fist is enough to send the bad guys flying. There's more to this level than **combat , though , wit h fiv e object s t o collect .** 

The game scenario starts with a horizontallyscrolling platform set-up. The plot is followed well overall, but only loosely in this section. A great big bouncy Arnie sprite runs along the various levels of a complex, finding his way to each floor by means of small personnel elevators. Occasionally, Arnie comes across a nastie, such as a guard, a thug, or an assassin. These baddies can be dispatched by means of a blow from your enormous ham fists, or a bullet from the huge gun you have in your pocket. The way is often blocked

by barriers and laser walls, although these can be switched off by hitting the right switches.

The object of all this running, killing and jumping is to collect five objects you will need for the rest of your mission. These are scattered in pre-determined places around the first level. You cannot leave the first section until all of these objects are safely under your belt. It sounds simple enough, but you are only given one life to complete this task, and the barrier switches have to be turned on and off in the right order, or you may find yourself trapped.

Once you have completed Level One, the action changes completely. A horizontallyscrolling screen portrays the action as you take over a "Johnny Cab", and bomb through the streets of the city, dodging or shooting any traffic unfortunate enough to get in your way. Two factors hinder your progress here; one the fact

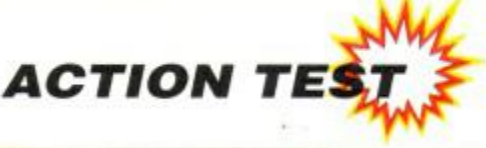

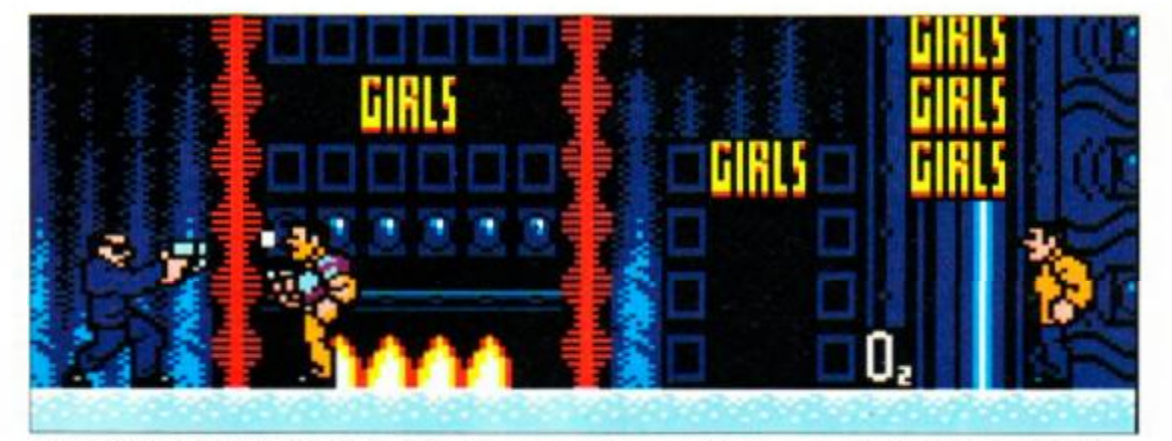

 $\bullet$  Hey, that dude with the solid shades is dissing you man. Even the super-fast Arnie can't duck **thi s one. Takin g a hit won' t cos t yo u your life, though , jus t som e preciou s energy . And no, yo <sup>u</sup>**  $can't$  go and visit the girls...

that you are being pursued by the police force, and the other the fact that your fuel levels are decreasing rapidly. Fuel can be topped up by shooting oil tankers as you see them, but they are generally few and far between.

Once you reach your destination, a warehouse, the action switches back to the platform set-up. You must make your way through the warehouse area, and escape to the local space port, where your ship to Mars is waiting. It is on Mars, you discover, that the answer to your memory dilemma lies. The gameplay on this hideout, buried deep within the bowels of the Martian mountains.

Once you have found your way to the rebel hideout, you land on your feet once more for the fifth and final instalment of the game, and horizontally-scrolling platform fun uncannily similar to the first and third levels. There are more switches to deal with, and a truly horrific expanse of baddie-filled maze to negotiate, with your one paltry life to see you through. Only completely hard game players will make it this far. Find the key to the heart of a vast reactor,

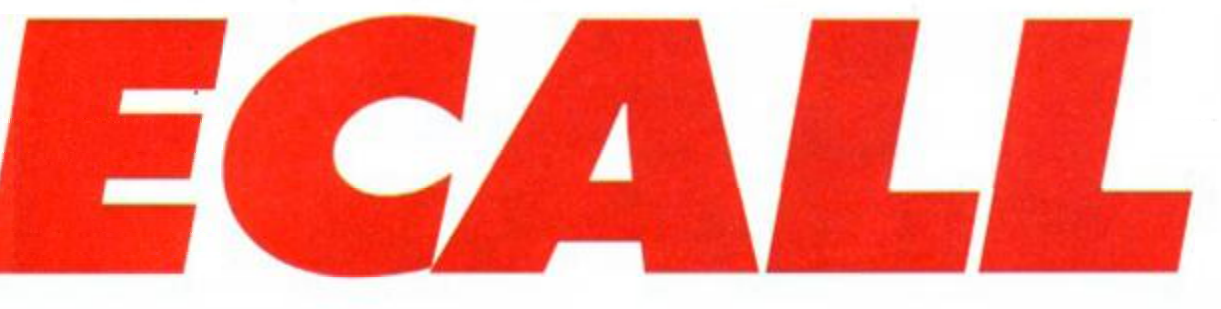

level is more than a little similar to that of the last...

...and yet more déjà-vû awaits you on the next screen, because it's drivey time again. This time you have to drive the cab through the caverns of Mars. The route is a little more tortuous, and therefore much more difficult this time, but

frankly, it is almost identical to the second level. Your destination is a rebel and deal with the large number of baddies who will try to stop you. You then have to fight the

**SECOND OPINION** *"Excellent graphics, smooth strolling, groat gamoplay. Total Recall hangs togothor well. What's moro, Ws toucjh and choifc fttjmcj ^ so It'll koop Adam Waring yoa going for a long time too."* 

big boss's henchman one-

on-one on a lift heading up towards the reactor's core. And if you defeat him...? Well, that would be telling, wouldn't it?

The graphics in Ocean's conversion of

Arnie sprite runs and jumps in a most

WW W. TOWER

*Total Recall* are absolutely lovely. A big, chunky

**BIG ARN**  Arnie's film career started way back in the '70s, in a film called *Stay Hungry.* In it - surprise, surprise - he played a body builder. Although he couldn't act for toffee, his screen presence and charisma led him through a series of minor roles, until in the mid-'80s he struck it big with the box office smash *Terminator.* From then on his career rocketed. He appeared in typically brainless romps such as *Commando* and *Predator,* but as his fame and reputation grew (along with his bank balance), he began to gain a name for himself in business. He has made millions in real estate, and married into the Kennedy clan, one of America's most influential and important families. He has also

made a brief and successful foray into politics! More recently Schwarzenegger has appeared in a couple of very well-received comedies - Twins and Kindergarten Cop - no doubt in an attempt to avoid typecasting. What with his success so

far, who knows? - maybe Senator Arnie' isn't all that far off...?

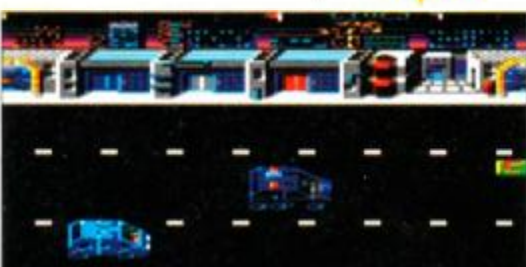

 $\bullet$  **l** got me a car, it"s as big as a whale, and it's about to set sail... tackling the traffic in the driving section.

convincing manner, and the backgrounds on all levels are really nice.

Sound effects and music are both spot-on, with a remix of the film score playing on the title screen. Special mention should be given to the

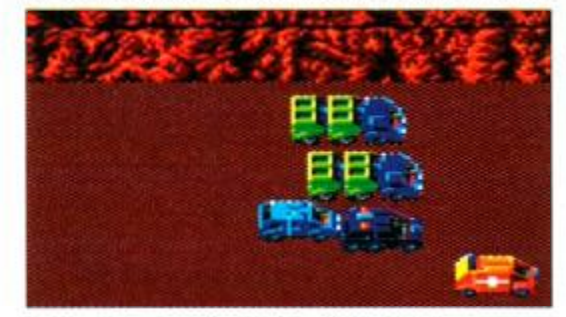

 $\bullet$  Uh, oh, a bit of a traffic jam here. But you **have th e perfec t solutio n - blas t the m al l into oblivion!** 

sexy loading screen, with a digitized piccie of Arnie, although at a very odd angle.

Although the game follows a somewhat tired formula, it is polished and exciting enough to make it rank among some of the best film tie-ins ever. A real treat, and a game no Arnie fan can afford to be rank without.

# **FIRST DAY TARGET SCORE**

**Get past Hie first level** 

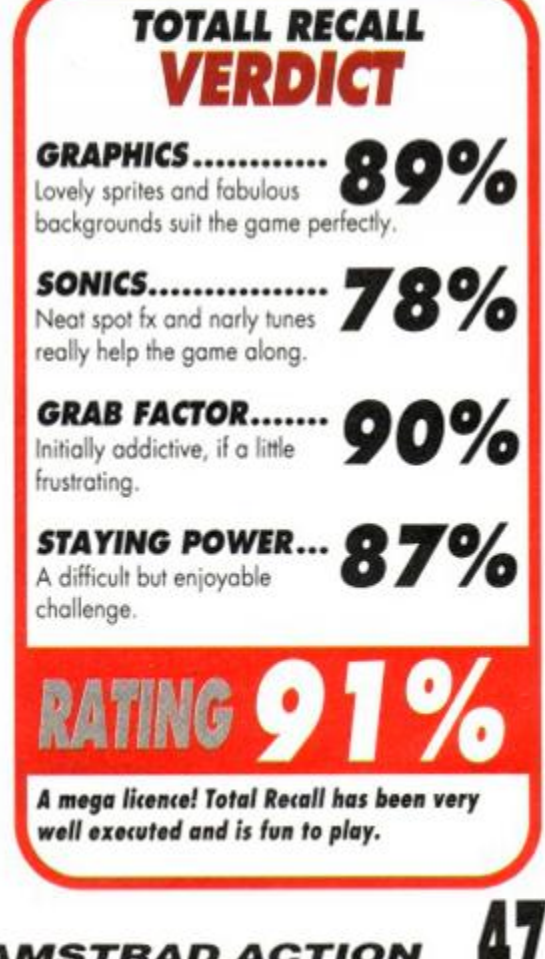

 $7.21972$ 

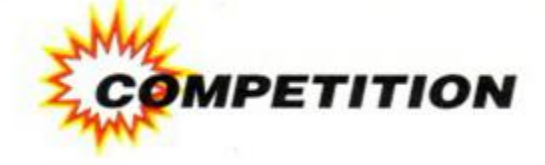

ven Arnie Schwarzenegger would be drooling over one of these! (We reckon, anyway.) To celebrate *Total Recall* scoring an *AA Mastergame,*  Ocean is giving away no fewer than five of these wee beasties to *Amstrad Action*  readers.

The Sony WM-F2015 Combination Walkman boasts the following:

- FM/AM tuner
- Auto shut-off
- Normal/Metal tape selector
- Belt clip
- Lightweight

And that's not all. Ten runners-up will each win a copy of the game itself, plus a giant *Total* 

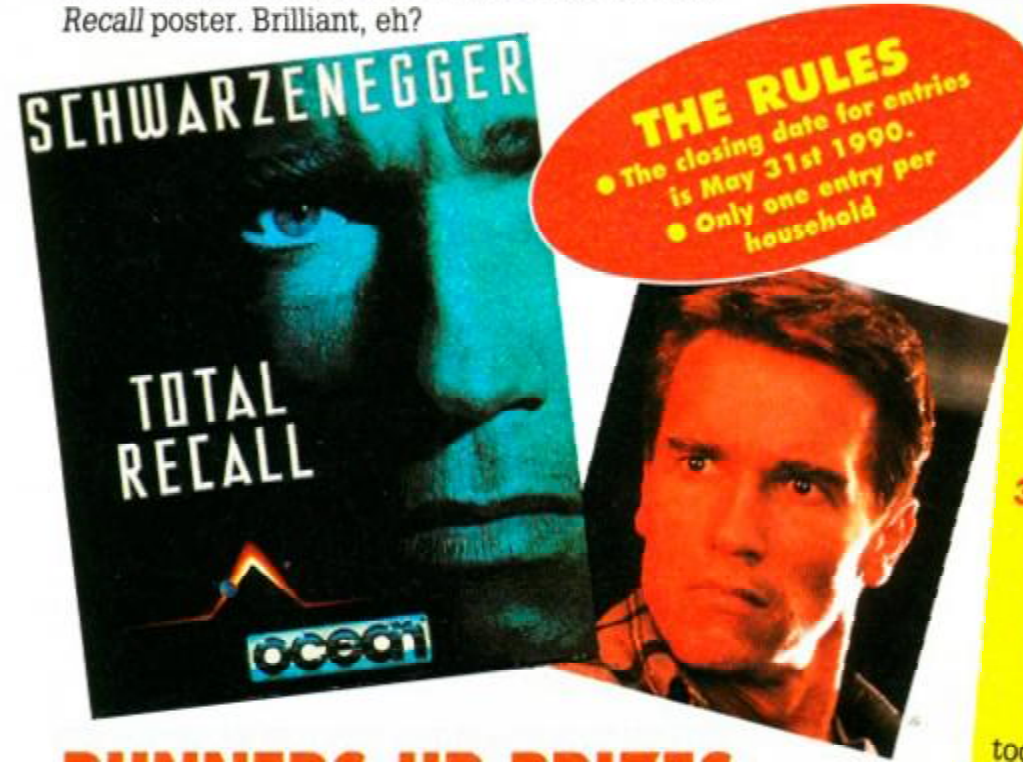

# RUNNERS-UP PRIZES

10 copies of Total Recall plus 10 giant posters!

# headphones 5 Sony personal stereos!

**WALKMAN** 

As usual, we're going to ask you a few

- 1. Total Recall takes place largely on **Mars is sometimes known assets (a) The Red Planet? (b) The Green Planet? (c) The Yellow Planet?**
- **2 . What was Arnold Schwarzenegger** original nationality? **(a) Welsh?**
- 
- **(b) Austrian?**
- **(c) Russian?**

**3. What is the name of the character**  Schwarzenegge r play s i n *Total Recall?*  **(a) Don Quaid?** 

- **(b) Doug Shovel?**
- **(c) Doug Quaid?**

Just jot your answers down on a postcard, together with your name and address (and whether you have a tape or disk machine) and send it to:

*I'LL BE BACK COMPO, AMSTRAD ACTION, 29 MONMOUTH STREET, BATH, AVON BA12BW* 

# THERE WILL BE MOMENTS WHEN YOU'LL WISH YOU HADN'T TAKEN OFF!

'F-16 Combat Pilot pulis out all the stops' - game of the month. The Games Machine 'The mix between action and realism is terrific' - ACE rated 952 - Advanced Computer Entertainment

I'm primed for action as my F-16 leaves the runway. This time my mission is to destroy a battalion of tanks. Suddenly, threat warning - interceptors closing fast! I quickly select dogfight mode and arm a Sidewinder. We both fire at the same time  $$ chaff and a high-g turn out manoeuvres his missile. A loud explosion tells me he's not so lucky.

SPECTRUM: cassette £14.95, *disc* £19.95

**PAIS FLAND CRY** 

>

*r* 

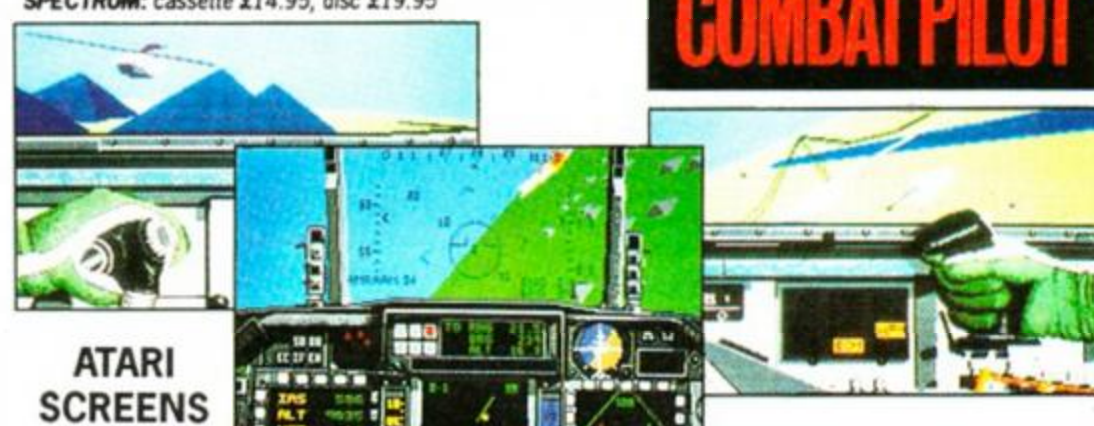

**ATARI ST AMIGA IBM CGAHERCULES IBM EGA** supplying  $\frac{1}{2}$  and  $\frac{1}{2}$  and  $\frac{1}{2}$  and  $\frac{1}{2}$  and  $\frac{1}{2}$  and  $\frac{1}{2}$  and  $\frac{1}{2}$  and  $\frac{1}{2}$  and  $\frac{1}{2}$  and  $\frac{1}{2}$  and  $\frac{1}{2}$  and  $\frac{1}{2}$  and  $\frac$ 

'F-16 Combat Pilot wins hands down' - 5 star game - New Computer Express.

Flying fast and low. I turn my F-16 towards mv target. Time to switch on the ground radar and arm the laser-guided Mavericks. I fire six missiles in quick succession. Lantirn automatically locking on to each tank. With flak bursting around me I dive for cover ard head for home. Approaching base. I contact the tower and request a talkdown for my night landing.

Order your F-16 Combat Pilot now, simply telephone (0276) 684959 quoting VIS4 or ACCESS credit card number. name and address.

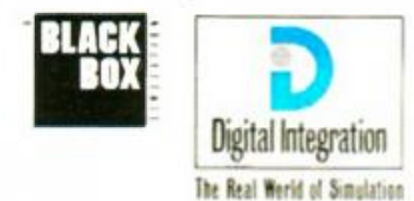

Oiartal Integration Limited. Warren Pade Centre Watermoor Read Camberley \$28.8.330

*AUSTRAD CPC cassette £9.95. disc £12.95*  'F-16 Combat Pilot is a milestone in C64 programming - a true achievement' 88% - Your Commodore

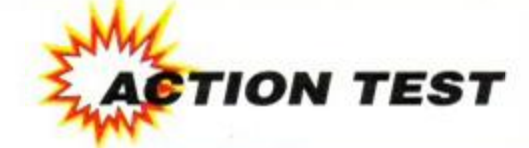

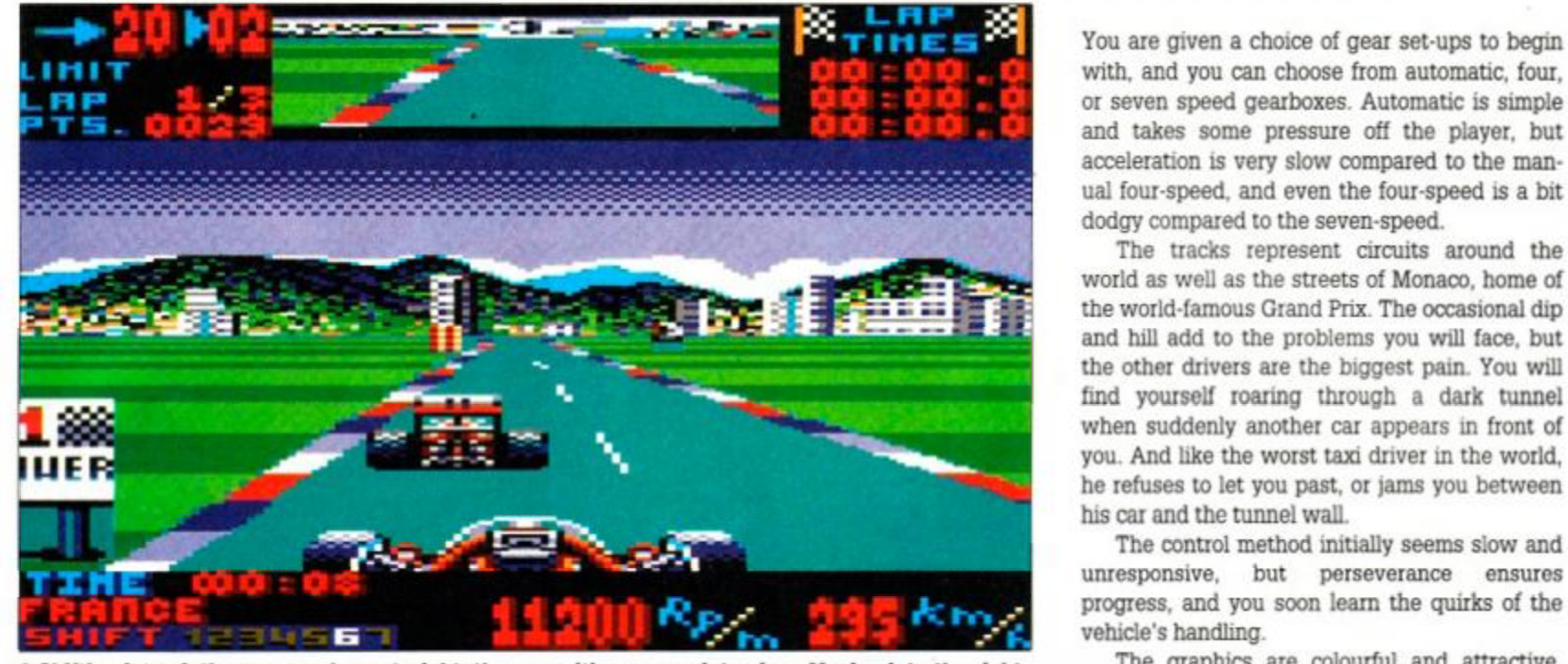

 $\bullet$  Shifting into sixth gear on a long straight, the opposition comes into view. Moving into the right **hand side of th e road and hitting seventh gear should take you into th e lead. The crow d roars,** and quite convincing at times, especially on **your engine fires, nothing can stop you now!** hills. But the scrolling and screen update are a

### **J just a little state of the state of the state of the state of the state of the state of the state of the state of the state of the state of the state of the state of the state of the state of the state of the state of t**  $\blacksquare$  Music  $\blacksquare$  Music  $\blacksquare$   $\blacksquare$   $\blacksquare$   $\blacksquare$  when you overtake other Like other driving games, the scope of the  $\alpha$  and  $\alpha$  and  $\alpha$  and  $\alpha$  and  $\alpha$  -set, but SMGP is actually more fun to play than most, and lasting enjoyment can be gleaned, US GOLD **·** £10.99 cass, £14.99 disk

vain attempt to see through the shim-computer version will have is the lack of 32-bit mering heat. Glancing in your rear processing power, cusmering heat. Glancing in your rear processing power, cus-<br>or you see an approaching com-

view mirror you see an approaching com-<br>petitor. Hitting seventh on a digital galore, and digital

straight, you ease away, straight, you ease away, giving yourself space to **SECO**<br>move and breathe. You move and breathe. You can hear nothing but the sound of your own blood rushing in your ears, and ring to get into exciting game worlds have the low. almost subsonic throb of the massive for- the power of the seat you tear down the

There in front of you, you see the flutter of the Before you even begin a race, you must qual-<br>white flag... just one more lap to go, but they're ify, and in doing so, gain a better starting white flag... just one more lap to go, but they're gaining...

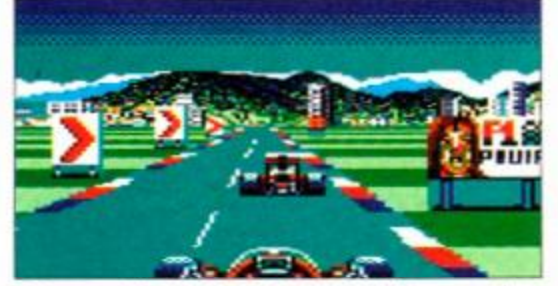

**• Approaching a sharp bend, and the guy who** just overtook you is about to find out just how **wel l you handle corners.** 

*Super Monaco Grand Prix,* apart from being the most unnecessarily long title in computer gaming history, is a conversion of the Sega coinop - one of last year's biggest arcade hits. The original coin-op was popular mainly because of the stunning graphics and sounds, but actual by – one of last year's biggest arcade mis. The capable of huge speeds, and incredible leats of original coin-op was popular mainly because of agility, hugging corners as though they were on<br>the stunning graphics and sound

**The tarmac blisters in the heat of the** gameplay was little different from most other savoury babe holding the midday sun. You adjust your visor in a games in the racing genre. The problem any place cards at the begingames in the racing genre. The problem *any* place cards at the begin-<br>computer version will have is the lack of 32-bit ining of the game...

petitor. Hitting seventh on a galore, and digital straight. vou ease away.

The game plays much like any other

mula one power-plant crowded race track, hoping to get as low a lap immediately behind your head. time as possible and, ultimately, to finish in first.

position in the actual race. Once qualified, your

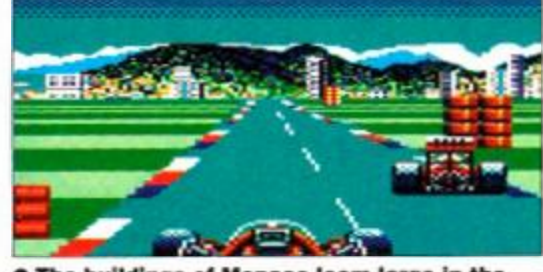

**• The buildings of Monaco loom largo in the**  distance, but you can't afford to sit around watching the scenery, Pedal to the metal!

car is entered in the race proper, and that's when things start to get a little difficult.

The cars themselves are awesome beasts, capable of huge speeds, and incredible feats of agility, hugging corners as though they were on rails. Or at least, that's what the real ones do...

You are given a choice of gear set-ups to begin with, and you can choose from automatic, four, or seven speed gearboxes. Automatic is simple and takes some pressure off the player, but acceleration is very slow compared to the manacceleration is very slow compared to the manual four-speed, and even the four-speed is a bit dodgy compared to the seven-speed.<br>The tracks represent circuits around the

world as well as the streets of Monaco, home of the world-famous Grand Prix. The occasional dip  $\frac{1}{2}$  and hill add to the problems you will face, but the change of the change of the biggest pair.  $V_{\text{cut}}$  will the outer drivers are the biggest pain. You was he refuses to let you past, or jams you between<br>his car and the tunnel wall.

> The control method initially seems slow and unresponsive, but perseverance ensures perseverance ensures vehicle's handling.

> The graphics are colouriul and attractive, little on the jerky side. Sound consists of the car's droning rumble, and a very bizarre noise

> challenge is limited by the lap times you can get, but SMGP is actually more fun to play than especially from racing fans.

Mention should als<br>le of the to *nu °<sup>n</sup>^*  phwoar!!!

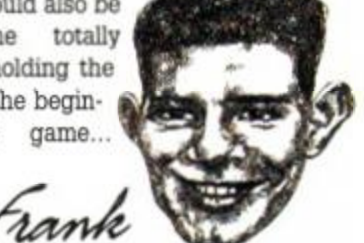

# **FIRST DAY TARGET SCORE Qualify in pole position**

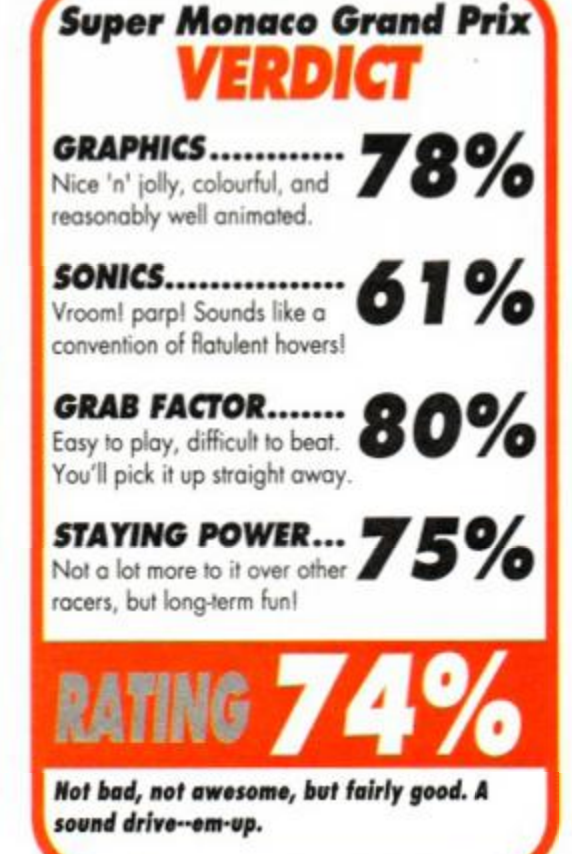

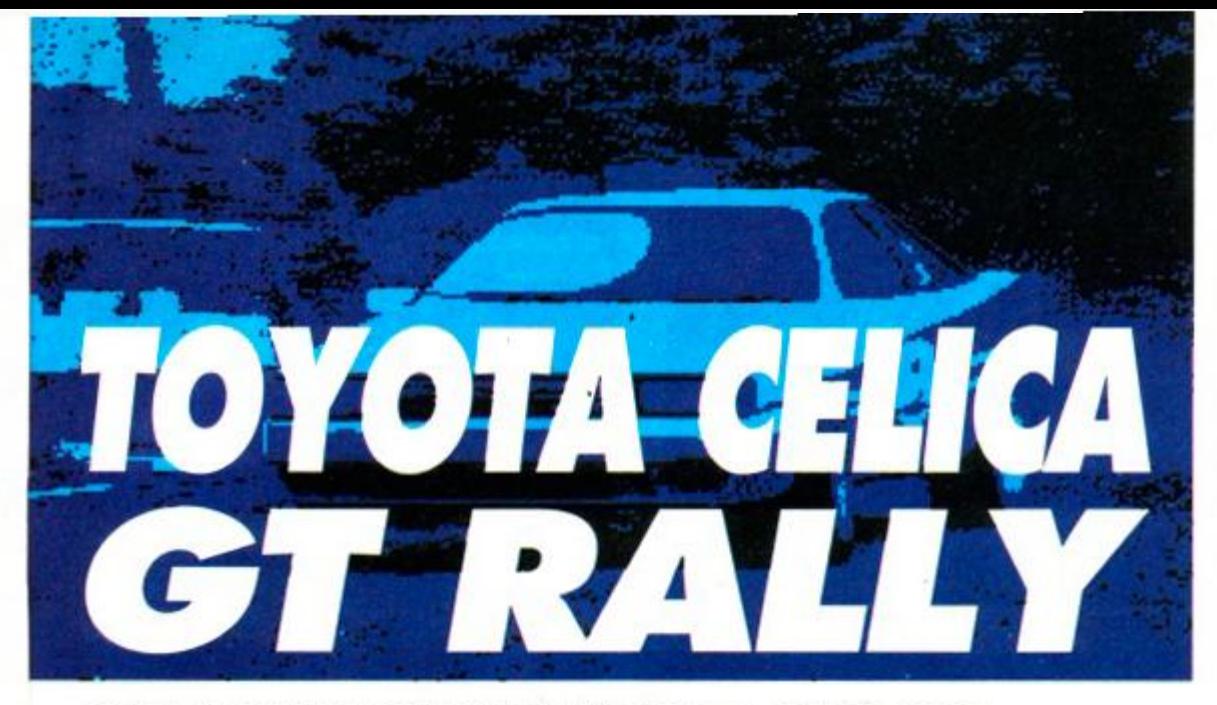

### *GREMLIN GRAPHICS • £10.99 cass, £14.99 disk*

quick question. What's 15ft long, has bits flying off in all directions and slides through trees on its roof?<br>Answer: your Toyota, fifteen seconds after your first go at *Toyota Celica GT* quick question. What's 15ft long, has bits flying off in all directions and slides through trees on its roof? Answer: your Toyota, fifteen sec-*Rally.* The second time you play, it'll probably take twenty seconds...

Gremlin's new rally game is much more a simulator than *Lotus Esprit Turbo Challenge*  was. For a start, you're plonked in the driving seat itself for this one. You get a view of the road ahead through your windscreen and you also see your hands working the steering wheel and the gearstick to your left. So, settled in the cockpit, you start the engine, rev it up, watch the countdown clock... 3... 2... 1... and GO!

It's OK for the first few seconds on a straight road, but it's when you get to the first corner that the fun begins. Most driving games let you keep your foot to the floor just about all the time, but not this one. Chances are you'll be taking the scenic route through the trees... should have consulted your co-driver, shouldn't you?

That's nght. Not only are the comers the sort you get in the real world, you have a co-driver who can signal their direction and sharpness in your car, you can go for the Practice option on the main menu. This lets you drive at any of the three international loca-

tions offered by the game. You'll soon get tired of this, though, and want to get stuck in with the big boys.

This is where it gets a lot tougher. You start off racing in the UK over a number of

stages. As with real rallying, your total time is totted up after each stage and your ranking given. And, again as with real rallying, it's not just a case of putting your boot down

and hoping for the best. You're going to have to do some pretty trick, controlled driving to stay up with the big boys in this competition, as lead-footed driving will leave you broadsiding off the track and fishtailing down the straights. Each excursion into the scenery costs you a smashed windscreen and a 20 second delay.

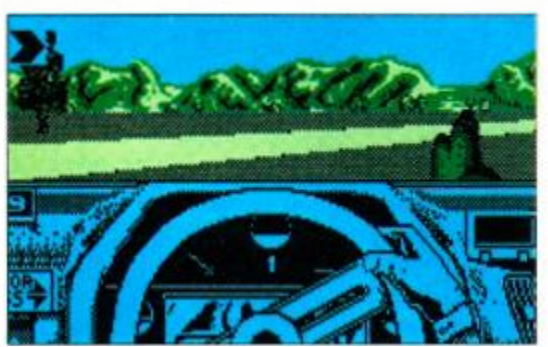

**Off the track again, and oversteering wildly.** You can get it back together if you're quick, but that rock looks a bit solid.

advance. You don't see the fellow himself, but you do get to see signs ahead of you telling you what to expect. These take the form of chevrons consisting of one, two or three arrows... actually, it's all a bit of a swizz. because unless you decide to stick with the standard pace notes supplied, you have to draw up your own before you tackle the stage. You do this with a special map of the unfolding stage, with the option of inserting your own signs where you like.

Until you're a bit more handy at controlling

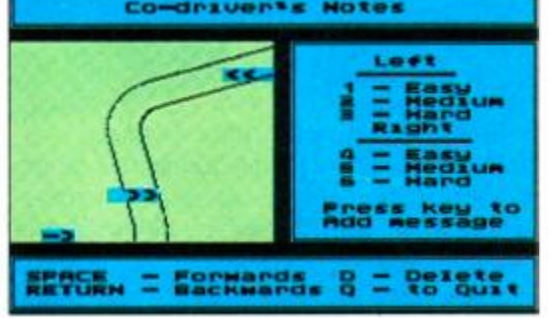

**• If you don't like the standard pace notes, you can provide your own with the special editing screen available before each stage.** 

Control is either by joystick or keyboard. It's tricky in both cases, but keyboard control is the easiest. The game suffers a bit from the *Test Drive* syndrome - it's almost impossible to avoid continually escalating over-correction when things start to go wrong. It's not too bad in this case, but bad enough.

The graphics are very good. They're done in four-colour mode, which means there's not too much colour but there is plenty of detail. The scenery moves well as you drive, and the gear-

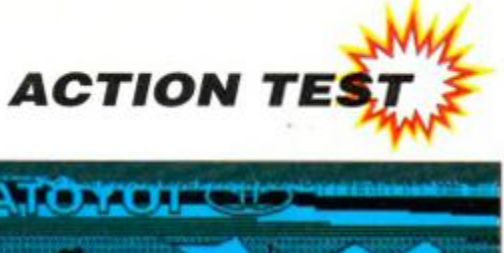

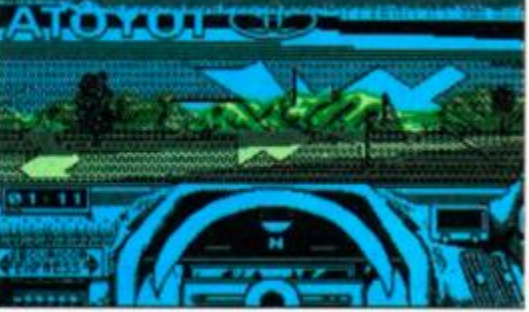

**skill and caution.**  $\bullet$  Yes, well that's what you get for going too fast, isn't it? Rally is a real test of judgement,

shifting and wheel-turning are very nicely animated.

Sound is good too. There's a jaunty title tune backed up by competent in-game driving noises.

Having said that, the game isn't hugely inspiring. There are two problems really: the difficulty of controlling your car in the first place, and the lack of any real adrenaline-producing excitement. Naturally, there are

never any other cars on the track with you, and so your sole opponent is the clock. And given that you'll be too busy trying to stay on the road to look at it. even that incentive pales.

*Toyota Celica GT Rally*  is a good

simulator, but although it still retains a real arcade feel it doesn't offer a great deal of excitement. It's competent all right, but just a bit dull..

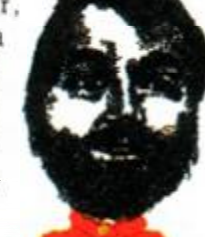

#### **FIRST DAY TARGET SCORE** Finish a stage in the top ten

Rod

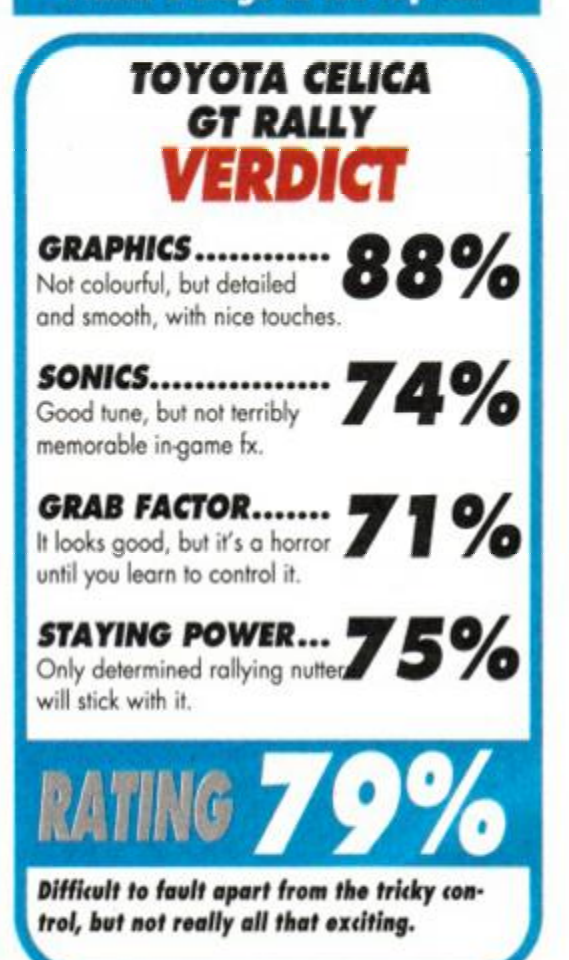

May 1991 **AMSTRAD ACTION** 

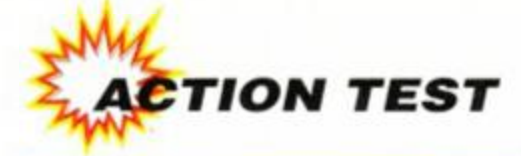

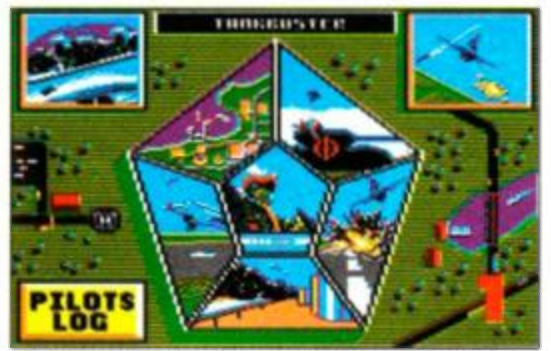

**Select your mission from the menu screen. The middle one, Conquest, may ony be chosen** when you've completed the other five.

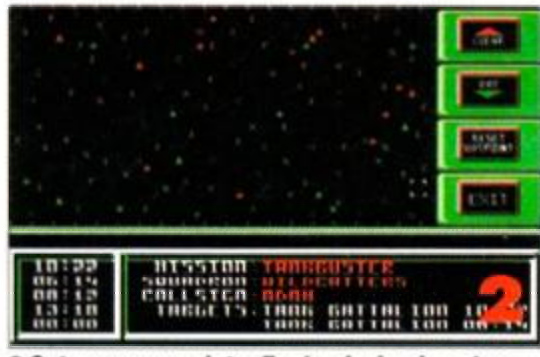

 $\bullet$  Set your waypoints. Each mission is calculated randomly, so it's rare that you'll be flying **t h e sam e one twice .** 

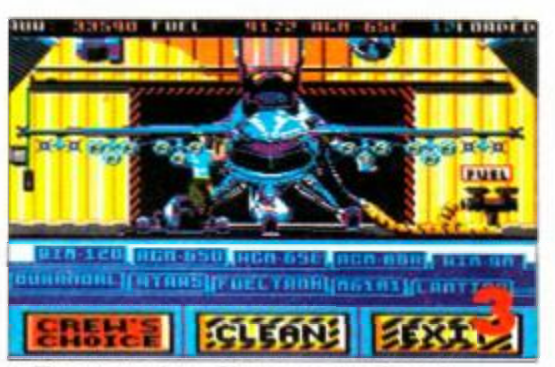

 $\bullet$  Time to tool up. Chose a selection of **missile s t o suit th e typ e of missio n you'l l be**  flying, but don't forget the sidewinders!

# $\sigma$   $\sigma$   $\sigma$

# *DIGITAL INTEGRATION • £14.95* cass, *£19.95 disk*

-

The alarm sounds and the corre ing warning light starts to wink control panel. There's an in missile locked onto your afternational part of the yoke and climb, spihe alarm sounds and the corresponding warning light starts to wink on the control panel. There's an incoming missile locked onto your afterburners. ralling to try to break the lock, dropping flares to try to confuse the missile. Now you see the cause of your problems - a Mig 29 a couple of miles distant, and he's in your sights. Now it's your turn to watch him try desperately to avoid your sidewinder...

Modem air warfare is the name of the game. The F-16 Fighting Falcon is a modern single-seat fighter plane. It excels in dogfights, and is also capable of bombing missions - taking out ground targets with its 'intelligent' weapons system.

You are that pilot. There are a variety of missions waiting for you, so it's chocks away! You could be downing incoming Migs, destroying advancing enemy artillery or taking out strategic targets. In fact, you may choose the mission. Five are available initially.

A sixth, Operation Conquest, is only available to those who have successfully completed all the other missions. It puts you in an all-out war scenano against the enemy. The idea is to force them to surrender by reducing their operational capability and morale. But while you're taking them out, they'll be after targets on your side of the fence...

The other options available are quickstart, for those eager to get off the ground, and training. where the enemy don't shoot back.

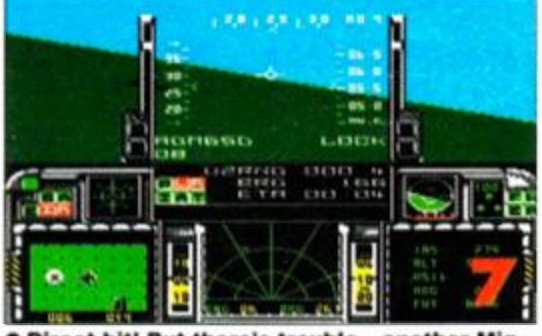

 $\bullet$  Direct hit! But there's trouble - another Mig is flying in to intercept. Time for some evasive **manoeuvres . Get thos e afterburner s on!** 

The next thing to do is set waypoints. These aid you in directing you to your targets. The targets' co-ordinates are punched into the navigation computer. In flight this information is translated into a bearing to fly on, as well as telling you the range and

your estimated arrival time.

Many weapons are available. For air-to-air combat you have heat-seeking Sidewinders and Amraam radar-guided missiles. Ground targets can be taken out with a variety of laser guided, infra red and anti radiation missiles, depending on the target type. If you're unsure, you can ask for the Crew's Choice, which gives you a suggested set-up.

Then it's up into the big blue younder. You're sat on the runway... open the throttle... pull pack on the joystick... and you're!

There's no time to admire the scenery, though. You're on a mission, and it's down to you to carry it out successfully. Help is at hand, though. The F-16 is one of the world's most advanced fighter planes, offering Head Up and Multi Function displays (HUD and

MFD), as well as an Up Front Control Panel (UFCP). Basically, this means that all the information you need can be displayed conveniently, without it all becoming too much of a muddle.

It's unlikely that you'll reach your target

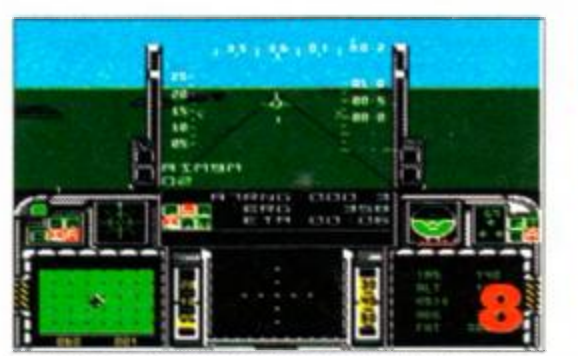

 $\bullet$  We've destoyed our targets and downed a **f e w Migs . Switc h t o th e Instrumen t Landin g System for a smooth touchdown. a** Direct hit! But there's trouble – another Mig e We've destoyed our targets and downed a<br>is flying in to intercept. Time for some evasive few Migs. Switch to the Instrument Landing<br>manoeuvres. Get those afterburners on!

without incident, though. Enemy fighter patrols are likely to intercept, and you've no choice but to blow 'em out of the sky. You're alerted to their presence via the radio, and will see them as a dot on your radar. Switch the MFD to Air Combat mode and select your air-to-air missiles. Swing towards the target. When the missile 'locks' let it go and get the hell out before a missile is launched at you.

Targeting is fully automatic, thanks to the intelligent weapons system. Point the plane roughly in the direction that you want to fire in if the target's visible and you have the correct missile type selected, a 'lock-on' diamond appears. Stab the Fire button and leave your weapon to do the rest. It's seldom necessary to get closer than a few miles from the target, be it ground-based or airborne.

Landing is one of the trickiest things in any flight sim. We've all felt the disappointment of completing a mission, downing several enemy aircraft en-route, only to total the plane on the runway. *F-16* allows you to

**SECOND OPH SECOND OPIN**<br>
The is very lime composition<br>
o this is a polished a<br>
on to it a polished a this is a polish<br>In to the <sup>in</sup> to th indeed, Chocks to genre V. G.<br><sup>ts</sup> genre V. G.

cheat. As long as you line yourself up on the correct approach so that you're inside the ILS beam, the computer can me made to 'take over'.

You're given a rating on how well you

flew at the end of each mission. Mission Effectiveness is judged on how many of the mission targets were destroyed. Your Kill Rating is calculated on the number of missiles fired over

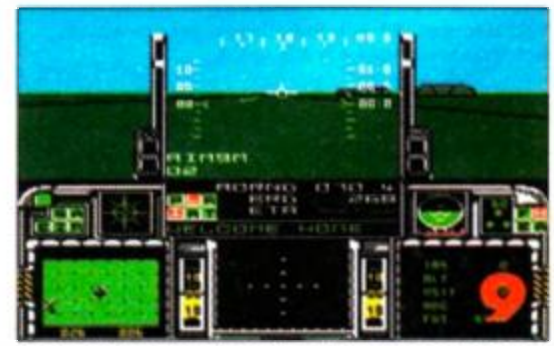

 $\bullet$  A textbook landing! Put on the wheelbrake

**AMSTRAD ACTION** May 1991

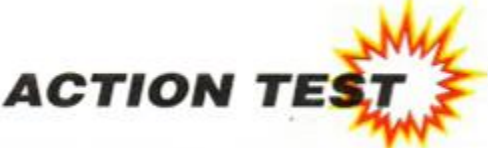

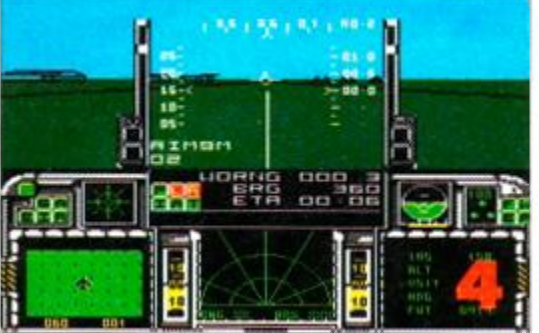

**• On the tarmac and all systems are OK. Open the throttle and ease back the joystick when you've built up enough speed. You're airborne!** 

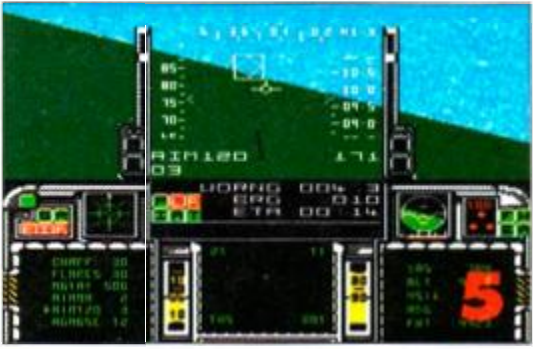

**• On the way to the target and a Mig intercepts. Switch the MFD to air-to-air combat, select your sidewinders, and let 'em have it!** 

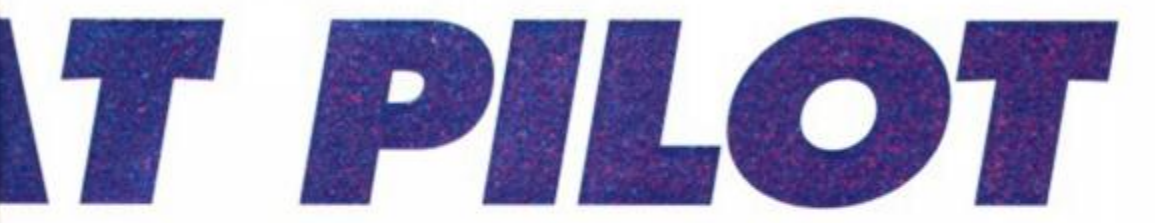

bulk of the lower half of the screen is taken up depicts the wire frame outside world, with your

the number of enemy taken out. by the MFD instrumentation, along with banks Your view is from inside the cockpit. The of warning lights and indicators. The top half

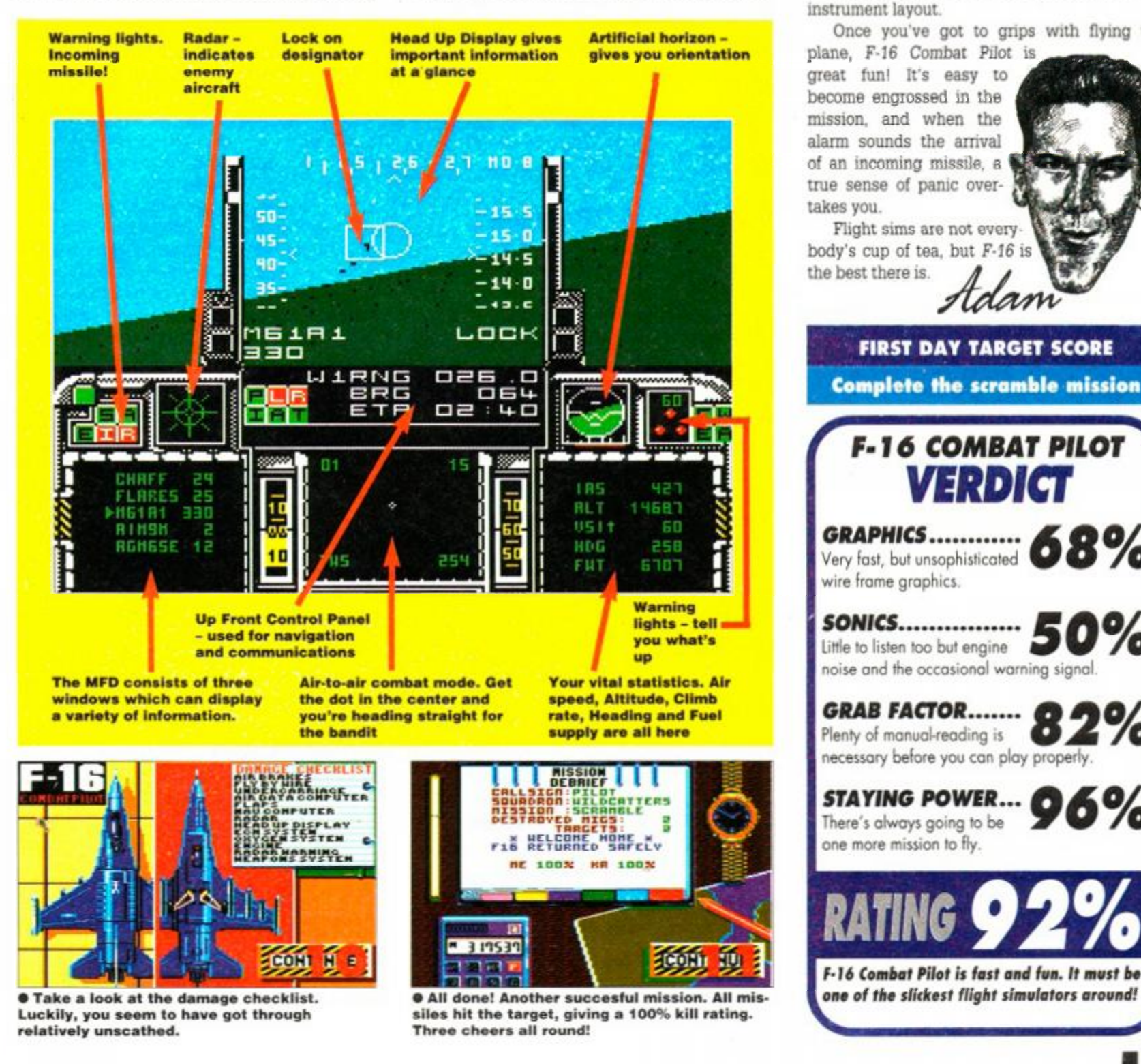

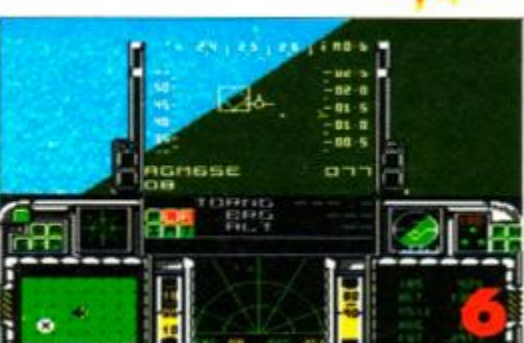

**• There's the target! The middle display tells you it's eight miles distant. Lock on the laserguided air-to-ground missile, hit fire, and hope!** 

HUD superimposed on top. The scenery moves around quickly, and though not terribly interested to look at, is slick enough to be believable.

There's a lot to learn. Simply strapping yourself into the ejector seat and taking off is likely to result in a quick death. The accompanying manual is comprehensive, though, and gets you used to the concepts and controls without too much pain. It contains much information about attacking and defensive manoeuvres too. A quick reference sheet is also included and gives you an at-a-glance overview of the controls and instrument layout.

Once you've got to grips with flying the plane, *F-16 Combat Pilot* is

great fun! It's easy to become engrossed in the mission, and when the alarm sounds the arrival of an incoming missile, a true sense of panic overtakes you.

the best there is.

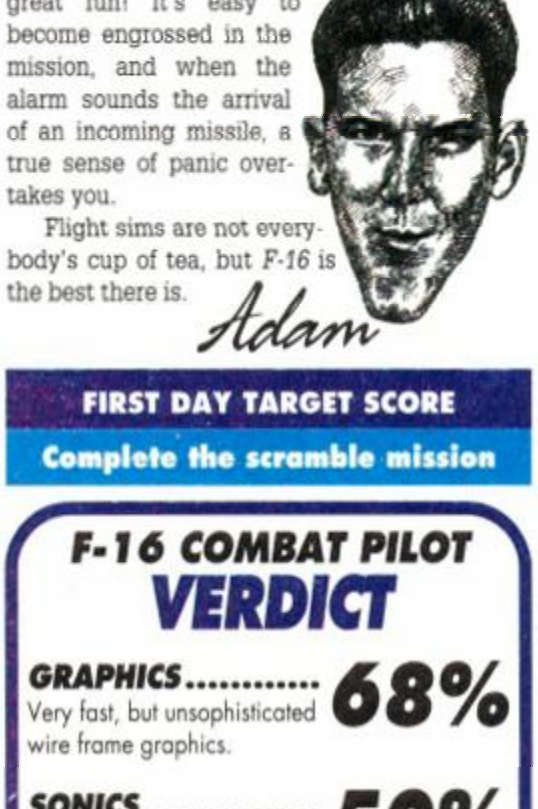

'n

%

*SONICS*  Little to listen too but engine noise and the occasional warning signal.

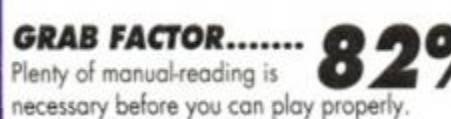

*STAYING POWER...*  о There's always going to be one more mission to fly.

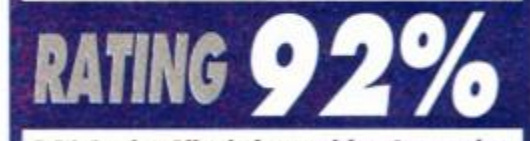

*16 Combat Pilot is fast and fun. It must bo* 

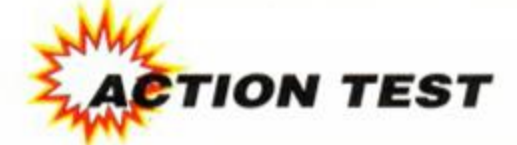

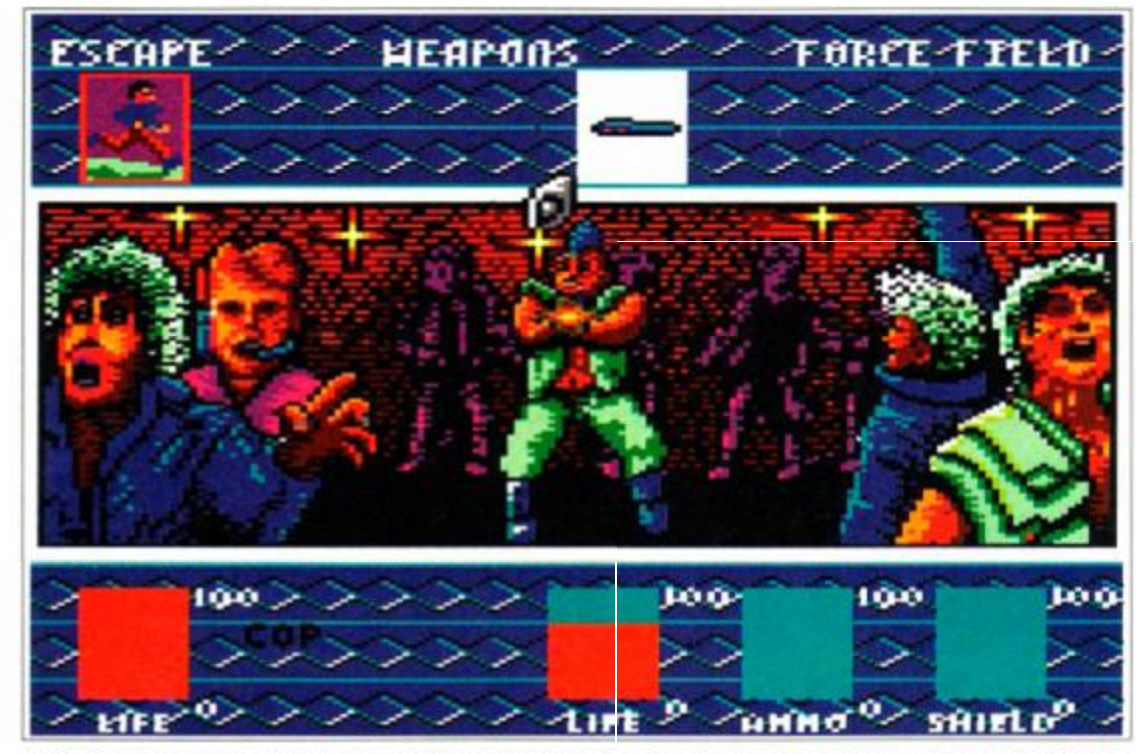

**• Oh** dear, **you pushed this guy a little too hard, and a shoot-out ensues. Perhaps you should be a little more polite the next time you ask someone a question. The weapon highlighted at the top is a particularly weedy laser. Looks bad.** 

**UBISOFT <b>E24.99 disk only** magine, if you will, a future where man is depending on you.<br>
has conquered space. Where distance and Two very dangerous criminals is time no longer have meaning. Where the human race has techno magine, if you will, a future where man has conquered space. Where distance and time no longer have meaning. Where the human race has technology which allows any object to travel to any point in space instantly. Passing through the centre of a manmade black hole, the traveller could find himself at the other end of the galaxy in a matter of microseconds. The universe has become a very small and very busy place.

Man has made contact with several intelligent (and not so intelligent) species. Galactic politics are a very complex and very dangerous field to work in. Enter then *BAT,* an ultra-secret espionage organisation. BAT is a subdivision of a VERY large corporation. A corporation involved in some extremely machiavellian pursuits. Parallels can be drawn between the world of *BAT* and George Orwell's *1984 -* you will always be watched, and you will usually be expected. You are an agent for *BAT,* and your mission is one of vital importance. The universe

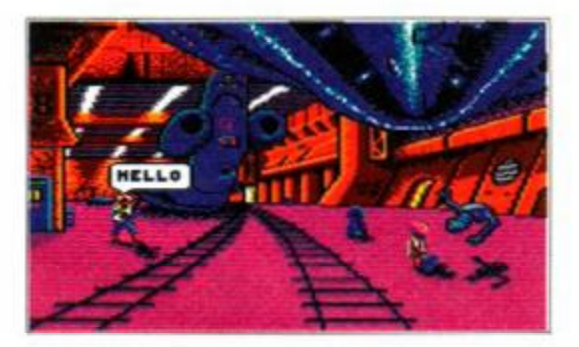

**• A reasonably freindly guard says hello, and**  offers some sound advice on life in the city, **e** A reasonably freindly guare<br>offers some sound advice or<br>but ignore him...he's wrong.

is depending on you.

Two very dangerous criminals are on the loose. Having both escaped from the same prison, they make a very formidable team. They must be apprehended, or at

COND

very mention of the word<br>enture' is enough to word

venture' is enough the word<br>ple off... but wait! The superb<br>hical interface could chanerb<br>Perceptions for good!" <sup>is</sup> enoug

OPINION

th to put many<br>! The superty

Adam Waring

very least stopped, before they can do any damage. Both have a history of violent crime, but one, known as Vrangor, is a psychopath, and unfortunately for the peace-loving people of the galaxy, a genius. Who

knows what his next move will be?

You have been ordered to go to the planet Selenia, to a city called Terrapolis, the last known location of the infamous Vrangor. Terrapolis is a truly dreadful place, a nightmare world rank with corruption and thick with crime. The streets are a breeding ground for some of the most dangerous killers in the universe, and

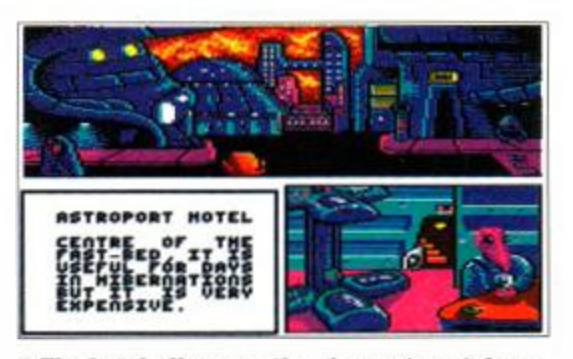

**• The hotel offers you the chance to catch up on some much needed sleep, your energy levels are low, but remember, it is expensive.** 

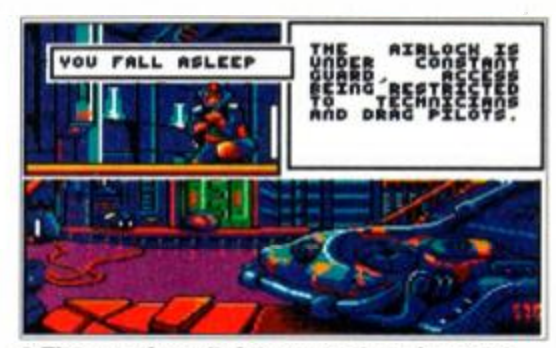

**• The guard won't let you past, and you are feeling very tired, but is this a good place to stop for forty winks?** 

strangers are anything but welcome. And so it is through this melee of vice and evil that you must stalk your quarry, and these people are the only ones who can help you.

Some of the strange creatures you will encounter are more helpful than others. Some of them are just plain dangerous, but all of them must be approached, bargained with, cajoled... or just plain killed. In a city where even the police are your enemy, *no-one* can be trusted, and some should not be believed. And so you pull the collar of your raincoat high, and with only a laser and a credit card in your pocket, you hit the streets of Terrapolis.

BAT is a game of enormous size and scope, and you will realise this as soon as you see the manual  $-$  a well presented and highly informative tome of almost gargantuan proportions, it does contain everything you need to get started in the game. The manual also has a lengthy and highly instructive plot scenario almost a novella. Although most of us would rather forgo the manual, useful clues can be gained about the city and the population, and it really should be studied in depth before you make your first foray onto the

planet.

The game itself is an icon-driven adventure. Before you yawn and turn the page, it should be explained that *BAT is*  one of the most beautifully presented and innovative games ever to

appear on the CPC. As an adventure the game cannot be faulted. There is no parser as such all your actions are implemented via a floating cursor. But the cursor itself has a few tricks up its sleeve. Placing it over certain graphics changes its function, meaning you can explore

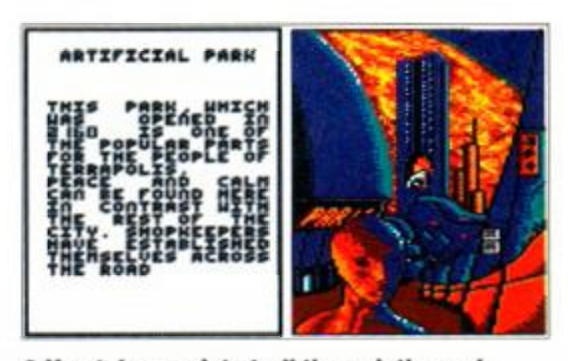

**• You take a quiet stroll through tho park, hunting for someone who can give you a clue, there is still no sign of Vrangor.** 

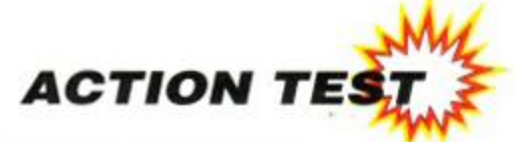

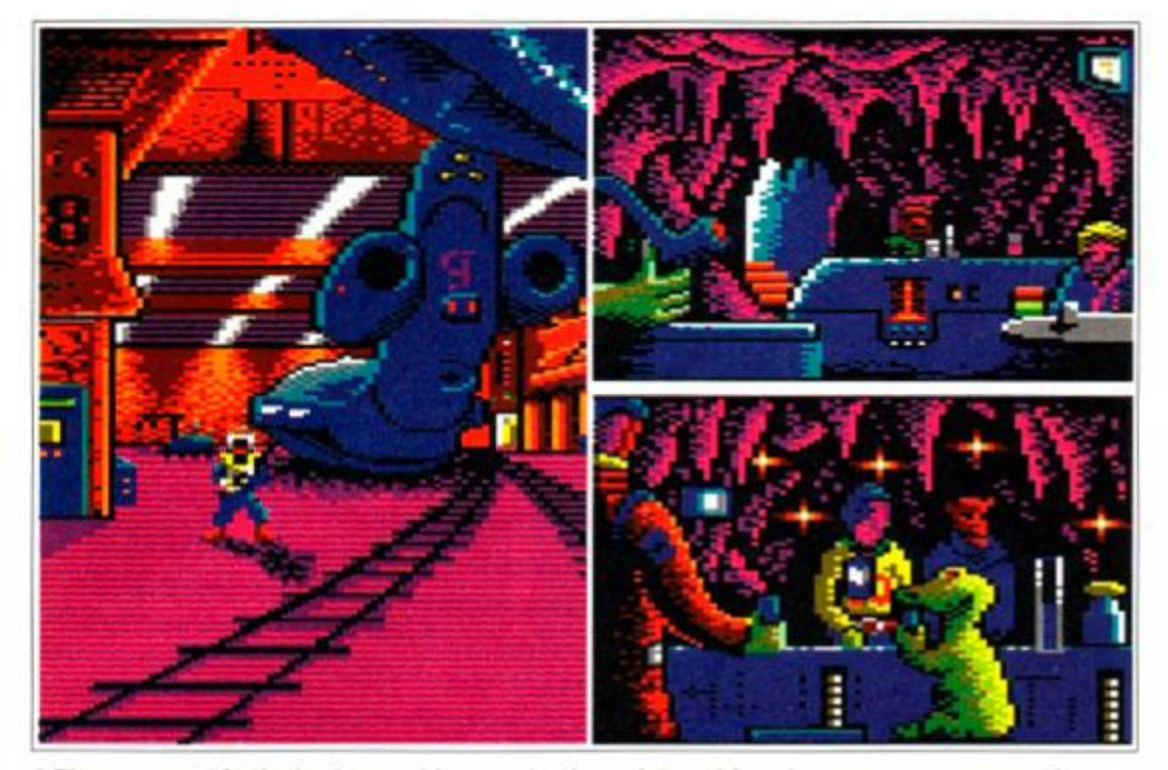

 $\bullet$  The spaceport in the background is your starting point, and from here you can access quite a lot of information. The nearby bar is aa good place to quiz aliens on the whereabouts of Vrangor. **They don't talk for free though, and violence or bribery might help.** 

the locations or chat with the locals with the greatest of ease.

The control method is a dream in operation. It ensures rapid progress, and can be picked up in a matter of minutes. Before you actually start the game proper, you can change the way your character behaves by selecting a range of attributes such as charisma, intelligence, agility, etc. This also affects the way other characters treat you. Choosing low intelligence in favour of more physical characteristics may help you win in a fight, but not in a bargaining situation.

The depth and wealth of options available is breathtaking, but never serves to make the game more complex than it needs to be. The challenge set before you is an immense one and is chock full of surprises. The people of Terrapolis can at times be both helpful and dangerous, but all of them can be dealt with in various ways.

The graphics are unbelievable, truly excellent, and all suit the game to a tee. This level of presentation is present in all aspects of

 $\bullet$  At the airlock, the mystery of the desert is **just outside, but you need a pass to get past the guard. You could try bribery.** 

the game, and the whole thing looks like just about the most proffesional product ever on the CPC.

Gameplay is a dream, so what are you waiting for? Go buy it!

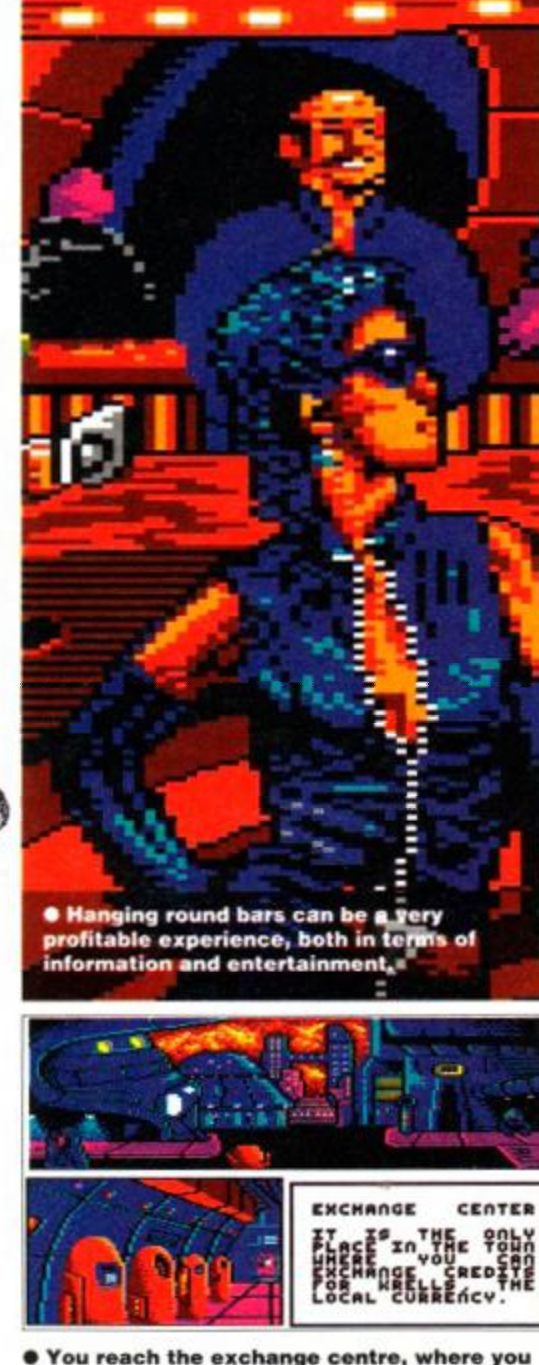

**c a n exchang e your credit s for some of the**  local currency, and boy, will you need it.

# **D**sm Bananas

**Space travel in the future is a pretty bizarre deal, dudes. No** *Star Trek* **warp factor for these cosmic hombres. Oh no, they do it in style... you see it goes like m this: they get, like, a big sort of**  super space magnet, and, like, suck asteroids together until the gravita-**<sup>I</sup> I tional field they create makes, like, a black hole. The theory is, and it sounds a teensy bit dangerous, that anything passing through a black hole will come out the other side in an entirely different and strange bit of the universe, like maybe Shepton Mallet or somewhere. But here's the really wierd bit; the spaceship, or maybe we should call it a holeship, comes out the other side through a white hole. But it gets wierder, because time doesn't really mean anything inside one of these black hole things, and so you could come out, like, before you were born man. And like you wouldn't have to pay the poll tax,**  man! It sounds totally savoury, dudes, and like, everyone should **try it. and like, it's totally legal man. Excellent.**  veah.

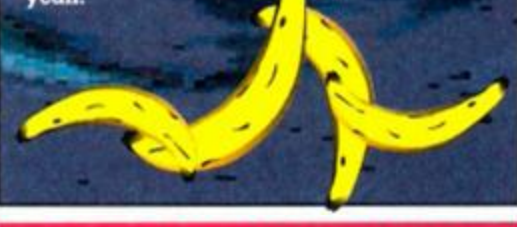

**FIRST DAY TARGET SCORE Get out of the airlock** 

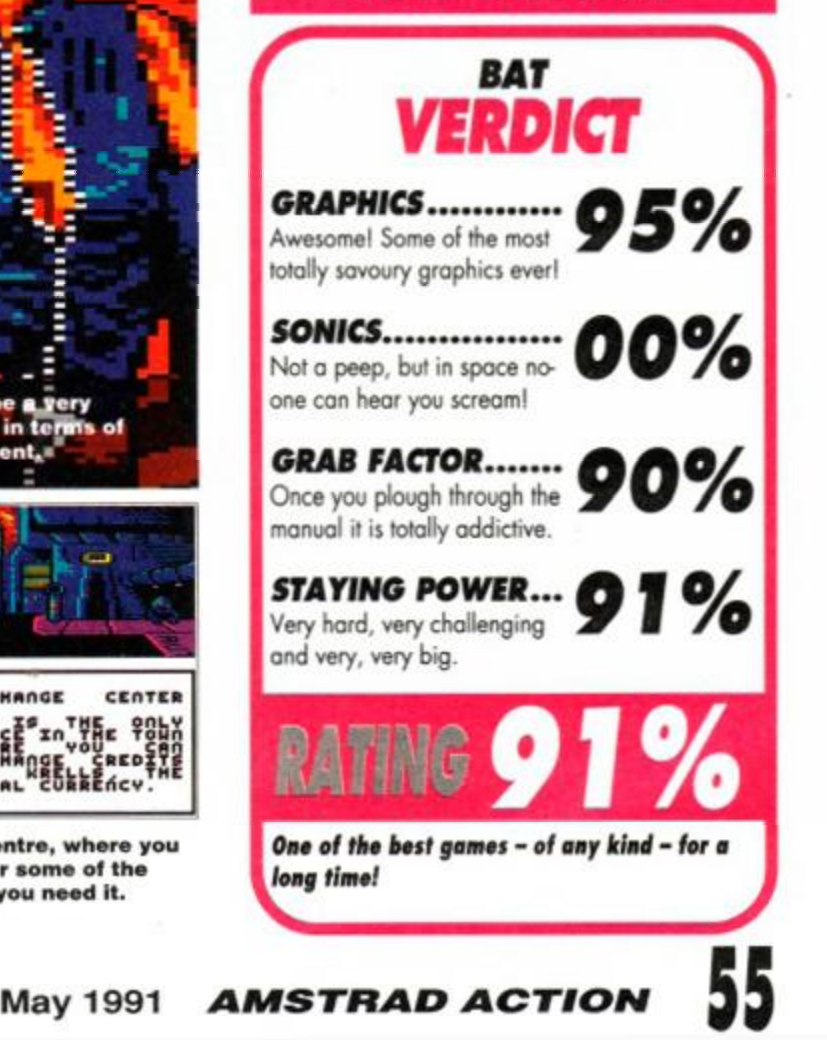

# REASONS TO BE CI **Simply irresistible! Not one but two**

# *Amiga Power* **- 100% dedicated to Amiga games**

### Know your rights!

• You have the right to reviews of *every*  Amiga game released each month. And that's not the eight to 12 you get in most mags: it's 30 to 40 new games *every* issue! • You have the right to read more about the really important games. In *Amiga Power*  you'll get four and even five pages on each of the month's best titles, packed with tips, interviews and oodles (and oodles) of screenshots!

• You have the right to full colour throughout. There won't be a single black and white page in *Amiga Power.*  • You have the right to the finest software. The first two issues will carry the highest quality complete games ever featured on a cover mounted disk. Both are from the All-Time Top 100 games: both are backed by complete playing guides written by Gary Penn.

### Sounds good? Then know this too!

- *Amiga Power* is larger than a normal magazine, so there's more room for screenshots.
- It will carry extensive guides to older games.
- It will have more pages of tips than any other 16 bit magazine.
- And better news and previews.
- And it's brought to you by a hand-picked team of experts led by Matt Bielby and Gary Penn!

# AMIGA POWER **Some day all magazines will be this way!**

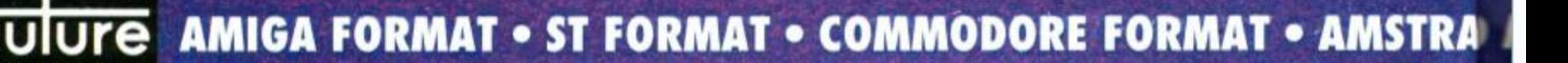

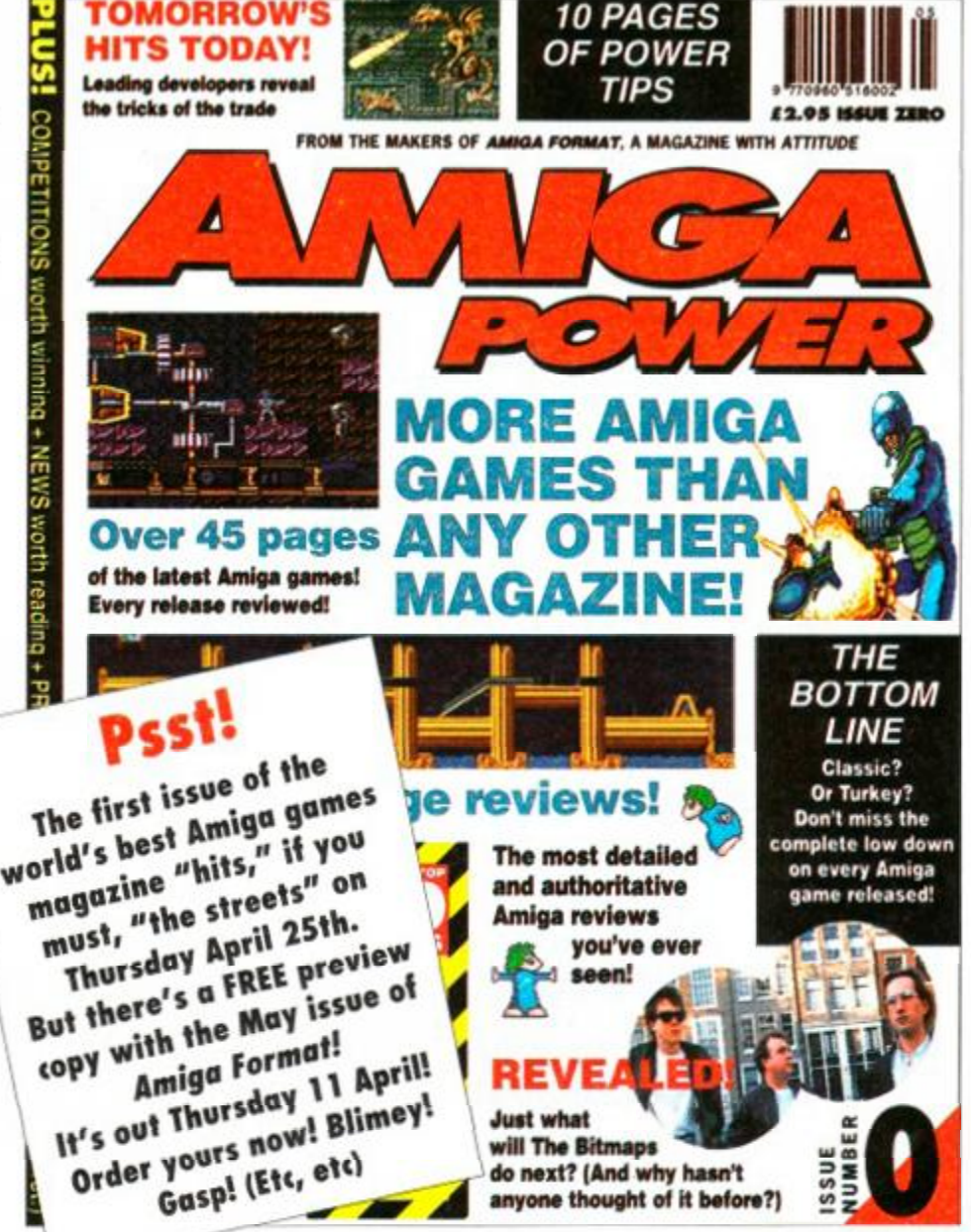

# HERFUL, PARTIL **incredible new Amiga magazines!**  *Amiga Shopper* **- 100% serious, packed with bargains**

**EXPERT ADVICE · BEST BUYS · TOP TIPS · HOT NEWS** 

**HEAVEN**<br>Definitive guides to every

possible Amiga peripheral

LL SERIOUS SOFTWARE *<b>@INDISPENSABLE TUTORIAL* 

 $G2$ 

1 June 1918

f tW» a Mv ol MM 10 Amiga um yo««3 find hU» fat pog.5 **BUC DOMAIN** 

**EWS** 

**GRAPHICS** 

**e makers of AMIGA FORMAT** 

co-onugh «fll»iM\*» *<\*K>* 

GRAMMIN Involvedile Morrish to using Bosic, C. Unix and assembly longuage... poge 122

**BUYERS GUIDES HARD HITTING** 

All this - for<br>just 99 pence!

l» jou a p'oWw wrth «tw lhen we can help - get in touch with the experts by furning to ...... page 36

**WANTED** Smart Amiga users and buyers for Amiga Shopper Features practical, useful information and absolutely not the property of tion and absolutely no faft **HARDWARE** PENCE ONLY 99 PENCE

#### Serious about your Amiga? Then you want expert buyers' guides, technical advice, head to-head comparisons, programming tips, software reviews, tutorials, group hardware tests and practical help.

You're interested in • Public Domain • programming • graphics • DTP • video  $\bullet$  **comms**  $\bullet$  **music**  $\bullet$  **business**  $\bullet$  **AMOS**  $\bullet$  user groups  $\bullet$  shows  $\bullet$  hardware projects • education - in fact, anything and everything EXCEPT games. In short, you want *Amiga Shopper.* It's

packed with expert advice on what to buy, where from and just how much to pay. Our painstakingly detailed comparisons will help you pick the very best from the vast array of Amiga hardware and software. Our Amiga Answers section will solve every problem you'll ever encounter. And our advertisers will be determined to offer you the most incredible bargains.

In fact, if you want to save time and money, you know just where to come.

**Over 75,000 words for just 99p - it's a serious bargain!** 

# AMIGA SHOPPE **You want our advice? Buy it!**

A) ACTION • YOUR SINCLAIR • SEGA POWER • NEW COMPUTER EXPRESS

**JULUT** 

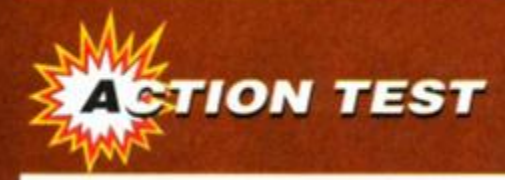

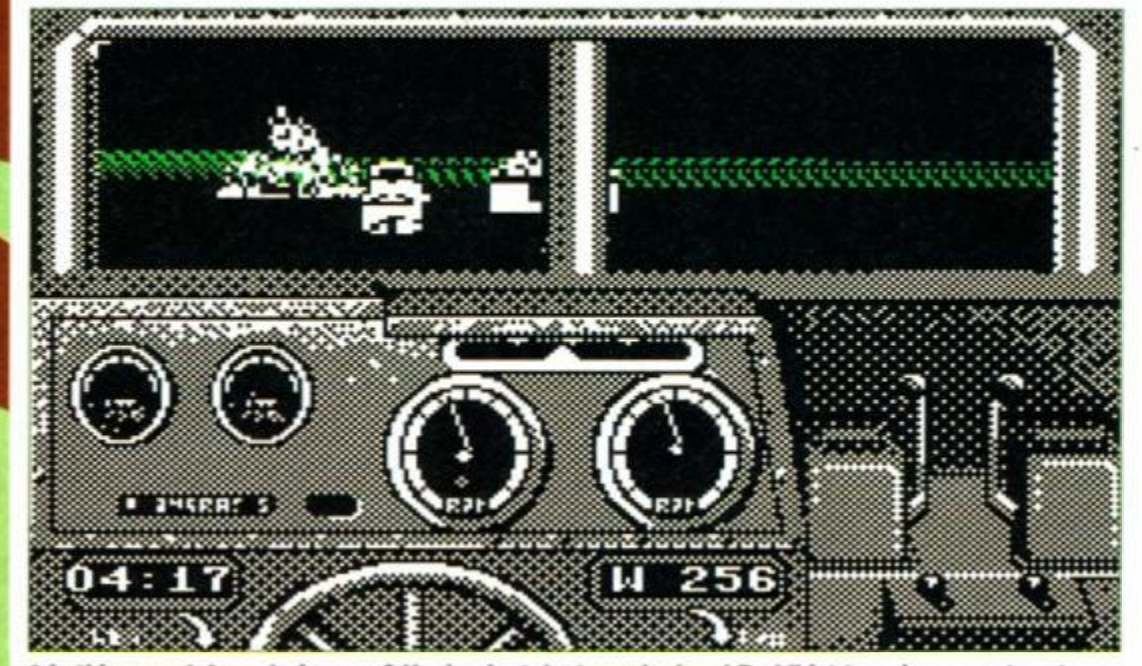

**• Is thi s a gook I see before me? Having jus t destroyed a local Buddhist temple, you return t o t h e pilot's station in order to mako a hasty retreat. With only jungle and wate r for miles around, you'd better make sure you don't get lost...** 

# *GUNBOAT ACCOLADE U £16.99 disk only*

The silence is oppressive<br>The river flows slu<br>through the jungle, a da<br>menacing serpent. Green<br>algae coats the surface, catching he silence is oppressive. The river flows sluggishly through the jungle, a dark, menacing serpent. Green the light and sending strange, ethereal reflections onto the hull

of your PBR. The boat is a wide, hulking beast, gliding low and silent in the water. Every muscle tensed, you watch the river bank for signs of movement. Occasionally, when

the sun sends a shock of sunlight through the canopy of leaves, you think you see someone moving through the dense vegetation. You wonder if it's your imagination... and then the shooting starts.

*Gunboat* is a simulation of river combat, based on the naval gunboat, PBR (Patrol Boat, River). Those of you who have seen the movie *Apocalypse* Wow will have some idea of what a PBR does, but if you haven't, a PBR is a boat designed for river combat, a sort of marine tank, only without heavy armour. PBRs are fast, and pack some very dangerous artillery - their main strength is speed and stealth.

The game has three different scenarios, with varying degrees of historical accuracy. The first scenario is a foray into the dangerous

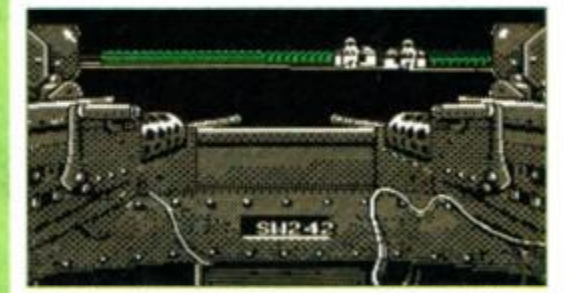

 $\bullet$  Trying desperately to accomodate for the rocking motion of the boat, you prepare to take aim at a nearby gun-po

territory of Vietnam. The second is a very topical jaunt down to Colombia to deal with the local drug lords. The third, only for the most experienced PBR captains, is a trip to the politically sensitive Panama Canal Zone...

The game looks like a typical computer simulation, complete with filled polygon graphics and true 3D perspective. The waterways are quite claustrophobic, and some

tight turns are required. At any stage you can switch to a map of the river you're on, giving you some idea of which route to take. But be warned - the river systems are often tortuous mazes.

You have the option to control four separate characters, namely the pilot, the bow gunner, the midship gunner and the stem gunner. The pilot's job is fairly self-explanatory, he drives the boat and tries to keep it out of danger. The bow gunner has a choice of two fairly devastating guns, while the midship gunner fires a grenade launcher or a machine gun. The stem gunner guards the tail with another hefty machine gun.

The game plays very smoothly, almost like an arcade game, with a control method which is simple and smooth in operation. And it is

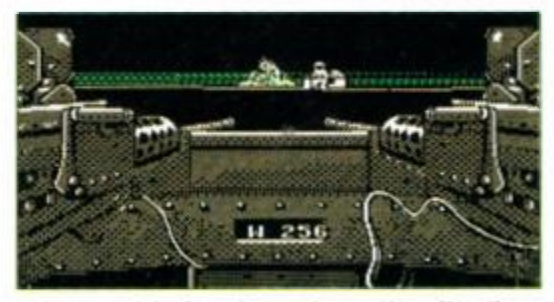

**• Success! A nice shot reduces the offending**  emplacement to a heap of smoking rubble, **but one post still remains... death or glory!** 

very easy to switch between the crew members, who are all kept busy - most of the danger comes from assorted gun emplacements on the bank.

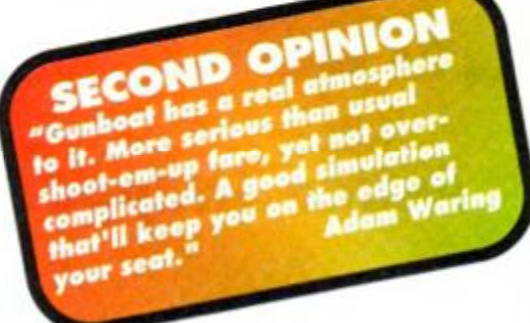

Graphics are very nice indeed. The use of just a single colour makes things a little bland, but it all moves nicely and the game is very atmospheric. Sound is a bit weak, though, with just the odd bleep and bloop.

Sim fans will love Gunboat, and the fact that it is so easy to get into should give it wide appeal. The three entirely separate

scenarios (admittedly, they all play in much the same way) should give *Gunboat*  lasting appeal. On the whole, a very good, and very neat title.

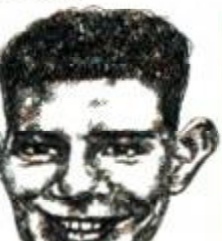

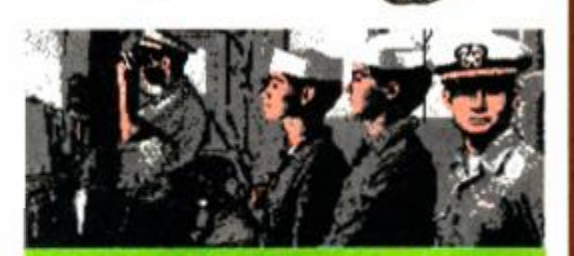

**FIRST DAY TARGET SCORE Navigate 'Nam successfully** 

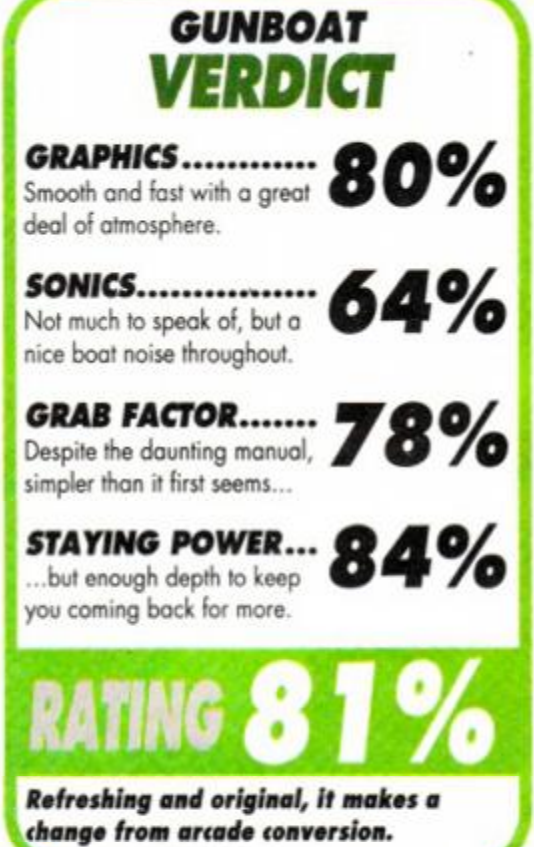

**AMSTRAD ACTION May 1991** 

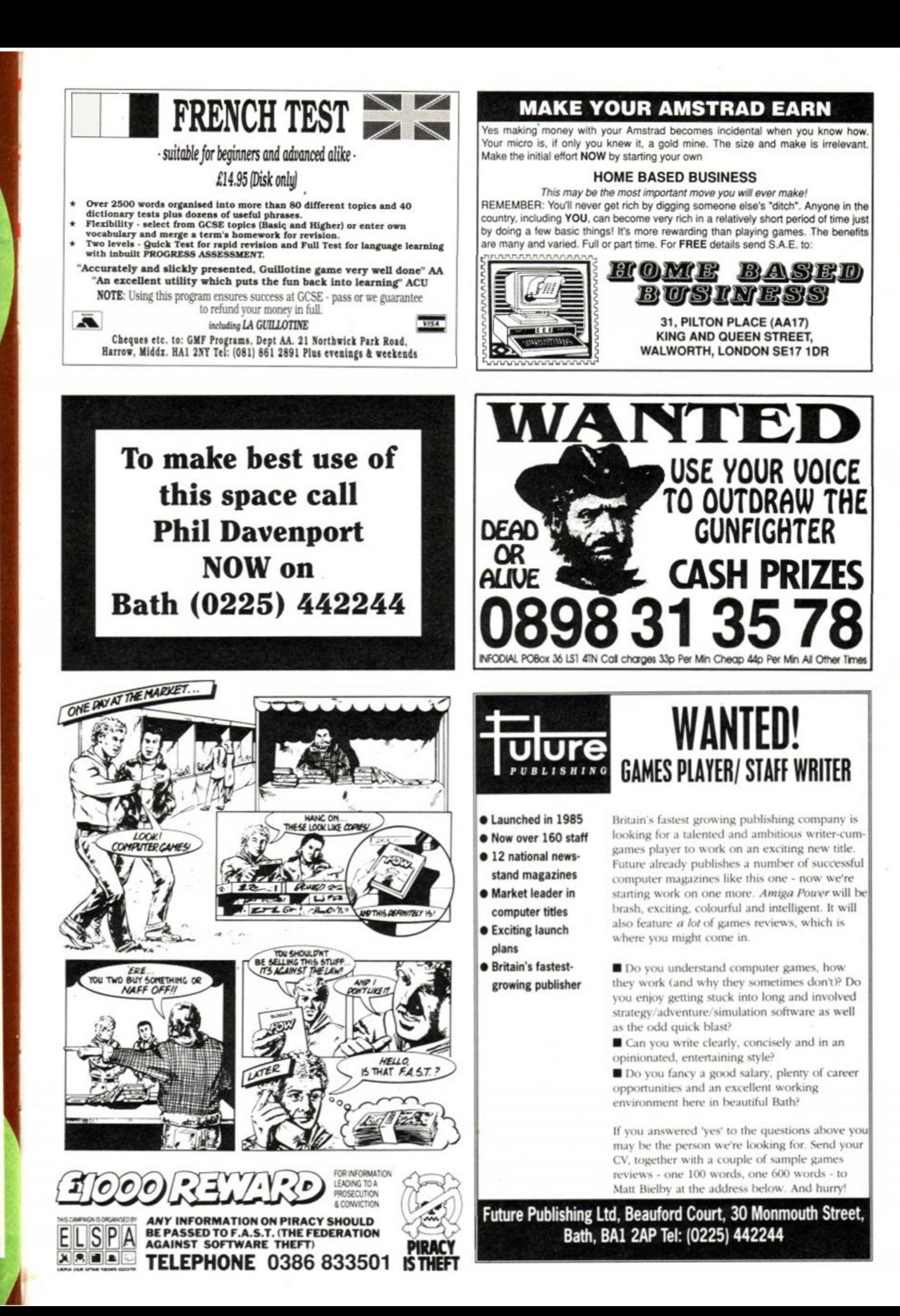

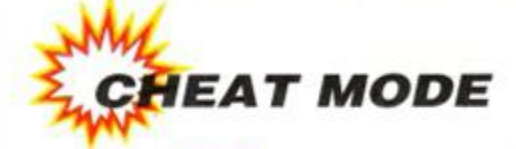

# heat Mode

*That rotten cheatin' games beatin' Uncle Phil is back again...* 

That rotten cheatin' games beatin'<br>
re you stuck on your favourite game<br>
Could you use some help? This is the<br>
place! Every month, AA's champion<br>
the best hints, tips, pokes, maps and solutions re you stuck on your favourite game? Could you use some help? This is the place! Every month, AA's champion of cheating, Phil Howard, assembles all sent in by our readers.

Passwords, keypress cheats and maps speak for themselves, but for determined cheaters is also the arcane art of poking...

# Dolphin

If you haven't heard the name Andy Price by now you must be a Spectrum user, or read the Sun (is there any differ-

ence?). What he's done this month is to wop together a system which sneaks cheats past the new Ocean disk protections, and he's called it *Dolphin...!* Why? "cos it messes about in the Ocean...! Groan! I thought I was the only

one allowed to do bad jokes around here.

Type in the main proggy, save it to tape/disk. Type in the individual cheats you need and save them too. MERGE the two together, put your game disk in the drive and type RUN.

```
{IoAw> l-'-Speedlock-Disc-Decryption-Systert 
<AkAx> 2-' ***•DOLPHIN-Sgsten-*** 
<FsAj> 3-' 
<HiAr> 4-'-by-ANDY-PRICE 
<KsAx> S •' • Uery-neu•Speed 1ock•1oaders-only 
<EqAt> 6-'-Try-again-Ocean!!!! 
<FuAi> 7-' 
<NxBk> 10•DATA•21,0E,80,11,09,A2,01,00,160 
<CjBj> 20•DATA-02,ED,B0,03,80,BE,IE,06,304 
<MlBi> 38-DATA'18,08,F3,lE,65,Ol,7E,FA,30F 
<EuBl> 40-DATA-ED,59,06,FS,ED,78,IF,38,3FD 
{IqAu) 50-DATA-FB,ED,78,lF,3O,FB,lD,2O,3E7 
ttpBi) 60-DATA-Fl,F3,C9,0E,C8,21,A0,A3,4E7 
{AtBi> 70-DATA-16,0O,C3,8E,A2,4F,DD,21,356 
{PvAx> 80-DATA-A0,A3,DD,7E,00,B9,28,0A,389 
<GlAx> 9O-DATA-DD,23,DD,23,DD,23,DD,23,400 
(OrBk) 1O0-DATA-18,F0,DD,S6,01,DD,SE,02,379 
<NxAw> 110-DATA-DD,46,O3,3E,19,93,B8,38,300 
<AtBn> 120-DATA-07,7B,80,3D,4F,C3,74,A2,367 
<FIBk> 130-DATA-0E,18,C5,FS,ES,D5,CD,74,4DB 
{KuBj> 140-DATA-A2,D1,E1,F1,C1,SF,78,93,S70 
<FiBj> 150-DATA-47,70,83,67,IE,01,14,18,1F8 
<DsBn> 160-DATA-DA,3E,4C,32,7E,A3,3E,06,2FB 
{GsBj) 170-DATA-32,83,A3,79,1D,93,32,1C,2CF 
<0rBi) 180-DATA-A3,7B,32,07,A3,1E,C1,4B,324 
{NnAx} 190-DATA-C3,8F,A2,S9,7A,32,77,A3,413 
<LrBl> 20O-DATA-32,80,A3,22,BD,A2,7B,32,383 
<GuAx) 210-DATA-82,A3,79,32,84,A3,11,7A,382 
<AxBi> 220-DAIA-A3,CD,D7,A2,3A,97,A3,B7,514 
(LuBi) 230-DATA-2O,F4,ll,74,A3,CD,Cl,A2,46C 
<EABJ> 240-DATA-ll,7A,A3,CD,D7,A2,ll,7D,402
```
<CpBk> 2S0-DATA-A3,21,91,AC,18,1E,CD,D2,3D6 <PlBi> 260-DAIA-A2,11,78,A3,CD,D7,A2,21,435 <LnBi> 270-DAIA'97,A3,CB,6E,28,F3,C9,01,4S8 (AiBj) 28O-DATA-5F,A3,18,0B,01,47,A3,21,231 <KvBi> 290-DAIA-97,A3,18,03,01,10,A3,ED,2F6 <BxBj> 390 - DATA-43,09,A3,1A,47,OS,13,1A,242 <HkBi> 310-DAIA-01,7E,FB,FS,ED,78,87,30,48B

<IuAx> 320-DAIA-FB,FA,EF,A2,Fl,0C,ED,79,5E9 <NrB1> 330-DATA-06,08,10,FE,C1,10,E6,01,2D4 {AtBi} 340·DATA·7E, FB, 11, 00, 00, C3, 47, AC, 340 {EmAx} 350·DATA·0C, ED, 78, 0D, 1B, ED, 78, F2, 3F0 {TkBk} 360 - DATA - 10, A3, 7A, B3, C2, 0B, A3, 11, 361 {PpAv} 370•DATA-00,00,00,ED,78,77,0D,23,218 {JoAx> 380•DATA•IB,7A,B3,CA,3A,A3,ED,78,454 <CvBk> 390-DATA-F2,29,A3,E6,20,C2,lD,A3,446 (JpBi) 400-DATA-C3,44,A3,0C,ED,78,OD,ED,41S <IsAw> 410•DATA•78,F2,3A,A3,E6,20,02,36,44S <PuBi> 420-DATA-A3,21,97,A3,ED,78,FE,C0,S21 <BoAx} 430'DATA'38,FA,0C,ED,78,77,0D,23,34A <DjBl> 440-DATA-3E,0S,3D,20,FD,ED,78,E6,3E8 <0sBj> 4S0-DATA-10,20,E9,C9,ED,78,F2,5F,498 <DuBk> 460-DATA-A3,C9,D9,01,7E,FA,ED,49,4F4 <LtBk> 470-DAIA-01,8D,7F,ED,49,AF,08,D9,3D3 <NqBj} 480•DATA-E9,03,0F,00,00,01,08,02,106 <CpAw> 490-DATA-4A,00,09,4C,00,00,00,08,167 {DsAw> S0O-DATA-02,08,2A,FF,00,07,00,OF,215 (MjBj) 510-DATA-00,03,04,06,01,02,0E,00,01E {LoAw} S20-DATA-00,16,IS,99,48,00,00,00,100  $\{LjAw\}$  530 $\cdot$ DATA $\cdot$ 00, C7, 02, 00, 00, 00, 00, 00, 009

**• Pokes - these are short programs which alter the**  game as it's loaded. They are developed by hacking specialists to alter such things as the number of lives **you have, amount of energy etc.** 

**• Multiface pokes - these work with Romantic Robot's little black box (Multiface). This gadget lets you do clever things which include 'poking ' around in a program to change the number of lives etc. It' s**  similar to ordinary pokes, but much, much easier.

> <0pAv> 540-DATA'00,00,00,00,00,00,00,00,000 (HpBu) 550•8:a=£800O:1=•10:UHILE•1<•550: G0SUB•560:MEND:GOTO•600

- {BwBs> 560• cs=0:FOR•x=l•TO•n:READ•v\$:v=UAL ("&"+v\$):POKE-a,v
- (EiBn) 570•cs=cs\*M:a:a+l:NEXT:READ-c\$:c:UAL  $(*&*+c*)$
- (KkBr) S80• IF• cOcs• THEM• PRINPData• error• inline-",l:END
- (LrAp) S90-I=1+10:RETURN
- <KnBi> 600-MODE•1:INK-0,13:INK•1,0:B0RDER•15
- <BwBk> 610•PRINT'Insert•gaae-d i sc, -then";
- <EIB1> 620-PRINT"-press-any-key.:CALL'&BB18
- <HkAJ> 630
- <KkAq> 640-'-Cheats-goes-here

# **Flimbo's Quest**

Young Flimbo gets his quest *Dolphin-e*d by Andolph Price and his amazing dancing disk (try saying that after a gallon of lager). If it's infinite lives you're after for the disk version then look no further.

<LnAq> 6S0-'-Flinbo's-ftuest <BuAr) 660-'-by-ANDY-PRICE <HkAu> 670-'-nerge-with-Dolphin-Systen <BnAj) 680•' <BkAv) 690-DATA-CD,0D,A2,CD,26,A2,3E {KwAv) 700•DATA-01,21,E0,28,CD,30,A2 {FvAv) 710•DATA-CD,09,A2,CD,20,50,21

> <HoAs> 720-DATA-00,52,3E,02,CD,30,A2 {PuAu> 730-DATA•AF,32,0F,77,21,D0,73 <GuAp> 740-DATA-C3,6S,A3 <E1Aq> 7S0•FOR•a:<BE80•TO•ABEAS {GqAs> 760-READ-x\$:x=UAL("4"+x\$) {CoAv) 770•POKE•a,x:NEXT:CALL•«80O0 <E«Ao> 780-CALL-48000

**Multiface poke for:** *Flimbo's Quest* disk: Address 770F

*AMSTRAD ACT/ON* May

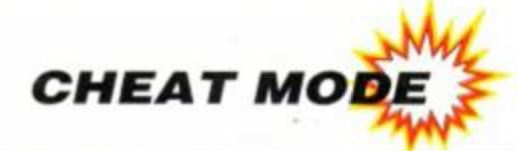

### **Puzznic**

Next to slither off the Price Keyboard is a better way to beat the frustrations of the *Puzznic* disk. Merge this with the demon *Dolphin* to get lots of retries and time.

**Puzznic-disk <FiAq> 650 byftNDV-PRICE (BuAr) 660 Merge-uith-Dolphin-Systeii <PkA«> 670 {BnAj} 680-' <LkAr> 690DATA-cd,0d,a2,cd,28 <KtAs> 700-DAIA-a2,3e,01,21,00 {NsAr> ?18•DATA• c9,cd,38,a2,cd <NjAq> 720-DATA'09,a2,3e,02,21 <G«Ar> 738-DATA-40,00,cd,30,a2 <A«\*As> 740-DATA-af,32,9c,59,32 (PlAr) 750-DATA-9d,S9,3e,ff,32 {NqAs) 760-DAIA-c0,3b,21,40,00 <BnAp> 770'DAIA-c3,6S,a3 (N1Aq> 788•FOR•x=4BE88•TO•ABEAA {HrAu> 790-READ-a\$:a:UAL("4"\*a\$) (GnAt) 800-POKE-x,a:y:y+a:NEXT <AvAu> 810 • IF • y04111C • THEM • 830 <0jAq> 820-HOPE-0.-CALL-48000 <0jAs> 830-PRINI'Error-in-cheat" <NkAu> 840•PRINT"y=",y:CLEAR:END A** 

#### Multiface stuff for: *Puzznic* disk:

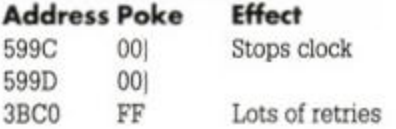

# **Mont y Python' s Flying Circus**

Victory no.2 in the *Dolphin* saga sees the peculiar tale of a game based on a 20 year old TV series that was almost funny... 20 years ago. It's *Monty Python's Flying Circussssss.* 

Infinite lives and less enemies were what a certain defunct parrot was in need of...

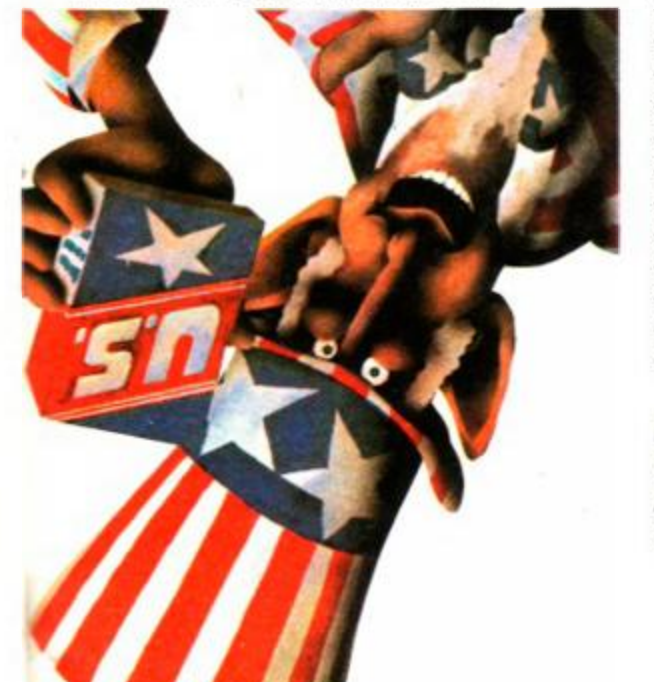

```
<EkAx> 6S0*'-Monty-Python's-Flying-Circus 
{BuAr> 660-'-b y ANDV-PRICE 
       <PkA«> 670-'-Nerge-with-Dolphin-Syste* 
        {BnAj} 680-' 
        <GpAt> 690-DATA-CD,0D,A2,CD,26,A2 
    <BoAt> 700•DATA-3E,02,21,00,80,CD 
 (OrAu) 710-DATA-3O,A2,CD,09,A2,3E 
<PnAt> 720-DATA'01,21,00,40,CD,30 
<IqAs> 730'DATA•A2,3E,03,21,00,3E 
(PrAs) 740-DATA'CD,30,A2,D9,01,7E 
<LwAt> 750 - DATA-FA,ED,49,F3,31,06 
<0qAs) 760-DATA'C0,CD,00,80,21,00 
<JiAu> 770-DATA-40,11,00,CO,01,00 
<IvAt> 780•DATA-40,ED,B0,21,C7,BE 
<P«At> 790-DATA*11,40,00,01,32,00 
<EvAt> 800•DATA-ED,BO,C3,40,00,21 
<AxAt> 810 -DATA -00,3E,11,00,BE,01 
<C«Av> 820 - DATA-80,01,ED,B0,01,8C 
<DnAw> 830-DATA-7F,ED,49,AF,08,D9 
<NiAu> 840-DAIA-21,5D,00,22,lC,BE 
<CuAt) 850'DATA-21,00,BE,E9,AF,32 
<0mAS> 86O-DATA-88,A3,C3,AD,7A,00 
(AlAr> 870•FOR-x:4BE80•TO•4BEEA 
<HsAu> 880-READ'a$:a:UAL("4"*al) 
{JoAt> 890 - POKE -x,a:y=y*a:NEXT 
<DwAu> 900•IF-y<>42871-THEN-920 
 <Ai Ao> 910-CALL'48000 
   <ItAt> 920•PRINT'Error•in•cheat"
```
Multiface poke for: **Monty Python's** Flying Circus: Address Poke Effect A388 00 Infinite lives<br>8AA0 00 Less enemies Less enemies

# **Operation Thunderbolt**

Is there no limit to this chap's endeavour? Last, the masterblast Operation Thunderbolt disk is laid low by Andy 'whatever his name is' and his delightful *Dolphin*. Infinite credits on this one. Once again merge with *Dolphin*.

**<IlAy> 6S0-'-Operation'Thunderbolt-disk <BuAr> 660-'-b y ANDV-PRICE {PkAw> 670-'-Merge-nith'Dolphin'Syste« {BnAj) 680' ' (LkAr) 690'DATA-cd,0d,a2,cd,26 (FqAq) 700-DATA-a2,3e,02,21,0O {MsAr> 710'DATA-cO,cd,30,a2,cd <FuAr) 72O-DATA-09,a2,3e,03,21 {NjAr> 730-DATA-00,01,cd,30,a2 <GvAs> 740'DAIA-af,32,62,53,21 <MsAs> 750-DATA-00,60,c3,65,a3 (KiAr) 760•FOR•x=4BE80•TO-4BEA2 {ArAu> 770-READ-a\$:a:UAL("4"+a\$) (P«As> 780-POKE**'X**,a:y=y+a:NEXT <0vAu> 790 • IF• y04D2D • THEM • 810 <GuAs) 800-MODE-1:CALL-48000 <AxAu> 810-PRINT"Error•in•cheat" <PsAr> 820-CLEAR:LIST-650-750 <CpAn> 50000-G0SUB-50160** 

#### Multiface poke for: Op. *Thunderbolt* disk: Address Poke

5362 00

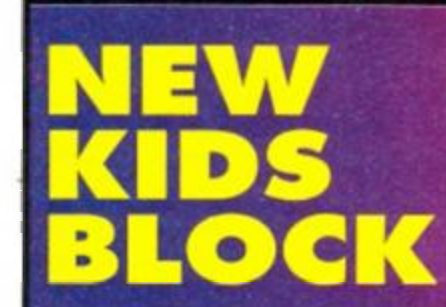

If it's worrying you that the pokes in **Cheat Mode just look like a jumble of** signs, squiggles and numbers to you, fear not, that's just what they are! Programs, written by specialists to take the control of loading function, alter, and then start the game. What you will need to do, should you want to use one, is:

1) Make sure the routine is written for your format - disk or tape - they will not generally work with both.

2) Type it in to the computer, making sure there are no errors.

• Typing in routines is always prone to errors, so there are a couple of things which are designed to help.

The first are the funny numbers within the " $\{$   $\}$ " brackets on the left. They are NOT to be typed in but are a code produced by the TYPEWRITER program printed in the Type-Ins section this issue. It checks each line as it is typed in and produces a code which can be compared with that printed.

Secondly, all SPACES in the lines have been replaced by dots (which cannot be accessed from the keyboard, by the way), the idea being that it makes them easier to see. Got a DOT? Replace with a SPACE!

Quite often the routine itself will have a built in check on the DATA numbers and will advise you if one of them is typed in wrongly. Userfriendly or what?

3) Save the program to tape or disk (not the game tape or disk) so that it can be used again.

4) Put in the game tape or disk and type ITAPE or IDISC.

5) Type RUN to run the routine (not RUN "" (CTRL+ENTER) as you normally would)

**You should find that the game wil l load normally , or you wil l be given instructions on what needs to be done.** 

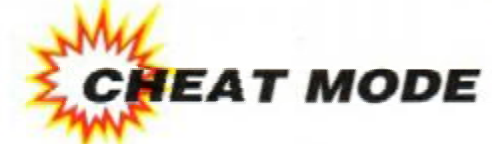

# Teenage Mutant Hero Turtles

John Girvin's in, with a too hot to handle (ouch, that was too hot to handle!) cheat for the *Turtles*  game. Turn turtle while he gives you invulnerability and protection falling from buildings in later levels. This one is for the tape version.

(InAq) 1-'TURTLES-hack (LnAp) 2«'By-John Cirvin <DxAp) 3\*'December-1990 <FtAj> 4- ' <EwAl> 10-NODE-1 <MqAt> 28-LOAD"!turtles",A9C3F {KiAq} 30-addr=&40:RESIORE <ElAo> 40-READ•bytef (BsBl) 50·IF·byte\$="HALFSHELL"·THEN·CALL-&40 (GiAs) 60 POKE addr,UAL(-«-\*bytel) <DkAr> 70-addr=addr+l:G0T0-40 (LtAv) 80-'\*»\*'LEAUE-ALL'LINES'IN'\*\*\* (MnAx) 90 DATA-3e,c3,21,54,00,32,9a,9c (NnAu) 100-DAIA-22,9b,9c,c3,3f,9c,a4,48 {EjAu) 110-DATA-4c,48,0c,90,£3,31,00,01 <GpBj> 120-DATA-af,32,b8,ef,32,75,B2,3e {NrAv} 130·DATA·c9,32,5d,5d,3e,75,32,c6 (PnAv) 140-DATA-0C,21,18,0C,22,c8,0C,C3 <KxAt> 150-DATA-9d,9c,HALFSHELL,4A

### Multiface pokes for Turtle tape:

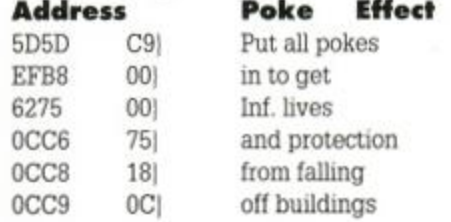

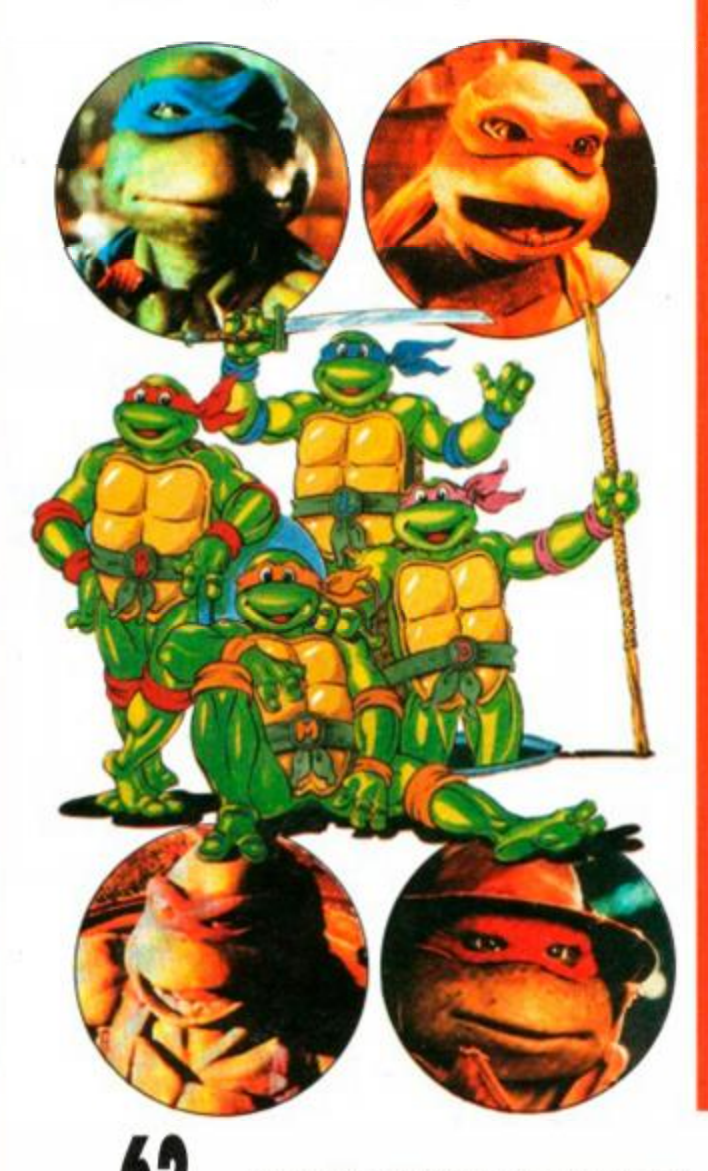

# **Multiface Magniloquence**

**<sup>M</sup> y lords, ladies and gentelmen, the main bout of the evening, a fly-light Multiface contest of 15 games , 5 pokes each game .** 

**Featuring, in the blue corner weighing 754 pokes and 17 keypresses , Barnets Champion Crusher - Gentleman Carl Surry... hooray!** 

And in the yellow corner, weighing 783 pokes, 14 keypresses, and a ticket to Surprise Surprise (groan), the Broomhall **Bruiser, Mister Multiface - Paul Stuart Williams... yeyhh! Seconds out, Round 1 (ding)...** 

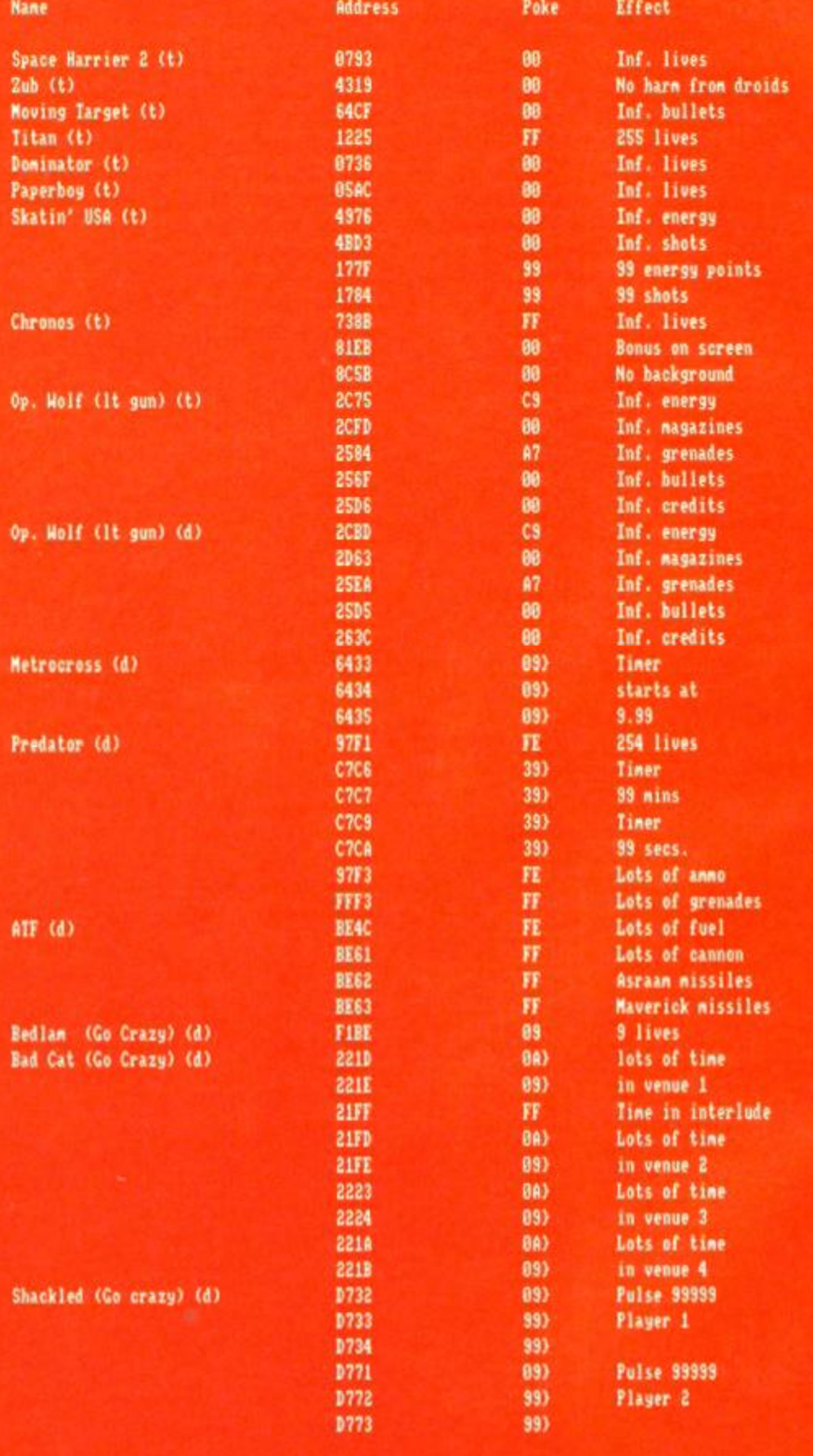

**AMSTRAD ACTION** May 1991

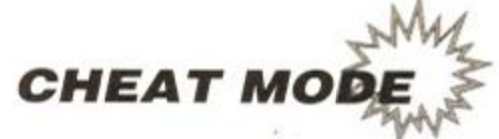

# Magic Land Dizzy

The Total, Complete and Utter solution to Dizzy's fourth and latest adventure, *Magic Land Dizzy* comes in stun- ^ ning form (and an exhausted fax ^ machine) from Dean 'Dizzy fan' Hides of GRIMSBY. Anyone who puts this much effort in really deserves a prize. Thanks to everyone else who sent in solutions, it's a shame we can't use them all!

Go left and collect the BACKDOOR KEY Go left and talk to DYLAN THE BUSH Go left and Jump over the WELL Walk onto the SHARK, keep going on the FIN till you get to the other side Collect the empty MILK BOTTLE Drop the BACKDOOR KEY and the empty MILK BOTTLE Go left and collect the HANDLE Exit top right via the stairs and walk left Keep going left and jump over the GOLD CROSS, exit left Walk to the stairs, jump left twice and then jump right Walk right all the way. jump left and collect the POWER PILL Make your way back to the GOLD CROSS, but don't pick it up Exit right, walk right, jump over the bottom right exit Walk to the PILLOW on the bed and jump right. Wait for the BAT to start flying to the right Jump right.and walk right falling through the cloud Walk to the right of the WELL roof, jump right

and then left

Collect the CLOTH DUSTER (be quick - you fall through the clouds)

You will land on the WELL roof, walk right to get off it

Jump left over the WELL entrance

Drop the HANDLE where you land and collect the empty BUCKET

Drop the CLOTH DUSTER

Go right and keep going till you get to WEIRDHENGE

Go to the right hand column, make sure you have the POWER PILL

Place DIZZY on the left hand side and jump right, you should have killed a GHOST

You should also have landed on a BOULDER so walk right, then left, at the right hand side of the BOULDER jump right

Jump right again and you will kill the other GHOST

Collect DORA THE FROG and jump right You will land on an island, have a chat with GLENDA

Walk as far right as possible and drop the POWER PILL

Jump right, right and right again (avoid the BIRDS)

Put DIZZY on the second step and drop the BUCKET

You automatically pick up the BUCKET of HOT GEYSER WATER Exit left and pick up the DRINK ME POTION Go right and right again Drop the BUCKET and the DRINK ME POTION Go right and right again Go up the stairs then right into the tower with a view Jump right at the pillow Jump right three times and walk to the right of the well roof Watch out for COCONUTS the cheeky MONKEYS throw. Jump right twice and collect the BIG STICK Walk to the DIAMOND on this screen and jump left Walk to the edge of the platform and jump right Go up the platform to the edge and jump right Collect the BLACK CAT. walk to the far right and jump right You should have landed on WEIRDHENGE. collect the DIAMOND Collect the DAGGER Walk to the far left and jump left Mind the torch on the screen to the left of WEIRDHENGE Go left until you see DYLAN again Drop the DAGGER, collect the LEAF, drop the DAGGER again Collect the LEAF and exit nght Go nght until you see GLENDA on the island Drop the BLACK CAT on GLENDA and she will help you with DYLAN Drop the LEAF and she will put it in the CAULDRON Go left and keep going to where you dropped the DAGGER Pick up the DAGGER then exit left, collect the CLOTH DUSTER Exit left, go on the SHARK FIN till you get to the other side Go left until you get to sleeping DOZY and drop the CLOTH DUSTER Exit left and drop the DAGGER on the GOAT Drop the BIG STICK to hit the GOAT (!) Drop the BIG STICK again Go all the way back to the moving bridge Collect the BUCKET and DRINK ME POTION Go right and right again, then up the stairs Make your way to the GOLD CROSS and pick it up Go left and position DIZZY on the first or second step which lead to the top right exit Jump and walk left to the edge of the WINDOW LEDGE Take a big jump to the left Keep walking until you meet DENZIL the ICE BLOCK Find out what happened then drop the BUCKET Exit left, keep going until you meet VAMPIRA If you have the GOLD CROSS, no problems Exit bottom right and walk left off the stairs Walk right into the BURNING TORCH and collect it Once collected, the secret door will have opened Walk left then right to the opening Jump into the exit and find poor DAISY Chat with her and then drop the DRINK ME POTION - It will reduce her to normal size Make sure you still have the GOLD CROSS Go to where you cured DENZIL and collect his The controls are now reversed Walk into the QUEEN OF HEARTS and exit left Make your way across to GRAND DIZZY

PERSONAL STEREO Drop the GOLD CROSS Go right and keep going to the screen before the SHARK Go up the stairs and into the room with the BED Go to the PILLOW jump right, then left to the top of the BED Walk to the far left and then jump left Walk left until it is possible to go up the stairs Go up the stairs and exit top right CoUect the LIGHTNING ROD and exit bottom right Keep walking left to the WINDOW LEDGE Jump in the TREES as you did before Walk left and jump left when you enter the screen below Walk left to the first platform up and jump right Walk to the edge of this platform and jump right You should be next to the BARD He will ignore you Drop the PERSONAL STEREO and collect the MAGIC PIPES Go right to the WELL Drop the TORCH Go down the WELL and place DIZZY on the DIA-MOND Collect the DIAMOND and drop the MAGIC PIPES The PIPES will make the RAT fall asleep Wait for the RAT to fall down the WELL then jump left Go through the FORGOTTEN CAVE, jump left over the water Exit left collect the ANCIENT LAMP but mind the dripping slime Keep jumping until you reach the CASTLE again Make your way to sleeping DOZY Drop the ANCIENT LAMP on him CoUect the CLOTH DUSTER Make sure you have the LIGHTNING ROD Drop the CLOTH DUSTER twice on the LAMP and DOZY is cured CoUect the POISONED APPLE Drop the LIGHTNING ROD, exit right and drop the CLOTH DUSTER Make your way back to the WELL Collect the BURNING TORCH Go to GLENDA on the island Collect the DIAMOND Give GLENDA the POISONED APPLE to put in the CAULDRON Give GLENDA the TORCH to light the fire She will cast a spell and create the WEEDKILLER POTION *Just GRAND DIZZY left*  Go to the WELL and faU down it When you enter the cave collect the RED STICKY SOMETHING Make your way back to EXCALIBUR Drop the STICKY SOMETHING on it You will not be able to let go of EXCALIBUR Go back to the ICE PALACE entrance Exit left, go down the steps and jump left Jump right walk right and jump left Jump to the hole in the waU and go to the far left of it Take a big jump to the left CoUect the DIAMOND and walk left Walk right and enter the MIRROR in the wall

May 1991 **AMSTRAD ACTION** 

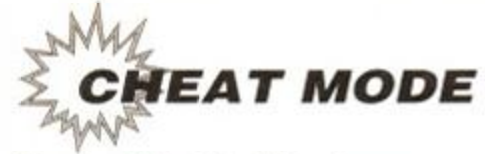

When you fall on him all the characters are cured

Go to the VOLCANO base where you filled the BUCKET

Go to the last step and jump right

Step on the large rock and walk right You will see clouds coming from the hot LAyA When a cloud comes from the middle do the following:

Jump right onto the cloud, walk right for a split second then jump right again.

Exit right, exit bottom right go down the tunnel Watch out for the fire which moves across the screen

Walk to HADES, before you get to his fir barrier he will talk and give you the

WIZARDK1LLER TRIDENT

Collect the TRIDENT and take it back to ZAKS in the ICE PALACE

Make sure your energy bar is full when you enter ZAKS room

Drop the TRIDENT

Collect ZAK'S RING and make your way back to HADES collecting all the DIAMONDS left.

*There are 30 DIAMONDS in all - 21 in view and three hidden: one behind the railing (screen where DYLAN was), one behind the railing (screen* where *EXCALIBUR was), and one behind the railing (screen to the left of HADES)*  Go to where you collected the WIZARD KILLER POTION and exit left

Walk left to the edge of the rock and jump left Drop ZAK'S RING and make your way back to HADES

He will cast a spell for you if you have all 30 DIAMONDS to take you home. *Phew!* 

# Hammerfist

Oily Staley of Horley and Carl Surry of Barnet have discovered a keypress cheat and dexterity excercise for *Hammerfist.* 

Pause the game with "ESC" then press down the keys "Y", "U", "I", "O" with one hand and "C", "V", "B" and "N" with the other. Then, when you unpause the game with "ESC", you will be able to skip through the levels by pressing "L". Got it?

## THE MULTIFACE WAY

The (t)s and (d)s before the address indicate whether the poke was written for a tape or disk game (they might work on both, it's worth a try). Just in case you don't already how to put in these BLACK BOX POKES, here are the steps to success.

- a) Load the game as normal.
- b) Press the RED button on the MULTIFACE.
- c) Press "T" for tool.
- d) Press "\*" to make sure you select the code.
- e) Press "H" for HEXADECIMAL input.
- f) Press "SPACE" for input.
- g) Type in the ADDRESS (4 characters le. 3A7C). h) Type in the POKE (2 characters ie. A7).
- i) Press "RETURN".
- j) If more than one poke (the | tells you) goto (f).

k) Press "ESC" back to the menu. 1) Press "R" return to the game.

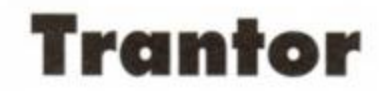

From stormtrooper John Brown of Wittering come the passwords for colourful running and blasting game *Trantor.* You can see them with your Multiface window by pointing it to address EE00 - they are KEMPSTON, JOYSTICK, SPEC-TRUM, SOFTWARE, KEYBOARD, COMPUTER. CASSETTE, SINCLAIR. GRAPHICS, HARD-WARE, TERMINAL. What's all this Sinclair Spectrum nonsense<sup>9</sup>

# Yogi' s **Grea t Escape**

The excellent Carl Surry of Barnet greatly deserves his prize this month. He has found lots of multiface pokes (later) and this keypress cheat for Yogi's *Great Escape* - Redefine the keys to I C E and you get infinite lives.

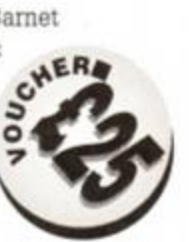

# Back to the future II

Tony Davies of Brighton has sent in a keypress for *Back to the Future II*. Type HEADBUTT slowly on the title screen and you will activate the infinite energy cheat, also by pressing "ESC" you will be able to move to the next level. In levels two and four, at the question TRY AGAIN Y OR N, pressing Y will give you another chance and extra lives each time.

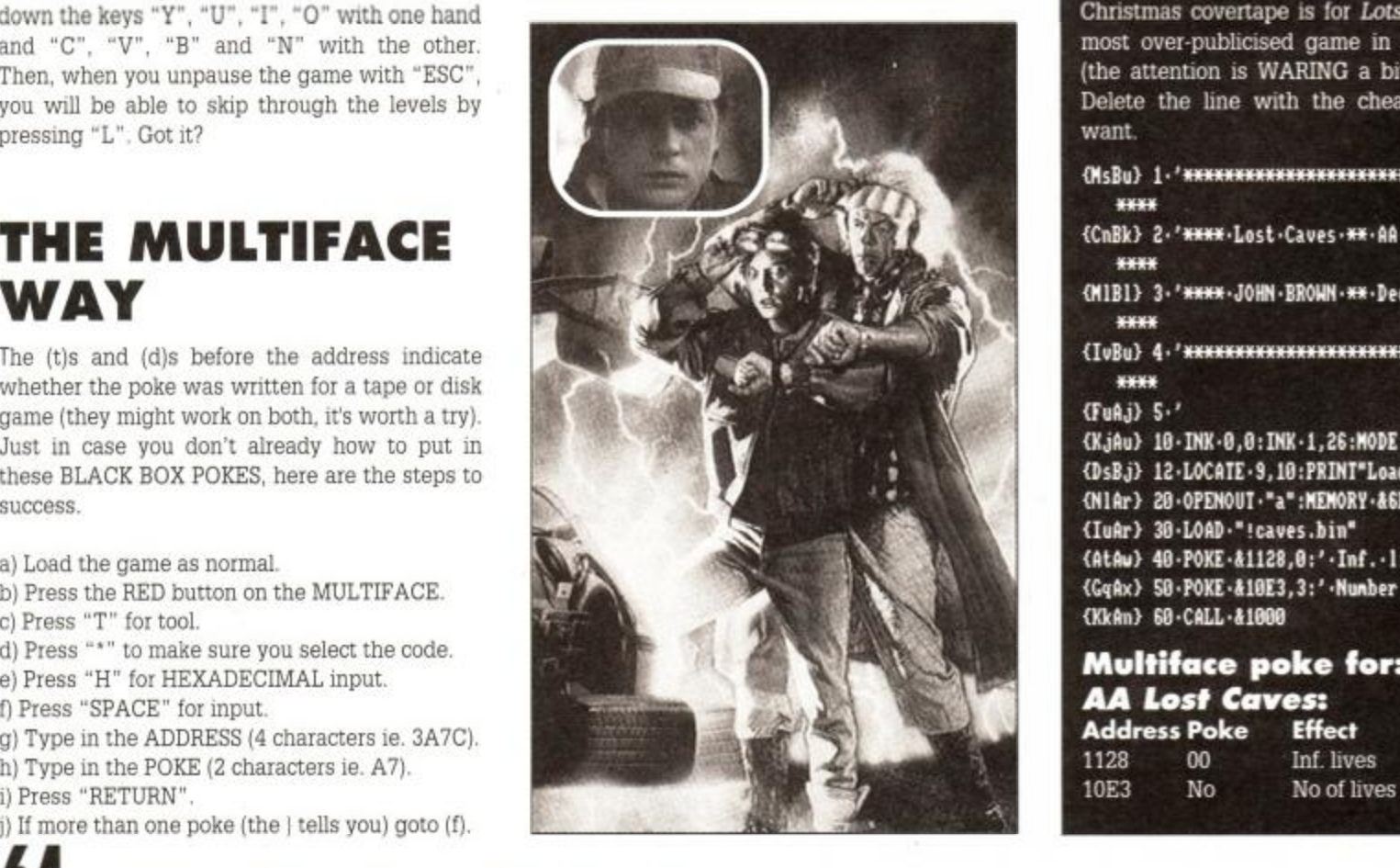

# AA Chrimbo **Covertape**

#### Puzznic Demo

John Brown of Wittering has been mvolved in all things CPC for a long time, as those of you who read the now deceased *Bonzo news* will be well aware. It's nice to hear from John who has done a couple of cheats for the *AA64* covertape games. The *Puzznic*  demo is the first.

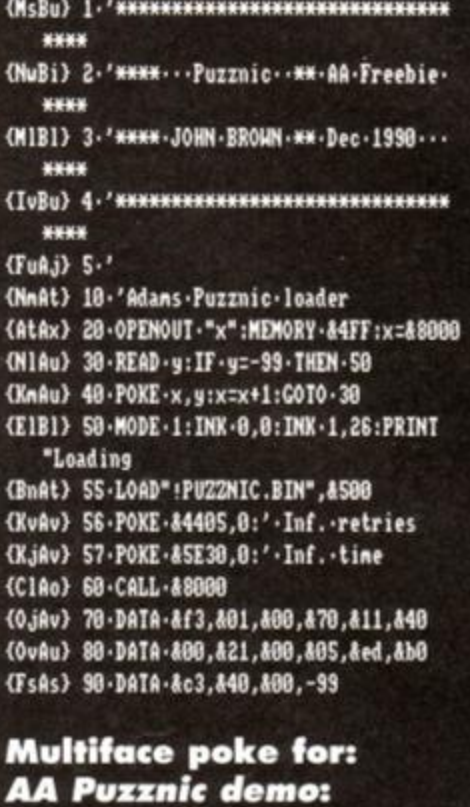

# Address Poke Effect

3F45 00 Inf. retries

Inf. time

#### Lost Caves

The second of John Brown's cheats for the Christmas covertape is for *Lotsa Cave*s the most over-publicised game in CPC history (the attention is WARING a bit thin now!) Delete the line with the cheat you don't want.

#### (MsBu) 1-'\*\*\*\*\*\*\*\*\*\*\*\*\*\*\*\*\*\*\*\*\*\*\*\*\*\*\*\*\*\*\*\* **MMX**

{CnBk } 2-'\*\*\*\*•Lost-Caves-\*\*-AA-Freebie \* m m

<M1B1> 3-'\*\*\*\*.J0HM-BR0HN-\*\*-Dec-1990-• • m m

<IvBu> 4• f WKWMKMKMMMMKMMMMWMXMKMMKWWWKM X w w w w \*in«\*

#### <FuAj> 5- '

<KjAu> 10•INK-0,0:INK•1,28:MODE• 1 <DsBJ> 12-LOCATE•9,10:PRINI"Loa d ing..." <NlAr> 20-0PEN0UT-"a":MEMORY-46F F {IuAr> 30-L0AD-"leaves.bin " <AtAu> 40-POKE-41128,0:'-Inf.-live s <GqAx> 50•POKE-410E3,3:'-Nunber•o f -1ives {KkAn} 60-CALL-&1000

#### Multiface poke for: *AA Lost* Caves: **Address Poke** 1128 00 Inf. lives<br>10E3 No No of lives

**AMSTRAD ACTION** May 1991

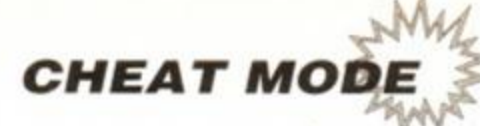

Rana Rasp

Rene Rene Rene Rex Rick Rick d Rick d Rick d

Sabot Sabre

Savag Scool

Sdi

Slap f

Spike Split.

Storm

Stunt

Super Super

Super

Tenn The h

Til Toob

Twin

Unto Unidi

Wizar

Xcel Xevio

Yabb

Zub

# eat Mode Inde

A Whole year's supply of Multiface p fingers at the ready!

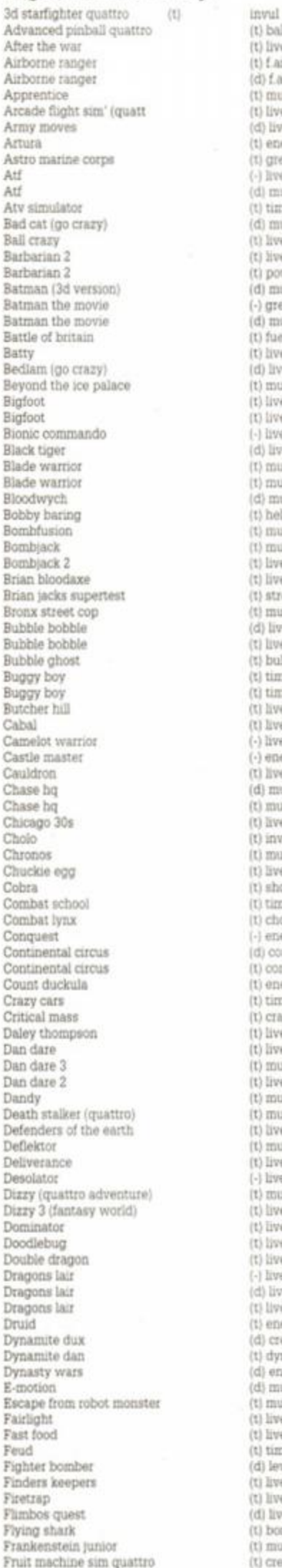

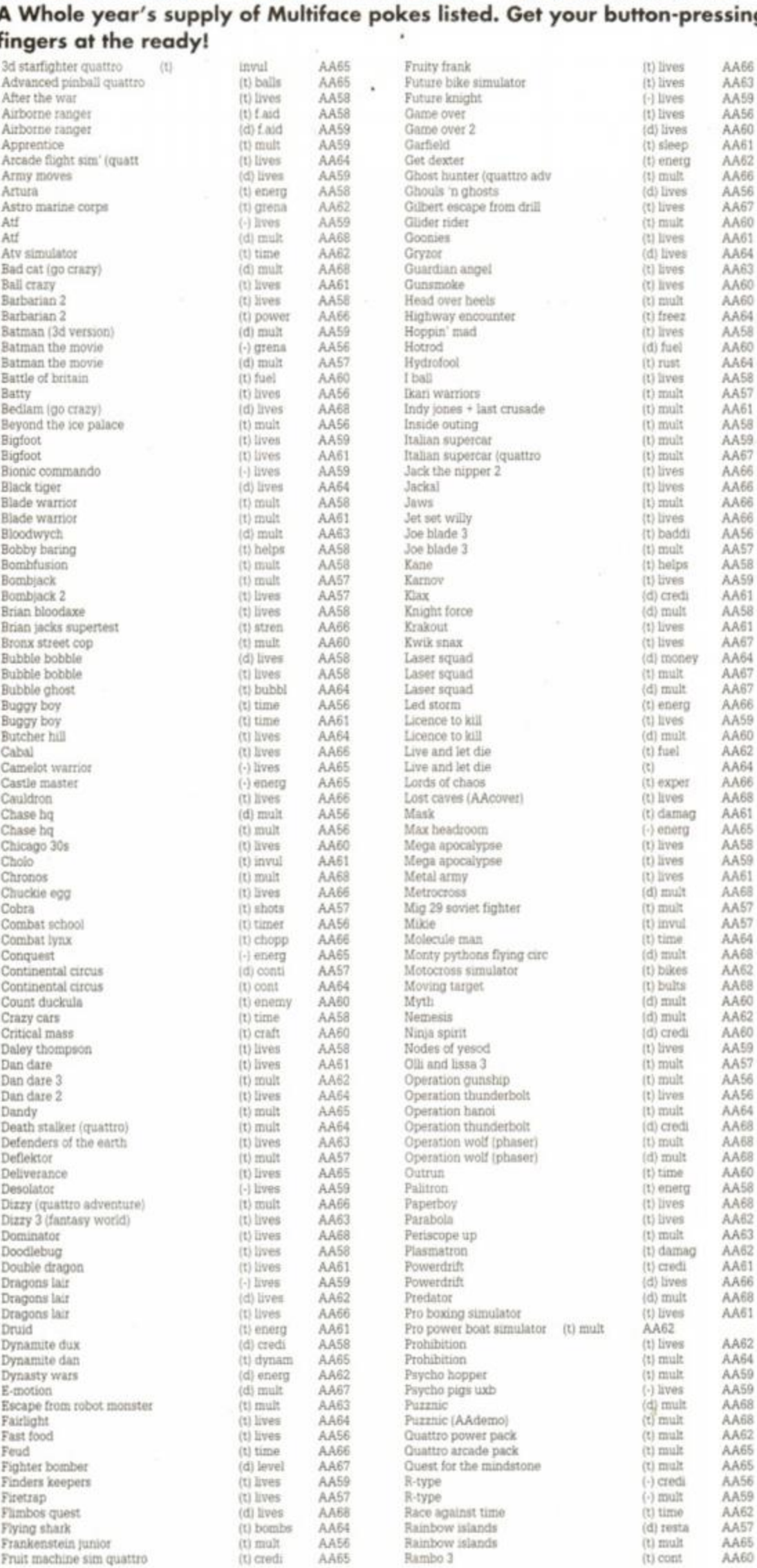

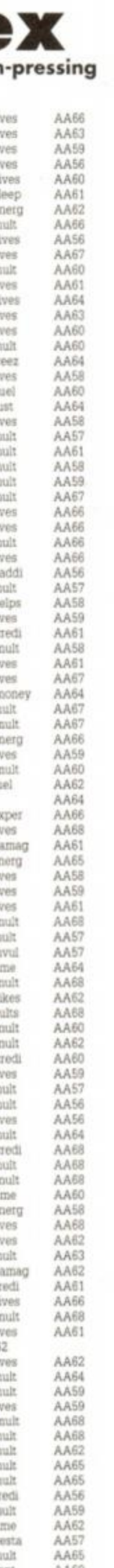

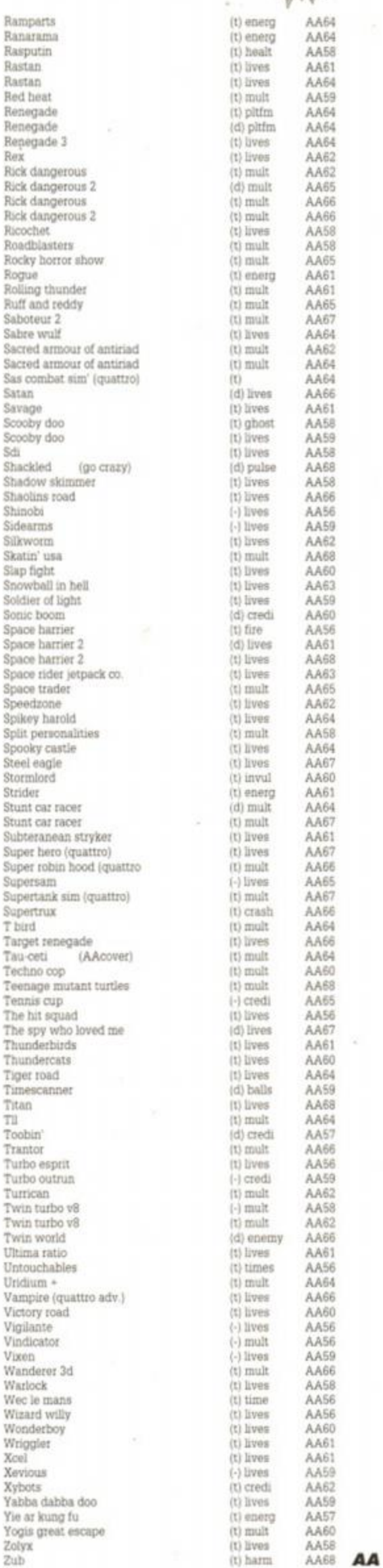

May 1991 **AMSTRAD ACTION** 

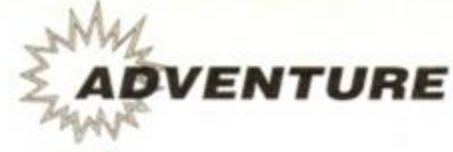

bring you yet another issue full of adventure information... the Land of Mists to **O** nce again the furry fiend awakens from

#### Jaws - the last Studhorse (Stallion?!)  $\bullet$ PD, Disk only

Imagine an adventure which is disk-only (taking up both sides), has beautiful digitized graphics in every location, digitized sound and good puzzles... Sounds too good to be true, doesn't it? Well, *Jaws* has all the above, but and it is a big BUT - the game is written in French!

Now although the Balrog is fluent in all three of the orcish dialects, plus a smattering of hobgoblin, he isn't exactly fluent in french! So it was with a bit of difficulty and a french-english dictionary that I tried playing this game!

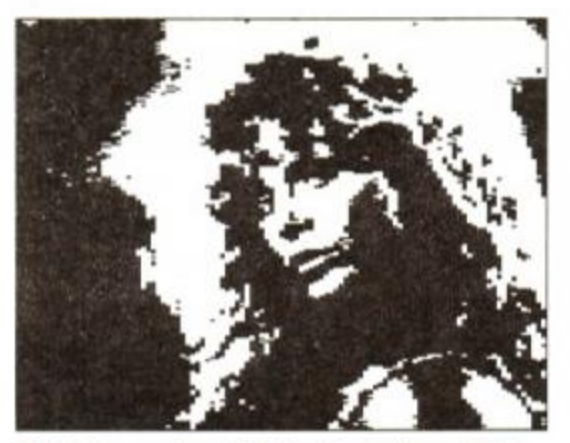

**0** This is you (yes, it is hard to believe, isn't ••• **•** Jaws has some really nice graphics - and it?) Your name is Shana and vou're the heroine this completely free in the public domain! it?) Your name is Shana and you're the heroine it's completely free in the public **in** Jaws.<br>Only thing is, how's your French? **1** This is you (yes, it is hard to believe, isn't <br> **a** Jaws has some really nice grap<br>
it?) Your name is Shana and you're the heroine<br>
it's completely free in the public only thing is, how's your French?

Written by Stephane Saint-Martin and Xavier Brysbaert, the general storyline (as far as 1 can tell!) goes as follows:

 $30/1700$ 

In 1995 a deadly virus has spread throughout the world and millions of people are dead and dying. You play a beautiful woman called Shana (you see her digitized body and hear her voice at the start of the 6128 version) and for some reason that I couldn't quite fathom you must try and find the last surviving stallion (called Jaws - perhaps he's got very big teeth!) located deep in the mountains of Tibet. Perhaps the Stallion will be able to save the World? (I'm not too sure on this point!)

The game looks beautiful  $-$  as I've already mentioned, there are digitized graphics at every location and some, such as the large waterfall have added sound effects. As to the gameplay... Ummm... Well, apart from managing to move nord, sud, ouest and est and examine things, the Balg couldn't really discover much as to the game's quality - his French wasn't good enough! However, I did discover that saying "salut' to certain people resulted in them actually talking back to you through the computer's loudspeaker - the old man said something in french to me when I said 'Salut' and the yak mooed at me!

Another very useful feature is that you can redefine the numeric keypad to have your own commands programmed in - this makes entering commands quicker and easier and is definitely a good idea. The cursor keys are also defined to move the compass directions.

I haven't given the game any ratings as I am not sure of its quality! It looks good - but for all I know its parser and puzzles could be poor... Definitely only for people who can speak French or have a good dictionary.

• The game is 'Freeware' (I presume this means Public Domain) and to get a copy send £1 and a blank disk to: Megamag, Stephane Curre, 13 Rue de Colman, 59290, Wasquehal, FRANCE.

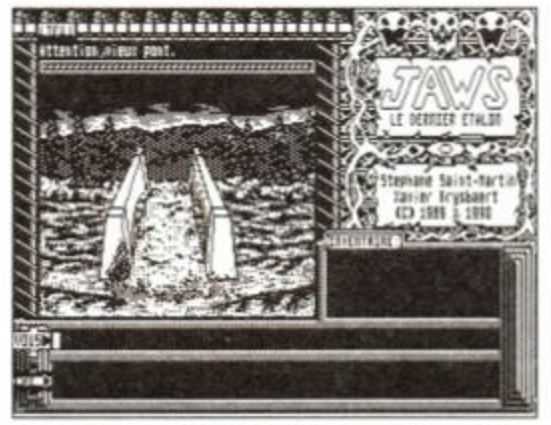

## *NEWS... NEWS... NEWS..I*

#### Adventure covertap soon!

After a quick word with Rod, he has agreed to put an adventure on one of the monthly covertapes. The Balrog is already negotiating with one company and hopefully we'll have an adventure game on the front cover soon. Watch this space...

Meanwhile, if you have any suggestions for adventures that you would like to see given away with AA then write to The Balrog at the usual address (and send some clues while you're at it!)

#### Adventure Convention

The second Adventure Probe convention will take place on Saturday 26th October, at the Royal Angus Thistle Hotel in Birmingham. Although the convention caters for all types of computer, if last year was anything to go by, there should be quite a few Amstrad adventurers there as well. So, if you're interested in going, and meeting the Balrog in his leathery flesh, then write to: Adventure Probe Convention Information, 67 Lloyd Street, Llandudno, Gwynedd LL30 2YP.

#### Golden Chalice awards

Each year the Adventurers Club, run by Henry Mueller, holds awards for the best adventures released that year. These awards are voted upon by the subscribers of ACL. Although the best overall game went to *Chaos Strikes Back* (Not available on the Amstrad), Topologika scooped best mailorder software company as well as best mail-order adventure with *Last Days of Doom (AA62),* Electronic Arts received the award of Best National Software Company and *Sim City* won best simulation.

#### Wow!

Two more games have been released this month by WoW software:

*O Escape from Prison Planet* is a two-part *PAWed* game (disk only) which will run on the CPC. Plus and PCW machines. Joan tells me that the scenario is that you've been put on prison planet and you must escape - I could have guessed that! Price is £5.

*• Power Curse* is a two-part *GACed*  adventure written by Adrian Conn available on cassette (£3) and disk (£5). Sitting in front of your computer one day, you have a strange feeling and you pass out. Next thing you know, you've been transported to an alternative universe...!

For more details write to WoW at: 78 Radipole Lane, Weymouth, Dorset DT4 9RS.

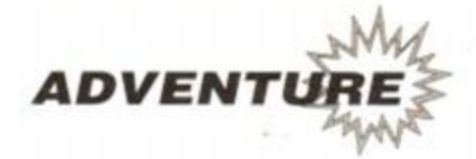

#### Knapped  $&$  £2.99 cassette, £ 4 disklAtlas Adventure Software, 6 7 Lloyd Street, Llandudno, Gwynedd LL30 2YP.

You and a friend were touring Ormskirk when you discovered an un-mapped cave system. Being curious adventurers, you started to explore the caves but. as you had not bought a lamp with you. you were attacked in the dark by a Grue. The Grue devoured your tubby friend then and there, but feeling rather full, he decided to lock you in his cave for when his appetite returned. He has now fallen asleep outside the only exit. You must find a way to escape!

This is the introductory screen to Grue-Knapped, a brilliantly-written *ADLAN* game by Bob 'Amster' Adams - some of you may remember Bob when he very kindly reviewed *ADLAN*  in *AA60* after the Balg's monitor blew up!

Since it's text only, the Balg was initially worried that the game would have a few too many 'in-jokes', as both Bob and The Grue' are regular readers and contnbutors to *Adventure Probe.* However, my fears were unfounded - the game is just very funny!

The puzzles are well thought out and logical... too logical at times: one of the puzzles involves reaching a shelf by jumping onto something springy. The final solution is very logical but so absurd I kicked myself. Bob's style seems to be similar to Colin Harris's games, in that his objects are never what they seem. I was examining the sink and I found a plug - a 13 amp one! There is also a painting of Ormskirk quay a door key! The jokes in the game are very funny - the final puzzle is such a play on words it'll make you groan!

*Grue-Knapped* has advanced commands such as Ramsave, Ramload and look behind and ' look under but. surprisingly, the game does not understand 'it' or 'all'. Overall, one of the best games I've played in quite a while!

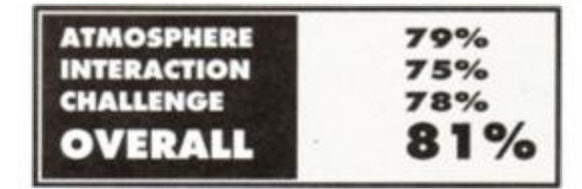

#### Talisman of Power • *£2*  cassette, £4 disk . WoW Software, 7 8 Radipole Lane, Weymouth, Dorset **DT4 9RS.**

Firstly, I'd like to congratulate the author C Bury on following my recommendations in *AA60* on sending software into magazines for review. It's so much easier if people bother to get their games play-tested, as well as sending all the instructions plus a hint sheet. Unfortunately. I'm now going to have to admit that I wasn't too impressed with Talisman! Your quest (should you decide to accept it), is to travel to the temple of Ezekiel and destroy the evil lord Orsova. Included in the instructions you get a list of verbs the game accepts (always useful for playing adventures) but not much else!

The game was written using *GAC* and is reasonably large (60 locations) with average graphics. Most of the puzzles are well thought out, although a couple seemed a bit difficult as there is no clue at all about what you must do. For example, you discover two dwarf-like creatures sitting by a pond, talking. Fine, you think, so you try to talk to them but they just turn around and tell you to shut up! What you must do is give them a fishing line - but there is no clue or reason for doing this! Another puzzle involves a statue: on examining the statue you are told it is of Orsova but you are given no other clues. What you must do is smash the statue up with a hammer to discover a pick-axe hidden inside. As you don't get many pick-axes hidden in statues, this puzzle is a bit illogical! What would have been better would have been if you were told that the statue had a pick-axe in its hand or if the 'help' command had told you to try breaking the statue open...

The parser is unfriendly at times as well. Twice in the game you are required to dig, but the command 'dig' gives the response: 'You can't'! What you must do is type 'dig in earth' not very impressive! The Balg also had big problems trying to cross a lake in a boat to get to an island. After spending five minutes trying to discover how to get into the boat, I realised that you could just 'row boat' without getting in it. However, the only way you could get to the island was 'row boat to island' - yuk!

To be fair, there's nothing really wrong with the game, it just seems to lack a certain quality that would make it good. The best word to sum up *Talisman* is average.

This is C Bury's first game though and hopefully he will improve in time.

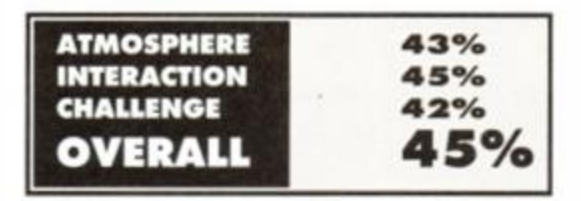

# **Lords & Ladies of adventure**

**If you have a problem, if no-one else can help, maybe you can use the Lords & Ladies of Adventure. These worthy souls have completed all the games they list, and can advise you if you are stuck. If you telephone, make sure you only call at sociable hours!** 

Adventure Quest • Angelique • Apache Gold • Arnold Blackwood Trilogy • Beer Hunter • Bestiary • Big Sleaze • Black Fountain • Black Knight • Boggit • Boredom • Bored of the Rings • Brawn Free • Can I Cheat Death (I & II) • Case of the Mixed-Up Shymer • Cave Capers • City for Ransom • Classic Adventure • Colossal Adventure • Colour of Magic • Crash Landing • Cricket Crazy • Dodgy Geezers • Doomlords • Dracula • Dungeon Adventure • DAA • Emerald Isle • Escape Alien Spaceship • Escape from Koshima • Espionage Island • Fantasia Diamond • Firestone • Football Frenzy • Frankenstein • Galaxias • Gems of Stradus • Ghosthouse • Grange Hill • Heavy on the Magick • Hobbit • Hunchback • Imagination • Ingrid's Back • Ichor • Island of Chaos • Jason of the Argonauts • Journey to Death • Kentilla • Knightmare • Knight Ore • Knight Tyme • Kobyashi

Naru • Labyrinth • Lancelot • Life Term • Lords of Magic • Lord of the Rings • Lords of Time • Lost Shadow • Magicians Apprentice • Microman • Mindfighter • Mindshadow • Mordon's Quest • Mountains of Ket • Mural • Mystery of Indus Valley • Necris Dome • Never Ending Story • Not a Penny More Not a Penny Less • Panic Beneath the Sea • Price of Magic • Project Annihilation • Project Volcano • Quest • Questprobe 3 • Quest for the Golden Egg-cup • Rebel Planet • Redhawk • Red Moon • Return to Eden • Revenge of Chaos • Rigel's Revenge • Robin of Sherwood • Roog • Scary Tales • Seabase Delta • Seas of Blood • Shard of Inovar • Shadows of Mordor • Sharpe's Deeds • Simply Magic • Smashed • Souls of Darkon • Spaced out • Star Wreck • Storm Mountain • Subsunk • Talisman of Power • Terrormolinos • Tizpan • Top Secret • Venom • Welladay • Werewolf Simulator • Winter Wonderland • Wizbiz • Wolfman • Worm in Paradise & all Interceptor games! Mark Eltringham, 39 Gargle Hill, Thorpe St Andrew, Norwich, Norfolk NR7 OXX.

Aftershock • Colossal Adventure • Escape from Khosima • Gnome Ranger • Gremlins • Guild of Thieves • Haunted House • Hitchhiker's Guide • Ingrid's Back • Kingdom of Hamil • Leather Goddesses • Mindshadow • Mordon's Quest • Pawn • Price of Magic • Return to Eden • Rigel's Revenge • Scapeghost • Seabase Delta • Snowball • Sorceror • & Village of Lost Souls.

Robin Harley, 3 Shropshire Place, Eastgate, Peterborough, Cambs PE1 5BX.

Andy Capp & Price of Magic. The Kenderian, 475 Westhorne Ave, Eltham, London SE9 5LR. Jewels of Babylon. Chris "The Barbarian" Gore, 22 St. Anthony's Pk.. Mallow, Co. Cork, Ireland.

Crispin Crunchy • Crystal Theft • Gnome Ranger • Message from Andromeda & Scapeghost. Jay Honosutomo, 23 Tintagel Close, Hemel Hempstead, Herts HP2 6NL. Tel between Mon-Fri, 4.30-9pm (0442) 242957

Deadenders • Gnome Ranger • Hitchhiker's Guide • Lancelot • Quest for the Golden Eggcup • Rigel's Revenge • Smashed & Venom. Richard Jamieson, 79 Land Street, Rothes, **Ingles Contains and Street, Rothes, Ingles 23** 

May 1991 *AMSTRAD ACTION* 

# **Clue Sniffing with the Balrog**

**T** he Balg is desperate for new clues, so if you have any hints or tips for any adventures, send them to: *The Balrog, Cluepot, Amstrad Action, Future Publishing Ltd, Beauford Court, 30 Monmouth*  **Street, Bath, AVON BA1 2AP.** 

Thanks to Nigel Arnott, Madwolf, Antcrusher, Adrian Forbes, Hazis Dolgizas, Simon "Aragorn" Netherwood, Howard Swaines and Ian Howlett. Special thanks to Ken Bond for the

map of Infidel.

**The Bi g Sleaz e - Par <sup>t</sup>***<sup>2</sup>*

- Whisper in the library.  $\bullet$ The Maltese Bullfinch plays a big part in
- part 2!<br>Shoot whale with gun (find him yourself!)

#### Corruption

- $\bullet$  If you want to Shave Off that ridiculously overgrown beard:
- Go to the pharmacy. Buy everything from shelves with credit card.
- Go to the Bathroom. Put the plug in the plughole.
- Turn the tap twice.
- Let the sink fill with water and PUT SOAP IN  $\bullet$ SINK.
- Then get it and PUT IT ON BEARD. CUT BEARD with RAZOR!

#### **Islan d**

- Swap your shirt with the old man for the matches.
- To get the cylinder needed to open the pyramid, dive into the lagoon. There is a spade under the bushes.

#### **Red Moon**

- Use the words in the book on the mummy. **Shadows of Mordor**
- Hold up the phial for light.
- Make Smeagol promise before you ۰ untie him.

#### **Guild Of Thieves**

- $\bullet$  To help the lute work properly, examine the paintings in the gallery.
- To get the minah bird, go to the Zoo Office and get the grotty key. now open the white door and unlock the small door. Open the small door and go through it, closing it behind you. Put bird in cage (from the gatehouse). If you don't close the door then the bird will fly away.
- $\bullet$  Sit on the bed in the main bedroom and press top button with cue.
- The oil painting is the only painting worth anything.
- The dress is in the wardrobe of the main bedroom.
- The china pot is under one of the beds.
- To sneak something past the gatekeeper, put it in the swag bag.
- In the study, take note of what suit is

missing from the box.

At the end, be careful to jump into the boat just going east will make you fall into the water which reduces your score. *AA* 

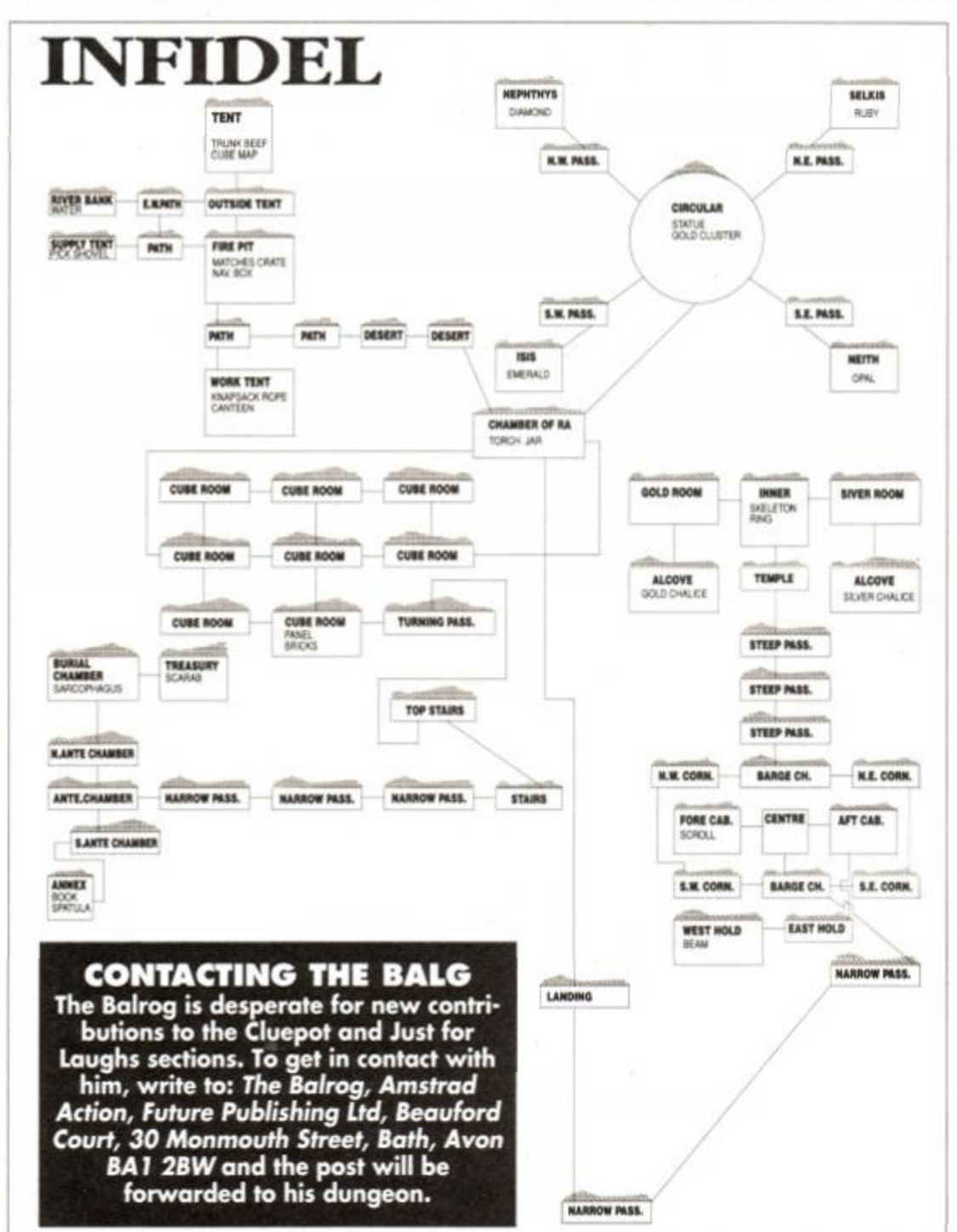

#### **AMSTRAD ACTION** May 1991

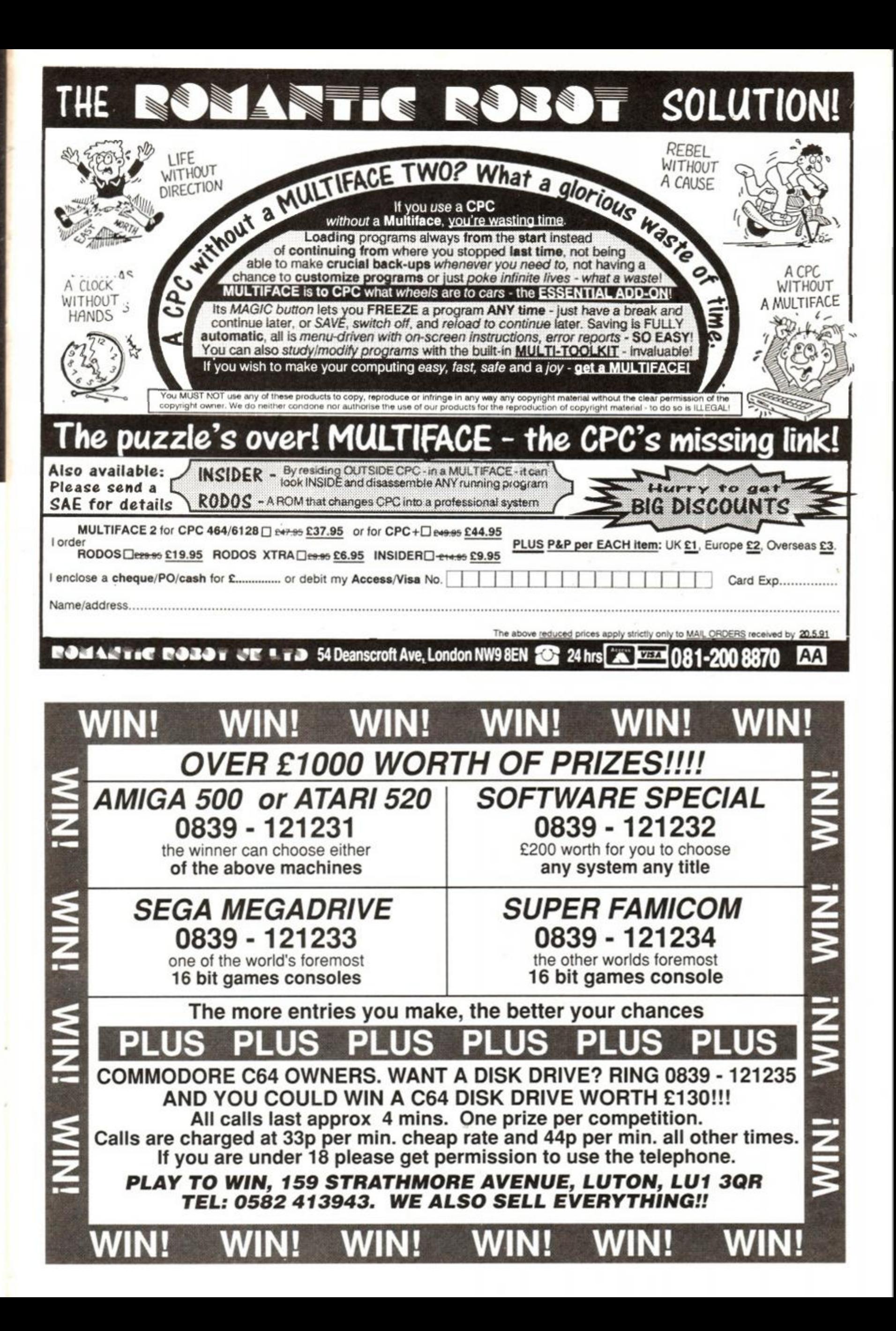

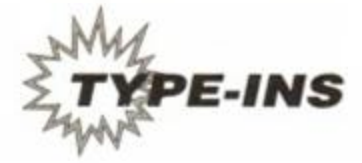

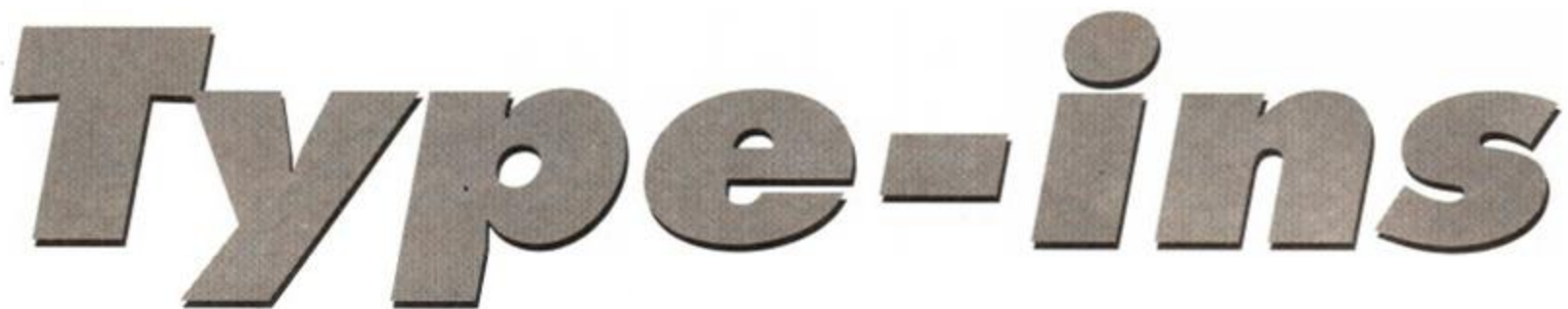

All the programs on the following pages are ones you can type in yourselves. If ll the programs on the following pages you reckon you're a bit of a whizz at programming, why don't you send us your own? Just keep them short. We're unlikely to

use anything longer than 6K, and we pay the same for all Type-ins, so you won't get paid extra! Send your progs to: *Type-ins, Amstrad Action, Future Publishing, Beauford Court, 30 Monmouth Street, Bath, Avon BA1 2BW* 

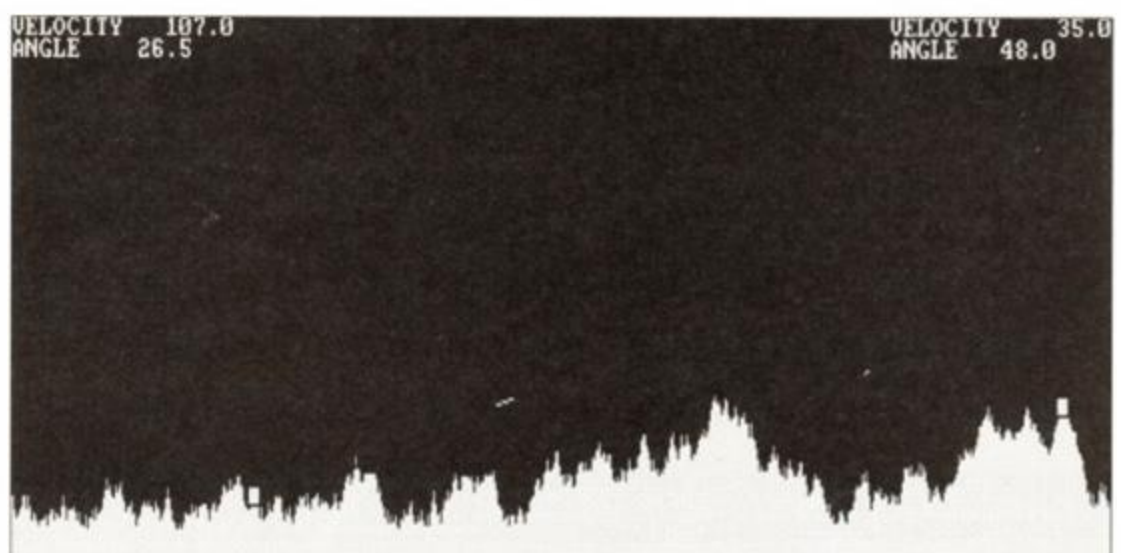

 $\bullet$  Crank up that trajectory angle! Real life physics play an important part in this artillery simulator. Two players mess with angles and velocity in an effort knock the other player out of action before they do the same to you

# WARZONE

*Warzone* is a very neat and very polished little game for one or two players. It comes from Richard Shephard down Bristol way. The object of the game (should you decide to accept the mission) is to kill your evil, vicious, nasty opponent. It could be your Sister, it could be your Dad, it could be an evil twisted space frog from Alpha Centauri. Either way, one of you is dead meat...

You simply enter the angle and velocity you wish to launch your bomb at. and the missile will whizz merrily wherever you send it... hopefully straight at your enemy. You fire your shots one a a time, correcting the flight path as each shot is fired. Eventually you may strike lucky.

There are two conditions of play, one simulating Earth gravity, the other approximating Lunar conditions. The gameplay may seem a little complex at first, but follow the on-screen instructions and you'll soon be lobbing bombs all over the place!

- {MvAo} 1·POKE·&BDEE, &C9
- <GrAn> 2 HEHORV A3FFE
- {AqBu> 3•IF•PEEK(A3FFF)=&FF•THEN CALL-ABC06,A40 :GOTO•130
- $\{DmBu\}$  10  $\cdot$  CALL  $\cdot$  &BC06, &C0: MODE  $\cdot$  1: INK  $\cdot$  3, 1: CALL  $\cdot$  &B C06, &40: MODE - 1
- <BrBu> 20•GRAPHICS•PEN•3:TAG:HOUE-8,14:PRINT"\*! AR20NE\*";:TAG0FF
- <HtAs> 30•FOR-i=2-TO-15-STEP-2
- <NxAr> 40•FOR•i i =0•TO•160•STEP•2
- <LxAu> S0-a=TEST<ii,i):IF-a=0-THEN-9O
- <JnBn> 80•PLOT•840-((180-i i)\*4),400-((15  $i)$ \*4), $a+2$ <PwAw) 70-DRAWR'4,0:DRAWR-0,-4:DRAHR--4,0  $(LxAn)$  80 · DRAWR · 0.4 <ArAl) 90-NEXT-ii (JpAk) 100-NEXT-i {AuBp} 110. PEN. 1:LOCATE. 1, 25: PRINT. STRINGS(10,"  $,$ ") <EkAn> 120-INK-3,6 (OnAq) 130-a\$(1)=" . PLAY-GAME. . "  $\{$ KiAu $\}$  140 $\cdot$ a\$(2)="GAME $\cdot$ ON $\cdot$ MOON $\cdot$ " (KiAw) 150.a\$(3)="GAME.ON.EARTH" {CwAu} 160-a\$(4):"INSTRUCTIONS-"  ${G \circ Aq}$ }  $170.25(5)$ ="....QUIT....." <0qAv> 180•FOR•i=l- TO•S:LOCATE•14,10+ i {HiAn} 190-PRINT-a\$(i) {BxAk> 200-NEXT <InBl> 210-LOCATE-14,11:PRINT-CHR\$(24)+a\$(l)\*CH Rf(24) {JkAp} 211-POKE-43FFF,4FF {I1A1} 220-p=l <EuAu> 230-a:-9.8066S:prl:"EARTH" <0kBo> 240•LOCATE•1,7:PRINT"GAME•HELD•ON•IHE• 1 • • prf {BuAx} 250-a\$=INKEY\$:IF-af=""- THEN - 250 <GrBk> 260•IF-a\$=CHR\$(240)- THEN-axe=-l:G0T0•300 (L«Bk> 270•IF -a\$:CHR\$(241)- THEN -axc=l:GOTO•300 {LlAs> 280-IF-al:"-"-THEN-360 {FuAl} 290-GOTO-2S0- (CsAv> 380-LOCATE-14,10\*p:PRINT-a\$(p) (EiAn) 310-p=p+axe {NvAs> 320-IF-p:0-THEN-p:S <CwAt> 330-IF-p=6-THEN-p=l <AoBn> 340•LOCATE•14,10\*p:PRINT-CHR\$(24)+a\$(p)\* CHR\$(24) (HtAs) 38-FOR-i=2-TO-15-STEP-2<br>(HxAr) 48-FOR-ii=0-TO-160-STEP-2<br>(HxAv) 360-ON-p-GOTO-730,370,390,420,410<br>(LxAv) 50-a=TEST(ii,i):IF-a=0-THEN-90<br>(GmAp) 370-a=-9.80665/6 {FoA«> 3S0-GOTO-2S0
	-
	-
- <BoAs> 380-prl="MOON-":GOTO-240 {PuAo> 390-a=-9.80665 {AqAr} 400.pr\$="EARTH":GOTO-240 <GkAu> 410 - CALL -&BC06,«C0:MODE -1:END (GrAr) 420 · WINDOW · 1,40,5,25 (JrAk> 430 CLS <IvHi> 440•PRINT"The•idea - of•this•program,•is-1 o--destroyyour-opponent.-You-do-this-by -projectingyour-bolt--across--then--scr een--at--thecorrect-angle-to-hit-him/he r.--You--«ustbe-quick-as-your-opponentcan-fire--backat-the-same-time-as-you. <KqHq> 4S0PRINT"The-bolt-acts-in-air-as - it-wou Id-in-real life.-As-in-real-life--gravit y--acts--onthe-bolt-dragging-it-down.•• You--controlboth-the-velocity-and-angle •of-the-bolt.The-angle-is--neasured--in  $\cdot$ -degrees--andvelocity-it-meters-per-se cond.-The-scale"; (LrCi) 460-PRINI"on-the-screen-is -1-pixel=l•-«e ter.-Thereis-no-air-resistance." {HrAp} 4?0-LOCATE•13,20 {FwAs) 480-PRINT"PRESS•ANY-KEY" {GnAx> 490 - IF -INKEYI=""•THEN - 490 {FtAk> 580-CLS <NnAt> 510 - LOCATE -18,1:PRINT"KEYS" {MnAo> 520•PRINT:PRINT (InAq) 530-PRINT"PLAYER-l {JsAs} 540 · PRINT"UEL · UP · · · · · = · W" <BkAt> 5S0•PRINT"UEL-DOWN••• = •<!" {LmAu} 560-PRINI"ANGLE-UP-++=+TAB" <D1Ax> 570•PRINT"ANCLE•DOWN -:-CAPS•LOCK" {ExAt} 580.PRINT"FIRE.......=.COPY <KsAp> 590-PRINT"PLAYER-2 {DnAs} 600·PRINT"VEL·UP - · · · · = · -" <ClAu> 610•PRINT"UEL•DOWN•-•=-t" <BkAt> 620-PRINT"ANGLE-UP---:-0" <IwAu> 630-PRINT"ANGLE-DOWN-:-P"  $\{Kir\}$  640-PRINT"FIRE  $\cdots$ <KkAl> 650-PRINT {JnCp) 660-PRINT"Player-l-fires-fron-the-left - block--andplayer-2-fires-froa-the-right •block" <IrAp> 670-LOCATE-13,20 <MxAr> 680•PRINT"PRESS- ANY -KEY" <IuAw> 690•IF•INKEY\$=""•THEN•690 <LvAk> 700-CLS {IoAr> 710-HIN1)OW-1,40,1,2S (NoAm) 720-GOTO-180  $\langle BjCk\rangle$  730-DEF-FNhoriz=INT(vh(zz)\*i(zz)+( $\langle B*i(z)$  $z)$ \*i(zz))/2))+add(zz)+xxx(zz) <HtBx> 740-DEF-FNwerti=INT(ww(zz)\*i(zz)\*((a\*(i( zz)\*i(zz)))/2))+yyyy(zz) <D«Ap> 7S0-ENU-1,15,-1,3  $(JiAl)$  760 $-b=60$ <BuAw> 770 - CALL-4BC06,4C0:MODE - 2 <EiAt> 780-ORIGIN-0,0,0,638,366,8 <LuAo) 790•FOR•i =0•TO•640 <IuAq> 880•e=INT(RND\*20)-10 <DjAn> 810 b=b\*e <HnAv> 820•IF•b<30•THEN•b=b-(e\*2)

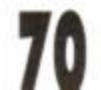

#### **AMSTRAD ACTION** May 1991

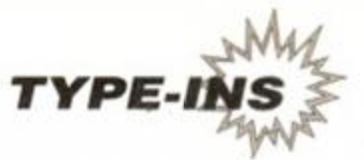

- {DmAn} 830-MOVE·i,0  ${AnAp}$   $840 \cdot DRAU - i.b.1$
- <NkAk> 858-NEXT
- <0tAl> 860•st=0.1
- (KsAj) 878-DEC
- {GuAq) 880•e=IHT(RND\*20)+l
- <JnAn) 89O GOSUB-950
- ${PoBs}$  900 $frig(1)=e:pp(1)=i:xxxx(1)=E*8+1:gygy$
- $(1)=(26-i)*16$
- <EnAq) 910•e=INT<RND\*29)+61
- <NqAn) 920-G0SUB•9S0
- (DwBw) 938-frig(2):e:pp(2)=i:xxxx(2):(E-l)\*8- 2:yyyy(2)=(26-i >\*16
- <KnA«) 940 GOTO-1050
- <NuAn) 950 FOR-i=l-TO-25
- <KlBn) 960•LOCATE•e,i:IF-COPyCHRI(\*0)=""•THEN•1 828
- <DiAv) 970-LOCATE-e, i: PRINT-CHRK233 )
- (PjAr) 980-FOR-ss=l- TO•58:NEXT
- (KxAs) 990-LOCATE•e,i:PRINT•"•"
- <BwAk) 1008 NEXT
- {JrAx) 1010•LOCATE•1,1:PRINT"ERROR":END
- {EmAw} 1020-LOCATE-e,i:PRINT-CHR\$(233)
- {0vAv> 1030-SOUND-1,8,45,15,l/i13
- <FvAo) 1848-RETURN
- <EJBt> 1050•LOCATE•1,1:PRINI"VELOCIIY•";:PRINT-USING"#####.#";v(1)
- <JuBt> 1080•LOCATE•1,2:PRINT"ANGLE•";:PRINT•USI NG"#####.#";an(1)-
- (IlBr) 1070•LOCATE•64,1:PRINT"VELOCIIY•";:PRINT  $\cdot$ USING"####.#"; $v(2)$
- {PoBs} 1080+LOCATE+64,2:PRINT"ANGLE+";:PRINT+US ING"####.#";an(2)
- {OoBs) 1898-IF-INKEY(68)=8-THEN-an(l)=an(l)+8.5 :G0SUB'1490
- <DsBs> 1100-IF•INKEY(32)=0-THEN-an(2)=an(2)- 8.5:G0SUB-1520
- <P jBr) 1118•IF•INKEYC78)=8•THEN•an <1)=an <1)- 0.S:G0SUB•1490
- <ftsBt> 1120•IF•INKEY(27)=0-THEN'an(2)=an(2)+0.5 :GOSUB•1520
- <H«Bs> 1130•IF'INKEY(59)=0'THEM•v(l)=w(l)\*0.S:G OSUB-1498
- {KxBt} 1140.IF.INKEY(24)=0.IHEN.v(2)=v(2)+0.S:G OSUB'1528
- <MoBq} 1150-IF-INKEV(67):8-THEN-v(l)=v(1)- 0.5:GOSUB-1490
- <HsBr> 1168-IF-INKEV(25)=8-THEN-v(2):v(2)- 0.5:GOSUB-1520
- <HlBr> 1178-IF-INKEY(9)=8-AND-fire(l):8-IHEN-zz =1:G0SUB•1230
- <IrBs) 1180•IF•INKEY(31)=0•AND'fire(2)=0-THEN-z z-2 :G0SUB•1230
- <LjBj> 1181•IF•INKEY(66)=0•THEN•1540
- <PpBq) 119O-IF-fire(l):lAND-dead=0-THEN-zz:l:G 0SUB-1288
- <DvBq> 1280-IF-fire(2)=l-AND-dead=0-THEN-zz=2:G OSUB'1288
- ${$  OrAv  $}$  1210  $\cdot$  IF  $\cdot$  dead = 1  $\cdot$  IHEN $\cdot$  1548
- {LpAn} 1228-GOTO'1090

Have you written a crucial program that other readers of AA would find invaluable? We're always on the lookout for good quality listings of all kinds, whether they be utility, game or serious programs.

All submissions must be on 3 inch disk or cassette. A description of the program and how to operate it should be included, as well as any other information that you think will make our lives easier. Smaller listings stand a greater

chance of publication. After all, we only have a certain amount of

# Get it right!

Typing in programs can be a pretty frustrating affair, since every missed comma, every mis-spelt instruction, can potentially stop the program working. To help you type in the listings properly, we do two things.

- We replace all the spaces in the programs with dots, to make them easier to see (and count!)
- 2. At the start of each line is a special code (inside those squiggly brackets). On the covertape this month is a special program called Type-righter which will show you these codes on-screen as you type in the programs on these pages. If you type the line incorrectly, the code on your screen will be different to the one in the magazine. Full instructions on how to use Type-righter are on the covertape pages at the front of the magazine. We also print the program periodically in Type-ins (we did last month).

You don't type these codes in - they're there purely for checking purposes. If you don't have a copy of Type-righter, or you're not using it, simply ignore them.

- <IrAu) 1230-vv(zz)=v<zz)\*SIN(an(zz))
- <HnAv) 1240-vh(zz)=v(zz)\*COS(an(zz)) <IrBt> 1250-aaa(zz)=xxxx(zz):aa(zz)=xxxx(zz):x(
- $zz)$ =xxx $(xz)$ <KkBq) 1280•bbb(zz)=yyyy(zz):bb(zz)=yyyy(zz):y(
- zz)=yyy9(zz)
- {JiBr) 1270-i(zz)=0:fire(zz)=l:x=xxxx(zz):y=yyy y(zz):RETURN
- {IqAq) 1280-x(zz):FNhoriz
- (JuAq) 1290•y(zz)=FNverti
- <EnBx) 1300-IF-aa(zz)=x(zz) AND-INT(bb(zz)/2)=I HT(yCzz)/2)•THEN•1310
- <HpAt) 1310'MOVE-aa(zz),bb(zz)
- <InAu) 1320-DRAW-aaa(zz),bbb(zz),O
- <ExAu) 1330•IF•y(zz>>366•THEN•1370
- <HiBl> 1340•IF•TEST(x(zz),y<zz))=l•THEN•1410
- <FjAr> 1350-NOVE-x(zz),g(zz)
- <LqAt) 1360-DRAW-aa(zz),bb(zz),l
- <FiB«> 137O-IF-y<zzK0-OR-x<zz))64O-OR-x(zz)<0- THEN'DRAH'x(zz),g(zz),0:GOTO'143O
- <KkAs> 1380'i<zz)=i(zz)\*st
- (DrCi) 1398-aaa(zz)=aa<zz):bbb(zz):bb(zz):aa(zz )=x(zz):bb(zz):y(zz)
- <GjAn) 1408-RETURN
- <IrCs> 1418-MOVER--2,2,8:DRAHR-4,8:DRAUR-8,- 2:DRAWR--4,8:DRAWR-8,-2:DRAWR-4,8:DRAHR -8,-2:DRAMR--4,8

space to work with, and the smaller they are, the more we can print.

All submissions will be returned on the condition that an envolope marked with your name and address is included (or a sticky label • just as long as we don't have to write them out!).

We offer a £20 cash prize\* for each listing we print! So what are you waiting for? Get them sent in! Sent your entries to:

*Type-Ins, Amstrad Action, Future Publishing, Beauford Court, 30 Monmouth Street, Bath BA1 2BW.* 

\*As we can only make payments in Sterling, overseas winners will receive a substitute prize.

- {HrBv} 1428-H0VE-aa(zz),bb(zz):DRAW'aaa(zz),bbb (zz),0:DRAU-x(zz),g(zz),8
- <EoAn) 1430•FOR•i=1•TO•2
- <NpAs> 1440-LOCATE-frig(i),pp(i)
- <AwBr> 1450•IF-COPYCHRf(#0)<>CHRt(233)•THEN-dea  $d(i)=1:d$ ead= $1$
- {HuAk) 1460-NEXT
- <HjAv> 1478-SOUND-1,8,45,15,1,,13
- <EuAt> 1488'fire(zz):8:RETURN'
- (JrB1) 1498•LOCATE•18,1:PRINI•USING"#####.#";v( 1)
- (G1Bj} 1500 · LOCATE · 8, 2: PRINT · USING"####.#";an(1) )
- (FwAn) 1510-RETURN
- (0tBn) 1520-LOCATE-73, 1:PRINT-USING"#####.#";v(  $2)$ \*-1
- <EoBp> 1538 LOCATE 78,2:PRINT•USING"»tl#.I";an( 2)\*-l:REIURN
- {HoAt) 1540-MODE'2:INK'1,24,6
- <GnAo> 1550•FOR•i =1•TO•2
- <HrC i) 1560•IF -dead(i)=1- THEN•LOCATE•30,10+i:PR INrPLAVER";I;"IS-DEAD"'
- {HqBj) 1570-dead(i):0:fire(i)=0:an(i):0:v(i):0 {FiA D 1580-NEXT
- (OtB i} 1590 LOC ATE 33,20: PRINFPRES S ANY KEY"
- (NrAm) 1600 dead=0
- <DkAu) 1618•FOR -i =15 TO•1- STEP•-1
- <ExAt) 1620 FOR•so=i•TO-1•STEP•-1
- <LxBj) 1630-SOUND-1,0,1,so,,,INT(RND\*31)\*1
- <BwAo) 1640-NEXT-so,i
- <EuAp> 1650-CLEAR-INPUT (JqBi) 1660-IF·INKEY\$=""-IHEN-1660
- (HlAfl) 1670>INX-1,24
- <CkAw) 1680•NODE•1:CALL•&BC06,440
- <NJAm> 1698-GOTO-188 1

COLOUR

(OuBk) 10-'\*\*\*\*\*\*\*\*\*\*\*\*\*\*\*\*\*\*\*\*\*\*\*\* {AuAs> 28•'\*\*•Co 1 our - Screen -DU«P•\*\* <MwAs) 30-'\*\*-•by-Grahaa-French••\*\* {KnAw} 40-'\*\*-For-Amstrad-Action-\*\* (LkBk) 50-'\*\*\*\*\*\*\*\*\*\*\*\*\*\*\*\*\*\*\*\*\*\*\*\*

,21:BORDER-8 <HiAt> 80-DEFINT-a-z:DIN-c(3),ik(7) {OrAu} 90•FOR•n:0•TO•7:READ -ik(n):NEXT (HsAw) 100-DATA-0,6,11,4,24,15,21,26 (LtAw) 110-et=CHRI(27):c\$=eJ\*"r"

ogran":GOSUB-430

SUB-430 <CxAo) 150-PRINT:PRINT

<XvAi) 60-'

SCREEN DUMP Also from Graham French comes a neat colour screen dump utility. It isn't full colour (and as it's in BASIC it's a bit slow), but the results are quite pleasmg from a Citizen Swift 9 printer, and it makes good use of the colours provided by that machine. It should also produce neat results on a Star LC 200, so all in all, an invaluable Type-in for colour printer owners.

{JjBq) 78•NODE•1:INK•8,8:INK -1,26:INK - 2,6:INK•3

(LxBj) 120-gl:e\$\*"\*"KHRf(4)\*CHRt(127)+CHR\$(2) {DxBr> 130-LOCATE-7,l:al="NODE-l-Colour-Du«p-Pr

(GuBr) 140-a\$="by-Grahan-French":LOCATE-12,4:GO

<HuAv) 160•INPUT"Filenane•of - screen:",f\$ <AqBl) 170-NODE - 2:FOR-n=0-TO - 3:PRINT"Ink";n; <NiCn) 180•PRINT":-0:Black•1:Red-2:Blue-3:Uiole t•4:Ye 11o w 5:Orange•6:Green•7:Hh i te"

(NxAt) 198 - INPUT")", c(n):PRINT:NEXT <DjAv) 208-NODE -1:L0AD•f\$,AC080:WIDTH - 255 <0iB 1 > 210-LOCATE• 1,1 :PRINT-CHRK23);CHRI(1); {NsAx) 220•FOR•n =0•TO•3:INK•n,ik(c(n)):NEXT

<NqAs) 238-FOR-y=392•TO-8•SIEP•-7 {LrAx) 248-PRINTI8,et;CHRI(65);CHR\$(8); {CsAv) 250-N0UE-0,y-2:DRAHR'640,0,l {CqAv) 260-NOUE-0,y»9:DRAHR'640,0,l

May 1991 **AMSTRAD ACTION** 

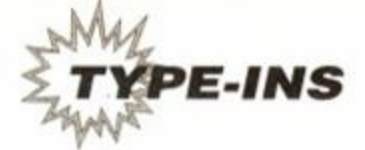

<GjAP> 270-F0R'd=0-T0\*3 <DoAv> 280•FRINItt8,ct;CHR\$(c<d));g\$j <DkAq> 290•BORDER•ik(c(d)) <AiAx> 306<FOR\*x=l•TO•839•STEP•2:i=0 <ItAu} 310•IF-c(d)=7•THEM'3S0 <HsAu> 320-FOR-yl=yTO-n+6-STEP-2 (PjBs) 330•IF•TEST<x,yl>=d•THEN•i=i+(2t(yly))+(2t((y1+1)-y)) <N 1A1> 340 NEXT•yl <DvBi> 3S0-PRINTI8,CHRI(i);CHR\$(i);:NEXT-x <NpAs> 360-PRINT#8,CHRI(127); <IsAq> 370-PRINN8 : NEXT-d <CjAx> 380 PRINT»8,e\$;CHRI(65)jCHR\$(7); {PxA»i> 390-PRINTI8 <LvAv> 400•MOUE•0,a-2:DRAUR•640,0,1 {FxAx> 410'MOUE-0,y\*9:DRAWR-640,O,l:NEXI'y (AuAv) 420-PRINT-CHR\$(7);"Finished.":END <IlAx> 430-p=1:FOR•n = l•TO•LEN<al):PEN•p <LuBo> 440-PRINT-CHRK24)jHIDt<a\$,n,l)jCHR\$(24) ;:P=P+1 <NxAt> 450•IF•p=4 \*THEN•p=l <NjAn> 460 NEXT:RETURN •

# SNAK

Snake comes from Jacob Hotson from Shirenewton in Gwent. One or two players control snakes, which move non-stop around the screen. Numbers appear in the play area, which must be eaten before they vanish. Consuming the numbers causes your snake to elongate, making it tricky to manoeuvre and harder to avoid the deadly screen borders.

In two-player mode, the object of the game changes slightly. You have to cause your opponent to crash by fair means or, more likely, foul. Quite good fun, and nice to look at, it fair takes you back to the old days, so it does!

{NlAn> l-'Snake-vS.O

- $\{IuA,j\}$   $2$ .
- {MpAr> 9•'Enab1e•SYMBOL•AFTER
- <L JB j> 10-POKE-4B735\*44A0\*(PEEK<4BBSB>:0),0
- <AuBi) 20•MEMORY-4A6FB:SYMBOL•AFTER•255
- <DxAu) 30 MEMORY•48FFF:LOAD"wcode",4A0O0
- (OoAu) 39•'Set•up•sound-4-h igh•scores
- {HxAv> 40-ON•BREAK-G0SUB•1280:DEFINT-a-z
- <NtCj> 50'DIM\*nc2(16,2),ns2(3),sc(2),al(8),h(10 ),h\$<10):ENV-5,15,-l,4
- <IxBo> 60•fk=l:SOUND•135,409S,1,0:ON-ERROR-GOTO •1410
- <AuAn> 70-RESTORE
- {FkDo> 80•FRAME:INK•0,0:BORDER•0:MODE•1:G0SUB•1 310:PEN•2:G0SUB•1400:INPUT"Speed•of•sna ke'(0-255)";sp:P0KE'4A2SB,(2S6 sp)NOD-256
- <PnAt> 90-S0UND-l,239,60,15,5
- <0pB«> 100-SYMBOL-255,80,126,255,255,2S5,255,12 6,60
- <NxAv> 110-ENU'1,15,-1,2:ENU'2,8,-1,4
- <0jAp> 120-ENU-2,8,-l,4
- <GrBk) 130-ENU-4,2,-1,5,2,-1,30,6,-1,15,3,- 1,20,2,-1,40
- <LoBw> 140-FOR•f=1•TO•10:h< f)=220- 20\*f:h\$(f)="A.Cheat-and-N.0.Body":NEXTf
- <PvAq> 149-'Options-screen
- <A«Aw> ISO•FOR•r=l•TO•8:READ•a\$<r):NEXT
- <NuDq> 160•DATA•1.•ONE•PLAYER,2.•TWO PLAYER,3.• COMBAT, "4. - KEYBOARD: -Q, A, O, P", "S. - KEYBO ARD:.Z,X,P,L",6.-JOYSTICK,7.-START-GAME <GqAs> 170-DATA-8.-CHANGE-SPEED
- 
- <GqAo> 180-ks=4:np=l
- <OoAs> 190•BORDER-0:MODE•1:G0SUB-1330
- <GoAv> 200•G0SUB•1290:PEN•2:LOCATE -14,1 <IxDp> 210•PRINT"LONGEST•SNAKES":PEN•1:FOR•f=1 -
- $TO-10: LOCATE-2, f+2: PRINT-USING"$ #### $-seq$  $ments\cdot by\cdot "+h$(f);h(f):NEXT$
- <KjBn> 220•fx:l:PEN•2:L0CATE-17,16:PRINT"OPTION S

**AMSTRAD ACTION** May 1991

- <DoBt> 230-a\$(6):"6.•JOYSTICK":IF-np>l-IHEN-at(  $6$ )="6. $0, A, E, R \cdot A \cdot E, \theta, \langle , \rangle$
- {HflBw> 240•FOR•f=1•TO•8:PEN•3:PAPER•0:IF•np=f•0 R-ks=f-THEN-PAPER 1 1
- ${0,jCn}$  250 ${+}$ LOCATE ${+}$ 13,17 ${+}$ f:PRINT ${+}$ a\$(f)::IF ${+}$ np=1 ${+}$ AND-f=6·THEN-PAPER-0:PRINT-SPACE\$(12); (LjAk) 260-NEXT
- <0wBk> 269\*'Play-Ausic'4-uait'for'options
- <KnCl> 270-DATA-2,2,3,1,2,2,3,1,2,2,3,1,2,2,3,1 ,2,151,3,1,4,1,3,1,1,1,3,1,1,1,3,4
- <KJAv> 280•IF•fx•THEN-GOSUB•1310:fx=0
- <CoAn> 290-GOSUB-1400
- <EiAx> 300•a\$=INKEYt:IF•at:""•THEN•300
- <LtAr> 310•IF-al="8"THEN 60
- {CrCv} 320 · IF · a\$="X" · THEN · a\$="7": IF · np=1 · AND · ks (6-THEN-a\$="6"ELSE-IF-np=2-AND-ks=6-THE N-a\$="4"
- {MtBi) 330-gst:0:IF'at<"l"-OR-a\$>"7"-THEN-3O0
- (PvAn) 340-nn=UAL(a\$)
- {HxAs) 350•IF•nn=7•THEN•700
- <ItCr> 360 IF nn> 3 I HEN ks=nn• ELSE npq=np: npm n : IF · np() npq · AND · npq+np(5 · AND · ks=6 · THEN · ks=4
- <LqAl} 370-GOTO-23O
- {OvAq} 379-'Sound-routines
- <HsBo> 380•IF-n=71•THEN•SOUND-1,1,1200,0:n=0:G0 TO-450
- <KoAo> 390-n2:(n/5-n\S)\*5
- <CrBk> 400•IF-n2=0•THEN•SOUND•1,239,30,IS,1,,3
- <DsBk> 410•IF-n2:l-THEN-SOUND-1,956,30,15,1,,38
- <HpBk> 420•IF-n2=2-THEN-SOUND-1,239,IS,15,1,,3
- <LnBj> 430•IF-n2:3'THEN-SOUND-1,239,30,15,1,,3
- <JkBj> 440•IF•n2=4- THEN•SOUND•1,239,15,0
- <NuBl> 450 nm»l : IF fk=0 •THEN-ON•S6<1 )G0SUB 380 <FsAn> 460-RETURN
- 
- <0iCv) 580-DATA>119,30,127,15,142,30,127,15,119 ,30,142,30,106,90,159,30,142,15,127,30, 142,15,159,30,190,90,1,30
- <IkCv> 590-DATA\*119,30,127,15,119,30,106,15,127 ,30,190,30,142,90,119,30,119,15,119,30, 142,15,127,30,119,120,1,960
- <BUAA> 800-DATA-0,0
- <EtAv> 610-IF-ns2(2))0-THEN-640
- $\{DiBp\}$  620 $\cdot$ ms2(3)=ms2(3)+1:IF $\cdot$ ms2(3))16 $\cdot$ THEN $\cdot$ ms  $2(3)=1$
- <CsB«> 630-ns2(l):nc2(ns2(3),l):«s2(2)mc2(«s2( 3),2)
- <KxBj> 640•IF•AS2(1)=1•THEN•SOUND•2,30,30,0
- <B1B1> 650•IF-«s2(l)-2•THEN•SOUND-2,30,15,11,2
- <PoBk> 660•IF•«s2(1)=3•THEN•SOUND 2,30,30,11,2
- <EtBI> 670- IF-ns2(l):4-THEN-SOUND-2,30,105,0
- {DjBl> 680•IF•fk:0•THEN-ON-S6(2)'GOSUB-610
- <CsAt> 690-«s2(2):«s2(2)-l:REIURN
- {NxAn} 699-'Start-game
- <GoBi> 700-fk=l:SOUND-135,239,1,0:GOSUB-1320
- <DsCk> 710•skl:"keyboard":s«l="joystick":IF-ks=  $6\cdot$ THEN $\cdot$ sk\$="Q,A,E,R":sm\$="£,@, $\langle$ , $\rangle$
- <DkGv> 720-IF-npO3'OR-sc(l):O-AND'Sc(2):0'THEN • 760-ELSE•PEN•1:PRINT"The•scores-stand•
	- at:":PRINT:PRINT"Player.one.("sk#"),.wo n"sc(1):PRINT"Player.two.("sm\$"),.won"s c(2):PEN-3:PRINT:PRINI"Do-you-uish-to-r eset-the-scores-(Y/N)?
- <GqAn> 730-GOSUB-1400
- <HvBu> 740-FOR-hj:l-TO-10O0:aa\$:UPPER\$(INKEY\$): IF .aa\$="" · THEN · NEXT · hj
- <AjBk> 750-IF-aa\$="¥"-IHEN-sc(l):0:sc(2):0
- <JlAu> 760-GOSUB-1290:pk=npf(np=3)
- <JxAv> 769•'Set•keys•for•«achine•code
- {IsBn} 770.dr=&8FF0+16\*pk:pq\$="73727475":GOSUB-

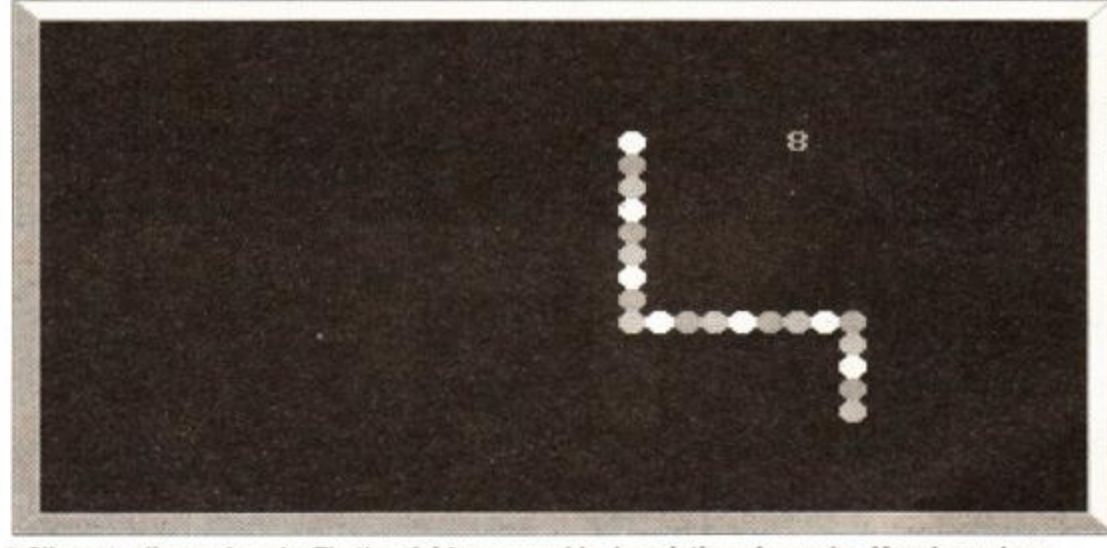

**• Slippery , slimyan d scaly . That' s a fairl y reasonabl e descriptio n of a snake . Munc h number <sup>s</sup> rathe r tha n rat s an d mic e in an effort t o gro w longer an d longer. In two-playe r mod e tr y an d outsnak e your opponen t an d mak e the m cras h befor e yo u do** 

- <MlBt> 470 READ•a,b:IF -a:0•AND -b=0•THEN•RESTORE • 520:G0T0-470
- <EpBi> 480•v=lS:e=4:IF•a=l•THEN•v=0:e=0
- <LpAt> 490 SOUND-4,a,b,v,e
- <MoBi> 50O-IF-fk=O-THEN ON SQ(4)GOSUB-470
- (AlAn) 510•RETURN
- <G«Dk> 520-DATA-239,30,159,15,142,30,159,45,1,3 0,239,30,159,15,142,30,159,15,179,30,15
- 9,60,1,30,159,15,179,30,190,45,1,30 {JvDo> 530-DATA-239,30,159,15,179,30,196,45,1,3
- 0,239,30,159,15,179,30,190,15,179,30,19 0,15,179,30,190,IS,179,30,159,90,1,30
- {PsCw) 540 DATA -119,30,106,15,119,30,127,IS,159 ,30,190,30,142,90,159,30,142,IS,159,30, 179,15,190,30,213,90,1,30
- <LuCw> 550-DATA-119,30,106,15,95,30,106,15,127, 30,142,30,106,90,89,30,89,15,89,30,95,1 5,106,30,80,120,1,960
- <CpDl> 560-DATA-239,30,159,15,142,30,159,45,1,3 0,239,30,159,IS,142,30,159,IS,179,30,15
- 9,60,1,30,159,15,179,30,159,45,1,30 <NiDk> 570-DATA-239,30,159,IS,179,30,159,45,1,3
	- 0,239,30,159,15,179,30,159,15,142,30,15 9,15,142,30,159,15,142,30,159,90,1,30

#### 1390

- {JnBr> 780-dr=49000:IF-ks=4- THEN pqf="69673427- :G0SUB•1390
- <ElBo> 790-IF-ks:5-THEN-pql:"36277163":GOSUB'13 90
- {JiCs} 800·IF·ks=6·AND·pk=2·THEN·pq\$="69675850" :G0SUB•1390:dr=«9O10:pql="26243931":GOS UB-1390
- <KrDt> 810•IF•pk=2- THEN•PEN 3:GOSUB•1320:LOCATE •1,12:PRINT"Player'one•("skf")-starts\*o n-the-left":FOR'a=l-TO-40O0:NEXT'a:GOSU B\*1290 {IqAu> 819-'Display-gane-screen

<DlDi> 820•FOR•r=2•TO•14•S TEP•2:MOUE•r,r:DRAW • 6 38-r,r,l:DRAWR-0,382-r\*2,3:DRAW-r,382-

<PkGo> 830•MOUE-0,0,2:DRAW-14,14:DRAW-14,368:DR AW•0,382:DRAW-638,382:DRAW•624,368:DRAW • 624,14:DRAW-638,0:DRAW-0,0:DRAW-0,382: DRAW•14,368:DRAW-624,368:DRAW-638,382:D RAW-638,0:DRAW-624,14:DRAW-14,14 <01CA> 840• POKE-49100,13: POKE • 49900,13:POKE -499 01,30-INT<RND\*2):POKE-49101,38-pk\*10

r,3:DRAW-r,r,l:NEXT

<NlAu> 850•POKE•49025,np:POKE•49026,pk
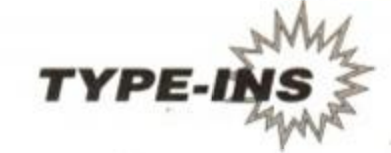

- <0jDk> 880• IF• np:l• THEN• LOCATE• 1,1 : PRINT• "SCORE M : · · "1"segments"TAB(23)"BESI:"USING"#### ";h(l)j:PRINT"-segments
- <EiCq> 870•IF•np=2•THEN LOCATE-1,1:PRINT-"1UP:-  $·"1"$ segments" $TAB(23)"2UP:· "1"segments$
- <PjAv> 880•INK•1,14:INK•2,18:INK•3,25
- {AmBi} 889-'Play-game-then-sort-scores
- <FjCv> 890-CALL\*A000:f:PEEK(4901F):s(l):PEEK(\* 9009)+256\*PEEK(&900A):s(2)=PEEK(&9019)+ 256\*PEEK(&901A)
- <HwE 1> 900•PEN•3:IF•np=l•THEN-LOCATE•1,1:PRINT• "SCORE: "USING"####"; s(1); :PRINT" - segmen ts"TAB(23)"BEST:"USING"\*\*\*\*";h(l)j:PRIN I"-segments
- <KtEi> 910- IF•np=2-THEN-LOCATE-1,1:PRINT-"1UP:" USING"####";s(1);:PRINI"·segments"IAB(2 3)"2UP:"USING"####";s(2);:PRINT"-segmen ts
- (NoAn} 920-GOSUB-1400
- <DuAt> 930•IF-np:3-THEN-1190
- (NwAr) 940•FOR'a=l-TO-5000:NEXT-a
- (LlAr) 950•GOSUB•1290:GOSUB•1330
- <CrAt> 960-fg=2:F0R-kk=l-I0-pk
- (NkAu) 970•IF•s(kk)<h(10)•THEN•1170
- <KtAn> 980-GOSUB-1290
- <MiC«> 990•IF-np>l•THEN•IF(pk=2•AND-kk=l•AND•s<  $1)(s(2)$ AND-s(kk)(h(9))· THEN-1170
- <HvBk> 1000•FOR•f=10•10•2•STEP•-1:IF•s(kk)>h(f-1)THEN-NEXT
- (NkBx) 1010-FOR-g=10-TO-f+1-STEP--1:h\$(g)=h\$(gl):h(g)=h(g-l):NEXT-g
- $\{TrBx\}$  1020 $\cdot$ h $(f)=s(kk):h$ \$ $(f)=$ "":IF $\cdot$ pk=2 $\cdot$ THEN $\cdot$ h\$  $(f)=RIGHT$(STR$(kk),1)$
- <KjBp} 1030•GOSUB•1290:PEN•2:LOCATE•14,1:PRINT" LONGEST-SNAKES
- <ErCx> 1040•PEN•1:FOR•g=l•TO•10:LOCATE•2,g+2:PR INT·USING"####";h(g);:PRINT"·segments-b S'"h\$(g):NEXI
- {GrDj} 10S0-PEN-3:LOCATE-l,18:PRINT"Congratulat ions,-you-have-one-of-today'slongest-sn akes.'Please-enter-your-naae.
- {ErEn) 1060 IF-np=2•THEN•LOCATE -1,16:PRINT"Cong M ratulations, Player"STR\$(kk)", unu-have .one";"of.today's.longest.snakes. Pleas e-enter-gour-nane.
- {AuB1> 1070•GOSUB•1400:PEN•1:LOCATE -19,f\*2
- <GkAr> 1080'GOSUB•1310:hf(f)=""
- <EuAq> 1090-CALL-4BB8A
- <ClBk> llO0-a\$:"":MHILE-af:"":a\$:INKEY\$:HEND
- <JpBi> 1110-a:ASC(a\$):IF-a:13-THEN-1150
- <IrDu> 1120-IF-a=127-THENIFLEN(hf(f))THEN'CAL L-4BB8A:PRINI-CHRI(8)CHR\$(16);:ht(f)=LE FT\$(h\$(f),LEN(h\$(f))- 1):GOTO•1696•ELSE•1160
- <NkBk> 1130 IF -a<32'OR-LEN(ht(f))>20'THEN'1188
- ${ErrB1}$   $1140 \cdot h*(f)=h*(f)+a* : PRINT \cdot a*$ ; :G0T0 .1090
- <PjDn> 1150-PRINT"• :GOSUB'1300:ht(f)=UPPERI(LE FT\$(h\$(f),l))\*NIDf(h\$(f),2):LOCATE-19,f •2:PRINT-LEFT\$(h\$(f),1)
- <AnBp> 1160-LOCATE•1,16:PRINI-SPACEI(120):fg=l: GOSUB'1300
- {KnAk> 1170-NEXT
- (DvAr) 118O-ON-fg-GOTO-22O,2O0
- (AnBn) 1190•f=3-
- f:LOCATE'l,l:PEN'l:PRINT"Plager"f;
- {GwAq} 1200-sc(f)=sc(f)+l
- <DoBo> 1210 IF•f=1•THEN-PRINT"("skt;ELSE-PRINT" ("sn\$;
- <BiAq> 1220-PRINT")-won"
- {AtAv> 1230•FOR•a=l•TO•5000:NEXT:COSUB•1400
- <BwAo> 1240'GOSUB>1320
- 
- <GvEj> 1250•LOCATE•1,1:PEN•1:PRINT"The•scores•s tand · at:":PRINT:PRINT"Player · one · ("sk\$" ), .won"sc(1):PRINI"Player .two . ("sm\$"), . uon"sc(2)
- {FnBt> 1260•a:0:GOSUB•1400:WHILE•INKEY\$=""AND•a <3000:a=a\*l:MEND
- <JrAn> 1270-GOTO-190
- <GkAn> 1280-RUN-40
- <NxAw> 1289''Palette'Changing-routines
- <CxAn> 1298-NODE-1
- <ApBj> 1300-INK-1,0:INK-2,0:INK-3,0:RETURN
- <DvBj> 1310•INK•1,6:INK•2,15:INK•3,24:RET URN
- <KqBj> 1320•NODE•1:INK•1,2:INK•3,20:RETURN
- <AuAu> 1329\*'Sound\* initialization
- (KxAq) 1330 fk=0:RESTORE-270
- $\{LsAv\}$  1340 $\cdot$ FOR $\cdot$ f=0 $\cdot$ TO $\cdot$ 3:ms2(f)=0:NEXT
- <OvBs> 1350•FOR•f=1•10•16:FOR•g=l- TO•2:READ•MC2  $(f,g):$ NEXT $-g,f$
- <OoBn) 1360 SOUND-63,1,10,0:0N-S0(2)'G0SUB\*610 {JJBJ> 1378-S0UND-1,1,688,0:SOUND-4,1,480,0
- <NiBp> 1380-n=l:ON-SG(l)GOSUB-380:ON-SG<4)GOSUB
- •470:RETURN
- <ExBu> 1390•FOR•f=0•TO•3:P0KEdr\*f,VAL(NIDI(pqt ,f\*2\*l,2)):NEXT:RETURN
- <COA«J><sup>140</sup> <sup>0</sup> WHILE INKEYt)"": WEND:RETURN

<IuAr> 1416•sp=150:RESUME •

## 6128 EMULATO R

Listen up all you 464 owners: someone has come up with a handy 6128 command emulator - should ease some of your Type-In worries. It's from Graham French of Brightlingsea in Essex. Once the program is run it installs itself in the machine, and sets up RSXs which can be used from BASIC. The commands you need are listed below. You'll find the right colour and screen coordinates in your manual. There, couldn't be simpler, could it?

IFILL, *pen, xstart,* y*start*  I GRAPHICS.PEN, pen IGRAPHICS.PAPER, paper ICOPVCHAR, *Pstringsf*  IFRAME ICODE

All of the words in italics should be replaced with the figures you wish to use for those commands. Again, you should check your manual for the right numbers. It isn't exactly foolproof, but it may help the odd 6128-only Type-In work on a 464.

- {DqBr} 10''\*\*\*\*\*\*\*\*\*\*\*\*\*\*\*\*\*\*\*\*\*\*\*\*\*\*\*\*\*\*\*\*
- {KmAv} 20-'\*\*-6128-Conmand-Enulator-v1-·\*\*
- <AsAw> 30-'\*\*-Bg-Graha«-French-(3-3-91)•\*«
- {AnAv} 40.'\*\* ····· For · AMSTRAD · ACTION ···· \*\*
- <PuBq> SO-'KXXMXMKItXKXKXXItXXXItMKMXMXItXKMKM

{KwAi> 60-'

- <CpAt> 70-a=\*8O0O:lin=240:gtot=8
- <JuBk> 88•READ -af,chk\$:IF -chkt:"\*"•IHEN•140
- <CpBJ> 98•tot=8:FOR•b=l-10 -LEN <a\$)•SIEP•2
- (HuBi) 100-v=VAL("&"+MID\$(a\$,b,2)):POKE-a,v
- {JrAt> 116-tot=tot+v:a=a+l:NEXT
- <KtCk> 120 IF-totOUAL("4"+chk\$)'IHEN-PRINT-CHR \$(7)"Data -Error•in-1ine";1 in:END
- {LxAx> 130-1in=lin+16:gtot=gtot+tot:G0T0•80
- {NpCl} 140.IF.gtot <> 73417.THEN-PRINT-CHR\$(7)"Ch eck-data•-•urong-no.- of -1ines!":END
- <FqAl> 150-NODE-1
- {FoAx) 160-PRINT"IFILL,pen,x,g":PRINT
- <0jBq><sup>170</sup> -PRINT" I GRAPHICS.PEN, p e n (IGPEN , P en)":PRINT
- <LxBs) 180•PRINT"I GRAPHICS.PAPER,paper•(ICPAPER ,paper)":PRINT
- <HnBn> 190-PRINT"ICOPVCHAR,Pstringl• • •(ICCHR,0 s\$)":PRINT
- <AiAr> 280-PRINT"IFRANE":PRINT
- <FiAu> 210-PRINT"ICODE,0string\$":PRINT
- <NuBu> 220 -LOCATE -13,14:PRINT•CHR\$(24)"- ARE -NOH  $-RCTIVE-"CHR$ (24)$
- <UA« > 230 LOC ATE 1,16: CALL -48000: END
- <FnBi> 240-DATA-010980216480C3D1BC268OC3,-548
- <GqBl> 250 DATA-C78OC36880C37380C37E80C3,-72C

<DnBn> 260-DATA-BO8OC36880C37380C3B080C3,-747 <KxBi> 278-DATA•8D8646494CCC475241584849,-46F <DjBk> 288•DATA-43532E5645CE475241584849,•3E2 (CnAw) 290-DATA-43532ES041S045D24652414D,-3E2 <IuB1> 388•DATA•C5434F5859434841D2475845,-47A <HkBl> 310•DATA•CE4758415845D2434348D243,-4F8 <NrBi> 320•DATA•4F44C5O0000O0O0OFE01C281,-39A <BiAx> 338-DATA•88DD7E08C3DEBBFE81C28188,•6F9 <GvBi> 340•DATA-DD7E08C3E4BBC319BD212F82,-628 <BiBn> 358•DATA•7E23B7C8CD5ABB18F7FE81C2,•6D2 <OpAx> 360 - DATA -8180DD6601DD6E084E237EEE,-56D <NxBj> 378-DATA-46EE72EE65EE6EEE63EE68EE,-7EA <JvBn> 388-DATA•79EE21772318EBC9FE81C281,-628 <IuAx) 390•DATA•80DD6E0ODD66O13601237E23,-40A < A1Bk> 400•DATA -666FCD60BB77C9FE63C28188,-SCI <EoBj> 410-DATA-DD7E04DDE5E111528401O4O8, -411 (PsAv) 420•DATA -EDB0ED5B54842A5284F5D5E5,-76C <DrBj) 430-DATA-CDF0BBDD214F82DD7700E1D1,-74D <KuBj> 440-DATA-F1DDBE08C8CDDEBBCD11BC3E,-792 <C181> 4SO•DATA•0438O63E0228023E01DD7701,•240 <GlBn> 460•DATA•FD215182CD0E82FDE5E111S2,-674 {AjAu> 470-DATA-82B7EDS2DAOD82FD660OFD2B,-66C <JiBi> 488 - DATA -FD6E86FD2BFD5608FD2BFD5E,•669 <CJBi> 490-DATA-9OFD2BD5E5CDC0BBE1D1D5E5,•896 <0rAu> 508•DATA•160ODD5E01D521O0O0CDF3BB,-4C3 {CnBk> 518•DATA•C1E1D1DDBEO02012EBE509ES,•6FE <NjBi> 520-DATA-O18002ED42C1E1EB30O45059,•51C {NpBi> 530-DATA-18D8DDCB02CEDDCBO2C6D5E5,-792 <AsBk> 540•DATA-CDC0BBE1D1D5E511O0O02100,-5E6 <IvBi> 550•DATA•00CDF3BBE1D1DDBE88C20A82,<716 <KrB1> 560-DATA-CB7AC20A82D5E5CDEABB11O0,-6D0 <EuBi> 570-DATA-O021O2O0CDF3BBC1D1218D01,-UF <0iBj) 580•DATA•B7ED4260693O04DDCB028EDD,•5F8 <GnAx> 590•DATA•BE002800DDCB02CE1811DDCB,•52F <DuBj> 686•DATA-624E286B2323CD0E822B2BDD,-359 <NtAu> 610-DATA-CB028EDSE511000021FCFFCD,•60F <JiBk> 620 - DATA-F3BBE1D1O1O200B7E5ED42E1,-70F <FoBi> 638 - DATA•3084DDCBO286DDBE002806DD,•50A <BwBi> 640•DATA•CB02C61811DDCB0 246280B2B,-40A <EqBj} 650•DATA•2BCD0E822323DDCB0286EBDD,•5C6 <KvAw> 660 - DATA•4E01060OB7ED42EBD5E5CDCO,-66D <FnBj> 670•DATA•BBE1D1C 3SD81C 30F81C9E5FD,-81C <HsBl> 680-DATA-E5E1814E84B7ED42E1D6FD23,-758 <EvBl> 698 - DATA-FD7386FD23FD7288FD23FD75,<691 <DiBi> 788-DATA-00FD23FD7408C94572726F72,-564 (DlBk) 718 - DATA -3A20S7726F6E67206E6F2E2O,•3B2 <GoAx> 720•DATA -6F66207O6172616D65746572,-4B6 <HsAt> 730-DAIA-730700000000000000000000,•07A

*AA* 

## All your own work?

Make sure that the listings you submit to Amstrad Action are your own work! Don't send us 'modified' listings, based on someone else's program.

<BpAr> 740-DATA-000000000000000000000000,•\* •

For instance, a listing in published last month *(AA65)* originally appeared in *AA42.* The original author wrote to us, exposing the the fraud. Why, he wonders, do we not check the listings more thoroughly? Well, David, issue 42 is over two years old, we've had a complete turnaround in staff in that time, and besides, it's impossible for any of us to remember that far back!

However, if you should notice about any blatant copies that appear in these pages then we'll take the appropriate action... Payment will be witheld from any programs printed that are not your original work. You have been warned!

May 1991 **AMSTRAD ACTION** 

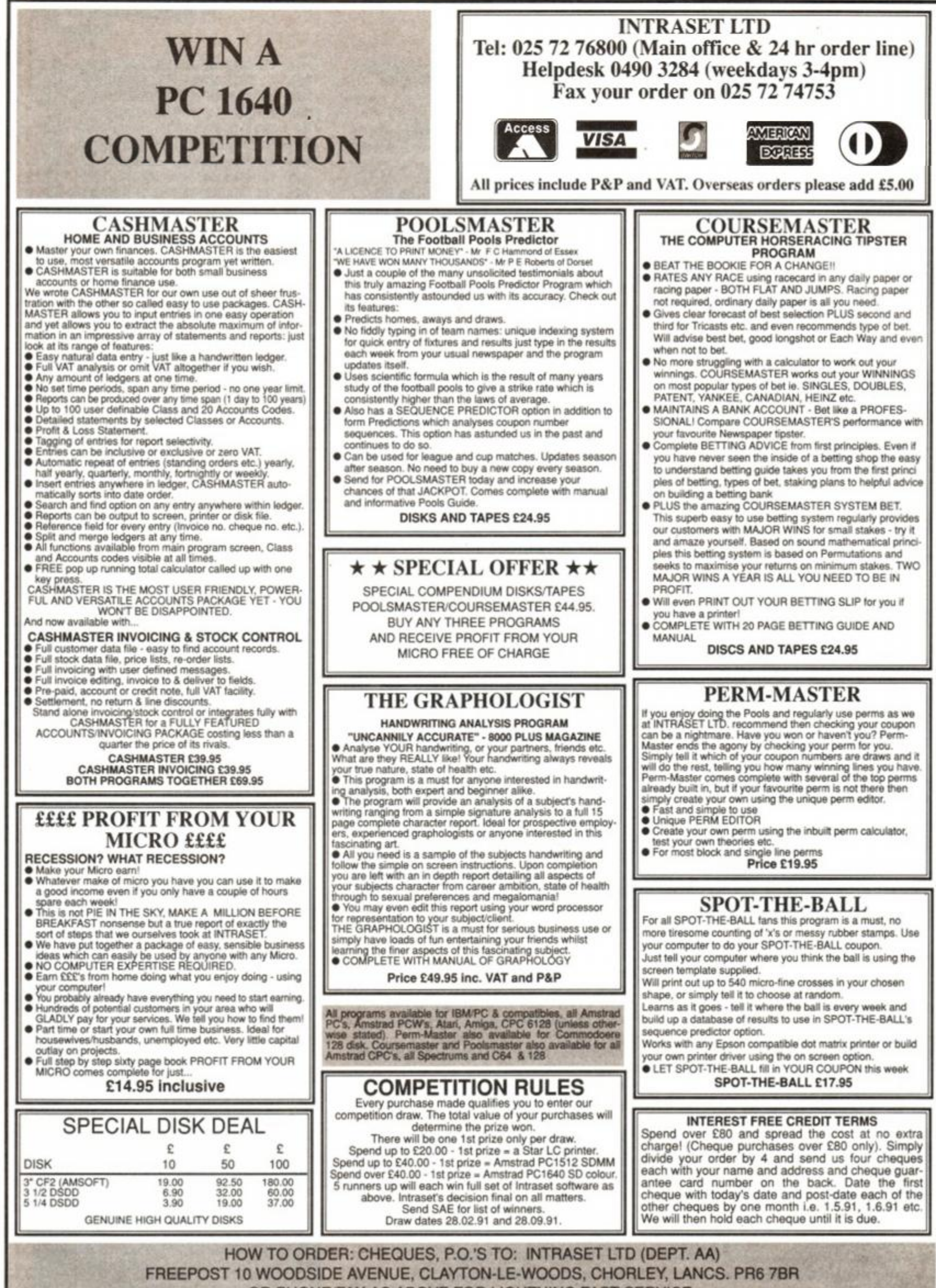

OR PHONE/FAX AS ABOVE FOR LIGHTNING FAST SERVICE. WE ACCEPT ALL MAJOR CREDIT/CHARGE CARDS.

SEND SAE FOR FREE SOFTWARE CATALOGUE

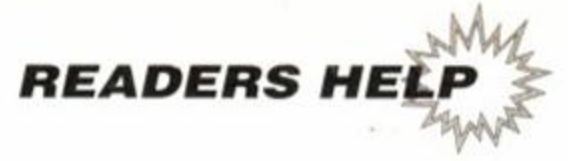

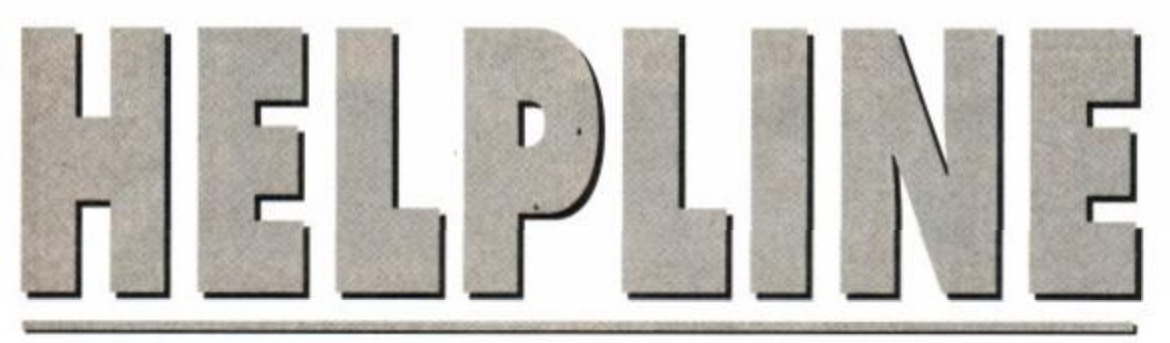

Feeling helpful? Just send your name, address, phone number (say if you don't want it printed) and subjects on which you're offering help to: *Helpline,* Amstrad Action. Beauford Court, 30 Monmouth Street, Bath, Avon BA1 2AP. Please write on a postcard or the back of a stuck down envelope and keep it short or you wont get in (or you'll get cut to 'loadsagames').

If you want help contact the appropriate Helpliner - not us. By post include a selfaddressed, stamped envelope for the reply - or you won't get one. And phone only in decent hours!

Piracy is not welcome: don't try it, you'll get booted off. Keep it legal. And if you receive SAE's, for heaven's sake return them with some acknowledgement. Finally, if you want to come off *Helpline* just write in and say so.

 $\bullet$  Due to the huge response for the Helpline page, we're **having to cut down on the size of individua l entries . S o from n ow on, pleas e quote onl y your first nam e an d a phone no. That way , you'll be more**  likely to get in...

Does anyone want to give away any old good working games for free, or for *AA54.* which contains the solution to Fantasy *World Dizzy,* or for *AA64.* Especially want *Emlyn Hughes Int. Soccer,*  or *Kick Off J.*  Tel 01 672 1330

Wanted: *ACUs* from Oct "88 to Jan '89. also April '89. May '89, Aug '89 and Sept '89. Will also buy *AAs.* CWTA and Amtexs. Tel Kev on 0623 640586

Wanted: *Turrican, Bloodwych, Castle* Master, *Barbarian 2.* will swap for any of the following: *Robocop. Dan Dare 3, Run the Guantlet. Untouchables* or *Operation Thunderbolt.* All for use on 6128. Also wanted: Multiface 2 for about £25 ish. Anybody have cheats for *Rainbow Islands*  or Batman *the Caped Crusader?*  Tel Michael on 081 551 0748

Wanted, female penpals aged 17-25.1 own a 464 and will give help to anyone who needs it on *The Bard's Tale.*  Tel Dave on 0827 54964

## Does anyone want to swap 3 of these games.

*Bigfoot. Ace 2, Theatre Europe. Captain Blood* and Mini *Office* for *Midnight Resistance, New Zealand Story, Rolxxop,* the *Dizzy Collection* or *Rainbow Islands.* Also wanted: penpals 10-12 with 464. Tel Mathew on 09948 289

Wanted: Program ideas in BASIC on how to put a house floor plan and then change. Will exchange ideas. I have a 464 cassette only.

Tel Mr. M. Stocking on 0279 53451 (evenings)

Where can I get original *Elite* on disk for the 6128? Also wanted: a DKtronics real time clock for a 6128 as well as the CPC6128 Basic spec (soft 967), & *AA41* to borrow to photocopy article about undocumented Z80 op codes. Tel Tony on 0452 612234

*Guantlet 2* and *Target Renegade* desperatelywanted!!!

Tel Kam Lon Tang on 0908 321097

Wanted: Ahens. *Altered Beast. Midnight Resistance. New Zealand Story, Operation Wolf, Rainbow Islands. Rick Dangerous 1* and *Wonder Boy.* Will swap forBatman. OUi and *Lisa, Pro Ski Sim, Blade Warrior* or *Spindizzy.*  Tel David on 0737 768337

Penpals wanted aged 10-13. Must own CPC464. Also help given on *Elite* and *Laser Squad.* Help wanted on *Bloodivych* and Fantasy *World Dizzy*  and maps and pokes on any game. Phone Neil on 0206 395237

Wanted: Multiface 2. will swap for MP2 modulator. Also *AAs 1-29,* will swap for games or poss buy. Tel. 041 881 7268

Can anyone help me on the last level of *Rick Dangerous IP* A big fat green man gets into a floating thing and shoots you with green balls. How do I get past him?

Tel James on 0709 873741

Please could someone help. I'm stuck on *Castle Master2* for the 6128 disk, I'm getting desper-

Tel. 0703 702598

Small Ads... Has anyone got *Bard's Tale* or *Times of Lore* on tape to swap for 4 adventures including *Smashed* and *Kobyashi Naru*. Also wanted. *Cabal* and *Shadow Warriors* by Ocean, or *Escape from the Planet of the Robot Monsters* by Domark on tape for 11 games including *Nemesis. Twin Turbo V8* and *Dizzy.* All on cassette, must be originals, fully boxed with instructions. Tel Gary on 0228 74295-wcckends only

Wanted: *Little Computer People* for 6128 Disk. Please help - good price paid. Tel Jon on 0235 522455

Will anyone send me *Dizzy 1* and *Dizzy2* on cass in exchange for *F-15 Strike Eagle* on disk? Tel Derek on 0292 311333

Wanted: *Back to the Future* and Star *Trek on* cassette. will exchange for games like *Red Heat, Running Man* and more, or pay fair price. Tel Gordon on Bedworth 312591 after 4pm

Wanted: AAs 1-29, swap for games or possibly buy. Also wanted: Multiface 2, will swap for 8 games - send for list to choose from (includes *Bard's Talc, Laser Squad. Vulcan, FM2J* Will Marcus Widdicombe please get in touch - I've lost your address.

Tel David on 041 881 7268

Help wanted from anyone who is familiar with Gilsoft's PAW. Tel Mr. O.C.Powell 0734 483087 5pm-9pm

Help given on *The Bard's Tale* and machine code from the sewers to Mangar's Palace - fromRSXs to sprites... I'm your man! Tel Adrian on 0475 33633

Will pay up to a quid each for AAs *55* and *63.* Also. I would like a penpal from 10-13 to swap pokes and cheats. Must have CPC 464 and cassette Tel Colin 0292 70929

Help desperately needed on *Tir Na Nog.*  Tel Mr. D.J.Gahan 0432 341185

Hi! Penpal wanted-12+ also ahs anyone got APB cass7 Will swap for *X-Out, Ouartet* and *Spy Hunter*  or many others. Has anyone got the AA56 cheat mode book, will buy, or swap for games. Tel Dominic on Cramlington 730377

Please, has anyone got an old copy of *E-Motion* on disk they don't want? I will pay a reasonable price. Tel Timothy on 0689 829451 (between 5 and 8pm)

"Hi there!" 29 year old male, looking for female penpals, who can help with adventures and *Dizzy.*  Photo please. I own a 464 with Multiface 2 and "Disk Drive"

Tel Paul on 0533 376544

**Helpline is for readers wanting** help, tips or penpals, or offering any of the above. No money is to change<br>hands, OK? This page is for free help only. If you send in an entry asking for money for your services you're wasting your time and a stamp - it'll be straight in the bin. On the other hand, send in a cheque for £5 and you could go in

Wanted: *GAC* and *Bards Tale a*nd any home-made adventures (tape only). Tel Colin on 0271 830817

Urgently rquired. cheats on disk for *Shadow Warriors* and *Sly Spy Secret Agent.* Anybody willing to sell *Afterburner* and *Roadblasters?*  Reasonable price paid.

Tel. Mr. Williams on 0243 773940

Free broken printer! Amstrad DMP 2000 stopped printing: one line of dots. If you would like it for

parts/reconditioning, also old *AAs.* some with cover cassettes, free if collected.

Tel Moiraon 0962 861123

I am attempting to set up a PD library. All advice, software etc, very welcome. Tel Ben on 0732 353726

Help! I can't get past level 2 of *Switchblade* (cartridge). Tel Ben on 073 790502

Wanted: Return *Of The Jedi* on disk, will swap for *Out Run. GI Hero. Tournament of Death & Road Blaster* on tape. Also wanted, the password for *Bubble Bobble.*  Tel D. Grendan on 021 744 5368

Wanted, *DBase* JI for the 6128. any information in tracking down this program gratefully received. Tel J. Harrison on 0270 662772

I have back issues 21,29,31,37-63 of *AA.* and I also have over 2,000 pokes. Lastly, does anyone have any American Football games, especially *Head Coach,* that they are willing to swap for pokes, back issues, or part with for a sensible price? All games must be on disk. Tel Mark on 0892 544282

12 year old male, seeks penpal interested in adventures and serious software. Help offered on *Ingrids Back.*  Tel Robert between 5-7pm on 081 668 8525.

CPC 464 owner would like help with *AA* type-ins, also wants to buy a Multiface 2. Tel Simon on 0332 222801

Help me! I am desperately looking for Infocom games for CPC6128, also old Romantic Robot/Devonshire House title called *Wriggler-* tape or disk (reviewed in AA. January 1986). Tel Nicholas on 0245 267 908

May 1991 **AMSTRAD ACTION** 

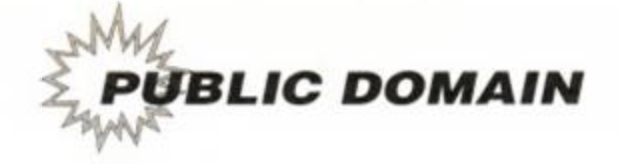

# Free for c

**C** aroline Lamb takes her regular look at the Public Domain Scene. This month she gets round to answering some of your letters and takes a look at some pretty impressive graphics...

 $\begin{array}{c} \mathbf{a} \\ \mathbf{b} \\ \mathbf{a} \end{array}$ start this month's *Free for all* with an apology to all of you who have taken the trouble to write to me over the last six months and have heard nothing since. Don't shoot...!

I did not I deliberately set out to be rude and ignore you all, but it seems that a small version of the Bermuda triangle appeared somewhere in the journey between AA's sorting office and my desk.

A couple of weeks ago all the hundreds of

letters and disks that had been sent to me over the last six months arrived, all in one go. on my desk in a massive box. Needless to say, I've been ploughing through the letters ever since and I'll try to catch up with the replies over the next few issues of *AA.* 

Looking on the bright side, at least I know that there are lots of people who are reading *Free for All -* I was beginning to feel distinctly lonesome and unloved!

## WHERE TO GO

• The CP/M User Group, 43 Birkbeck Road. Wimbledon, London SW19 8NZ. The best CP/M user group in the UK and they have lots and lots of quality PD. Bung them a few quid for a copy of the latest newsletter.

• DW Software, 62 Lascelles Avenue, Withernsea, North Humberside HU19 2EB. DW is the source of, amongst other things, a marvellous WIMP environment desktop, as well as an gargantuan grab bag of other quality programs. Six clams will get you a PD disk bulging with software.

• Penguin software Library, Ruxley House, 28 Mount Hermon Road, Woking. Surrey, GU22 7UH (0483 763223). This is a new Library run by Dave Carter which has managed to gather together a very impressive list of PD programs from various sources including some programs that Dave has written himself. If you want to p p p pick up a p p p penguin disk phone Dave on and ask him to send you a copy of his one page newsletter. Each Penguin disk costs 50p for a single side and £1 for two sides. If you want Penguin to supply the disk, then bung on another £3 for every disk you order. • The Public Domain Software Library, Winscombe House. Beacon Road, Crowborough, Sussex TN6 1UL, Tel: 0892 663298. Send SAE for free C/PM catalogue.\* The Pussycat Bulletin Board (V21, V22, V22bis and V23) on 061 236 0351 available 24hrs a day, is a new bulletin board which deals specifically with matters CPC. CP/M and PCW. There's loads of downloads available and no registration fee required (can't be bad!)

• Robot PD Library, 2 Trent Road, Oakham, Rutland, LE15 6HF. Robot has mostly Amsdos programs

which include a good range of demos, games and utilities in its list. Send 45p, a blank formatted disk and a SAE for some sample programs or if your one of those retiring cautious types who consider the idea of sending 45p off to an unknown address absolutely outrageous, you can simply send an SAE for a free catalogue. Cassettes are also available, once again send an SAE for a free catalogue • Scull PD Library. A new library run by Alan Scully up in sunny Glasgow. Software is available on both cassette and disk, and although the library's pretty new, there's already an impressive catalogue of wares. Two cassettes-full will set you back 50p • stamped SAE + blank cassettes. £1 + stamped SAE + blank disk will get you two sides of software. Write to Scull PD Library, 9 Barra Wynd, Broomlands, Irvine KA11 1DB.

• TUG II0905 775191 V21/22/22bis/23 8N1. A bulletin board with a lively CPC section and a large amount of downloadable code. The board operates for 23 hours a day (what's this guy doing for the other hour?), so you should be able to make contact. • UAUG (United Amstrad User Group), 67 Nursery Fields, HYTHE, Kent CT21 4DS Loads of software, including *AA Type-ins\* And the group provides stuff on tape, too. £3.50 and an SAE gets you a disk full of sample programs.

• WACCI UK, 9 South Close, Twickenham TW2 5JE. Telephone 01 898 1090. As well as being a public domain library, WACCI is a fanzine of truly singular quality. Bung a quid and a half to 9 South Close and you'll receive a smaple issue with the PD lists contained therein.

#### WARP 10 SCOTTY

Obviously it's going to take ages to reply to all this mail but here are a few quickies that I've grabbed out of the box at random.

To John Hudson, who wrote to tell me that the CP/M User Group has not only changed its name to the CP/M and MS-DOS Users' Group but has also moved to: 43 Birkbeck Road. Wimbledon, London SW19 8NZ.

Thanks for the information, John. As you can see I've updated this month's "Where to go' box accordingly.

To Dave Wellock. who asked where he could get a copy of the Printed Circuit Board designer program (PCB *Draft)* that I reviewed a few issues ago. It's only available from WACCI, Dave. (See the "where to go' box.)

To Ian Hoare (the hairy producer of the *Cage Comms* ROM), who sent me a very long letter, I never said that Public Domain programs won't run on 464s, of course they can, as long as they are running the relevant version of CP/M. Keep trimming the beard Ian.

Thanks also to Dave Long for writing and telling me that the CS/DL PD Library, which I mentioned many months ago, has changed its name to Demon PD and that it can be reached at: 47 Hilton Avenue, Hall Green, Birmingham B28 OPE.

And finally, a quick 'sorry' to MIKERO PD, which sprang up, flourished briefly, and came to an untimely end, all within the time that the *AA*  version of the Bermuda triangle was active.

#### THE UNITED AMSTRAD USER GROUP

Another victim of the postal drought was The United Amstrad User Group. The good news, for 464 users, is that UAUG can also supply its PD software on tape.

The UAUG has a large selection of software that covers a wide range of CP/M and Amsdos programs. *AA Type-Ins* and cover tape programs. It also has lots of text files, including the Amstrad Action Collection - 'Games Reviews' 1985-90', a comprehensive index for Amstrad magazines (in *Masterfile* format.) telephone exchanges in alphabetical order, telephone codes (enter code to determine Exchange name.) STD codes in numerical order and a tourist guide of Wales!

Apart from the programs that I've already seen included in other PD libraries, I can't personally review their programs because I've only been sent a disk with the UAUG catalogue on it. I'm going to send off five blank disks tomorrow because there's some stuff that I've not seen yet.

So it seems that the most sensible thing that a CPC/Plus owner could do this month is to send UAUG a few blank disks and a good padded envelope, enclose some return postage stamps and a self-addressed gummed-label and ask for

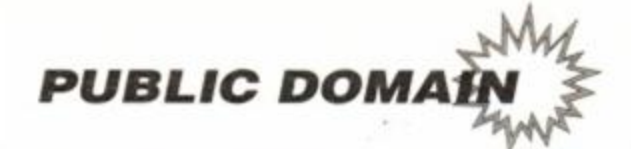

## GET IN TOUCH

**If you are running a Public Domain library, write to me here at the**  *Amstrad Action* **office and tell me all about it. If you want me to** review some of your library's pro**gram s (think about the freejl publicity) send them in on a 3-inch disk and I'll have a look. But (and this is a biggy BUT) if you want your disk, returned please scribble your name and the return addres s clearly on the disk label, not the case label. (Don't send me disk cases, they tend to get lost.)** 

**You don't have to be running a Public Domain Library to get in touch with me personally either. Anybody can write in and tell me about their experiences with PD programs , the libraries that supply them or the back-up service provided.** 

**I'd be especially interested to hear from anyone who has written, or plans to, write a program for the Amstrad PD scene.** 

LIBINDEX firstly (the catalogue) and then whatever they care to bung on the remaining disk space. If you don't wish to supply disks then send a cheque or PO for £3.50 made payable to the United Amstrad User Group. This will cover the cost of the disk plus postage and packing and TWO sections of the library. Then send disk requests to: Richard Sergeant, UAUG PD Librarian, 67 Nursery Fields, HYTHE, Kent CT21 4DS

If you want to have some UAUG software sent to you on tape then you only need to send four first class postage stamps to: Gordon Woolisoft, UAUG Tape PD Librarian, 2 Wrenbeck drive, Otley, West Yorkshire LS21 2BR. He will send he will send you three tapes which you can then copy but the condition is that you must return them within two weeks.

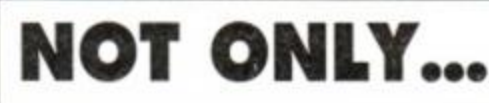

Dave Carter has also taken the first step in becoming a publisher, and produced a 12 page, A5 format quarterly catalogue called PS News. Not only does it have details of the disks you can order from Penguin Software, it also contains News, Comment, Competitions, a Software Top-Ten chart and free screen-photographs.

It only costs 50p and in some ways it's better value than the usual PD Newsletters. Send an SAE (that's A4-sized) plus 50p (OK, stick in some more pennies if you feel generous).

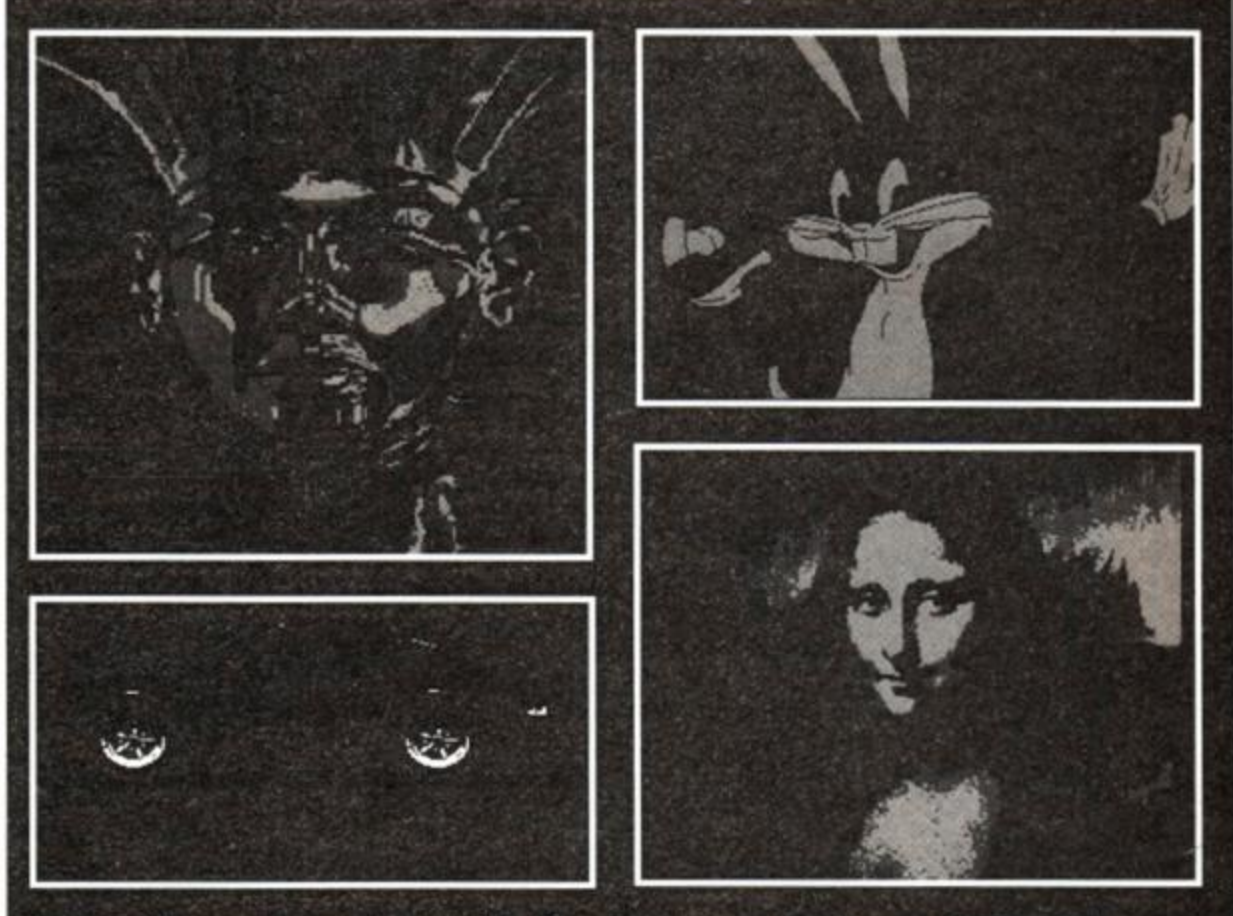

## Amiga graphics on the CPC!

Hands up everyone who likes to see high-quality graphics and artwork screens on their Amstrad? Hmmm let's see... I count that somewhere between... a bit more than 6 and slightly less than 31,000.

Of course, we all know that certain other computers that cost a whole humungous lot more than our Amstrads can produce totally hoopy hires pictures but did you know that you can get something that produces graphics that are nearly as good as 'Ameagre' ones?

*Amiga Graphics* is a new disk available from Penguin Software and is produced by David

Carter. The screens on this disk are digitized pictures from an Amiga. In some cases, David's had to enlarge the artist's logo or a title on some of the pictures, but otherwise they're completely unaltered! This disk is Public Domain, which means it can be freely copied and distributed but if you run your own PD library and are planning to include the disk in it, then all David asks is that you don't split it up, just supply it as-is.

There are a total of 49 screens in all - it's pretty amazing to cram all those full screen files on a disk which is only supposed to hold 20 at most!

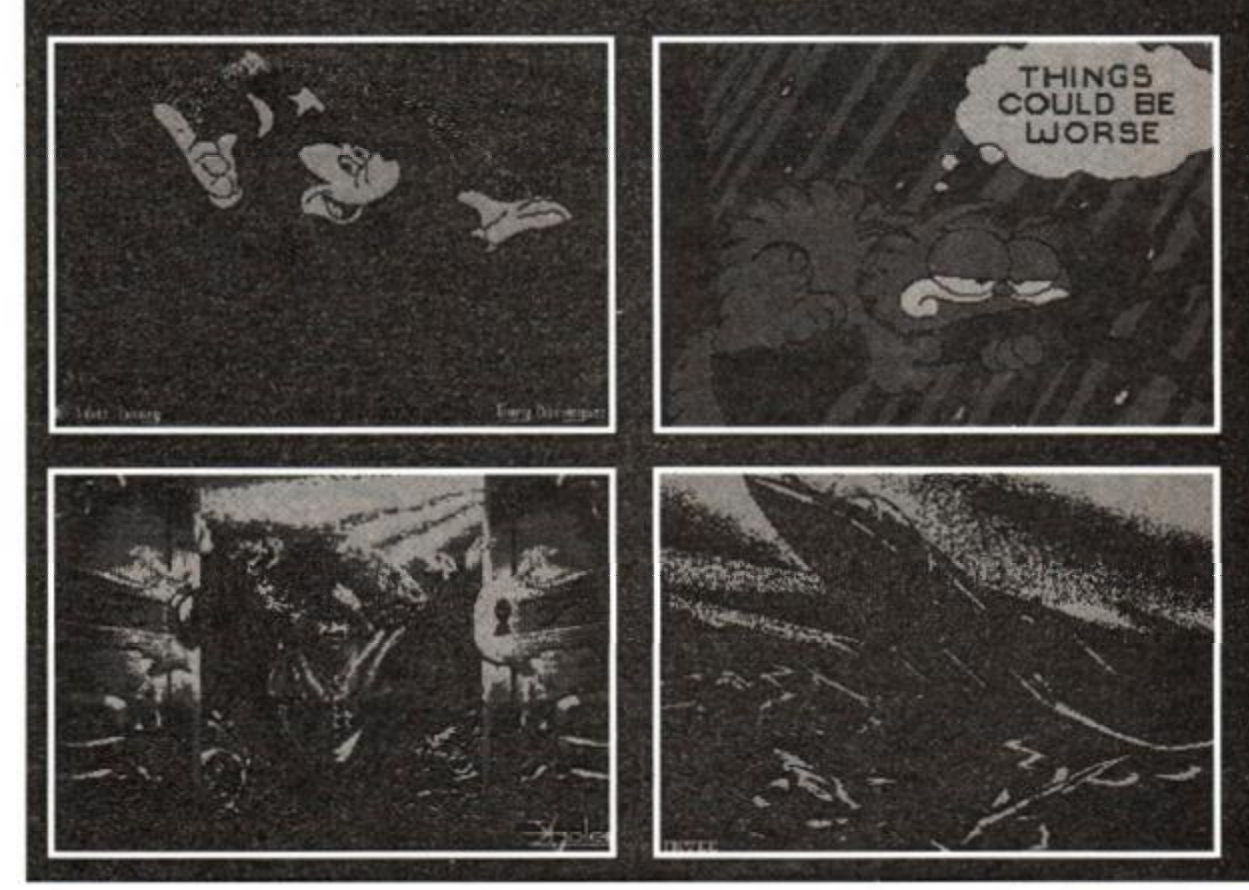

## **PROTYPE - THE RETURN OF ARNOR!**

## Did you think Arnor had developed their last CPC product?

We must admit, it was starting to look that way. But now we are pleased to announce a stunning new arrival - *Protype.* This provides *Protexi* with the improved printing features that many of you have requested.

We honestly believe that it is not possible to achieve better quality output from a 9 pin printer than with *Protype.* Just look at the examples below - all printed on an elderly Amstrad DMP 2000!

*Protype* costs just £30 and is available on disc only. It works with *Protext* ROM and disc versions and may also be used as a stand alone program.

5 years after its original release Protext remains indisputably the leading CPC word processor. In the February 1991 issue, AMSTRAD ACTION said:

*"Without doubt the most complete word processor available for the CPC ... Protext is very much a professional quality program* 

AMSTRAD ACTION speed tests show Protext to be many times faster than other programs, for example:

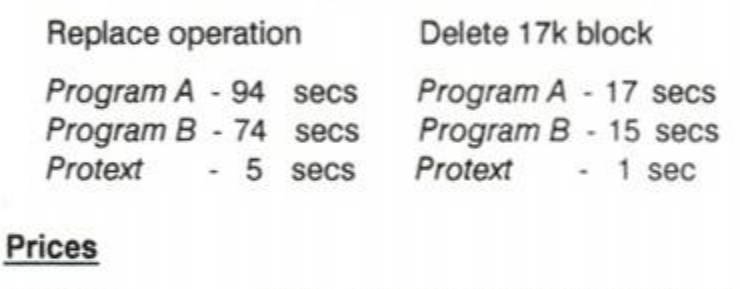

#### Protype £30 Protext + Protype £45 Rombo ROM box £20 (disc, Protext not required) (disc) (when at least one ROM is purchased)

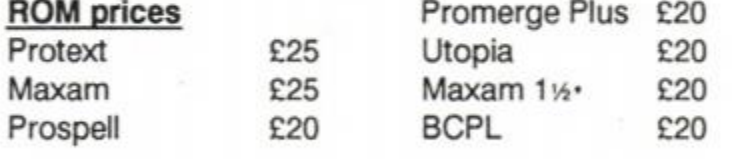

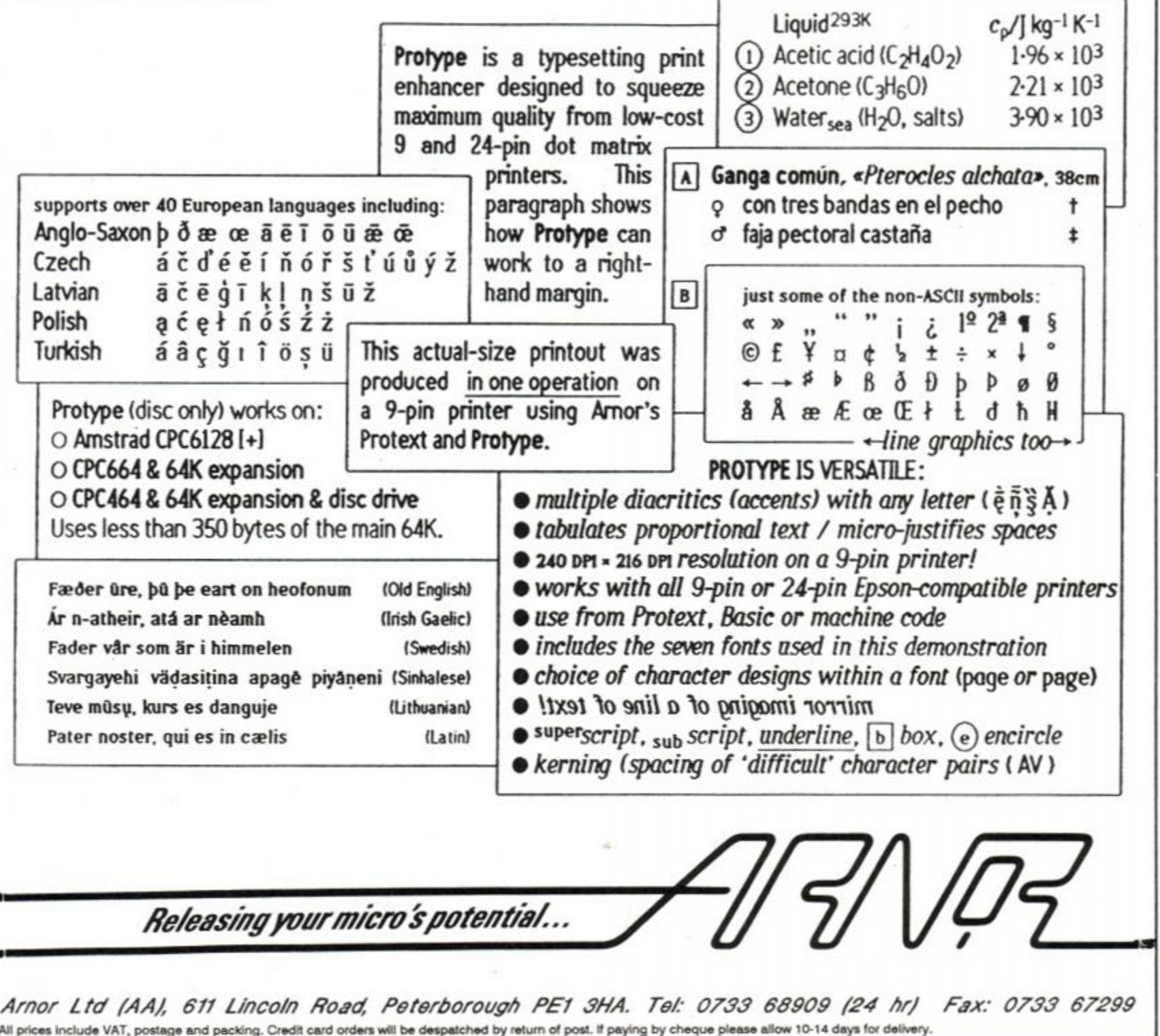

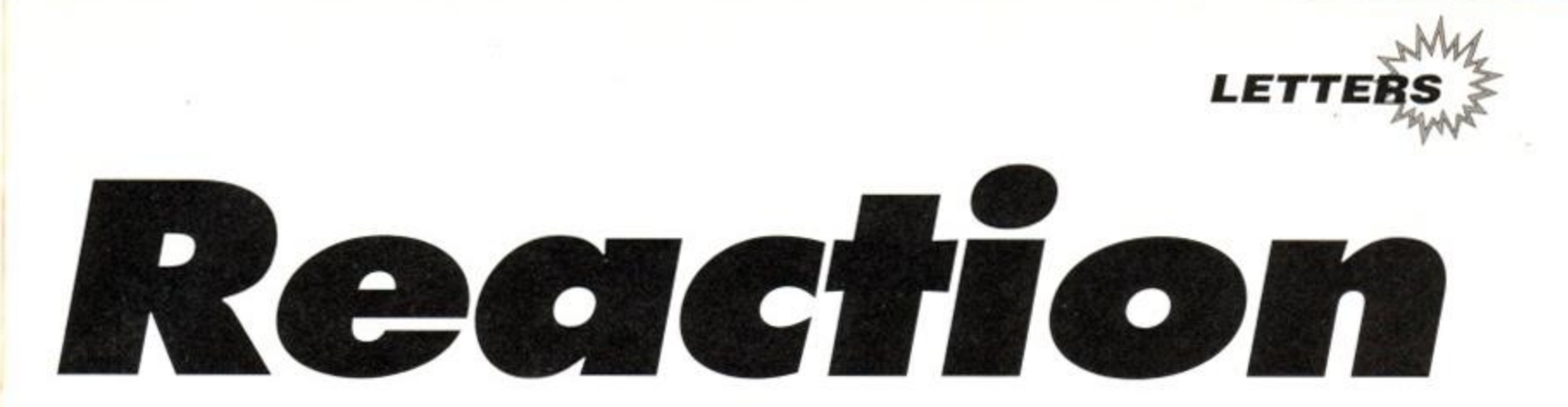

**W** elcome to another four pages of readers letters, answered by the ed, Rod Lawton. Sorry, but we can't print all your letters. We usually get about four or five times as many as we have space to print. Rest assured, though, that even if we don't print all your letters, we do read them all...

Just a couple of tips if you're thinking about dashing off a line - don't say "please, please, please print this letter", because it doesn't make any difference (it just makes Rod feel guilty for about 2 seconds). And don't enclose an SAE. There's no time, unfortunately, for personal replies. If we can help you, we'll do so in print.

If you do want to get your views into print, write to: *Reaction, Amstrad Action, Beauford Court, 30 Monmouth Street, Bath, Avon BA1 2BW.* 

#### Help the console!

After recently purchasing an Amstrad Console I have found it impossible to acquire a compatible analogue joystick. IBM-compatible

analogue joysticks will activate the Fire button mechanisms through the analogue port but noth- < ing else.

Would Amstrad Action or any of its readers know of a compatible analogue joystick and where

to acquire one, or some sort of interface? I dare to think that Amstrad have dropped a

bit of a clanger by fitting the console with an analogue port and failing to provide a suitable joystick/interface/info. Did Amstrad just bolt it on as an afterthought?

The second point about the console I would like to make is the lack of 'original' titles. Does Amstrad think that it is really going to impress by re-packaging existing CPC software, i.e. Batman, Operation Thunderbolt, Klax etc, by merely souping it up slightly - i.e. new title screen etc - and re-releasing on cartridge format?

I fear that if the quality and availability of GX4000 software does not improve the console will die an early and undeserved death. High Street retailers/chain stores are already reluctant to stock the console in a market already dominated by Sega and Nintendo. The lack of many "quality' releases does not help the GX4000's cause.

I'm not saying all console games are bad. Ocean's *Navy Seals* is a great example of the machine's potential, and every release should be up to this standard. Gremlin's *Switchblade* is also pretty good.

Dixons are a prime example of how not to market the console. Their after-sales service leaves much to be desired as they seem only to be interested in the initial sale, leaving the supply of decent games to the specialist software retailers (having said that, the computer shop I work in refuses to stock GX4000 games).

So come on all you High Street chains/console programmers, give the GX4000 the support it needs.

> Edwin Armstrong Renhold. Bedford

*Rod: I agree entirely with your points about cartridge availability. The lack of titles in the shops over Christmas will have had a crippling effect on console sales - how many people are going to buy a console they can't get games for? And to think that Amstrad was promising months before that no fewer than 12 games would be available on the machine's release! Amstrad even had demos of all twelve up and running, so what's happened to the production versions is anybody's guess. Not surprisingly. Amstrad is washing its hands of the whole affair, blaming* the software publishers *for non-availability of games. They, in turn, are taking a long, hard look at console sales before committing themselves. The whole thing has been a vicious circle. In the midst of all this, the retailers already have a wide range of - successful - other machines to choose from, and they don't lose anything by dropping the new Amstrads. To my mind,* 

### A pat on the back

I often read in your magazine (which I think is great) letters from people who complain about poor service, or being ripped off by mail order companies. So I thought that I would show the other side of the picture.

I bought a Powerplay joystick from my local computer shop last July and had hours of stick waggling fun until February of this year, when I found that I kept getting zapped because the Fire buttons were not working properly.

I parcelled the joystick up and sent it to Powerplay in Oldham at lunchtime on Monday morning, resigning myself to days of keyboard-bashing, when to my amazement, first post Thursday morning there was my favourite waggle stick returned as good as new again. We hear so many moans about poor service that I thought I would let your readers know that there are still some good companies out there. Well done Powerplay.

Keith Adie (Address unknown)

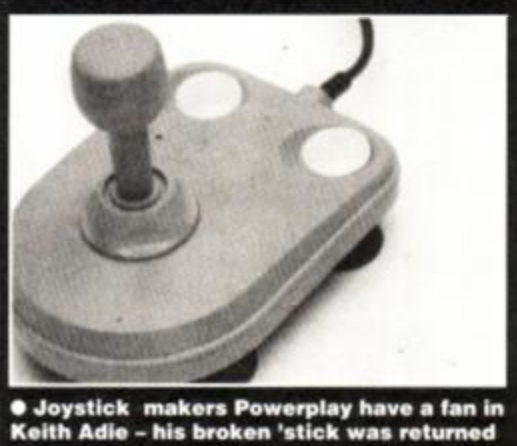

**in days.** 

*Amstrad needs to work hard at restoring dealer confidence and maintaining links with the software industry. Otherwise the GX4000 could well sink without trace as* the *various parties concerned keep blaming everyone else.* 

*Analogue joysticks for the GX4000? It may well be that your IBM-compatible 'stick will work, but we'll never know until somebody*   $writes some 'analogue' software. We suspect$ *that a game would require special routines to*  support *analogue control, and currently none do.* 

### Eight steps to success...

'Yippee !!!!!!!', I thought to myself as I read through *AA66.* Why all this excitement, I hear you ask? Well, it's because you're going to put a covertape on the front of my beloved *AA.*  You've finally made a move, after a few months of not really going anywhere. BUT (and this is a gigantic BUT) please don't let *AA* become a **I 23**<br>**23**<br>**23**<br>**24**<br>**24**<br>**24**<br>**24**<br>**25**<br>**24**<br>**25** 

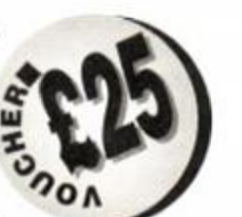

May 1991 *AMSTRAD ACTION* 

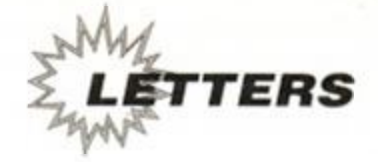

games magazine, else it'll die like the Spectrum is doing now. I know games play a big part in computers, but you can always have too much of a good thing (as my mother says), and evehtually people get bored of games and move on to fresher fields, so here's the James Neill guide to AA success.

- 1. Don't review crap games, they're a waste of space (lets be ruthless). No one will buy a game which scores 50% if they can get a game like *Turrican* or *Rick Dangerous II* for the same price. That reminds me, is *Turrican II* coming out for the CPC ?
- 2. Keep a good balance between games and serious software.
- 3. More PD reviews.
- 4. Stop the sexism. Full stop. End of story.
- 5. A computer-related joke column in
- *AAfterthought.* Here's one to get you going: *Have* you *noticed that all the great computers start with an 'A'*
- *The Amiga, best 16-bit*

*The Amstrad CPC. best 8-bit* 

*The Apple Mac, best DTP machine* 

*The Arc, best education machine* 

- *The Atari ST... well there's always the excep-*
- *tion to the rule*
- Increase the standards for Type-ins, some of them are really shabby. It's not fair for people wanting to leam, because they'll pick up bad habits.
- 7. More machine code features, like many other things I'd like to leam. Whatever happened to the little black book you were going to do (the soft 968 rip-off)?
- 8. How about buying the rights to the Infocom games for the CPC? They should be going dirt cheap, seen as they're not selling them any more, it would make a great covertape. you could transfer them back to disk with the CP/M CLOAD command.

I think that's it...

#### James Neill Wakefield

*Rod: OK, well here we go...* 

- *1. We review 'crap' games because how are the readers going to know they're crap otherwise?*
- *2. Yes, we'll try to.*
- *3. Yes, OK then.*
- *4. Stop the sexism, or stop the letters?*
- *5. We all laughed in our office. We showed it to sister mag ST Format. They didn't laugh. They wanted your address.*
- *6. If you think the type-ins are shabby, do something about it! We're always on the lookout for decent* routines...
- 7. A *machine-code series? We're working on that idea right now.*
- *8. As far as putting adventures on the covertape is concerned, we've got* the *Balrog on the case right now. We're not* anxious *to shell out loot to buy rights if we can avoid it, though, but we'll be open to reasonable offers.*

### Green is great!

I have been using my Amstrad CPC464, with its green monitor, since October 1884, mainly in association with *Tasword 464.* and have found this combination to be very satisfactory indeed for my purposes. However, I realise that my

## Nothing but praise (and a plug)

Firstly. I would like to say that *AA* is a brilliant magazine, as it covers a lot of different subjects, and every page is a good read. When I first got my 6128, I went out and bought a copy of *AA* to see the reviews and news and stuff, because I wanted to get some good software and I needed a bit of guidance. I read it from cover to cover and I was so impressed I bought a load of back issues and decided to buy it every month.

Then in November last year my beloved Arnie was stolen (Boo! Hiss!). The next day. I bought *AA* (Hooray! Yippee!) and turned to the small ads. I phoned a few numbers and quite quickly found a very good deal. A week later, my new Arnie was back on the road and, thanks to AA, I have since bought a printer, a second disk drive, and opened a PD library. (Plug time! - Ring 081 392 1372 for free sample disk and catalogue - end of plug.)

Now I hear AA is being improved! I just wish there was some way that disk-onlyowners could get a copy of the covertape programs on disk. I also think that £2.20 is just a bit much, but they again everyone's bound to think that at the start, aren't they? I also have a message to anyone out there who has even a small complaint about Rod: just imagine if *AA* wasn't being published, you'd have to rely on certain other magazines to give you all the latest news etc. *AA*  is tops!

*Rod: Oooh, that was a bit sneaky the way you got that plug in, squeezed in amidst all that flannel! You'll go far...* 

CPC464 won't last for ever, and I am now thinking of a replacement - either a CPC464, a CPC6128 or a PCW8256.

I understand CPC machines are still available. although they seem to be obsolete in Edinburgh when I recently made enquiries there. If they are still around, can the CPC machines be supplied with green screen monitors? If not, can their colour monitors be made to simulate a green screen?

> Ian Farquharson North Berwick

*Rod: The CPC range has now been superceded by the Plus machines. These are essentially identical to the old models, except for a new body casing and the addition of a cartridge port.* 

*You don't say whether you want a machine primarily for word processing. If you do, I would have to recommend the PCW8256, which comes with the green screen you're after.* 

*The new Amstrad Plus models have a new paper-white mono screen option. Alternatively, the colour screens can be set* up to give any *text and background colour you like. However, the colour screens are not as easy to read as the mono ones.* 

## Too much trouble?

On behalf of disk drive owners I would ask you to put the tape-to-disk program at the start of the cassette tape and not the end. At the moment I have to fast-forward the tape and then try to find the start of the program. If it was at the beginning of the tape it would be much simpler.

> Tony Baker, Fareham

*Rod: Yes, but surely you only have to find the transfer program once? After that, all our covertape programs will be safely stored on disk and you need never use the tape again. If we put the transfer routine at the start of the tape, people with tape-only machines would have to bumble their way past it every single time they wanted to play the games. Now that wouldn't be fair, would it?* 

### Those new machine blues

Since Christmas I have been the 'proud' owner of a 6128 Plus, and am beginning to think that I was seduced into buying a computer that is outdated before it's even got off the ground. I was attracted by the package, colour monitor, disk drive and cartridge. Well that extra 64K of memory would be useful as well, wouldn't it? I now find out that:

- (a) The extra memory is almost never used by programs.
- (b) There is virtually nothing available on cartridge for the Plus.
- (c) A lot of the stuff available on disk for the CPC is not compatible with the 6128 Plus. For example, I have two copies of *Pinball Magic,* because I am pinball crazy, but it won't run. The explanation from our local dealer? "Oh dear, not compatible with the Plus? No, sorry, can't give you a credit. You see it works on our old 6128, but if people have a Plus like you we won't be able to shift them." Great!
- (d) Final straw. AA is going to charge me 60p more each month for a magazine with a covertape I cannot use. Anyone want to swap a wonderful new 6128 Plus for a nice old CPC6128? Or better still, I think I might desert Amstrad altogether and get an Amiga, but then I'd lose my colour monitor. Aaaagh - my head hurts! And all it really needs is for Amstrad to get their act together and give the software backup required by the production of a new line.

Jill Denton St Peter, Jersey

*Rod: Hmm... let's take your points in turn:* 

- *(a) Firstly, it's not true that the 6128's extra memory is 'almost never' used. Although most games are designed for the 64K machines (to cater for the lowest common denominator and cut overheads) many - if not most - 'serious' programs rely on the full 128K of memory.*
- *(b) It's true that there are fewer cartridge games available currently than expected, but the number is steadily growing and we hope there will be a decent total by the end of this year.*

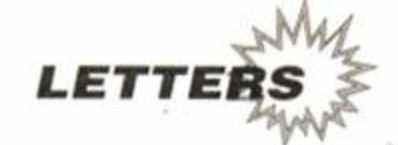

- *(c) Some games don't run on the 6128 Plus. Sorry we didn't make it clear that Pinball Magic didn't. As for your retailer refusing to exchange your game, that's quite outrageous. Any product must be fit for the purpose it was bought for, and if the man in the shop sold you a product that isn't it's his lookout. He should definitely exchange in for you. Unfortunately, Loriciel doesn't have an office in this country that you could get in touch with.*
- *(d) Well, yes, AA is going up to £2.20 but you are getting a lot more for your money. Not least because we're negotiating special deals with cartridge manufacturers to get many pounds off their prices for our readers. This will help you get hold of more cartridge games and you'll also be saving two or three times the entire cover price of the magazine when you do! We know that 6128 owners can't use the covertape, unless they have a friend who can transfer it for them. The costs involved in producing disk versions would be many times greater, but it's something we're giving some thought to even now.*

## To upgrade or not to upgrade?

I have just bought your magazine for the first time in about a year. It is with great pleasure that I note most of the format has remained the same as I had previously liked your magazine a great deal. In the past I have struggled to obtain a copy due to moving around on a frequent basis.

In my travels I have encountered and played on various 16-bit machines and desired to purchase such luxuries, but on my return home and switching on my trusty CPC6128 I find it does everything I want it to, as I have never been a great lover of arcade games (the one area that 16-bit outstrips 8-bit). My only question along this line is, is it worth my while upgrading to a 6128 Plus, as I have not seen one of the beasts in action?

As to Martin Williams' question in *AA66* on serious software. I find it is best to ring round the software houses and ask what is available as I have found not only is it normally cheaper but there is a lot of software we do not get to hear about, as adverts and shops tend to push only 'popular' items. In particular. CCS have been very helpful with phone queries (and cheap special offers). Also, is it possible you might run a series on hardware projects again? I feel most of the 'add-ons' we can buy can be made cheaper at home. That's all for now. Keep up the good work!

#### Bruce Garfield Northampton

*Rod: There is still quite a lot of old, but still good, software out there that mail orders suppliers keep in stock - usually at very attractive prices. There's really nothing for it but to shop - and ask - around. In some ways, some of the early 'serious' Amstrad software is still the best!* 

*We have run hardware projects now and again in the past, but it's quite rare for someone to come up with an idea that's cheap to* 

*carry out (in case it goes wrong), relatively foolproof (in case it makes your machine go wrong!) and actually useful at the end of it.* 

*Should you upgrade to a Plus? Well, unless your old machine is falling to bits, and unless you mean to want to play the new console games coming out, probably not.* 

## The thoughts of Chairman Rod

I am writing to you about my school Modern Studies project. My group and 1 would like to ask you some questions about computers and computing.

## **Grumbles about graphics**

**I am writing to complain about the state of graphics on the Amstrad today. Take for example the game** *Mystical* **that scores 94% for graphics - these being mode 0 and very blocky - then take another game called**  *Golden Axe,* **scoring 83% - these also being mode 0 and very blocky. Both of these games utilise mode 0 because it can have sixteen colours on-screen at any one time.** 

**My use of these two games as examples is because they would have looked far better if they had been written with mode 1 graphics, although this mode can only have four colours on-screen. In my opinion, there is never going to be a good looking replacement for clear, sharp graphics and over my many years of games experience, graphics have gone from , fairly good mode 1 to extremely laughable mode 0.** 

**My brother and one of his friends each have a Spectrum +2A, a a few years ago they said that Amstrad graphics were of a far better quality than the Spectrum equivalents but now their opinion is completely opposite, and I feel extremely cheated as games prices have gone up but their quality has hit rock bottom. I have now even begun to agree with them about the graphics, which a few months ago I would not.** 

**All of this has now put me in the mind of upgrading my computer to one of the 16-bits and the fact that nearly all of the reviews of the GX4000 console games have had in them the statement that they are 'nearly as good as the 16-bits' has hastened this. Put it this way: spend £300 on a 16-bit computer and £25 per full-price game and £10 on a budget title, or spend £430 on a 6128 Plus and £25 per cartridge game and £10 on a full-price title. The 16-bit does not have a monitor, but it is still better on all accounts and the games are more available. Yet buy an** 

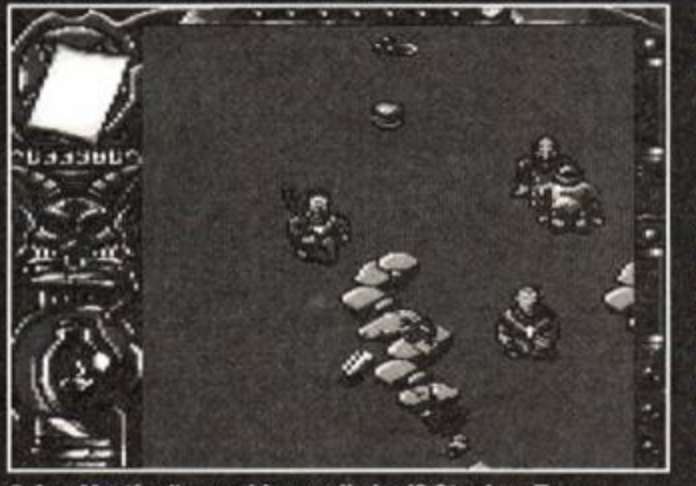

**• Are** *Mystical***'s graphics really bad? Stephen Troup reckons programmers should stick to mode 1...** 

**Amstrad and you'll be £130 worse off and have inferior graphics plus you cannot play cassette software, cutting off at least 50% of the market. The 16-bit also has better-quality games than the Amstrads and more original games such as Battle Chess and Wing** *Leader,* **which will never be converted to any of the 8-bits, let alone the Amstrad.** 

> **Stephen Troup King's Lynn**

*Rod: I agree generally with what you say about the merits of mode 1 versus mode 0, though I can't agree with you about Mystical -1 think it looks really good. On the whole, though, I feel that too many software houses struggle with mode 0 graphics when they could do a much better job with the higherres four-colour mode. Gremlin Graphics has been doing a lot of mode 1 games recently, and I think they look really good. The loss of colour, in my opinion, is minor compared to the ability to actually make out what you're looking at!* 

*As for comparing the 6128 Plus with 16 bit machines, you make a pretty good case, but for one or two facts. First of all, the 6128 Plus is not currently selling for £430. Following price cuts, you should be able to buy them for £50 less than that in the High*  **Street,** *bringing the price down to around £380. Secondly, included in that price is, as you point out, a monitor. To make a fair comparison you should add the price of a monitor or a portable TV (I doubt you'll be very popular using the telly in the lounge all the time) to the cost of a 16-bit machine. Thirdly, when you say '16-bit', you really mean the Atari ST, don't you? Even if you take advantage of Commodore's current trade-in deal, an Amiga will still cost you £330. That will go back to £400 once the offer* 

ends or if you don't have an old *computer to trade in. The ST is a decent enough machine,* **but** *it's not in the same class as the Amiga.* 

**There is another option.** *What about the 464 Plus. A colour version of this machine*  will cost you around £280 and *& let you play high-quality £25 <sup>m</sup> cartridge games, normal £10 full-price tape software and £3 budget games! Now that's not bad, is it? OK, so you don't get a*  disk drive, but you do get a ded*icated games machine that covers the entire price spectrum.* 

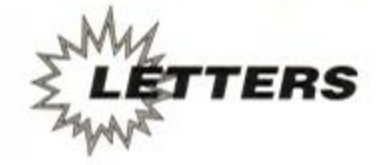

- 1. Do you think there is enough variation between the different types of software available?
- 2. Do you use a computer for a serious purpose - if so, which?
- 3. Do you have a favourite/least favourite game - if yes, which?
- 4. Please could you tell us the most popular game nationwide last year?

David Main East Kilbride

*Rod: You don't say whether you're interested in just the CPC, David, or computers in general. Assuming you mean computers in general, here we go:* 

- *1. There's a huge range of computer software out there today with a huge range of purposes. Whatever you need to do, there's a computer/program to do it, or at least software you can adapt for the purpose.*
- *2. We use Amstrads for writing all our articles on, and Apple Macintoshes for laying out our pages before they go to the printers.*
- *3. One of our favourite games of last year was the platform puzzle game Rick Dangerous U. The year before, there was the tactical wargame simulator Laser Squad, which we reckon is probably the finest game ever written for any machine! We're not so keen on home computer ver-*

*sions of arcade games, since home computers are nowhere near as powerful as arcade machines, and the games tend not to look as good or play as well.* 

*4. The most popular game last year was almost certainly Teenage Mutant Hero Turtles from Mirrorsoft.* 

### **Do 16-bits rule?**

I was interested to read 'Cartridge Crisis' in *Amscene, AA66.*1 am not only finding difficulty in obtaining cartridges (the only outlet seems to be Dixons) but also in getting games on disk. My local computer shop announced that they are no longer stocking Amstrad disks, and the larger retailers, like W H Smith and Boots do not seem to want to know about them either. It begins to look like a conspiracy on the part of Amiga\ST stockists to run down Amstrad in favour of the more expensive (and more profitable?) 16-bit machines and games. My son is thoroughly disenchanted with Amstrad now, having saved up for some considerable time to buy a 6128 Plus, and is beginning to wish he had bought an Atari ST, despite the fact that he would then be unable to play all the games he has collected for his 464 over the years. Am I imagining things, or is there perhaps a case for suggesting that the Monopolies Commission should investigate!

Certainly it is up to us Amstrad users to keep on at the retailers until they get the message that there is most definitely a market for Amstrad games on disk, and if they don't realise it then they will lose out. They may not understand the advantages of Amstrad machines over the 16-bit brigade, but they will understand Profit (with a capital P). So get out there and get agitating, all you Amstrad users!

Now to turn to my next hobby horse. I note that there is quite a lot of interest in PD libraries, and I am told that you can get 'free' PD software from Bulletin Boards. True, you don't pay the BBs for the software, but someone has to pay for the phone call, and that someone might not be at all happy if they find that their offspring have been making 20-minute peak period phone calls to get free software.

> Barry Marsden Slough

*Rod: If you've managed to buy cartridges from Dixons, then you've done better than we have! Your best bet for cartridge software is probably the smaller independent computer retailers - or you can buy the things from mail order companies, with the advantage of lower prices. As for Amstrad owners having a go at retailers to get them to stock Amstrad software, I'm all for it!* 

*You can't download bulletin board software without coughing up to BT, but you can't get it by post without paying postage. And anyone who buys their offspring a modem and leaves them both unattended must be barmy!* 

## **Maintaining standards**

I see with interest that you are now producing a covertape with each issue. As a long-standing subscriber (since AA16) I am worried that as a result the contents of the magazine will suffer to balance the additional cost. I realise that most of your readers are a good deal younger than my 34 years and so are more interested in 'freebies', film licence games (all rubbish except *Batman)* and charts. But please do not forget the rest of us, for we are the 'long-term' users of CPCs and not as 'fashion-susceptible' as the youngsters who will probably change their CPC for an Amari 80000K with jet speed joystick and go-faster stnpes as soon as they have saved up enough pocket money.

My gripes with the content of the magazine are few. but here they are nonetheless:

*Type-ins:* more interesting ones, please. The best one ever printed was the tracking of two 'planets' with variable mass and gravity, with loads of permutations and some changes to the original program. This game has occupied hours of my time.

Adventuring: keep it up, especially the clues. Do not allow this column to falter!

Colour: not too much, it offends the eye. The magazine is meant to be read, not used as a backdrop for a house party. Also, get rid of that hideous new cartoon over the Second Opinion in the game reviews.

Repeats: just like the TV. Over and over again people write in with the same queries. I realise that some people may have only just started buymg your magazine, but it makes

tedious reading for the rest of us. Also, the majority of these repeated questions can be answered if people bother to read the manual, admittedly not a good plot but the char-**NDROFOO** acters are well defined.

Finally , some advice for other CPCers. Modems, Micronet and comms in general are very boring, so don't bother with them. Get into MIDI it's great fun, and you can sound like 808 State within minutes (if you want), I recommend Foundation's step sequencer and Yamaha's PSS-680 keyboard. Lastly, in spite of the advert, a Multiface is essential for games playing. With one of these and the Insider you can fin ish any game no matter what.

J Treadgold Launton, Oxon

*Rod: The covertape will make no difference to the contents of the magazine whatsoever, you will be pleased to leam. Type-ins? Well, we try to pick the most inter-* *esting for everybody, but judging by your favourite one, your tastes are a little off the beaten track! There is no way the Balrog will let the adventure column falter! He's always phoning me up and asking for more pages. As for colour... well, I reckon you're in a minority of one. Everyone else wants as much colour as possible. And if you think Paul Morgan's colour pages are wild, you should see his T-shirts. Honestly, we've all started wearing dark glasses...* 

*Finally, your comments about repeats. I can understand long standing readers getting fed up with the same old questions,* but I can *only suggest a little patience. Lots of our newer readers have trouble with the basics, and the Amstrad manual isn't the best in the world. It's like anything else - once you've* 

*learnt it, you can't understand the problem. I wasn't sure about leaving in your bit about comms. I think I'll get a deluge of complaints about that... "Dear AA, I think comms is interesting for 216 reasons. Firstly... AA* 

**TOOLBOX** 

of a cove lon of a covertal

dition

8 *AMSTFtAD ACTION* May 1991

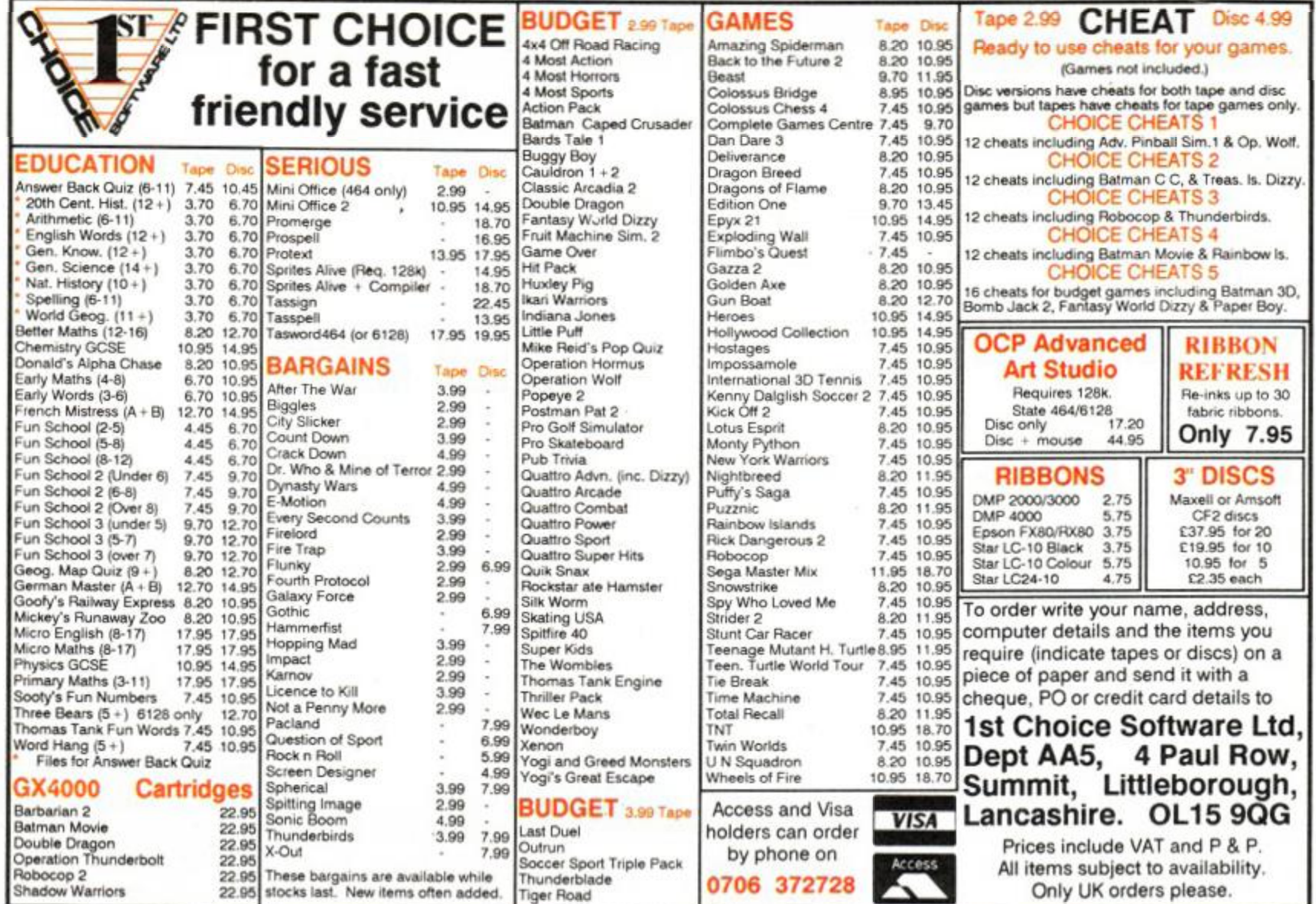

APOLOGIES TO 1ST CHOICE SOFTWARE LAST MONTH LISTED AS 1ST CHOICE LEEDS

RE-INK

### RIBBONS **cost effective computing starts here...**

Laser cartridges, ink-jets etc also stocked

#### CASPELI ALL TOP-QUALITY UK BRANDS!  $\mathbf{C}$ *Still throwing your old ribbons away?*  Amstrad . . . .<br>PCW 8256 Fabric LONGLIFE<br>PCW 8256 Fabric LONGLIFE<br>PCW 9512 Fabric LONGLIFE<br>PCW 9512 Fabric Colours<br>PCW 9512 Fabric LONGLIFE<br>DMP 2000/3000/3160<br>DMP 4000<br>LO 3500 **computer**  FABRIC Band C Band C Band B Band C Band C Band B Band A Band D Band C 2741LL<br>2741Col<br>2741MS<br>2746LL<br>2746MS<br>27426FN<br>2426FN<br>2426FN £4.95 £4.95 £3.95 £4.95 £4.95 £3.95 £2.95 £5.95 £4.95 RIBBON *How* there's RE-INKING rder **25 0202-666155** FORMULA PAPER *i titvfe-trmdj*  **Others**<br>
Brother M009/1109/1209<br>
Cannodore MPS-803<br>
Canon PW1080A<br>
Citizen 1200/180E/LSP-10<br>
Citizen HQP-45<br>
Citizen MPF-45<br>
Epson FX/MX/RX-80/LX-86/90<br>
Epson FX/MX/RX-80/LX-86/90<br>
Epson LQ-400/500/800/850<br>
Epson LQ-400/5 *profat Iron*  ke-in  $\{4.95\}$ Band C Band C Band C Band B Band C Band E Band C Band B 2412FN<br>2223FN<br>2223FN<br>2488FN<br>24776FN<br>24775FN<br>2273FN<br>2454FN<br>2774FN SEST QUALITY white, wood free - LOW DUST specification<br>
The 35" 60gam FANFOLD LISTING 2000 (11.95<br>
The 3.5" 85gam HERROPERFORATED 2000 (15.95<br>
The 3.5" 85gam LETTER QUALITY 1000 (10.95<br>
A4 size 70gam HERRORATED 2000 (19.95 *OfficE-21* 2000 2000 1000 2000 1000 MOO 700 £13.95 £15.95 £10.95 £19.95 £1195 £21.95 £2V95 £4.95 Simple, easy re-inking at home! Q, £6.95 £4.95 £3.95 £4.95 £4.95 *One can will Re-rnK up to 30*  Band C Band C Band C *ribbons or top-up J00+Q*  £4.95 £4.95 £3.95 £4.95 £4.95 £5.95 Band C Band B Band C Band C Band D Band C Band C Band D Band C Band C Band C Band B Band C CARRIAGE:- PLEASE ADD £5.00 TO ANY ORDER FOR PAPCR *J Completely ozone-friendly*  2320FN<br>2638FN PRP<br>2739FN PRP<br>22254FN PRP<br>2228FAD<br>2228FN PRP<br>2745FN<br>2868FN<br>2868FN<br>2868FN<br>2868FN<br>2868FN only Juki 6100 Daisywheel<br>Mann/Tally MT80/81<br>Mann/Tally MT85/87<br>Mann/Tally MT85/88<br>NEC PinwriterP1/P2/P6<br>NEC PinwriterP1/P2<br>NEC PinwriterP1/P2<br>Panasonic KXP 1104<br>Panasonic KXP 1104<br>Selkosha GP 100<br>Selkosha GP 1000/1200<br>Selkosha **LABELS** *J Contains NO propellents of any kind*  £12. *% J Recyclable aluminium can*  Fanfold LABELS from **ANNERY**<br>
Standard address size available 1 or 2 across<br>
3.5" x 1.5" . . . . £3.75 per 1000<br>
many other sizes stocked - please enquire £4.95 £4.95 £5.95 £4.95 £4.95 Ine vat *J Superb quality dense black ink All fabric riHaas bare prets-aa taps.. Just bft aff tba tap.*  CARRIAGE - PLEASE ADD £2.50 TO ANY ORDER FOR LABELS *spray oa a taaspaaaful ar twa of iak tad leave ta dry.*  £4.95 £3.95 £4.95 **DISKS** *Far CLEAH. CLE At, BLACK PHHT.. a§aia and a/aia...*  £4.95 £4.95 £3.95 £5.95 £3.95 £4.95 BENCHMARK - SENTINEL "Need we say morel' Band B<br>Band B<br>Band B<br>Band C PERSONAL ORGANISER PAPER 5.25" DS/DD **HD 1.2MB** 10 for just £11.95 25 for just £13.95<br>50 for just £24.95 Fanfold paper for your organiser!  $25$  for just  $£24.95$ Use with LocoScript etc or specialist programs!<br>6.5-in deep (39 lines) by 3.75-in wide + edge strips<br>80gsm white paper with microperfed edges. 3.5" DS/DD  $\star$  new! new! COLOURS HD 1.44MB  $\star$ 10 for just £11.95 10 for just £23.00 QTIZE N 120D/180E/LSP-102488Co l EPSON FX/MX-8 0 2273Col Band C £4.9 5  $25$  for just  $£24.95$   $25$  for just  $£47.95$ 250-pack £8.95, 500-pack £14.95 a post £4.9 5 Band C Band C ..and for the AMSTRAD CPC/PCW: EPSON LX/GX-80/86/90 2454Col £4.9 5 3" **MAXEL CF2** suits all 3" drives, single or double density NEC P6+/P7+<br>SEIKOSHA GP 500A/550A 2236Col<br>STAR LC-10/NX 1000 2861Col<br>STAR LC-24 10 2868Col Band E Band D ALL OUR PRICES INCLUDE VAT £6.9 5 The very best HIGH GRADE disks<br>5 for just £11.50 10 for just £21.95 £5.9 5 Band C same day despatch  $+$  1st class delivery £4.9 5 Band D 20 for just £43.40 plus FREE. . . ALL ITEMS FREE DELIVERY except Paper and Labels £5.9 5 \* COLOURS AVAILABLE ARE - Blue/Brown/Red/Green LOCKABLE DISK BANK (holds 20») WORTH £9.95 **HOW TO ORDER** Buying more than one ?  $2 -$  OFF  $5 -$  OFF Price Band A £5.7 5 . or ot our SHOP DELIVERY PAPER + EVERYTH EVERYTHING £1 2.45 order by FREEPOST Price Band B £7.4 6 £16.45 CASPELL COMPUTER<br>Dept AA CASPELL COMPUTER OPEN 9.30 to 5pm MON/SAT  $£ 1 9.95$ Price Band C 1 New Orchard 3/5 DAY SERVICE £5.00 £2.50 £ FREE £22.95 Price Band D  $£10.95$ FREEPOST High Street Price Band E £1 2.60 £27.80 Poole **NEXT DAY SERVICE £10.00 £10.00 £10.00**<br>(arders placed by 3:00pm) V POOLE Dorset BH15 2BR If your ribbon is not listed - please enquire **Dorset** 2 8 0202 - 666155 BH15 1LY PERSONAL CALLERS OVERSEAS (optional insurance)<br>
Free of Charge (of coursel) Surface shipping at cost<br>
COMPUTER VISA and ACCESS POSTAL ORDERS WE CARRY RIBBONS FOR 800 DIFFERENT PRINTERS **PAYMENT** CHEQUES - made payable to CASPELL

# **BUY NOW AND BEAT THE BUDGET. P**  10 PACK Gremlin **TANK PACK**<br> **TO PACK**<br>
Description<br>
10 Pack Cass<br>
10 Pack Disk

## RICK DANGEROUS 2 CRUISER Powerplay

R. Danger 2 Disk £10.99 AA637AD

Description Price Order No<br>
R. Danger 2 Cass £7.99 A4637AC

R. Danger 2 Cass £7.99

Microprose *Rick Dangerous* l was a brilliant platform puzzling game, and the sequel is even better. The best game of 1990? We think it<br>probably was...<br>Price Order No

# *U*

Cruiser Joystick £9.99

The games reviewer's favourite joystick. Pick the winner and 'shoot-em up' every time. "You can even hit people with it too!" Trenton W.

Description Price Order No<br>Cruiser Joystick £9.99 AA618

10 Pack Cass 10 Pack Disk £12.99 AA638AD

ever!

fun. This one will last you for Description Pnce Order No

Ten games on one compilation?

Yes, it's true. Ten classic oldies crammed on to two disks. Excellent value and excellent

## LOOPZ Audiogenic

It's Tetris meets Pipe Mania in this arcade puzzle game. Fit the pieces together to form loops and they'll disappear. Otherwise, the screen gets fuller and fuller...

**Description** Loopz Cass Loopz Disk Price Order No £8.99 £10.99 AA639AC AA639AD

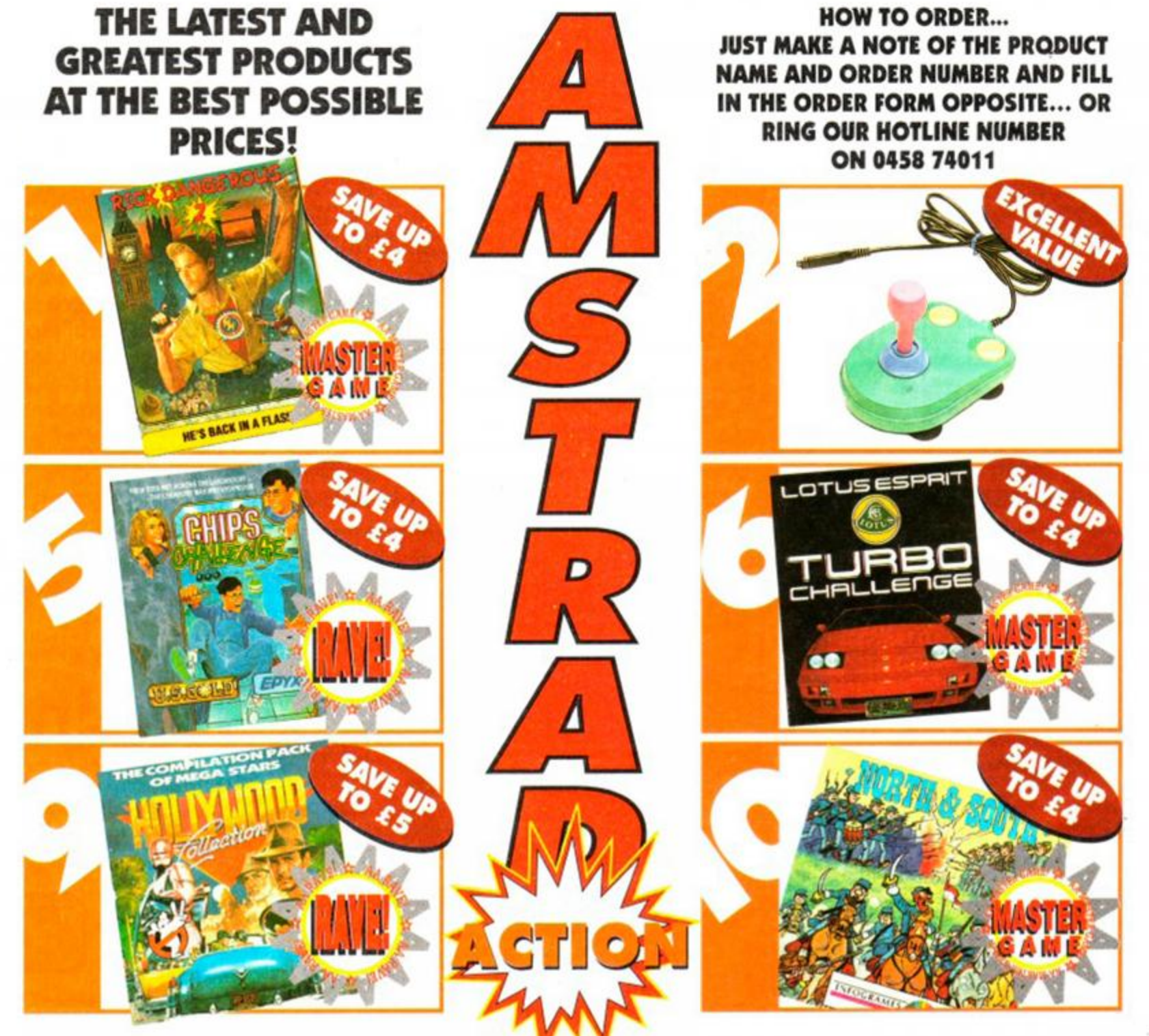

## SEE OUR AMAZING SUBSCRIPTION OFFER OF FREE SOFTWARE ON PAGE 88/89

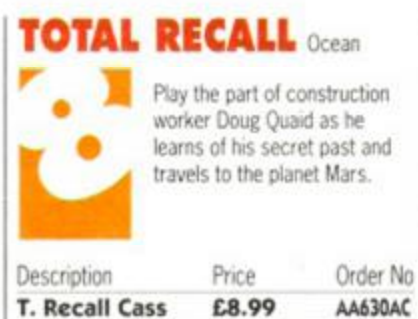

T. Recall Disk £11.99 AA630AD

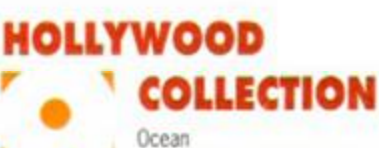

Robocop, Ghostbusters II, Indiana Jones and Batman - all in one fabulous compilation!

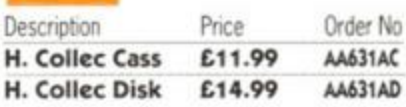

## NORTH & SOUTH Infogrames

Re-live the epic battles and strategies of the American Civil War in this Mastergame from one of France's leading software house.

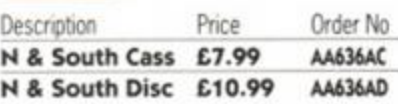

## AA BINDER

Keep your valued *Amstrad*  Action magazine collection together in this bright red ^ binder.

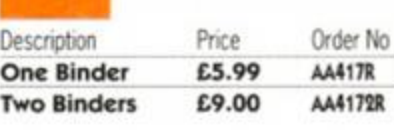

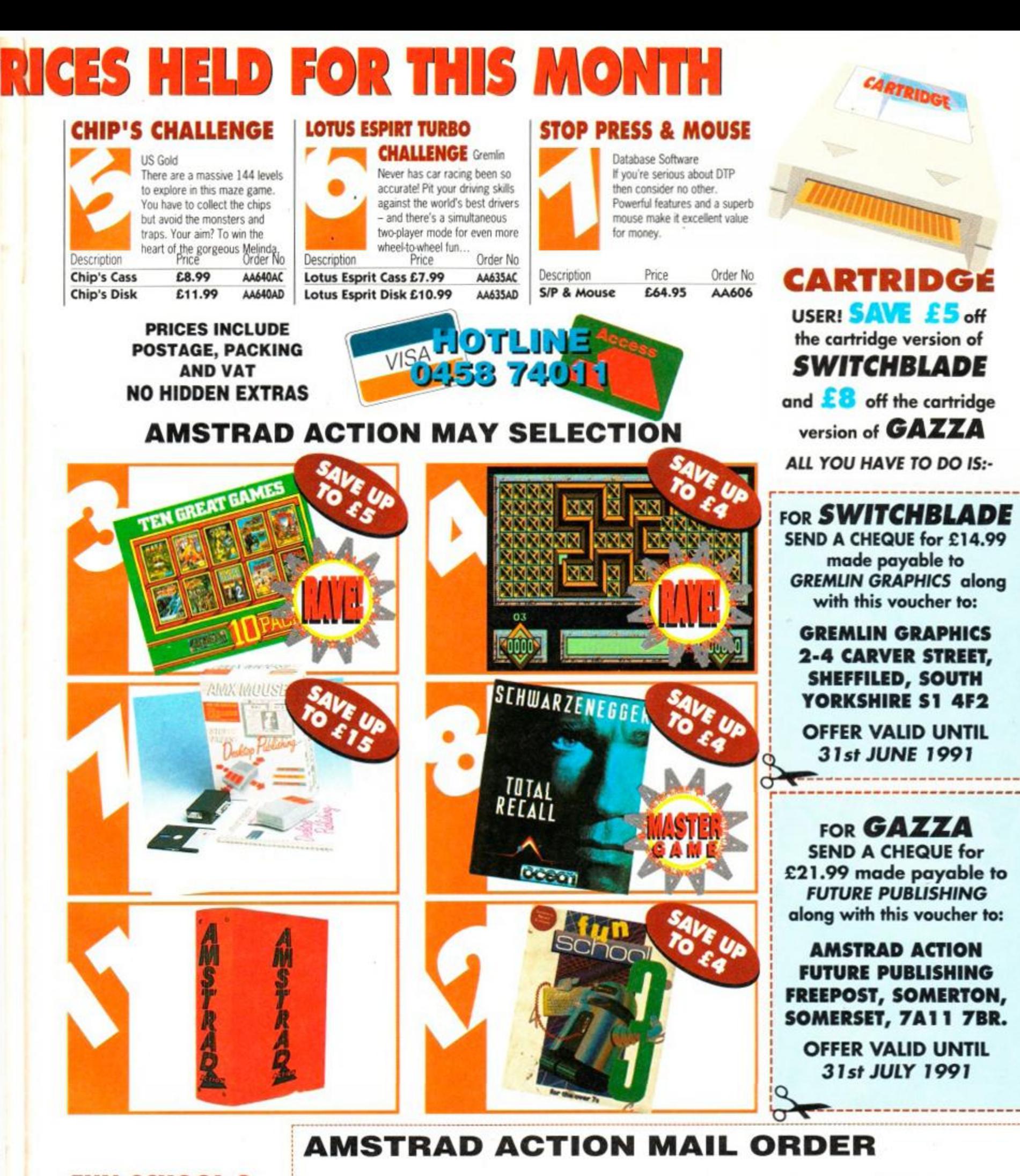

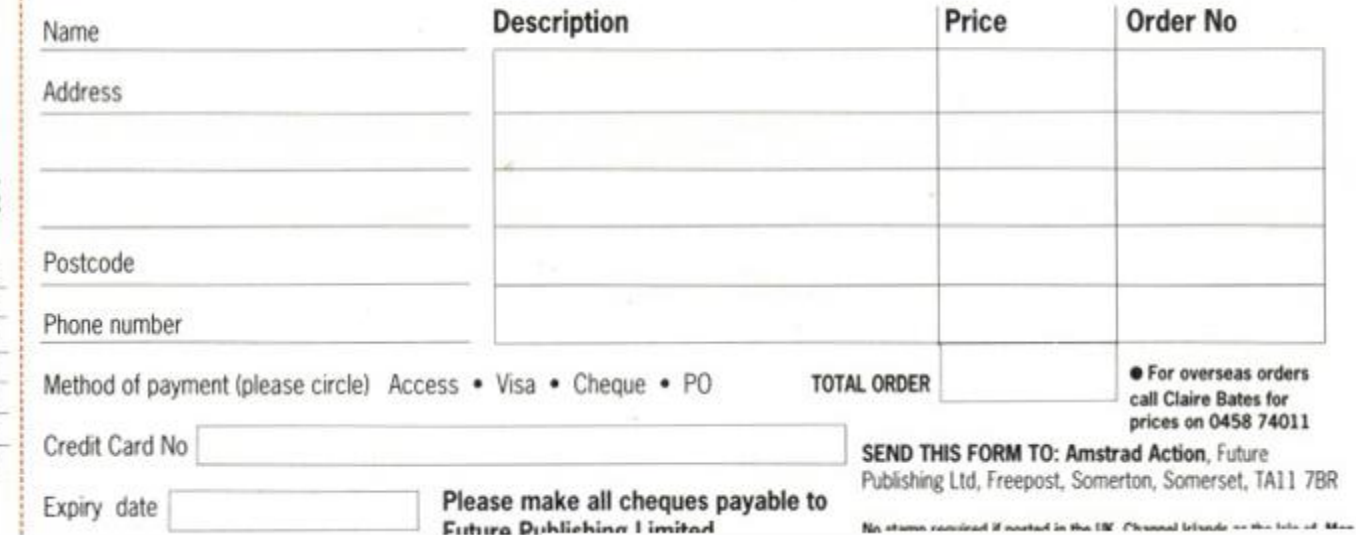

FUN SCHOOL 3 Database Software Bumper packages of educa

tional software for infant and primary school children. The complete suite of six programs. Teddy Bear Under 5's Frog 5-7 years / Robot Over 7 Description Price Order No T. Bear Cass £9.99 AA632AC T. Bear5 Disk £11.99 AA632AD Frog Cass E9.99 AA633AC Frog Disk £11.99 AA633AD Robot Cass £9.99 AA634AC

Robot Disk £11.99 AA634AD

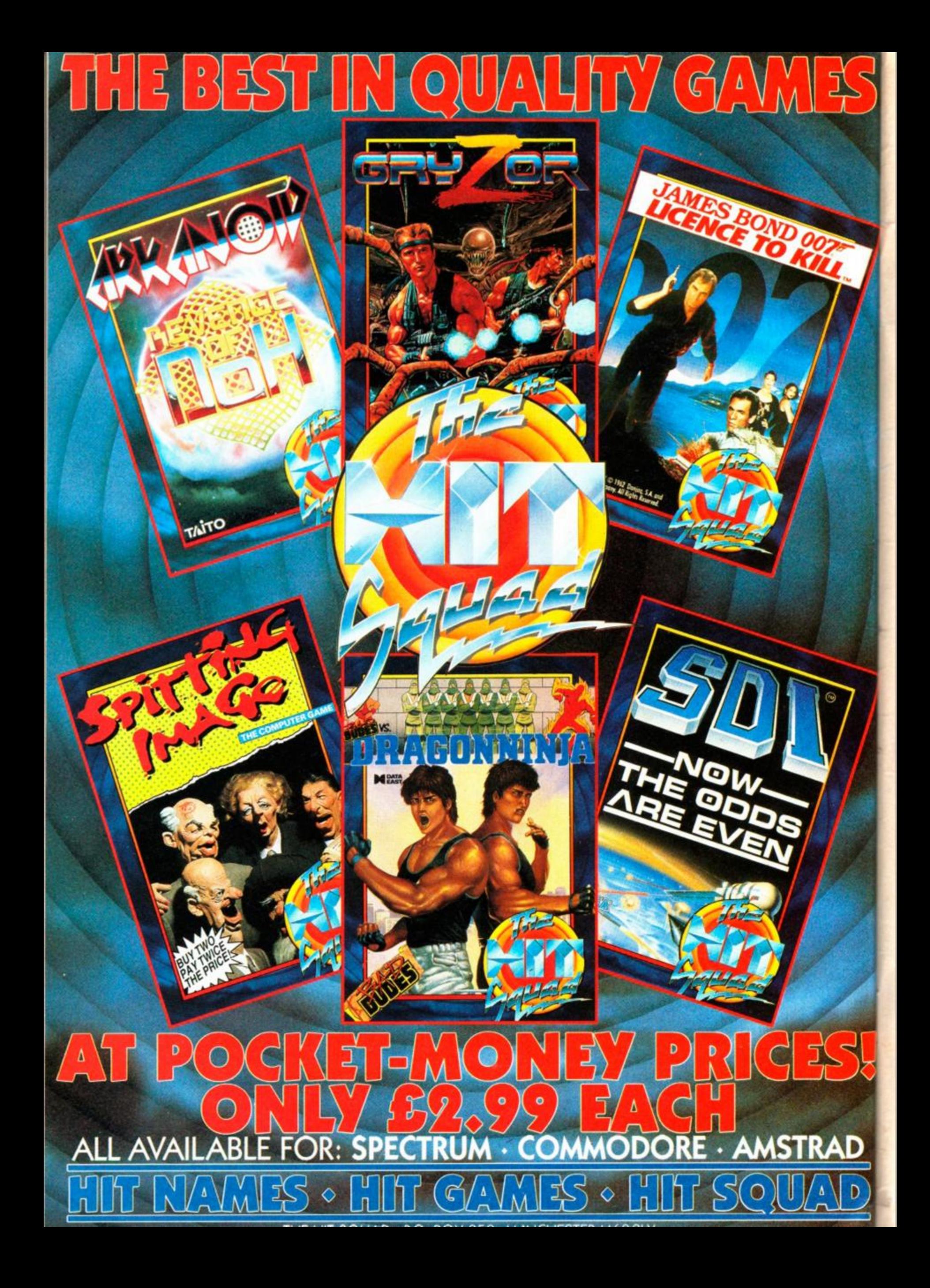

AA SMALL ADS **" <sup>L</sup> A** 

#### For Sale

LOOK. New MP3 monitor tuner £49. New<br>MP2 TV modulator £29. 464 Dissembley book<br>£10. Assembler/Editor/ Monitor programmers pack £15. 16 x games, originals (3° disks) £20. tho lot. 0743 249094.

**CPC6128.** colour monitor, multifaco 2+. joystick, joystick - splitter, tape lead, 21 disk/tape<br>games (£180), AA-mags, +free Hi-Fi (£90).<br>Worth - £730. Will sell for £390 without monitor. £460 with monitor. Telephone:- (0204) 592650. 6pm-9pm.

**CPC464** keyboard upgraded to 6128, MP-2 modulator, disk drive. 64k memory expansion. Multiface II. over £450 software. AA's 28 to 59. sell tor £350 o.n.o. Phone Southampton (0703) 466185 after 5pm.

CPC6128 with colour monitor, over £220 of games, books, mags, blank disks. All in good condition. Offers in region of £250. Phone 0923 242196. (after 6pm).

**CPC464,** colour monitor +TV modulator, soft-ware includes 11 mastergames. 11 raves. 21 soccer. 3 joysticks. 50» books and magazines. Worth £1000 + sell for £375. Phone K. Batcheter 0256 54546 (Baslngstoko. Hants) anytimo. Excellent condition, well looked after.

**AMSTRAD CPC 464.** green screen, modulator. 30\*- games, including Night Brood. Fighter Bomber Joy stek Loadsa magazines AAs with cover-tapes AC.LTs etc. Manual. Owner upgrading. £170. 061 370 8838.

**CPC6128** colour monitor disk drive, manuals, firmware, joystick, several games inc.<br>Starglider, Match Day II, Chess, Art Studio, Mini<br>Office II, and more. Excellent condition. £250<br>o.n.o. Tel. (0793) 750830 (Swindon) (eves/weekends).

**OVER £300** of Amstrad cassotte games, afl originals,includes Tumcan. E- Motion. Chase HO. etc.. Pius Dixons top 20. sell for about £80. Phone 021 422 2744 after 4pm

ı

ı 1 ı Tliis section offers you a really cheap and effective opportunity to speak direct to 35,000 CPC owners - or would-be ownors. Users report excellent results. You can place an ad up of up to 30 words for just £5.

**AMSTRAD 464** computer. mono monitor, light pon, joystick and over 90 games including Stridor. Aflor Burner and Indiana Jones (all originals). All worth over £720. Sell tor bargain price £320 (0233) 630262 after 4.30pm

CPC 464 green screen monitor. MP2 modulator. Protext and Gemini database. 30 software<br>titles inc Myth Knightforce, manuals. Boxed,<br>excellent condition £200.00. P Thornton 110, Ostrich Lane. Prestwich Manchester M25-5DG.

**AMSTRAD CPC 464** colour. DMP 2000 printer. Multiface II» joystick, £300 worth of games.<br>Excellent condition, 100+ magazines AA+<br>ACU. £450 o.n.o. Will split. (0373) 63713. Ask<br>for Barry after 5.15pm. Any weekday.

CPC6128, colour monitor, DMP 2000 printer,<br>over £200 worth of software - serious and<br>games, joystick, datacorder immaculate condi-<br>bon, bargain at £475 o.n.o. Phone Kevin 071 231 3765 after 6pm.

**CPC464,** colour monitor, joystick. SSA1 speech synthesiser, stereo amplifier, including speak-<br>ers. manual. 50+ games including Batman,<br>Robocop. Chase HO. Untouchables. Sell for £300 o.n.o. Phone 061 434 6798 evenings

**CPC6128,** colour monitor, light gun and games, joystick and £230 disk games, manual and<br>magazines. Excellent condition including CP/M<br>disks. Worth over £400. All tor just £300!<br>o.n.o. Phone 061 439 8755.

**CPC6128 COMPUTER,** green monitor. Rombox, Protexl, Promerge, Maxam. Utopia. Commstar on ROM. Z-Basic compiler. All manuals. Several games including Elite. Over forty blank disks. Only £199. Phono David: 0932 787023.

CPC464, colour monitor, disk drive, £1000<br>worth of software, loadsa mags, 2 joysticks,<br>dust covers, manuals, worth £1500+ sell for<br>£500. Phone Mark (0903) 726849 after 4pm.

**SOFT 158** Firmware guide £18.00 DD1-1 Firmware specification Soft 158A £15.00<br>Maxam AD2 cartridge £20.00 ROM card holds<br>4 ROMS £8.00 Dk Trorics Silicon disk £35.00<br>Telephone (0703) 733750.

CPC6128, colour monitor, £400 worth of games<br>(tape-disk). Citizen 120D printer. OCP Art +<br>mouse, joystick, speech synthesiser, manuals.<br>30 Amstrad magazines, value £1000, sell £550. 061 789 5514 evenings.

**ROMDOS** bought with insufficient research -<br>should have been RODOS. Anyone with<br>RODOS in similar situation willing to swap?<br>Phone Chris on (0527) 29762 evenings.

CPC 6128, colour monitor with 51/4" disk drive Protext on ROM, ROM box, Multiface, joystick,<br>dust covers, hundreds of games £350 o.n.o.<br>May consider split. Phone Frank (Slough)<br>821540 evenings.

CPC 464, colour monitor, over £300 worth of software including Golden Axe and Turrican.<br>worth over £600. Sell for £250. In superb con-<br>dition. Phone Darren after 5pm. (081) 863<br>7187.

GAMES FOR SALE. Also advanced Art Studio<br>on tapo. Amstrad games book. Send SAE for<br>full list - Elm Farm Cottage, Lower Dean,<br>Huntingdon, Cambs. Tel: (0480) 860845. All

originals. **AMSTRAD DMP 2160 PRINTER.** Four months old Hardy used. As new. £120 o.n.o. Phono (06461 686259. (Derdre).

COLOUR CPC464 with DD1-1 disk drive plus<br>Multiface II with insider ROM box with Maxam,<br>laser basic compiler, GAC, Z-80 programming<br>guide. Over 50 games £380. Phone John on<br>0734 698565 (6pm-9pm).

**EEZI - DRAW** art program for the CPC6128 only £12.95, cheque with order, payable to The Bursary, Bend to The Bursary, Bend the Stroet, Berkhamsted School. Castle Stroet, Berkhamsted Hertfordshire.

31/<sub>2</sub>" second drive for 6128. Complete with<br>RODOS, leads and power supply. Sell for only<br>£65. Brand new. Chris Davies, 13A, Hythehill,<br>Lossiemouth, Elgin N31 6RF.

464+, colour monitor, manual. 64k upgrade,<br>drum synthesis, mouse, adv. art studio, printer<br>leads, speedking joystick, over 50 brill games,<br>(R-Type, Operation Thunderbolt etc). Good<br>condition. Sell for £199. Tel (0280) 8149

CPC464, colour monitor, speech synthesiser,<br>games including Shadow of Beast, AMC Myth,<br>Turrican, Simcity, Monty Python and 71 others.<br>Selling for £250. Ring 081 540 3081 from 6.00pm week days only.

CPC6128, colour monitor £180. 34 utilities, games, 21 disks crammed with programmes, worth £480, plus joystick, leads, magazines, pokes for £240 or £400 the lot! Tel: (02216) 6529 after 7.30pm.

AMSTRAD 464, colour monitor, disk drive,<br>Multilace II, joystick, over 70 games, several<br>manuals £300. Phone after 3.30pm. Ascot<br>0344 25634.

**SOFT 968** firmware manual offers Siren 31/2" disk drive complete with power supply. Ramdos disk £80 Romfio with Romdos £50 plus other items. Phone Prestatyn (0745) 886725 evonings.

**AMSTRAD CPC 464, colour monitor, 3 disk** drives (1-800k) upgraded to 128 with ROM<br>BOX plus Protex, Utopia, Prospel, Promerge, all on ROM. Citizen 9 pin Dot Matrix printer.<br>400+ games together with Masterfile and<br>Mastercal and Amdos bank manager accounts, + all rele-<br>vant tutorials. £450.00. Tel: 0483.764911.

**6128+** computer, colour stereo monitor, 40 disks, utilities, modem, nearly all AA mags, ref-<br>erence books. All excellent condition, will split.<br>Telephone Stu (081) 337 6056. Evenings.<br>Make me an offer!

#### Wanted

**WANTED:** I need AA Issues 14 and 15 to complete my collection. I will pay cover price and<br>postage. Contact Joe on 0760 337482 after 6pm.

**WANTED** colour monilor for CPC6128. Phone Gntf 0494 673531 after 7 30pm.

**WANTED** DKTronics 256k Silicon disk and Cage comm ROM (for Amstrad serial interface) for CPC6128. Phono Jim 0707 44850 evenings

#### **Services**

PERSONAL HELP with CPC computer and listings, some from 1985. Enquires from abroad welcome. Write to Angela Allum, P.O. Box 116. Bracknell. RG12 4PO. (add England if writing from ovorseas).

FOR AMSTRAD OWNERS ONLY! For £3.00<br>cheque or P.O's you will get a members num-<br>ber, club letter and a free budget game. Please<br>make no hesitation to contact me.<br>Cheques/P.O.'s payable to M. Toft, 23 Bramal!<br>Lane, Red Hall,

#### OTHER

WOULD you like to earn £3/4 per hour mailing<br>envelopes from home? No experience is<br>required. Age unimportant. Stamped SAE to:-<br>R. K. Matrizar, 27 Woodside Place, Glasgow,<br>G3 7OL.

AOK FANZINE Issue 3 (May) out now. Includes<br>P.D. pokes, features, reviews, listings. 30 A4<br>pages. Send 90p (includes p+p) to AOK, 31<br>Colebrook Road. Shirley. Solihull, West<br>Midlands, 890 2LB.

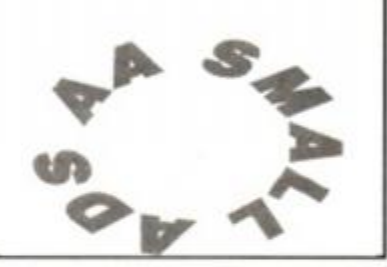

itogether

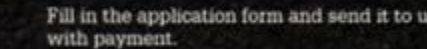

We'll place the ad in the next available issue (published 2-7 weeks after we receive your order).

*ORDER FORM* SEND TO *AA* SMALL ADS, FUTURE PUBLISHING LTD. BEAUF0RD COURT. 30 MONMOUTH STREET, BATH. AVON BA12AP Please place the following advertisement in the next available issue of *Amstrad Action*  Name **I enclose payment of £5.00 by Cheque/ P.O/ Access/ Visa Address ~ Credit Card number Credit Card expiry date**  • • . . . *mommmmmmmmmmmmmmmmmmmmmm*  Classification. Tick box:  $\Box$  For sale  $\Box$  Wanted  $\Box$  Services  $\Box$  User Groups  $\Box$  Other

So you oould use it to sell a printer, launch a user group or advertise a piece of software you've written One thing you cant advertise is Uie sale or swap of

software. Such ads can be misused by pirates.

Write your advertisement here, one word per box. Include your name and phone number if you want them

## **SERIOUS GAMES**

All games from Serious Games work only on the CPC6128 because they use the extra 64K of RAM to store data. This means our games are large, taking up between 100K and 140K of disk space, but they are not copy protected.

#### Soccer Management Simulator

Probably the most realistic football strategy game available for any home computer, giving the manager a uniquely detailed control over team strategy. Manage any of the 130 clubs in the English or Scottish leagues. All divisions have the correct number of teams and matches. 2 domestic cups and 3 European, with 100 foreign clubs, making over 3800 players to buy and sell. Also - save/load, record league results, youth squad, two substitutes, two-leg matches, intelligent opposition.

#### **Imperia l Conques t**

Is a war/strategy game for one to five players, based in the ancient Mediterranean. The year is 270 BC and there are five nations with the potential to conquer the whole of the Mediterranean world. These are Rome, Macedonia, the Seleucid Empire, the Ptolemaic Empire, and Carthage. There are also seven minor nations, which are either too disunited or too backward to pose a threat to the major powers but which can be useful in forming alliances or trading pacts. These are Numidia, Gaul, Greece, Celtiberia, Illyria, Dacia and Bithynia.

The aim of the game is to lead one of five major nations and by means of war, trade, and politics create an empire to dominate the **Mediterranean** 

**IMPERIAL CONQUEST** is a detailed but easy to use war game with a user-friendly collection of menus and maps and comes with a clear and concise manual. It has separate maps to show the current state of affairs at a national level, a local army level and a unit level for actual battles.

**SPECIA L OFFE R SPECIA L OFFE R SPECIA L OFFE R**  Buy Imperial Conquest and get Soccer 6128 FREE. This is a complete soccer strategy game, 100K in size including an on-disc manual available from within the program. Soccer 6128 is the old version of SMS but still has features not found on most soccer games on the Atari ST.

Each costs £15.00 including P/P. (Overseas add £3.00). Cheques/postal orders payable to Serious Games.

Dept AA5, Serious Games, PO Box 6, Seaham, County Durham SR7 7EE

## ONLY POOLS AND HORSES

Every program written by a mathematician who has spent many years in the betting industry. Programs that utilise the tried and trusted methods of the professional, not pie in<br>the sky theories that fail to pass the test of time.<br>**FOOTBALL BOXFORM** Written by a former pools expert for Littlewoods. The pr

forecast over 50% more draws than would be expected by chance. Homes, aways and draws shown in order of ment and true odds given for every match. Merit tables show at a glance the teams currently in form and those having a lean spell. Australian Pools program

included in the price.<br>**POOLS PLANNER** by the same author. Full details given of 369 easily entered block perms ranging from 9 to 73960 lines and from 12 to 56 selections. All are accepted by the pools firms and are checked in seconds by your computer.

RACING BOXFORM Course characteristics (built into the program) as well as the form of the horses are considerd to speedily produce an order of merit for each race. Designed<br>for flexibility allowing users to amend the program if they wish. Price still includes the highly<br>acclaimed HANDICAP WINNER - more than 5/1 or better.

PRICES (Tape) £15.95 each. £25.95 any two. £35.95 all three. For discs please add £2 per program. Order two or more and receive FREE a program to work out almost any bet. So good it's used by bookies.<br>Advertised for six years in the sporting and computer press.

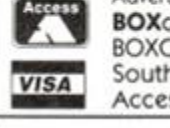

**BOXoft CLEVER..GET THE BEST** BOXOFT (AA), 65 Allans Meadow Neston, South Wirral. L64 9SQ. Cheque/P.O./ Access/Visa Tel: 051 - 336 - 2668 B8C B & MASTER AMSTRAD CPC & PCW COMMODORE 64/128 SPECTRUMS

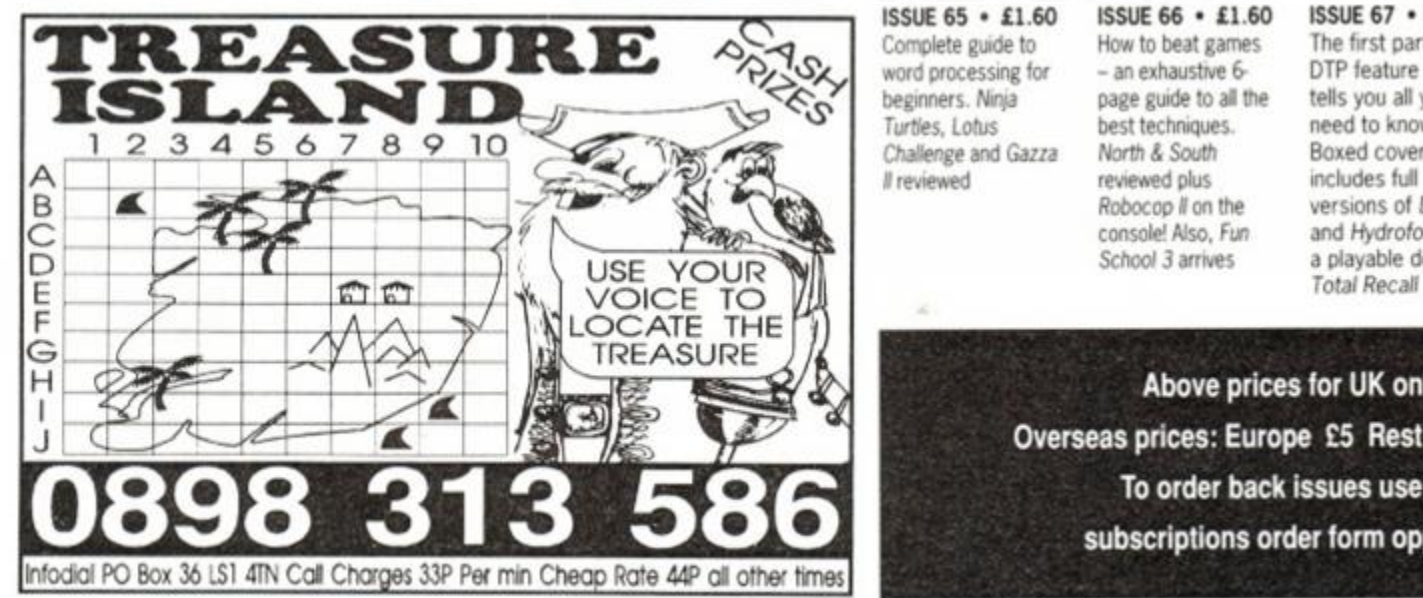

**BACK** ISSUES SORRY ISSUES 1-50,<br>52, 54, 56, 57, 58, 59 SOLD OUT!

#### OTHER ISSUES STILL AVAILABLE

51 • £1.45 Batman and Powerdrift get the treatment, PC Show report, RSX LIB Nirvana and Sprites Alive reviewed. 53 • £1.45 EPROMs feature. PD column begins plus an awesome Batmap.

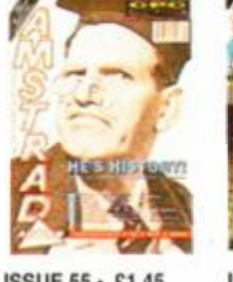

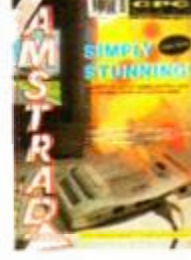

ISSUE 55 - £1.45 Education special. Heart research. Phil Howard takes over Cheat Mode with Myth Mastergame.

ISSUE 60 • £1.45 Amstrad's new console and Plus machines under the microscope. Exclusive analysis.

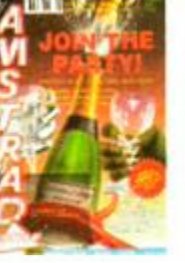

ISSUE 61 • £1.95 Fifth birthday issue with cover tape and special boardgame. *Iron Lord* and *Monty Python* reviewed.

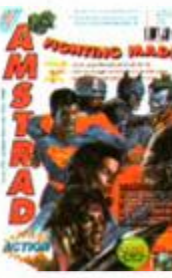

report.

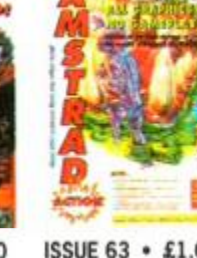

ISSUE 62 · £1.60 Past, present and future of film tie-ins. Rick Dangerous II Mastergame. CES

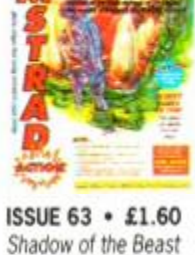

and *Learn to Read with Prof* reviewed. Part 1 of the AA endof-year games retrospective

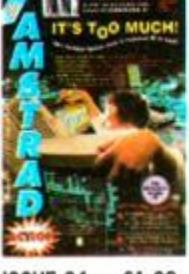

ISSUE 64 • £1.60 Switchblade on the console reviewed. AA Christmas covertape. including Puzznic demo. Lost Caves & *Sprites Alive* game

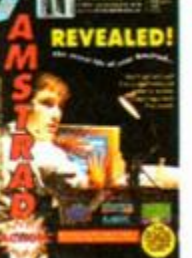

ISSUE 65 · £1.60 Complete guide to word processing for beginners. *Ninja*  Turtles, Lotus Challenge and *Gazza*  N reviewed

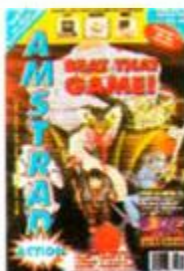

ISSUE 66 · £1.60 How to beat games - an exhaustive 6 page guide to all the best techniques. Nortfi *& South*  reviewed plus Robocop N on the console! Also, *Fun Schco! 3* arrives

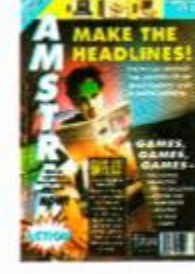

ISSUE 67 · £2.20 The first part of our DTP feature that tells you all you need to know. Boxed covertape includes full versions of *Dizzy*  and *Hydrofool,* plus a playable demo of

Above prices for UK only Overseas prices: Europe £5 Rest of World £7 To order back issues use the subscriptions order form opposite.

FREE SOFTWARE **SUBSCRIBE NOW AND GET 12 ISSUES OF THE BEST**  EXTRA **AMSTRAD MAGAZINE DELIVERED TO YOUR DOOR Myste** IT COULD BE A GAME PLUS... a free cover mounted cassette every month IT COULD BE A GAME<br>IT COULD BE A T-SHIRT<br>IT COULD BE IT COULD BE PLUS... the free game or software of your choice

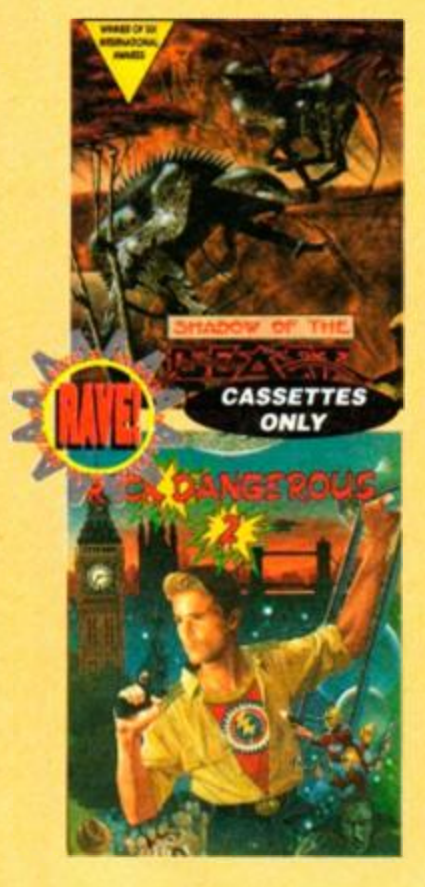

#### STOP PRESS

Be your own publisher with *Stop Press - the* Desk Top Publishing package for the Amstrad. Professional results can be obtained with ease. We have strictly limited stocks though, so please indicate a second choice on your order form. *128K & disk drive required mouse not included* 

SHADOW OF THE BEAST The 8-bit version of the scrolling beat-em-up that set new standards on the 16-bit machines. Excellent graphics, tough gameplay and huge levels to explore. RICK DANGEROUS II Frantic, frustrating, fantastic platform action in this sequel to the best-selling original.

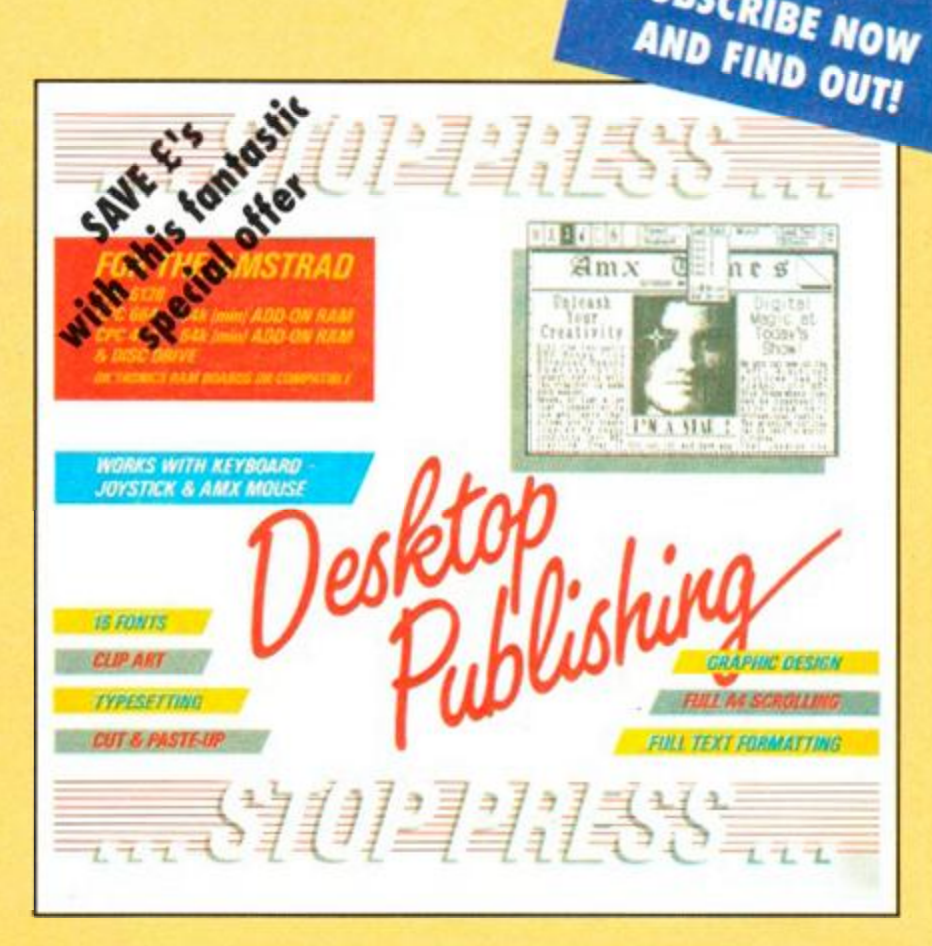

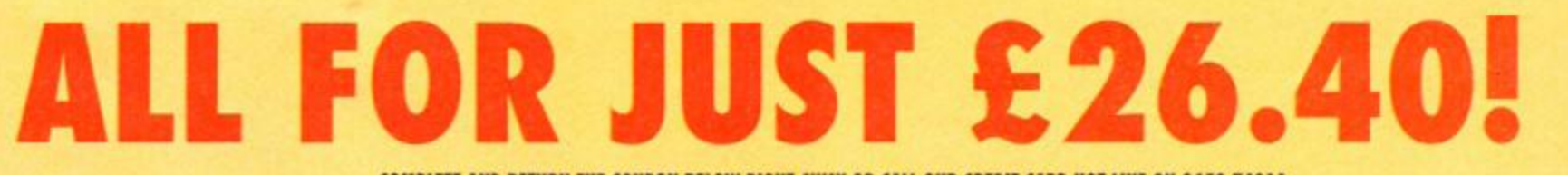

COMPLETE AND RETURN THE COUPON BELOW RIGHT AWAY OR CALL OUR CREDIT CARD HOT LINE ON 0458 74011 YOUR NO RISK GUARANTEE You can cancel your subscription at any time and we will refund you all unmailed issues

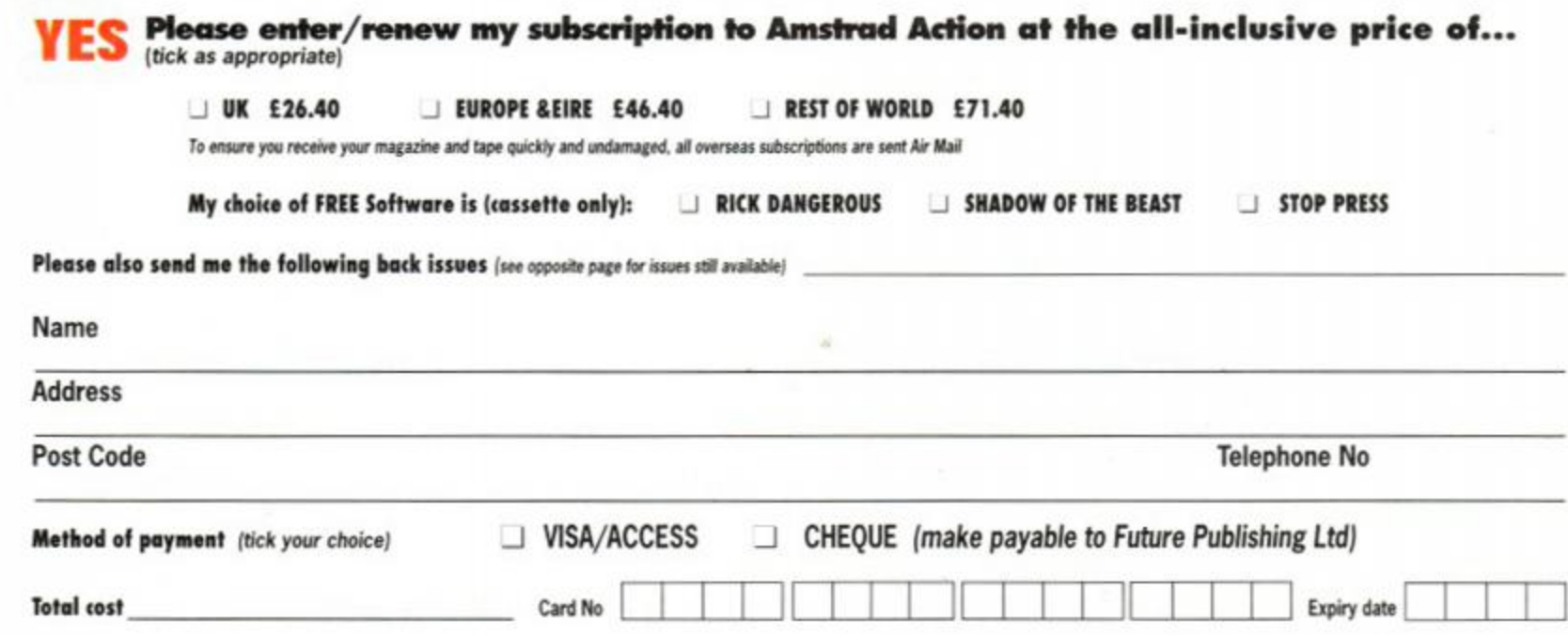

Enclose this coupon (together with your cheque if applicable) in an envelope to: Amstrad Action Subscriotions. FREEP0ST. Somerton TA11 7BR

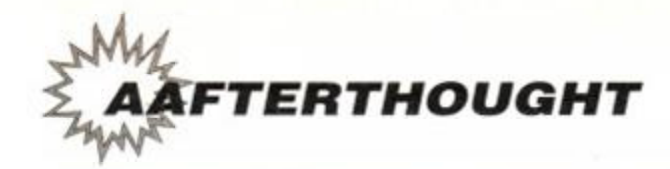

## ADVERTISERS INDEX

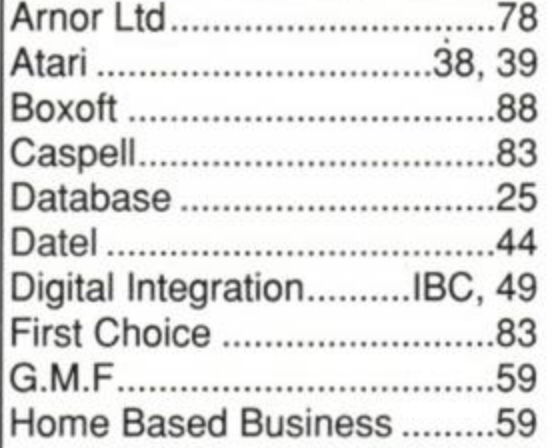

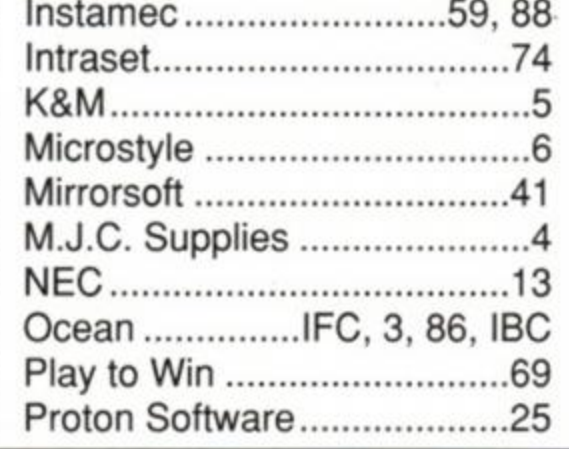

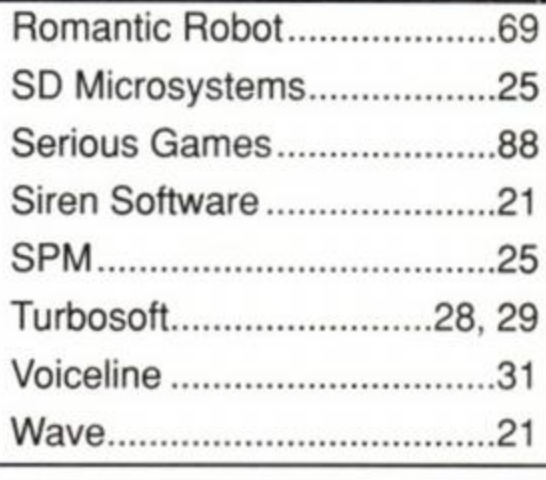

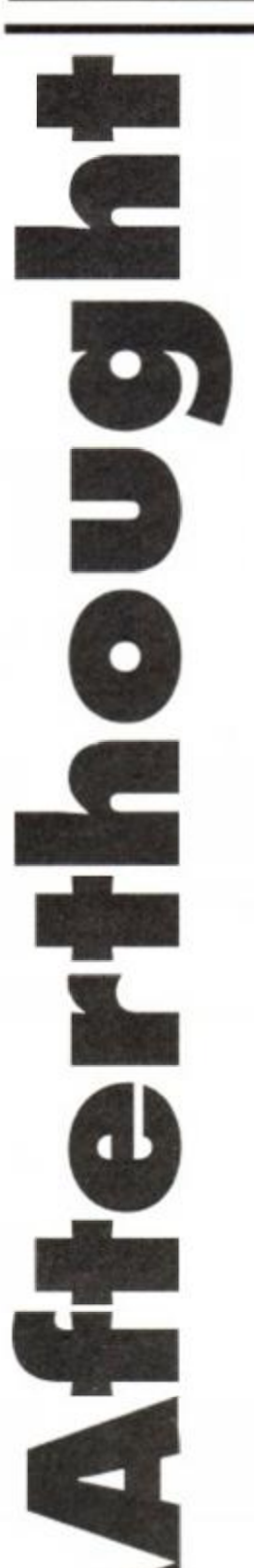

## Everything's Broken!

It's been that sort of month. For a start. Paul's Macintosh broke twice (and confiscated half the magazine until we got it fixed), our GX4000 console broke, the lead connecting our Plus to our framegrabbing machine broke... and Jim, who delivers all our post, he fell off his moped and broke his ankle. Oh, and the lift broke 23 times. Frank was trapped for five days before anyone missed him.

Apart from that, though, what a month for Mastergames! We're very fussy about awarding that ultimate AA accolade, but there's no doubt in our minds that these four games deserve it.

• Switchblade is very nearly as good on tape as it is on the console!

• Total Recall is just one more excellent film licence from Ocean.

• F-16 Combat Pilot, from simulator specialist Digital Integration, is packed full of real-life hardware, and has to be the most thorough and comprehensive flight sim yet.

• BAT is French - enough said? As usual with French games, the graphics are fantastic and the gameplay weird. An excellent role-playing adventure.

Last month we went mad on compilations; this month it's quality rather than quantity!

### Prizes galore!

Yes, it's time to name those names. Honestly, we run so many brilliant competitions, listing all the winners takes up most of *AAfterthought\* 

Is there anyone out there who's *not* won something...?

#### Big Dick Compo (AA66 )

,...0K. thank you. you can stop sniggering now (that's the last time we let Adam think up the compo names).

There were ten lucky winners for this one, each receiving a Dick Tracy T-shirt and Dick Tracy mug. Wow! Check to see if your name is here:

Costas Topakas. Greece; John Kelly, Penrith; Archie Fulton, Brae; Matthew Warnack. Sudbury; Keith McDonald, Kirriemuir; Paul Finch. Lincoln; Aaron Walker, Bristol; Thomas Nicol, Mauchline; Jeffrey Hinde, London; Alexander Parker. Bristol.

And for those of you still struggling to work out the correct answers. Dick Tracy was played by Elvis Presley, his wristwatch contained a rocket launcher with thermonuclear missiles and he wore camouflage green and khaki. Something like that, anyway.

#### **AA Robocomp**

We had a huge response to this one, folks. Just to remind you, first prize was a £200 Panasonic CD ghettoblaster and Robocop 2 on cartridge, second prize (five of them) was Robocop 2 (the film) on video and the game on cartridge and third prize (ten!) was the cartridge game on its own. Phew!

First prize goes to: Stuart Buss, Swanley, Kent.

Second prizes go to: Neil Tomkinson. Northwich; Iain Jones, Castle Bromwich; Terry Leese Cheddleton; Murray Robertson, Orpington; S. M. Weaver.

Third prize winners: Natasha Bithall, Newcastle-under-Lyne; Simon Dunn, Hartlepool; R. B. Edwards. Solihull; Darren Lamb Cowco; David Watson. Port Glasgow; Richard Thompson; Steven Owen, Gosport; Khalid Murad, Luton; Francis Scauflaire, Brussels; John Girvin, Belfast.

Incidentally, we've had a good tickingoff for offering 18-rated videos as prizes. We're all in the doghouse, and we promise it won't happen again. (Sorry!)

## MAKE SURE YOU GET YOUR REGULAR COPY OF AMSTRAD ACTION!

After all, you're going to be well gutted if your favourite newsagent sells the last copy 0.0001 seconds before you get there, aren't you? To avoid this appalling possibility, fill in this coupon, snip it out (or photocopy it) and hand it over the counter. OK?

Dear Newsagent,

Please reserve me ( ) copy(ies) of **Amstrad Action** magazine each month, beginning with the May issue, out on Thursday 18th April.

My address

To the newsagent: **Amstra d Action** is published by **Future Publishing** and is available from your local wholesaler.

My name

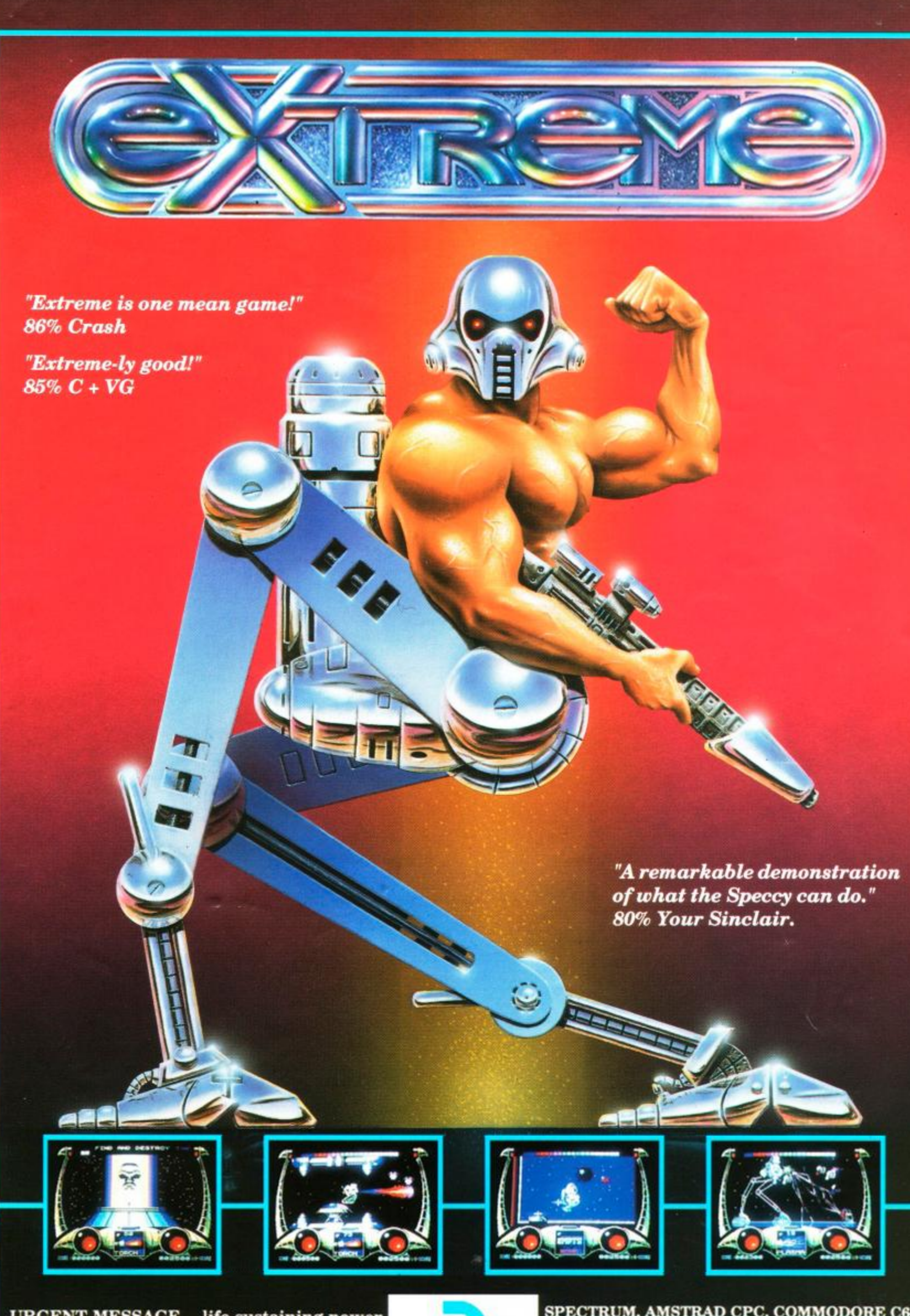

URGENT MESSAGE.....life sustaining power cut and self-destruct sequence started! Soon your planet will be destroyed. Time is running out - HURRY!

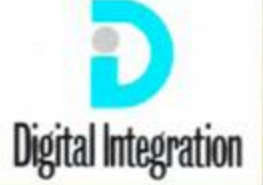

SPECTRUM, AMSTRAD CPC, COMMODORE C64: Cassette: *£9.95* Disc: *£12.95* inc. p+p Available from all good software stores or call our telesales on 0276 684959 and quote Digital Integration Access or Visa number.

**© ltt l DtgluJ In Miration IJmiu-d.** 

Digital Integration Limited, Watchmoor Trade Centre, Watchmoor Road, Camberley, Surrey, GU15 3AJ

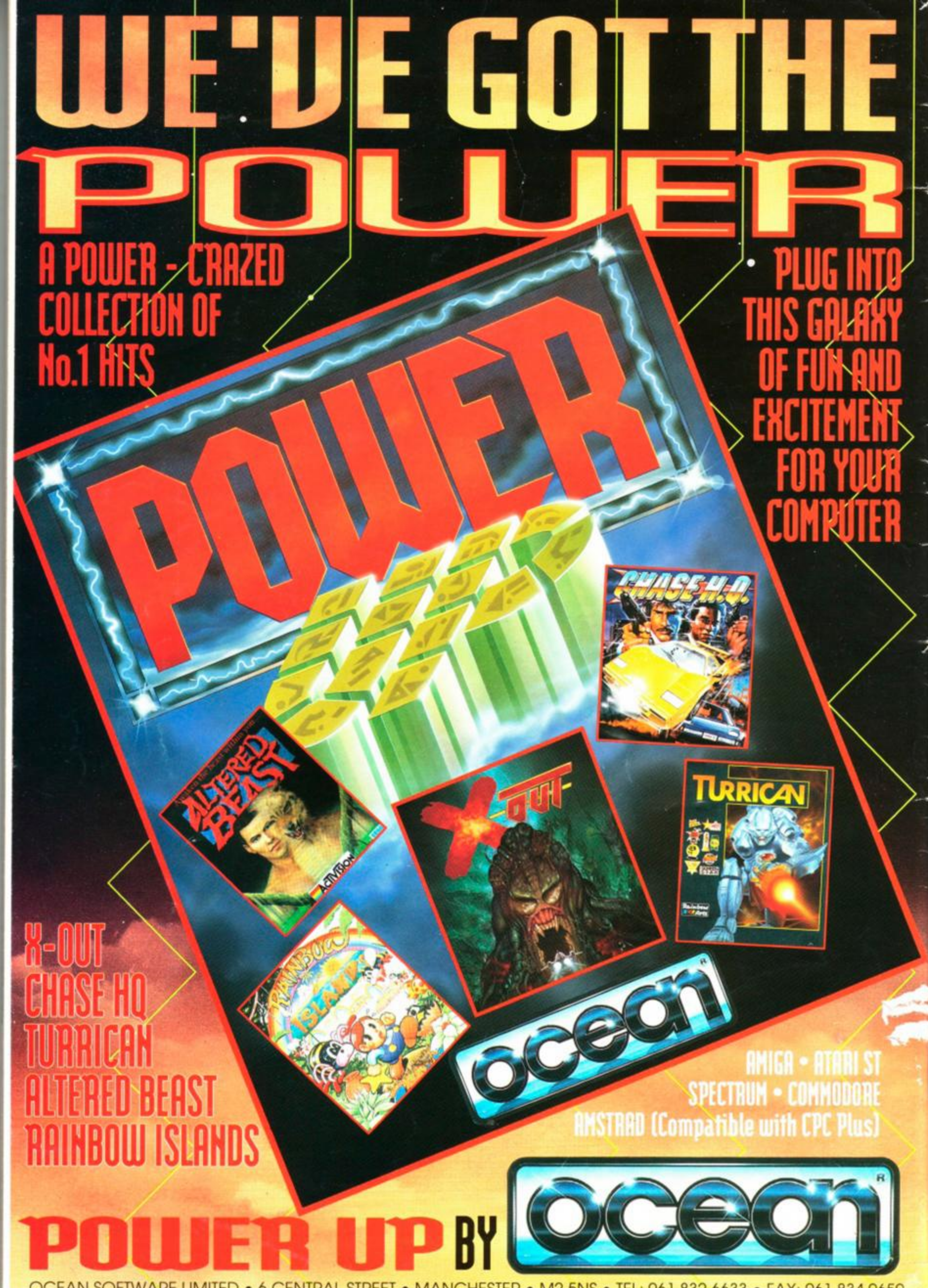

OCEAN SOFTWARE LIMITED • 6 CENTRAL STREET • MANCHESTER • M2 5NS • TEL: 061 832 6633 • FAX: 061 834 0650